# ALBERT-LUDWIGS-UNIVERSITÄT FREIBURG INSTITUT FÜR INFORMATIK

Lehrstuhl für Mustererkennung und Bildverarbeitung Prof. Dr.-Ing. Hans Burkhardt

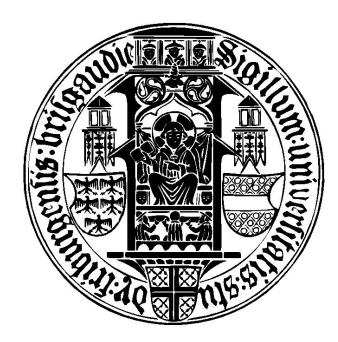

Quantitative Analyse der Musterbildungsprozesse von Trichomen in 4D Volumendaten

Masterarbeit

Robert Bensch

Dezember 2007 – Juni 2008

# Erklärung

Hiermit erkläre ich, dass ich diese Abschlussarbeit selbständig verfasst habe, keine anderen als die angegebenen Quellen/Hilfsmittel verwendet habe und alle Stellen, die wörtlich oder sinngemäß aus veröffentlichten Schriften entnommen wurden, als solche kenntlich gemacht habe. Darüber hinaus erkläre ich, dass diese Abschlussarbeit nicht, auch nicht auszugsweise, bereits für eine andere Prüfung angefertigt wurde.

Ort, Datum Unterschrift

............................................................... ...............................................................

# Danksagung

Ich bedanke mich bei Herrn Prof. Dr.-Ing. Burkhardt für die Möglichkeit, diese Masterarbeit am Lehrstuhl für Mustererkennung und Bildverarbeitung schreiben zu können. Neben der hervorragenden technischen Ausstattung, möchte ich das besonders angenehme Arbeitsklima am Lehrstuhl betonen. Besonders danken möchte ich meinem Betreuer Dr. Olaf Ronneberger für die ausgezeichnete und engagierte Betreuung. Herr Ronneberger nahm sich immer Zeit für die Diskussion von Fragen, welche in neuen, anregenden und konstruktiven Vorschlägen für meine Arbeit mündete. Abgesehen von der fachlichen Betreuung möchte ich mich außerdem für das symathische und angenehme Arbeitsklima bei der Betreuung durch Herrn Ronneberger bedanken. Für die Unterstützung bei besonderen Anliegen in Sachen Lehrstuhlsoftware und C++ Programmierung, möchte ich mich bei Dipl.-Inf. Thorsten Schmidt bedanken. Bei Dipl. Biomath. Bettina Greese, vom Freiburger Zentrum für Datenanalyse und Modellbildung (FDM), möchte ich mich für die mühsame Arbeit beim manuellen Erstellen der Trichomreferenzen und für die interessante, biologische Diskussion dieser Thematik bedanken.

## Inhaltsverzeichnis

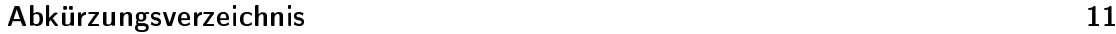

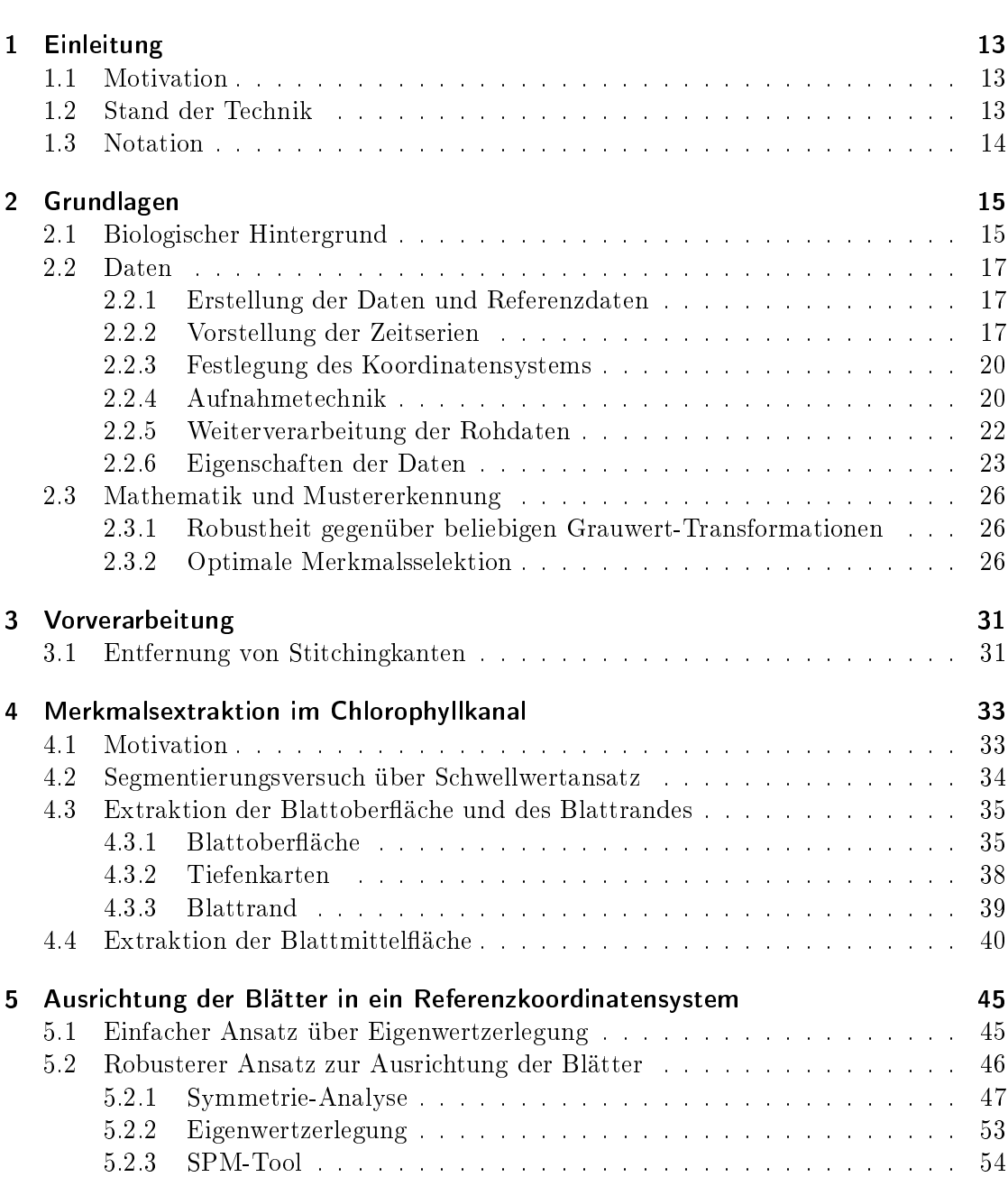

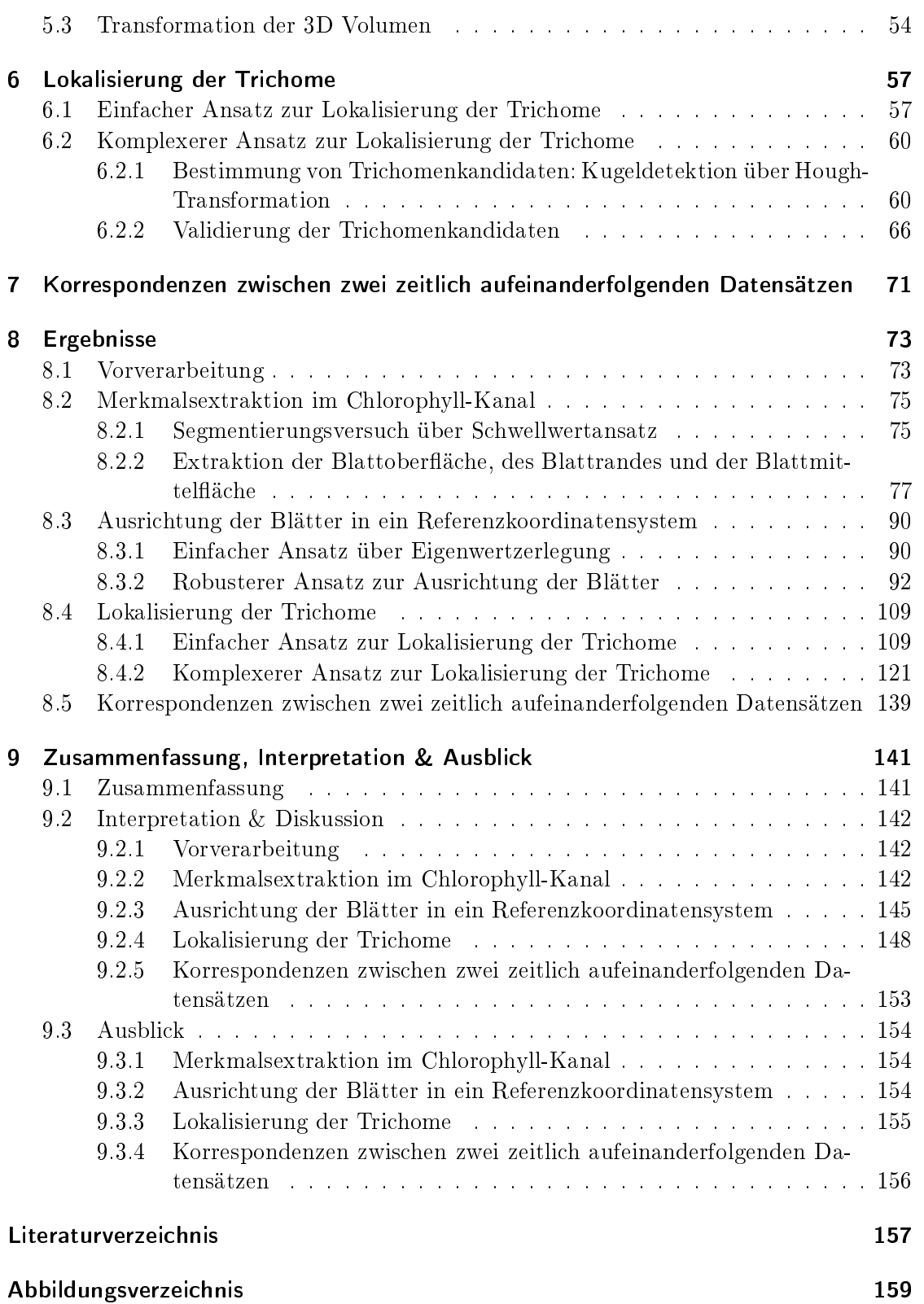

#### Tabellenverzeichnis 165

# Abkürzungsverzeichnis

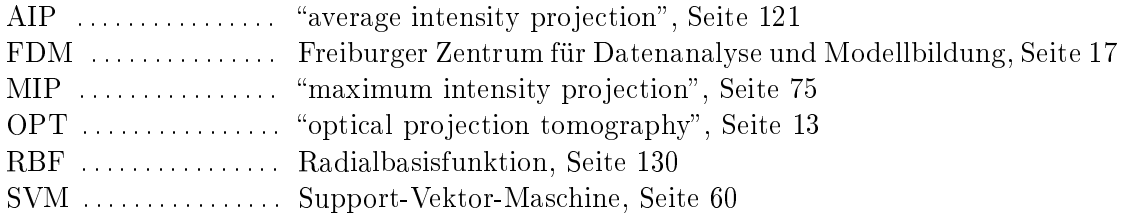

## Kapitel 1

## Einleitung

#### 1.1 Motivation

Das Potenzial der Arabidopsis thaliana als Modellorganismus in der Biologie zu dienen wurde früh erkannt. Sie zählt heute zu den wichtigen Modellorganismen in der Biologie und ihr Genom wurde im Jahr 2000 vollständig entschlüsselt (The Arabidopsis Information Resource - TAIR). Während des Wachstums bilden die Blatthaare (Trichome) ein regelmäÿiges Muster auf der Blattoberäche aus. Diese Blatthaare dienen als ein exzellentes Modellsystem, um alle Aspekte der Pflanzendifferenzierung auf der Ebene von einzelnen Zellen zu studieren. In der Systembiologie werden diese Musterbildungsprozesse analysiert und mit mathematischen Modellen simuliert. Dazu werden quantitative Messdaten benötigt. Die Aufgabe der Mustererkennung ist es, aus den 4D Aufnahmen der Keimblätter (3D + Zeit) die relevanten Daten wie Trichomenpositionen und deren Korrespondenzen zwischen den Zeitschritten zu extrahieren. Dazu ist es nötig, in verschiedenen Schritten Verfahren zu entwickeln, die es ermöglichen, diese Informationen möglichst robust zu extrahieren. Die Betonung liegt darauf, Methoden zu entwickeln, die auf ein möglichst breites Anwendungsspektrum passen und nicht auf die konkret vorliegenden Daten fixiert sind. Außerdem ist die Robustheit gegenüber Defiziten in der Aufnahmequalität, wie z.B. Helligkeit- und Kontrastunterschieden, aber auch gegenüber morphologischen Besonderheiten in den Pflanzenaufnahmen, wie z.B. zusätzlich vorhandenen Strukturen, wichtig.

### 1.2 Stand der Technik

Die Aufgabe der automatischen, quantitativen Analyse von Musterbildungsprozessen der Trichome der Arabidopsis thaliana scheint in der Literatur der Mustererkennung kaum thematisiert zu sein. In (Lee et al., 2006) wird dieses Thema jedoch unter dem Titel der Visualisierung von Pflanzenentwicklung und Gene-Expression in drei Dimensionen mittels "Optical Projection Tomography" (OPT) behandelt. Neben der Beschreibung der verschiedenen 3D Aufnahmetechniken und Visualisierung wird auf die Segmentierung und Quantifizierung der OPT Daten eingegangen. Die Oberflächenrepräsentation wird durch den Marching-Cubes Algorithmus gewonnen und basiert vermutlich auf der Wahl eines Schwellwertes. Die Daten liegen lediglich in einem einzigen Kanal vor, welcher sowohl das Blatt, also auch die Trichome beinhaltet. Deshalb wird die Segmentierung der Trichome thematisiert, welche durch einen halbautomatischen "Region-Growing" Ansatz von der Blattoberäche getrennt werden, bei dem der Benutzer einen Oberächenteil

selektieren muss, der nicht zu einem Trichom gehört. Die Position der Trichome wird mittels der ausgeschnittenen Trichomenbasis angenähert. Die euklidischen Entferungen benachbarter Trichome werden durch eine Delaunay-Triangulierung aller Trichomenpositionen berechnet. Die genauen Entfernungen werden durch B-Spline Kurven angenähert, welche an Oberflächenpunkte angepasst werden. Neben der Position der Trichome, werden auch deren Orientierung und die Winkel zwischen den einzelnen Trichomenverzweigungen berechnet. Dazu werden Methoden wie die "Principal Component Analysis" und "K-Means Clustering" verwendet. Auch die Blattadern werden durch "Region-Growing" Verfahren extrahiert. Im Unterschied zur OPT wurde die Daten dieser Arbeit durch ein konfokales Laserscanning-Mikroskop aufgenommen und liegen in zwei Kanälen vor, dem Chlorophyllkanal und dem GFP-Kanal für die Trichome. In (Lee et al., 2006) scheint die Oberächensegmentierung durch einen Schwellwert möglich zu sein und es werden halbautomatische Verfahren zur Segmentierung eingesetzt. Außerdem wird lediglich der statische Zustand, ein Zeitpunkt des Wachstums der Arabidopsis, und nicht der zeitliche Verlauf betrachtet.

#### 1.3 Notation

Die verwendete Notation ähnelt der in der Physik üblichen Notation. Z.B. sind, in den meisten Fällen, Felder durch Großbuchstaben, einzelne Werte oder Vektoren jedoch durch Kleinbuchstaben dargestellt.

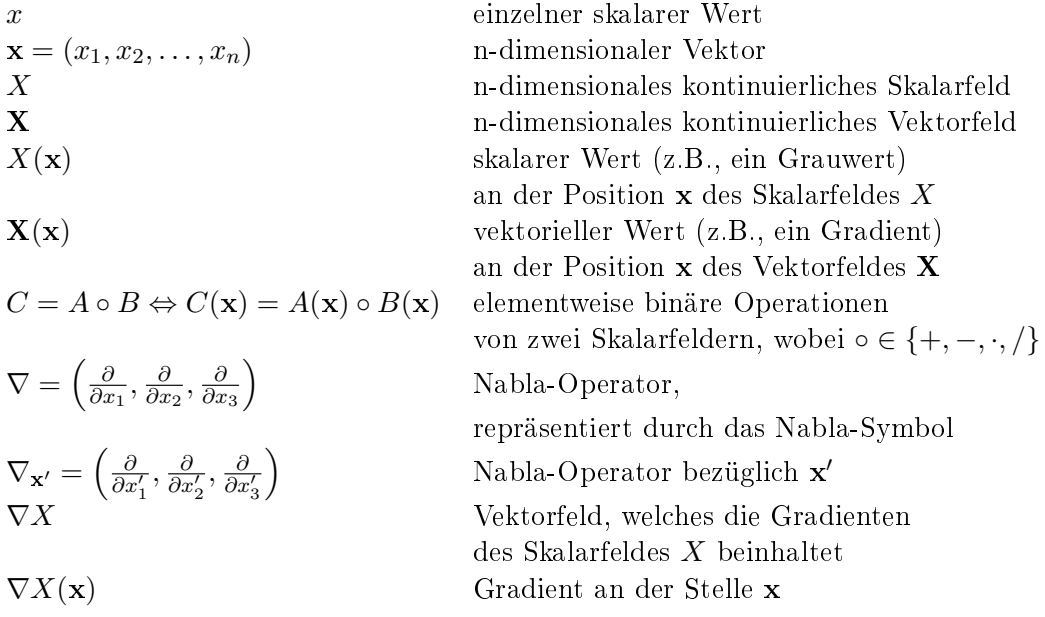

## Kapitel 2

## Grundlagen

### 2.1 Biologischer Hintergrund

Arabidopsis thaliana, dargestellt in Abbildung 2.1, ist eine kleine, eher unscheinbare Panze der Familie der Kreuzblütengewächse (Brassicaceae), welche kultivierte Spezien wie Kohl und Rettich beinhaltet. Zu den deutschen Bezeichnungen zählen z.B. Ackerschmalwand und Gänsekraut. Für die Landwirtschaft hat Arabidopsis thaliana zwar keine Bedeutung, jedoch bietet sie wichtige Vorteile für die Grundlagenforschung in der Genetik und Molekularbiologie. Die Pflanze besitzt ein kleines Genom (114.5 Mb/125 Mb insgesamt), welches im Jahr 2000 entschlüsselt wurde. Außerdem existieren genetische und physikalische Karten aller 5 Chromosome. Von Vorteil ist außerdem der schnelle Lebenszyklus, wobei lediglich sechs Wochen von der Keimung bis zum ausgereiften Samen vergehen. Zu den weiteren Vorteilen zählen, die ertragsreiche Produktion von Saatgut, die einfache Kultivierung auf beschränktem Raum, effiziente Methoden zur Transformation (mittels *Agrobacterium tumefaciens*) und eine große Anzahl von Mutanten und Genomressourcen. Diese Vorteile haben Arabidopsis thaliana zu einem Modellorganismus für die Studien der Zellulär- und Molekularbiologie von Blütenpflanzen gemacht (The Arabidopsis Information Resource - TAIR).

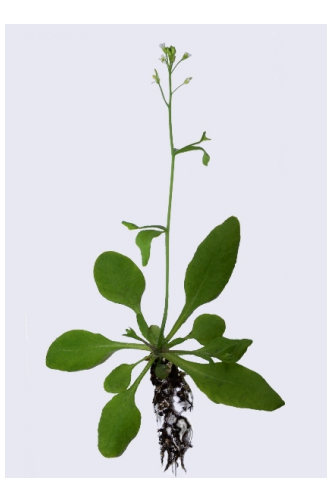

Abbildung 2.1: Arabidopsis thaliana

In den letzten Jahren hat sich der Fokus in der Entwicklungsbiologie der Pflanzen von der Studie der Organisation des gesamten Körpers oder einzelner Organe auf das Verhalten von kleinen Einheiten des Organismus, den einzelnen Zellen, verschoben. Blatthaare von Panzen, oder Trichome, zu erkennen in Abbildung 2.2, dienen als ein exzellentes Modellsystem, um alle Aspekte der Pflanzendifferenzierung auf der Ebene von einzelnen Zellen zu studieren. Dazu zählen die Wahl des Zelltyps, Entwicklungssteuerung des Zellzyklus, Zellpolarität und die Steuerung der Zellform. Das Studium der A. thaliana Trichome erleichtert das Verständnis der Entwicklung auf der Ebene von einzelnen Zellen. Die große Anzahl von charakterisierten Mutanten ermöglichte die Identikation von bestimmten Entwicklungsprozessen. Darunter fallen die Selektion von Trichomen in einem Feld von epidermalen Zellen, die Festlegung des Zelltyps, Änderungen im Modus des Zellzyklus und der Steuerung der Zellform. Das Studium aller Entwicklungsphasen einer einzelnen Zelle stellt einen ersten Schritt im Verständnis davon, wie generelle zelluläre Prozesse während der Entwicklung integriert werden, dar (Hülskamp, 2004).

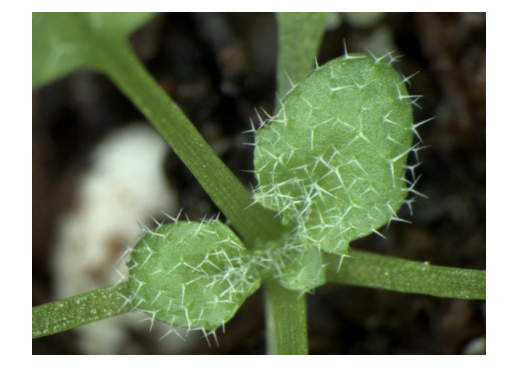

Abbildung 2.2: Arabidopsis thaliana: Zu erkennen sind die Blätter mit Trichomenmuster

Im Bereich der Systembiologie werden die Musterbildungsprozesse von Trichomen analysiert und mit mathematischen Modellen beschrieben. Die Modellierung dieser Prozesse vertieft damit das Verständnis der Vorgänge bei der Ausbildung von bestimmten Trichomenmustern auf der Blattoberäche. Ziel ist es, durch das Verständnis der Vorgänge auf der Ebene von einzelnen Zellen, auch abstrakt höhere Vorgänge erklären zu können und auf andere Pflanzen zu übertragen.

### 2.2 Daten

#### 2.2.1 Erstellung der Daten und Referenzdaten

Die Aufnahmen, die dieser Arbeit vorlagen, wurden von Biologen der Gruppe von Herrn Prof. Hülskamp am Botanischen Institut III der Universität Köln erstellt (Hülskamp). Die nötigen Referenzdaten für die Trichomenpositionen, die zur Auswertung der Trichomenerkennung nötig waren, wurden in Zusammenarbeit mit dem Freiburger Zentrum für Datenanalyse und Modellbildung (FDM), geleitet von Herrn Prof. Timmer, erstellt. Die Referenzdaten bestehen aus der 3D Position und eine eindeutige Kennung für jedes Trichom, der konsistent in der Zeitserie verwendet wurde und damit auch die Korrespondenz der Trichome angibt. Zur Erstellung der Referenzdaten wurde die Software VGStudio MAX der Firma Volume Graphics eingesetzt.

#### 2.2.2 Vorstellung der Zeitserien

Der Arbeit lagen insgesamt sechs verschiedene Zeitserien, die das Wachstum der Keimblätter der Arabidosis thaliana dokumentieren, vor. Eine Zeitserie besteht dabei aus 3D Aufnahmen jedes betrachteten Zeitpunktes im Wachstum der Keimblätter. Die Tabelle 2.1 fasst Informationen, wie z.B. die Serienbezeichnung, aller Zeitserien zusammen.

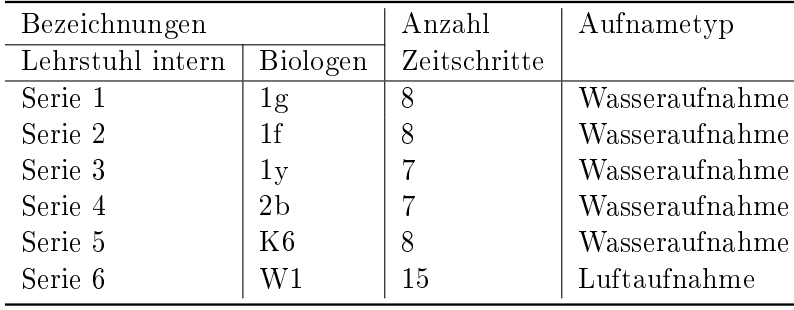

Tabelle 2.1: Informationen zu den Zeitserien

In dieser Arbeit wurde hauptsächlich mit den Daten der Serie 3 und Serie 5 gearbeitet, daher werden diese in den folgenden Abbildungen (2.3 und 2.4) kurz vorgestellt. Serie 4 und Serie 6 wurden vorerst von der Verwendung ausgeschlossen. In den Aufnahmen der Serie 4 ist von den Blättern aller Zeitschritte ein Großteil des vorderen Blattbereiches nicht im 3D Volumen enthalten. Serie 6 wurde im Medium Luft aufgenommen und weist daher starke Abschattungen durch die Trichome auf. Zu Serie 3 ist zu bemerken, dass die Blätter der zwei jüngsten Zeitschritte deutlich kleiner sind als die der folgenden Zeitschritte und Material vom Blattstiel enthalten. Das Blatt der Serie 5 besitzt deutlich mehr Trichome als das der Serie 3, welche in den jungen Zeitschritten eng benachbart sind und dort teilweise verschwimmen und schwer auseinanderzuhalten sind. In den Volumen der Serie 5 ist zudem viel Material außerhalb des Blattes vorhanden, besonders bei den Zeitschritten  $t_1$  und  $t_0$ .

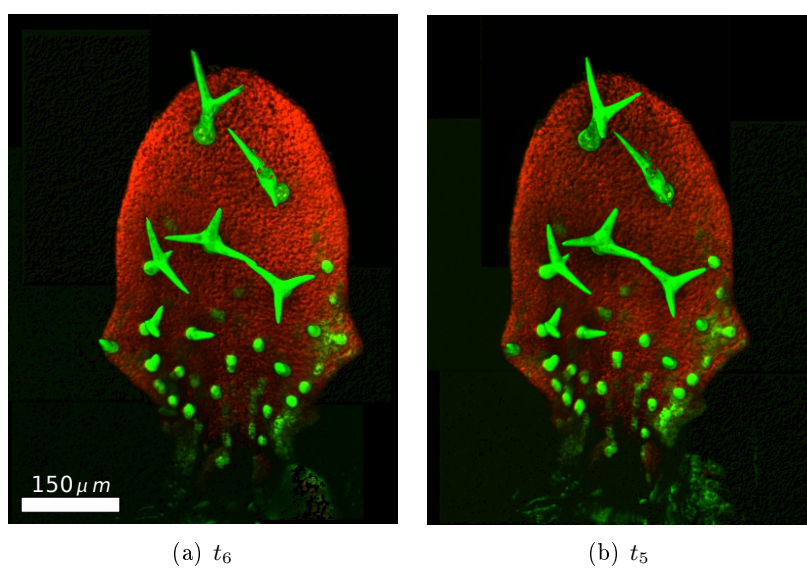

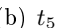

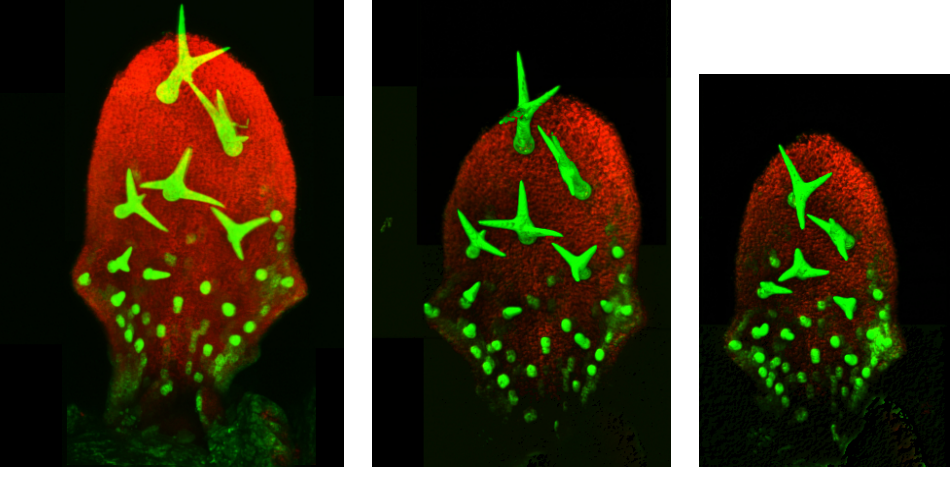

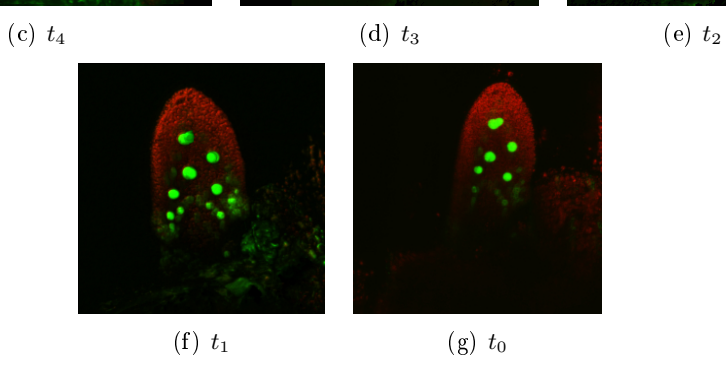

Abbildung 2.3: Darstellung aller Zeitschritte der Serie 3

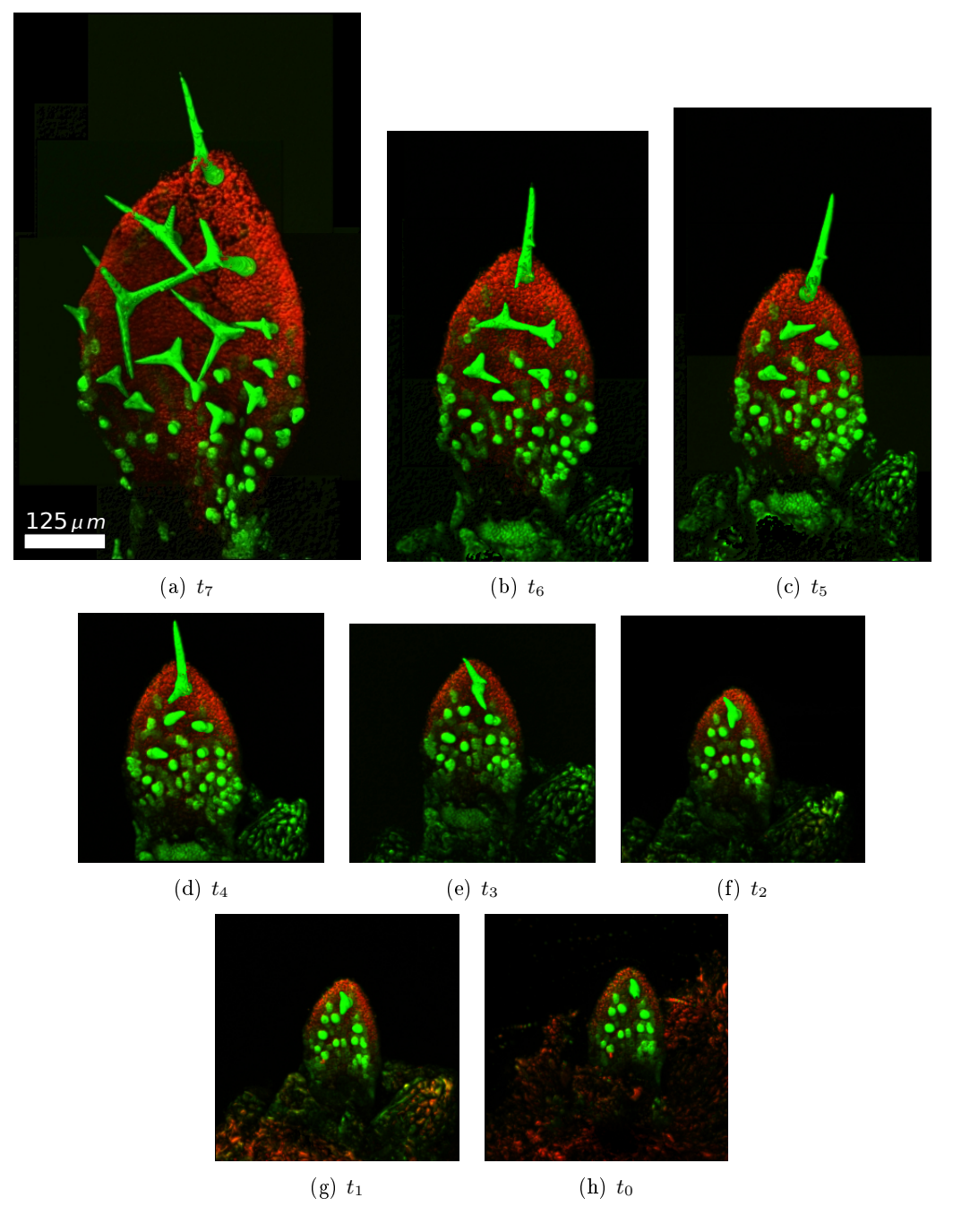

Abbildung 2.4: Darstellung aller Zeitschritte der Serie 5

#### 2.2.3 Festlegung des Koordinatensystems

In Abbildung 2.5 wird gezeigt, wie das Koordinatensystem im 3D Volumen festgelegt ist. Der Usprung des Koordinatensystems liegt im Volumenmittelpunkt. Es ist auch zu sehen, wie die Lage und Orientierung der Blätter nach einer Ausrichtung in ein Referenzkoordinatensystem (siehe Kapitel 5) definiert sein soll.

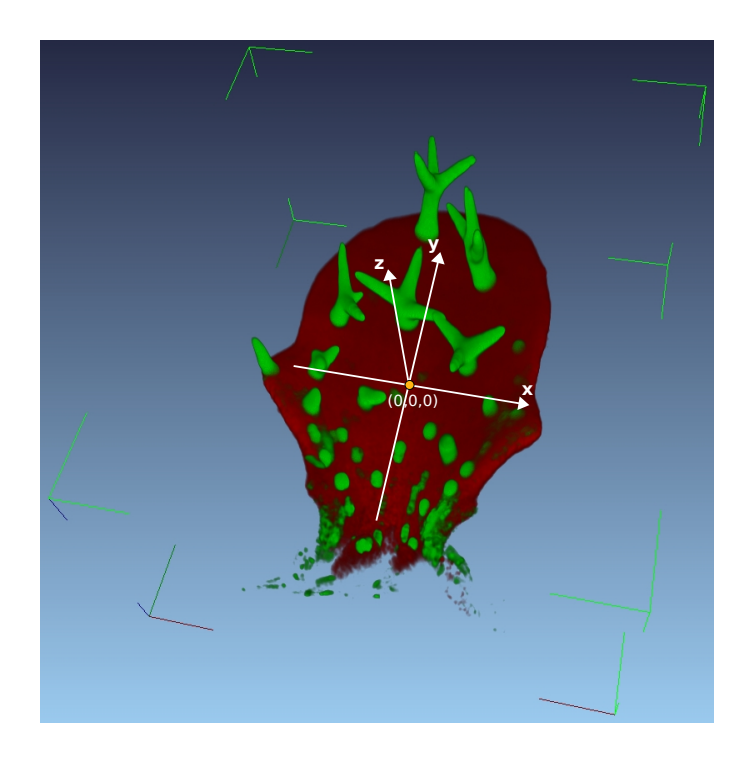

Abbildung 2.5: Festlegung des Koordinatensystems.

#### 2.2.4 Aufnahmetechnik

Die dieser Arbeit vorliegenden Daten wurden mit einem konfokalen Laserscanning Mikroskop aufgenommen. Die Bezeichnung "konfokal" erklärt sich dadurch, dass die Probe ursprünglich durch eine Lochblende beleuchtet wurde, welche in der konjugierten Brennebene (engl. "conjugated focal plane", also "con-focal") bezüglich der Lochblende des Detektors lag (Ronneberger, 2007). Bei dieser Aufnahmetechnik wird zuerst das emittierte Licht durch eine Linse parallelisiert, oder direkt eine Laserquelle mit parallelem Licht verwendet. Dieses trifft auf einen Strahlteiler und wird auf Objektiv gelenkt, welche das Licht auf den aufzunehmenden Punkt fokusiert. Dabei durchleuchtet das Licht die Probe in Form eines Doppelkegels. Das von der Probe emittierte Licht wird durch die Linse zurückgeworfen, durchdringt den Spiegel und wird von der Tubuslinse auf der Seite des Detektors (Photomultiplier) gebündelt und fällt auf die Lochblende in der Bildebene.

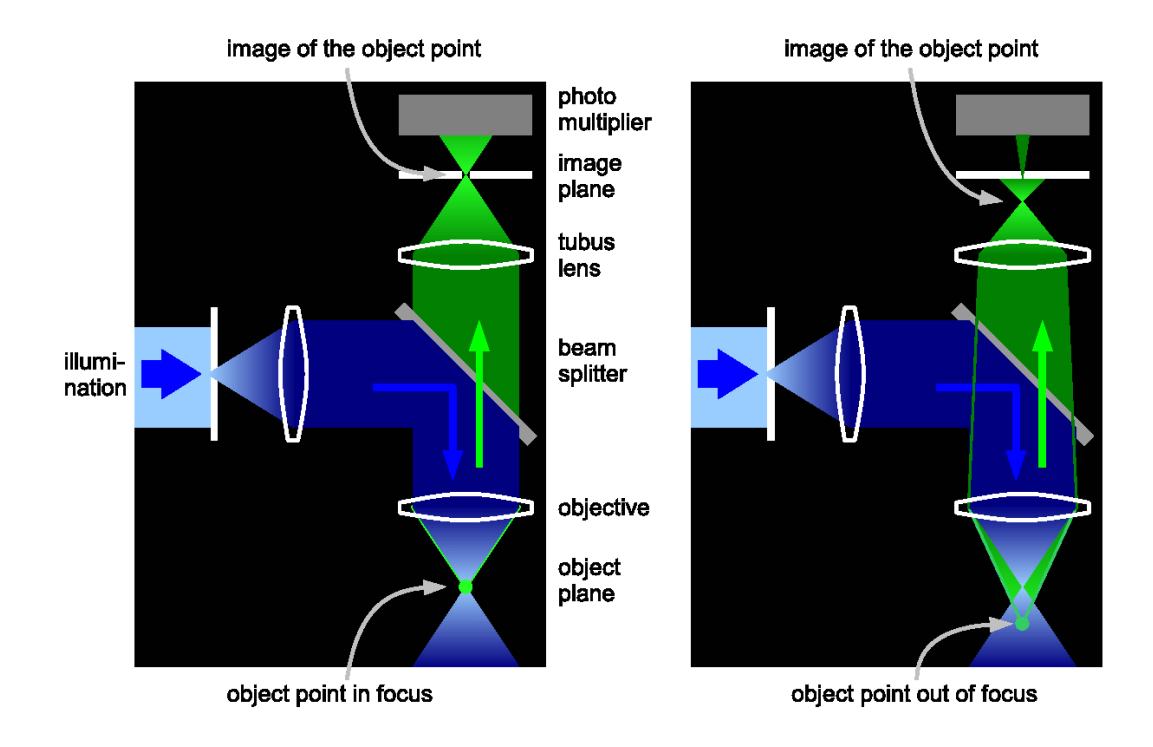

Abbildung 2.6: Das Prinzip der konfokalen Mikroskopie. (Die Abbildung wurde aus (Ronneberger, 2007) entnommen.)

Wird der fokusierte Punkt der Probe betrachtet, liegt diesbezüglich der Brennpunkt der Sammellinse auf Detektorseite in der Bildebene, so dass der gesamte Lichtanteil den Detektor erreicht. Wird jedoch ein anderer Punkt im Doppelkegel betrachtet, welcher nicht in der Brennebene liegt, so liegt auch der Brennpunkt auf Detektorseite nicht in der Bildebene. Dadurch erreicht nur ein Bruchteil des Lichtes, abgeschattet durch die Lochblende, den Detektor. Die Abbildung 2.6 veranschaulich dieses Prinzip und den Aufbau eines konfokalen Mikroskopes. Der Kernpunkt bei der konfokalen Mikroskopie ist, dass die Punkte auÿerhalb der Brennebene mit einer deutlich geringeren Intensität in die Aufnahme eingehen, als es bei der konventionellen Mikroskopie der Fall ist. Bei dieser wird das komplette Objekt beleucht. Bei der konfokalen Mikroskopie wird, um das gesamte Objekt zu erfassen, jeder Punkt im Volumen nacheinander fokusiert und aufgenommen.

Wie der Tabelle 2.1 auf Seite 17 zu entnehmen ist, lagen die Daten zweier unterschiedlicher Aufnahmetechniken vor. Bei den Luftaufnahmen war das Medium zwischen Objektiv und Pflanze Luft, bei den Wasseraufnahmen wurde Wasser als Medium verwendet. Dadurch ergeben sich einerseits biologische aber auch physikalische Vor- und Nachteile. Bei den Luftaufnahmen können die Panzen in ihrem natürlichen Medium weiterwachsen und außerdem ist es möglich, dass der Pflanze mehr Blattstiel zur Nährstoffentnahme erhalten bleibt. Dadurch ist der Aufnahmeprozess einfacher und es könnten mehr Zeitaufnahmen in einer regelmäÿigeren Frequenz aufgenommen werden. Die Luftserie W1

enthielt dabei 15 Zeitschritte. Bei den Wasseraufnahmen hingegen muss mehr Blattstiel entfernt werden und die Pflanze wächst nicht in ihrem natürlichen Medium. Unter diesem Aufnahmevorgang leiden die Pflanzen stärker und es können nicht so viele Zeitaufnahmen gemacht werden. Die Wasserserien enthielten ca. sieben bis acht Aufnahmen, also nur die Hälfte der Aufnahmen einer Luftserie. Aus biologischer Hinsicht ist also die Luftaufnahme sinnvoller. Aus physikalischem Gesichtspunkt hingegen, ist die Luftaufnahme nachteilig. Durch den hohen Brechungsindex zwischen Luft und Pflanzenmaterial kommte es zu starken Streuungs- und Verzerrungseekten. Dadurch entstehen Abschattungen in Aufnahmerichtung, also in z-Richtung im 3D Volumen. Aus der Aufnahmerichtung betrachte, erscheinen die Daten qualitativ gut zu sein. In der 3D Ansicht sind jedoch starke Schatten der Trichome auf der Blattoberäche zu erkennen und auch die interessanten Trichomenansatzpunkte sind erheblich abgeschattet. Hier wäre eine spezielle Vorverarbeitung nötig, die diese Effekte modelliert und dann ausgleicht. Die Wasseraufnahmen haben aus physikalischer Hinsicht den Vorteil, dass der Brechungsindex zwischen Wasser und Pflanzenmaterial deutlich geringer ist, als der zwischen Luft und Pflanzenmaterial. Dadurch sind die Streuungs- und Verzerrungseffekte geringer und die Qualität der 3D Bilddaten ist besser.

#### 2.2.5 Weiterverarbeitung der Rohdaten

Da die Blätter zu groß für den Aufnahmebereich sind, wurden die Blätter in mehreren Blöcken aufgenommen. Deshalb bestehen die Rohdaten eines Zeitschrittes aus einzelnen 3D Blöcken des Gesamtobjektes. Um die Daten, die dieser Arbeit vorlagen zu erhalten, wurden die Rohdaten in verschiedenen Schritten weiterverarbeitet. Dies geschah jedoch nicht im Rahmen dieser Arbeit. Zuerst wurden die Voxelgrößen der einzelnen 3D Blöcke vereinheitlicht. Danach wurde die Datenmenge durch ein "Subsampling" verringert. Im letzten Schritt wurden die einzelnen 3D Blöcke durch ein sog. Stitching-Verfahren wieder zu einem einzigen 3D Volumen zusammengefügt, in dem das gesamte Blatt enthalten ist. Die Ausgangsdaten dieser Verarbeitungskette wurden dieser Arbeit bereitgestellt.

#### 2.2.6 Eigenschaften der Daten

In diesem Abschnitt sollen kurz besondere Eigenschaften der vorliegenden Volumendaten dargestellt werden.

#### Auflösung, Abmessungen und Voxelanzahl

Die Tabelle 2.2 zeigt beispielhaft an jeweils zwei Zeitschritten zweier Serien, welche Auösungen vorkommen und in welcher Gröÿenordung die Volumenlängen und die Voxelanzahl liegen.

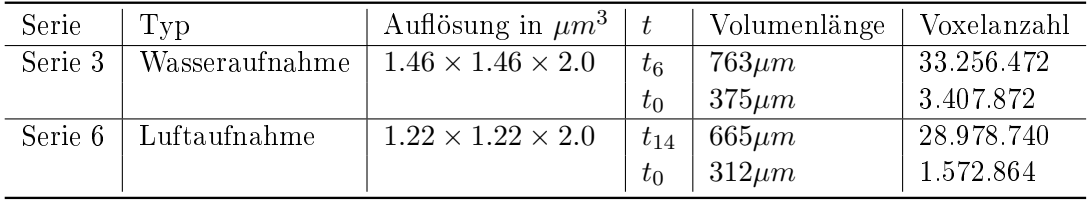

Tabelle 2.2: Eigenschaften der Datenvolumen

#### Aufnahmequalität

Die Abbildung 2.7 zeigt Beispiele für Defizite in der Aufnahmequalität. Grundsätzlich weisen die Daten Helligkeits- und Kontrastunterschiede innerhalb einer Aufnahme auf, was Abb. (b) in einer "maximum intensity projection" (MIP) des Chlorophyllkanales zeigt. Auÿerdem ist die Auösung in z-Richtung schlechter und durch Abschattungseffekte tritt eine Unschärfe in z-Richtung auf (c). Bei den Luftaufnahmen sind die Abschattungseffekte deutlich stärker und die Trichome schatten einerseits den Chlorophyllkanal. aber auch sich selbst ab (Abb. (d) und (e)). Es kommt auÿerdem vor, dass nicht alle Teile des Blattes aufgenommen sind. So fehlt in den Aufnahmen der Serie 1 ein großer Teil der Blattspitze im 3D Volume (a), oder es fehlt der untere Teil des Blattes (g), oder aber es fehlen 3D Blöcke innerhalb des Volumens (f).

#### Pflanzenmorphologische Besonderheiten

Außerdem gibt es Besonderheiten in der Gestalt der Pflanzen, die Abbildung 2.8 zusammenfasst. So sind z.B. in den Aufnahmen der Serie 1 einige der älteren Trichome abgebrochen und nur geringe Intensitäten im Trichomenkanal weisen auf die Position dieser Trichome hin (a). Auch kommt es vor, dass Trichome deformiert sind und die Blattoberäche beschädigt ist (b). Eine besondere Herausforderung an die Robustheit der zu entwickelnden Verfahren stellt das Vorhandensein von teilweise sehr viel zusätzlichem Pflanzenmaterial in den Aufnahmen (c).

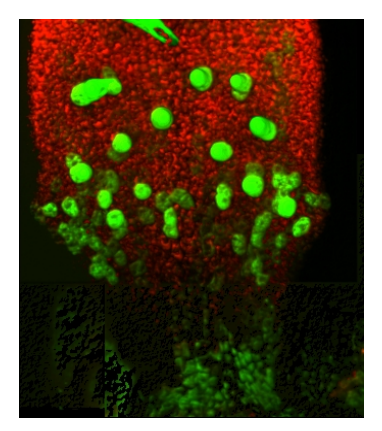

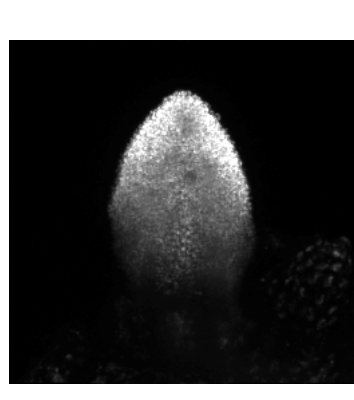

(a) Fehlende Blattspitze (b) Helligkeits- und Kontrastunterschiede (MIP des Chlorophyllkanales)

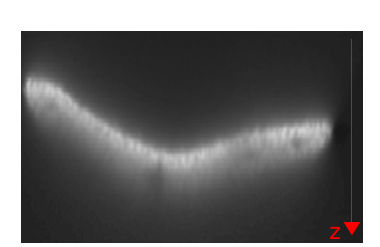

(c) Unschärfe in z-Richtung

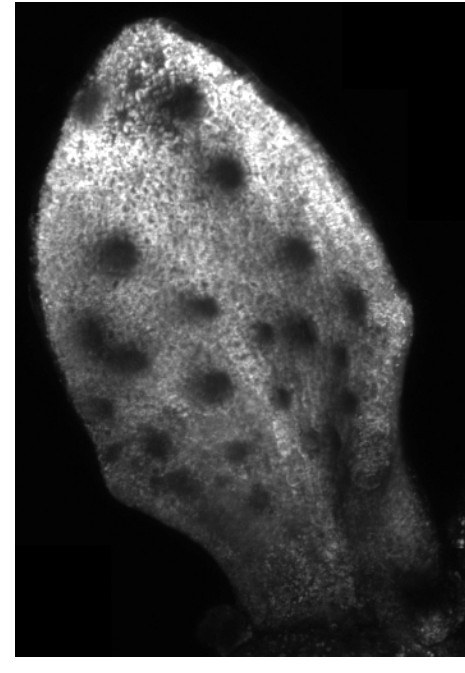

(d) Abschattungen durch Trichome im Chlorophyllkanal (MIP des Chlorophyllkanales)

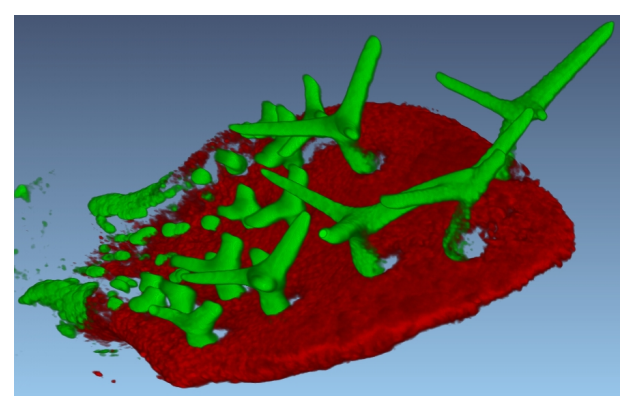

(e) Abschattungen durch Trichome im Chlorophyllkanal und Selbstabschattung der Trichome

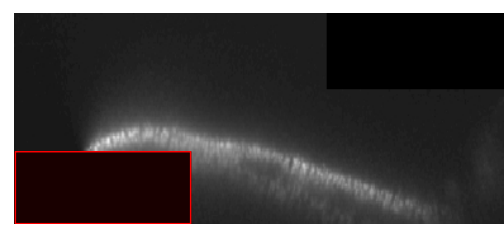

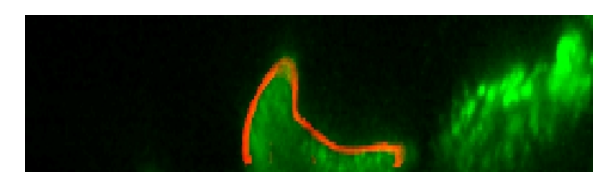

(f) Fehlende Aufnahmeblöcke (g) Fehlender unterer Blattteil (Chlorophyllkanal (grün), Berechnete Blattoberäche (rot))

Abbildung 2.7: Beispiele für Defizite in der Aufnahmequalität

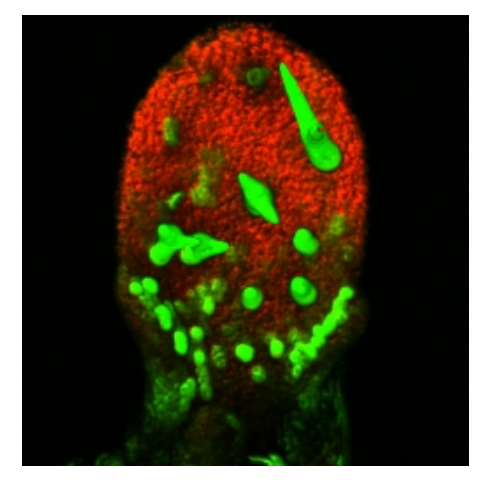

(a) Abgebrochene Trichome

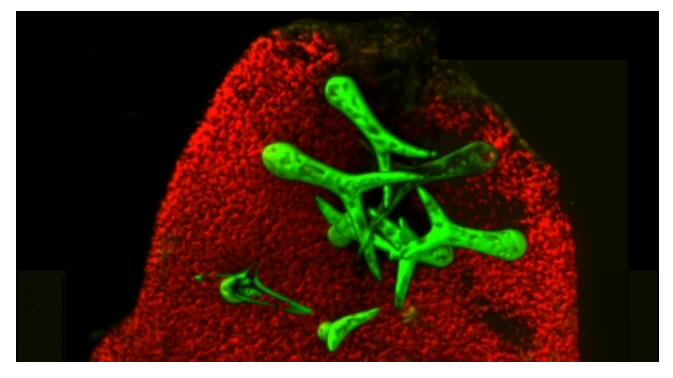

(b) Deformierte Trichome und beschädigte Blattoberäche

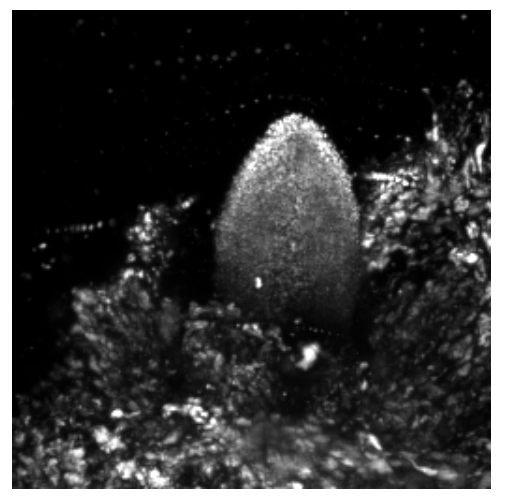

(c) Zusätzliche Pflanzenmaterial

Abbildung 2.8: Beispiele für pflanzenmorphologische Besonderheiten

#### 2.3 Mathematik und Mustererkennung

#### 2.3.1 Robustheit gegenüber beliebigen Grauwert-Transformationen

Das bei der Aufnahme von z.B. biologischen Strukturen erhaltene Bild X unterliegt meistens Störungen wie Helligkeits- oder Kontraststörungen, oder auch nicht-linearen Störungen. Die Ursachen der verschiedenen Störungen sind an unterschiedlichen Stellen im gesamten Aufnahmeprozess lokalisiert.

Eine sehr gute Methode, um unabhängig von solchen Störungen zu operieren, ist, anstatt das Graubild X direkt zu verwenden, die Gradientenrichtung und den Gradientenbetrag zu verwenden. Das Aufteilen der Informationen in Gradientenbetrag und Gradientenrichtung wurde bereits erfolgreich innerhalb des HI Frameworks für die Erstellung robuster Invarianten in (Schulz, 2005), (Schulz et al., 2006) und (Reisert and Burkhardt, 2006) eingesetzt.

In (Ronneberger, 2007, Kapitel 9.2.1, Seiten 125-126) wurden die robusten Eigenschaften der Verwendung von Gradientenrichtung und Gradientenbetrag formal nachgewiesen. Dabei wird zwischen affinen Grauwerttransformationen  $v_r = \alpha \cdot v + \beta$  und beliebigen nicht-linearen Transformationen, dargestellt durch ein Grauwertmapping  $v_r = f_l(v)$ , unterschieden. Sowohl Gradientenbetrag als auch Gradientenrichtung sind gegenüber einem Grauwertoffset  $\beta$  invariant, da sie auf Ableitungen basieren. Die Gradientenrichtung ist außerdem invariant gegenüber einer Skalierung des Grauwertes um den Faktor  $\alpha$  und der Operator für den Gradientenbetrag  $G_m$  ist kommutativ vertauschbar mit der Skalierung der Grauwerte um  $\alpha$ . Für die Invarianz gegenüber beliebigen nicht-linearen Grauwerttransformationen  $f_l$ , wird gefordert, dass das Mapping  $f_l$  streng monoton wachsend ist. Da die Gradientenrichtung immer senkrecht zu den Isolinien bzw. Isoächen steht und das Mapping  $f_l$  unabhängig von der Position einem Grauwert  $\hat{v}$  einen anderen Grauwert  $\hat{v}'$  zuordnet, bleiben die Isolinen bzw. Isoflächen erhalten. Damit ändern sich auch die Gradientenrichtungen nicht.

#### 2.3.2 Optimale Merkmalsselektion

In Teilen der Arbeit werden Kovarianzmatrizen erstellt, um Verteilungen in 2D bzw. 3D Bildern zu charakterisieren. Die Hauptachsen der Verteilungen werden dann durch Lösen des Eigenwertproblemes bezüglich der Korvarianzmatrix bestimmen. Die damit zusammenhängenden Grundlagen sollen daher in diesem Abschnitt eingeführt werden. Dabei richte ich mich überwiegend nach der Ausführung in (Burkhardt, 2005).

Ein Bild X kann als stochastischer Prozess x, bestehend aus einer Menge von Ereignissen  $\mathbf{x}:=\left\{\mathbf{x}^i\right\}$  angesehen werden. Für die Elementarereignisse gilt:  $\mathbf{x}^i=\left\{x_0{}^i,x_1{}^i,\cdots,x_{\rm N\!-\!1}{}^i\right\},$ wobei N die Dimensionalität des Bildes ist. Dementsprechend gilt für die Elementarereignisse eines 3D Bildes:  $\mathbf{x}^i = \{x_0{}^i, x_1{}^i, x_2{}^i\},$  wobei hier ein Elementarereignis ein Voxel mit dessen 3D-Koordinaten ist. Außerdem kann man eine Maske  $M = {\omega^{i}}$  mit derselben Dimensionalität wie die des Bildes definieren, welche die Gewichtungsfaktoren  $\omega^i$ für jedes Elementarereignis bzw. jeden Voxel enthält. Die Maske kann z.B. für ein Grauwertbild die Grauwerte der Voxel, oder für ein Binärbild den binären Wert (0 oder 1) enthalten. Im binären Fall werden damit lediglich Voxel für die statistische Betrachtung selektiert.

Für den so eingeführten stochastischen Prozess können wichtige Kenngrößen, wie der Erwartungswert  $\mu_{\mathbf{x}}$ , die Autokorrelationsmatrix  $\mathbf{R}_{\mathbf{x}\mathbf{x}}$  oder die Autokovarianzmatrix  $\mathbf{C}_{\mathbf{x}\mathbf{x}}$ , berechnet werden.

$$
\mu_{\mathbf{x}} = \bar{\mathbf{x}} = E\left\{\mathbf{x}\right\} \approx \frac{1}{\sum_{i=0}^{N-1} \omega^i} \sum_{i=0}^{N-1} \omega^i \cdot \mathbf{x}^i
$$
\n(2.1)

$$
\mathbf{R}_{\mathbf{x}\mathbf{x}} = E\{\mathbf{x}\mathbf{x}^T\} = \{E\{x_i x_j\}\} \approx \frac{1}{N-1} \sum_{i=0}^{N-1} \omega^i \cdot \begin{bmatrix} x_0^i \cdot x_0^i & x_0^i \cdot x_1^i & x_0^i \cdot x_2^i \\ x_1^i \cdot x_0^i & x_1^i \cdot x_1^i & x_1^i \cdot x_2^i \\ x_2^i \cdot x_0^i & x_2^i \cdot x_1^i & x_2^i \cdot x_2^i \end{bmatrix} \tag{2.2}
$$

$$
\mathbf{C}_{\mathbf{xx}} = E\left\{ (\mathbf{x} - \bar{\mathbf{x}})(\mathbf{x} - \bar{\mathbf{x}})^T \right\} = \mathbf{R}_{\mathbf{xx}} - \overline{\mathbf{x}} \overline{\mathbf{x}}^T
$$
(2.3)

$$
\mathbf{C}_{\mathbf{xx}} \approx \frac{1}{N-1} \sum_{i=0}^{N-1} \omega^{i} \cdot \begin{bmatrix} (x_{0}^{i} - \bar{x}_{0}) (x_{0}^{i} - \bar{x}_{0}) (x_{0}^{i} - \bar{x}_{0}) (x_{1}^{i} - \bar{x}_{1}) (x_{0}^{i} - \bar{x}_{0}) (x_{2}^{i} - \bar{x}_{2}) \\ (x_{1}^{i} - \bar{x}_{1}) (x_{0}^{i} - \bar{x}_{0}) (x_{1}^{i} - \bar{x}_{1}) (x_{1}^{i} - \bar{x}_{1}) (x_{1}^{i} - \bar{x}_{1}) (x_{2}^{i} - \bar{x}_{2}) \\ (x_{2}^{i} - \bar{x}_{2}) (x_{0}^{i} - \bar{x}_{0}) (x_{2}^{i} - \bar{x}_{2}) (x_{1}^{i} - \bar{x}_{1}) (x_{2}^{i} - \bar{x}_{2}) (x_{2}^{i} - \bar{x}_{2}) \end{bmatrix}
$$
\n
$$
(2.4)
$$

Im Rahmen einer optimalen Merkmalsselektion mit unitären Transformationen bzw. Karhunen-Loéve oder Hauptachsentranformation, geht es darum für das gesamte Ensemble von Vektoren x<sup>i</sup> eine optimale Transformation in ein geeignetes Koordinatensystem zu finden, so dass im Mittel die Elemente des Ensembles mit möglichst wenig Koeffizienten charakterisiert werden können.

Zu Beginn wird der erste neue Basisvektor  $\mathbf{e}'_0$  so bestimmt, dass der Approximationsfehler für das gesamte Ensemble von n Vektoren minimal ist, bzw. dass dessen Richtung, die Richtung maximaler Information des Ensembles repräsentiert. Nach dem Projektionssatz erhält man den kleinsten Fehler bei orthogonaler Projektion auf den Unterraum, welcher repräsentiert wird durch  $\mathbf{e}'_0$ .

Die optimale Lösung wird ausgehend von einem Gütekriterium gesucht. Verwendet man ein quadratisches Gütekriterium ergibt sich:

$$
J = \frac{1}{n} \{ || \varepsilon_0 ||^2 + || \varepsilon_1 ||^2 + \dots + || \varepsilon_{n-1} ||^2 \}
$$
  
\n
$$
= \frac{1}{n} \{ || \mathbf{x}_0 - \langle \mathbf{x}_0, \mathbf{e}'_0 \rangle \mathbf{e}'_0 ||^2 + || \mathbf{x}_1 - \langle \mathbf{x}_1, \mathbf{e}'_0 \rangle \mathbf{e}'_0 ||^2 + \dots \}
$$
  
\n
$$
= E \{ || \mathbf{x} - \langle \mathbf{x}, \mathbf{e}'_0 \rangle \mathbf{e}'_0 ||^2 \}
$$
  
\n
$$
\mathbf{P} \mathbf{x}
$$
  
\nProjection  
\n
$$
\text{anif } S(\mathbf{e}'_0)
$$

Bei einer orthogonalen Projektion auf einen Unterraum Px gilt gemäß dem Satz von Pythagoras:

$$
\|\mathbf{x}\|^2 = \|\mathbf{P}\mathbf{x}\|^2 + \|\mathbf{L}\mathbf{P}\|^2
$$
  
\n
$$
\Rightarrow \|\mathbf{x}\mathbf{P}\mathbf{x}\|^2 = \|\mathbf{x}\|^2 - \|\mathbf{P}\mathbf{x}\|^2
$$
  
\n
$$
\text{mit: } \langle \mathbf{x}, \mathbf{e}_0' \rangle \mathbf{e}_0' = \underbrace{\left(\mathbf{e}_0' \mathbf{e}_0'^T\right)}_{\mathbf{P}} \mathbf{x}
$$
\n(2.6)

Daher folgt für das Gütekriterium:

$$
\langle \langle \mathbf{x}, \mathbf{e}'_0 \rangle \mathbf{e}'_0, \langle \mathbf{x}, \mathbf{e}'_0 \rangle \mathbf{e}'_0 \rangle
$$
  
\n
$$
= \langle \mathbf{x}, \mathbf{e}'_0 \rangle^2 \underbrace{\langle \mathbf{e}'_0, \mathbf{e}'_0 \rangle}_{=1}
$$
  
\n
$$
J = E\{ || \mathbf{x} ||^2 - || \langle \mathbf{x}, \mathbf{e}'_0 \rangle \mathbf{e}'_0 ||^2 \}
$$
  
\n
$$
= E\{ || \mathbf{x} ||^2 - \langle \mathbf{x}, \mathbf{e}'_0 \rangle^2 \}
$$
  
\n
$$
= E\{ || \mathbf{x} ||^2 - \langle \mathbf{e}'_0, \mathbf{x} \rangle \langle \mathbf{x}, \mathbf{e}'_0 \rangle \}
$$
  
\n
$$
= E\{ || \mathbf{x} ||^2 - \mathbf{e}'_0^T (\mathbf{x} \mathbf{x}^T) \mathbf{e}'_0 \}
$$
  
\n
$$
= E\{ || \mathbf{x} ||^2 \} - \mathbf{e}'_0^T E\{ \mathbf{x} \mathbf{x}^T \} \mathbf{e}'_0
$$
  
\n
$$
\sigma_x^2 \qquad \mathbf{R}_{\mathbf{x}\mathbf{x}}
$$
  
\n
$$
\text{Varianz von Autokorrelations} \mathbf{m}\mathbf{x}
$$
  
\n
$$
\Rightarrow J = \text{Spur}(\mathbf{R}_{\mathbf{x}\mathbf{x}}) - \mathbf{e}'_0^T \mathbf{R}_{\mathbf{x}\mathbf{x}} \mathbf{e}'_0 \stackrel{!}{=} \min_{\mathbf{e}'_0}
$$

Als Nebenbedingung geht ein, dass es sich bei dem neuen Basisvektor um einen Einheitsvektor handelt:

$$
\parallel \mathbf{e}'_0 \parallel^2 = \langle \mathbf{e}'_0, \mathbf{e}'_0 \rangle = 1
$$

Der erste Term in J ist konstant und somit wird J minimiert, falls der folgende Ausdruck maximiert wird:

$$
J' = \mathbf{e}'_0{}^T \mathbf{R}_{\mathbf{xx}} \mathbf{e}'_0 \stackrel{!}{=} \max_{\mathbf{e}'_0}
$$

Durch einen Lagrange-Ansatz wird die Nebenbedingung in die Maximierung von  $J'$  eingebunden:

$$
J'' = \mathbf{e}'_0^T \mathbf{R}_{\mathbf{xx}} \mathbf{e}'_0 + \lambda (1 - \langle \mathbf{e}'_0, \mathbf{e}'_0 \rangle)
$$

Mit Hilfe von 2.8 und 2.9 ergibt sich aus der notwendigen Bedingung für ein Extremum die Formel 2.10.

$$
\frac{\partial \langle \mathbf{y}, \mathbf{y} \rangle}{\partial \mathbf{y}} = 2\mathbf{y} \tag{2.8}
$$

$$
\frac{\partial(\mathbf{y}^T \mathbf{R} \mathbf{y})}{\partial \mathbf{y}} = 2\mathbf{R} \mathbf{y} \quad \text{(wenn } \mathbf{R} \text{ symm.)}
$$
 (2.9)

$$
\frac{\partial J''}{\partial \mathbf{e}'_0} = 2(\mathbf{R}_{\mathbf{xx}} \mathbf{e}'_0 - \lambda \mathbf{e}'_0) \stackrel{!}{=} \mathbf{0}
$$
\n(2.10)

Aus Formel 2.10 ergibt sich schließlich die Eigenwertgleichung:

$$
\mathbf{R}_{\mathbf{xx}}\mathbf{e}'_0 = \lambda \mathbf{e}'_0. \tag{2.11}
$$

Durch Einsetzten in  $J'$  erhält man

$$
J' = \lambda \mathbf{e}'_0^T \mathbf{e}'_0 = \lambda. \tag{2.12}
$$

Dieser Ausdruck wird maximal, wenn man unter allen Eigenwerten den maximalen  $\lambda_0 = \lambda_{\text{max}}$  und den zugehörigen Eigenvektor aussucht.

Nun spaltet man den eindimensionalen Unterraum entlang  $\mathbf{e}_0^\prime$  ab und fährt in dem verbleibenden Unterraum mit der Suche nach dem zweiten Basisvektor  $\mathbf{e}_1^\prime$  und dem zweitgrößten Eigenwert  $\lambda_1$  fort, usw.

Es wurde also gezeigt, dass man durch Lösen der Eigenwertgleichung für die, einen stochastischen Prozess beschreibende, Autokorrelationsmatrix  $\mathbf{R}_{xx}$  (oder auch Autokovarianzmatrix Cxx) die Hauptrichtungen bzw. Richtungen maximaler Information der beschriebenen Verteilung in Form der Eigenvektoren  $\mathbf{e}'_i$  (sortiert nach der Größe der zugehörigen Eigenwerte  $\lambda_i$ ) erhält. Diesen Sachverhalt veranschaulicht auch Abbildung 2.9.

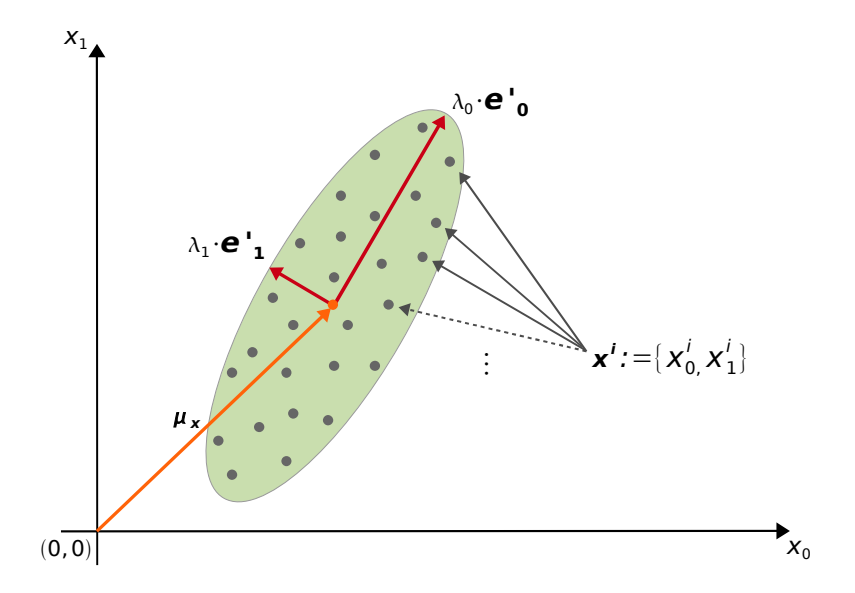

Abbildung 2.9: Veranschaulichung der Eigenwertzerlegung der Covarianzmatrix  $C_{xx}$ eines stochastischen Prozesses x. Ursprüngliches Koordinatensystem  $\{x_0, x_1\}$ . Eigenvektoren  $\mathbf{e}'_0$  und  $\mathbf{e}'_1$  und zugehörige Eigenwerte  $\lambda_0$  und  $\lambda_1$ . Erwartungswert des Prozesses  $\bar{\mathbf{x}} = \mu_x$ . Neues Koordinatensystem mit Ursprung  $\mu_x$  und Koordinatenachsen in den Richtungen  $\{ {\bf e}_0^{\prime},{\bf e}_1^{\prime} \}.$ 

Die Karhunen-Loéve-Transformation definiert nun eine Transformation in das neue Basissystem bestehend aus den Eigenvektoren  $\{ {\bf e}_0', {\bf e}_1', \cdots, {\bf e}_{N-1}' \}$ :

$$
\mathbf{y} = \mathbf{A}^{T} \mathbf{x} \quad \text{KLT}
$$

$$
\mathbf{x} = \mathbf{A} \mathbf{y} \quad \text{KLT}^{-1}
$$

$$
\mathbf{A} = \begin{pmatrix} \mathbf{e}'_0 & \mathbf{e}'_1 & \cdots & \mathbf{e}'_{N-1} \\ \end{pmatrix}
$$

Die Autokorrelationsmatrix der transformierten Daten Ryy ist nun eine Diagonalmatrix und die Elemente in y sind vollständig dekorreliert.

$$
\mathbf{R}_{\mathbf{y}\mathbf{y}} = E\{\mathbf{y}\mathbf{y}^T\} = E\{\mathbf{A}^T(\mathbf{x}\mathbf{x}^T)\mathbf{A}\} = \mathbf{A}^T\mathbf{R}_{\mathbf{x}\mathbf{x}}\mathbf{A} = \Lambda = \text{diag}(\lambda_0, \lambda_1, \cdots, \lambda_{N-1})
$$

Für die Eigenwerte gilt:  $\lambda_0 \geq \lambda_1 \geq \lambda_2 \geq \cdots \lambda_{N-1}$ 

Die KLT kann auf der Grundlage der Korrelationsmatrix, oder aber auch aufbauend auf der Autokovarianzmatrix berechnet werden (der Erwartungswert wird zuvor abgezogen):

$$
\mathbf{y} = \mathbf{A}^T(\mathbf{x} - \boldsymbol{\mu_x})
$$

## Kapitel 3

## Vorverarbeitung

In diesem Kapitel werden wichtige Vorverarbeitungschritte beschrieben. Bei der Aufnahme von Daten durchlaufen die Signalwerte eine lange Verarbeitungskette, was dazu führt, dass die resultierenden Aufnahmewerte nicht mehr direkt den physikalischen Werten, die aufgenommen werden sollten, entsprechen. Als Vorverarbeitungschritte werder hier Methoden bezeichnet, die die Aufnahmewerte so anpassen, dass diese den physikalischen Werten wieder besser entsprechen.

### 3.1 Entfernung von Stitchingkanten

Die Daten eines kompletten Keimblattes werden in mehreren Blöcken aufgenommen, da die Keimblätter zu groß für den Aufnahmebereich sind. Um wieder ein einzelnes 3D Volumen aus den Teilvolumen zu erhalten, werden die Blöcke durch ein sog. Stitching-Verfahren wieder zusammengesetzt. Dabei kann es vorkommen, dass an den Übergangsstellen der einzelnen 3D Blöcke Kanten entstehen. Da dies sich bei einer Weiterverarbeitung der Daten, wie sie in den folgenden Kapiteln beschrieben wird, störend auswirken kann, werden die Stitching-Kanten in einem Vorverarbeitungsschritt entfernt.

Die meisten Stitching-Kanten beschreiben den Übergang vom Grauwert 0 zu einem anderen niedrigen Grauwert, der dem Hintergrund des Volumens zuzuordnen ist. Die Idee ist es, durch einen heuristischen Ansatz einen Grauwert zu bestimmen, der den Hintergrund charakterisiert und geringfügig über den Grauwerten an der Übergangsstelle der Stitching-Kanten liegt. Dieser Grauwert wird dann als neuer Grauwert 0 festgelegt und alle Grauwerte die unter diesem Grauwert liegen auf 0 gesetzt. Dadurch werden die Kanten eliminiert. Da nur Grauwerte auf Null gesetzt werden, die dem Hintergrund zuzuordnen sind, gehen keine wichtigen Informationen verloren. Algorithmus 1 beschreibt die Entfernung der Stitching-Kanten.

Algorithm 1 Remove stitching-edges in image  $X$ 

#### Input: 3D Array X

#### **Output:** 3D Array  $X$  with removed stitching-edges

- 1: Calculate histogram of gray values in X
- 2: Find maximum of histogram (background peak), corresponding gray value is  $v_{\text{max}}$
- 3: Find first gray value  $v_{3/4 \text{ max}}$  to the right for which the histogram undercuts 3/4 of backgound-peak value
- 4: Decrease all value in X by  $v_{3/4 \text{ max}}$
- 5: Set all negative value in  $X$  to zero

## Kapitel 4

## Merkmalsextraktion im Chlorophyllkanal

#### 4.1 Motivation

Beim generellen Ablauf eines Mustererkennungsprozesses, wie er in der Abbildung 4.1 dargestellt ist, liegt das Bild nach der Aufnahme und Digitalisierung als digitales Muster vor. Bis zu diesem Punkt ist die Dimensionalität der Daten bereits reduziert. Die Daten, die dieser Arbeit zugrunde liegen, sind ein digitales dreidimensionales Muster bzw. Skalarfeld X, wobei für die Grauwerte an den Stellen x gilt,  $X(x) \in \{0, \ldots, 255\} \wedge X(x) \in \mathbb{R}$ .

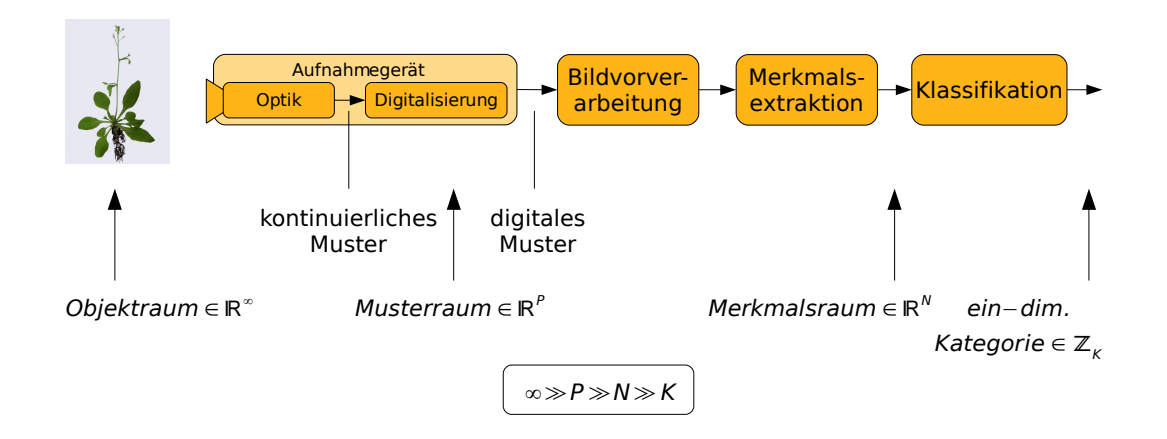

Abbildung 4.1: Generelles Schema für die Mustererkennung und Bildverarbeitung

Die Merkmalsextraktion im Chlorophyllkanal soll vom Musterraum in den Merkmalsraum überführen. Die extrahierten Merkmale sollen dabei unabhängig, oder wenigstens robust gegenüber Störungen wie z.B. Helligkeits- und Kontrastveränderungen innerhalb der Daten, oder zwischen verschiedenen Aufnahmen, aber auch gegenüber anderen möglichen Störungen in den Daten sein. Diese extrahierten Merkmale werden eine wichtige Grundlage für viele weitere Verarbeitungsschritte darstellen.

Der Abschnitt 4.2 beschreibt den ersten Versuch eine Segmentierung der Daten über einen einfachen Schwellwertansatz zu erreichen. Die beiden folgenden Abschnitte 4.3 und 4.4 beschreiben komplexere, entwickelte Verfahren, um die Blattoberäche, den Blattrand und die Blattmitteläche zu extrahieren, und zwar so, dass diese Merkmale möglichst unabhängig von bzw. robust gegenüber den genannten Störungen sind. Die Verfahren weisen jedem Voxel des 3D Volumens eine binäre Bedeutung zu, z.B. Blattoberäche/nicht

Blattoberäche. Dabei wird zwar die Dimensionalität der Daten nicht reduziert, jedoch wird der Wertebereich der Voxel von einem kontinuierlichen Bereich auf einen binären Wert reduziert,  $X(\mathbf{x}) \in \{0, \ldots, 255\} \wedge X(\mathbf{x}) \in \mathbb{R} \to X'(\mathbf{x}) \in \{0,1\} \wedge X'(\mathbf{x}) \in \mathbb{N}$ . Dabei ndet eine Informationsverdichtung statt und die Daten werden vom Musterraum in dem Merkmalsraum überführt. Die Extraktion der Blattoberäche und Blattmitteläche kann aber auch schon als eine Klassikation (letzter Schritt im generellen Schema der Mustererkennung) angesehen werden, da jeder Voxel einer Klasse (z.B. Blattoberäche, Blattmitteläche) zugeordnet wird.

Bei der Extrahierung der Merkmale wurde besonders darauf geachtet, dass die verwendeten Ansätze relativ allgemeingültig sind und somit nicht speziell auf die Daten dieser Arbeit angepasst sind.

#### 4.2 Segmentierungsversuch über Schwellwertansatz

Um eine Segmentierung des Chlorophyllkanales in Voxel die zum Keimblatt der Pflanze und Voxel die zum Hintergrund gehören zu erreichen, wurde vorerst die einfachste Segmentierungsmethode - die Anwendung eines Schwellwertes - untersucht. Wie in der Formel 4.1

$$
X(\mathbf{x}) < \tau \Longleftrightarrow X'(\mathbf{x}) = 0
$$
  
\n
$$
X(\mathbf{x}) \ge \tau \Longleftrightarrow X'(\mathbf{x}) = 1
$$
\n(4.1)

beschrieben, wird dabei ein Schwellwert  $\tau$  gewählt. Dadurch liefert die Segmentierung für jeden Voxel x aus dem ursprünglichen Bild X, für den  $X(\mathbf{x}) < \tau$  gilt, den Wert 0 im segmentierten Bild X' und für jeden Voxel, für den  $X(\mathbf{x}) > \tau$  gilt, den Wert 1 im segmentierten Bild  $X'$ . Auf diese einfache Weise wird den Voxeln eine Bedeutung in Form der Zugehörigkeit zu einer Struktur, hier der biologischen Struktur des Keimblattes, zugewiesen.

Oft ist jedoch die Frage wie der Schwellwert zu wählen ist, um das gewünschte Ergebnis zu erreichen. Meist reicht es nicht, einen festen Schwellwert für alle Daten anzugeben. Hingegen muss eine robuste Methode gefunden werden, um den Schwellwert anhand der jeweiligen Daten automatisch zu bestimmen. In vielen Fällen ist jedoch ersteinmal die Frage, ob für das vorliegende Problem ein Schwellwert zur Segmentierung überhaupt sinnvoll ist, da die Zuweisung zu Vorder- und Hintergrund global für die Daten allein anhand eines Wertes erfolgt.

Um die Anwendbarkeit eines Schwellwertes für die vorliegenden Daten zu überprüfen, wurde das Verhalten des Segmentierungsergebnisses in Abhängigkeit des Schwellwertes untersucht. Das Kapitel 8.2.1 stellt die zugehörigen Ergebnisse dar.

#### 4.3 Extraktion der Blattoberfläche und des Blattrandes

In diesem Abschnitt wird die Extraktion der Blattoberäche beschrieben. Als Blattober äche wird die Fläche angesehen, die das Blatt vom Hintergrund trennt. Das Ergebnis der Extraktion ist ein binäres 3D Volumen, welches jedem Voxel, entweder die Bedeutung "Blattoberfläche" (Wert 1), oder die Bedeutung "nicht zur Oberfläche gehörig", also z.B. Hintergrund, oder Blattinneres, (Wert 0) zuweist. Die hier extrahierte Oberfläche ist nicht notwendiger Weise vollständig geschlossen, da das Verfahren auf lokalen Maxima beruht. Wichtig ist die schon im Abschnitt "Motivation" erwähnte Robustheit gegenüber den auftretenden Störungen, die möglichst geringe Fixierung auf die speziell in dieser Arbeit verwendenden Daten und folglich der Einsatz von möglichst allgemeingültigen Verfahren mit der Vermeidung der Integration von zu speziellem Vorwissen.

#### 4.3.1 Blattoberäche

Die im Rohdatenkanal enthaltenen Kanten vom Stitching-Prozess werden zunächst in einem Vorverarbeitungsschritt entfernt. Dazu sei auf das Kapitel 3.1 verwiesen. Im nächsten Schritt kann optional ein "Subsampling" der Daten erfolgen. Dieser Schritt ist algorithmisch jedoch nicht notwendig und dient lediglich der Datenreduktion, um die Laufzeit des Verfahrens zu verringern. Wie das Ablaufdiagramm in Abbildung 4.2 zeigt, wird danach das Bild jeweils in x, y und z-Richtung dierenziert und die resultierenden Volumen mit einem Gauÿlter geglättet (siehe Formel 4.4). Aus diesen Volumen berechnen sich schlieÿlich die Gradientenrichtung und der Gradientenbetrag. Die Glättung ist nötig, um Rauschen entfernen und die vorhandenen Strukturen für die weitere Verarbeitung zu glätten. Die Gaußfilterung entspricht einer Faltung mit einer (multi-dimensionalen) Gauÿfunktion an jeder Voxelposition. Die Ableitungsregel für die Faltung besagt, dass die Operationen Faltung und Differenzierung kommutativ vertauschbar sind:

$$
D(f * g) = Df * g = f * Dg.
$$
\n
$$
(4.2)
$$

Dabei entspricht  $D$  der Ableitung  $f'$  von f. Für eine Faltung des dreidimensionalen Skalarfeldes X mit einer Gaußfunktion g der Standardabweichung  $\sigma$  bezüglich einer bestimmten Richtung x bedeutet das:

$$
\frac{\partial (X * g_{\sigma})}{\partial x} = \frac{\partial X}{\partial x} * g_{\sigma}.
$$
\n(4.3)

Für die Berechnung des Gradienten über den Nabla-Operator ergibt sich folgendes:

$$
\nabla(X * g_{\sigma}) = \nabla X * g_{\sigma} = \left(\frac{\partial X}{\partial x}, \frac{\partial X}{\partial y}, \frac{\partial X}{\partial z}\right) * g_{\sigma} = \left(\frac{\partial X}{\partial x} * g_{\sigma}, \frac{\partial X}{\partial y} * g_{\sigma}, \frac{\partial X}{\partial z} * g_{\sigma}\right) = \nabla_{\sigma} X
$$
\n(4.4)

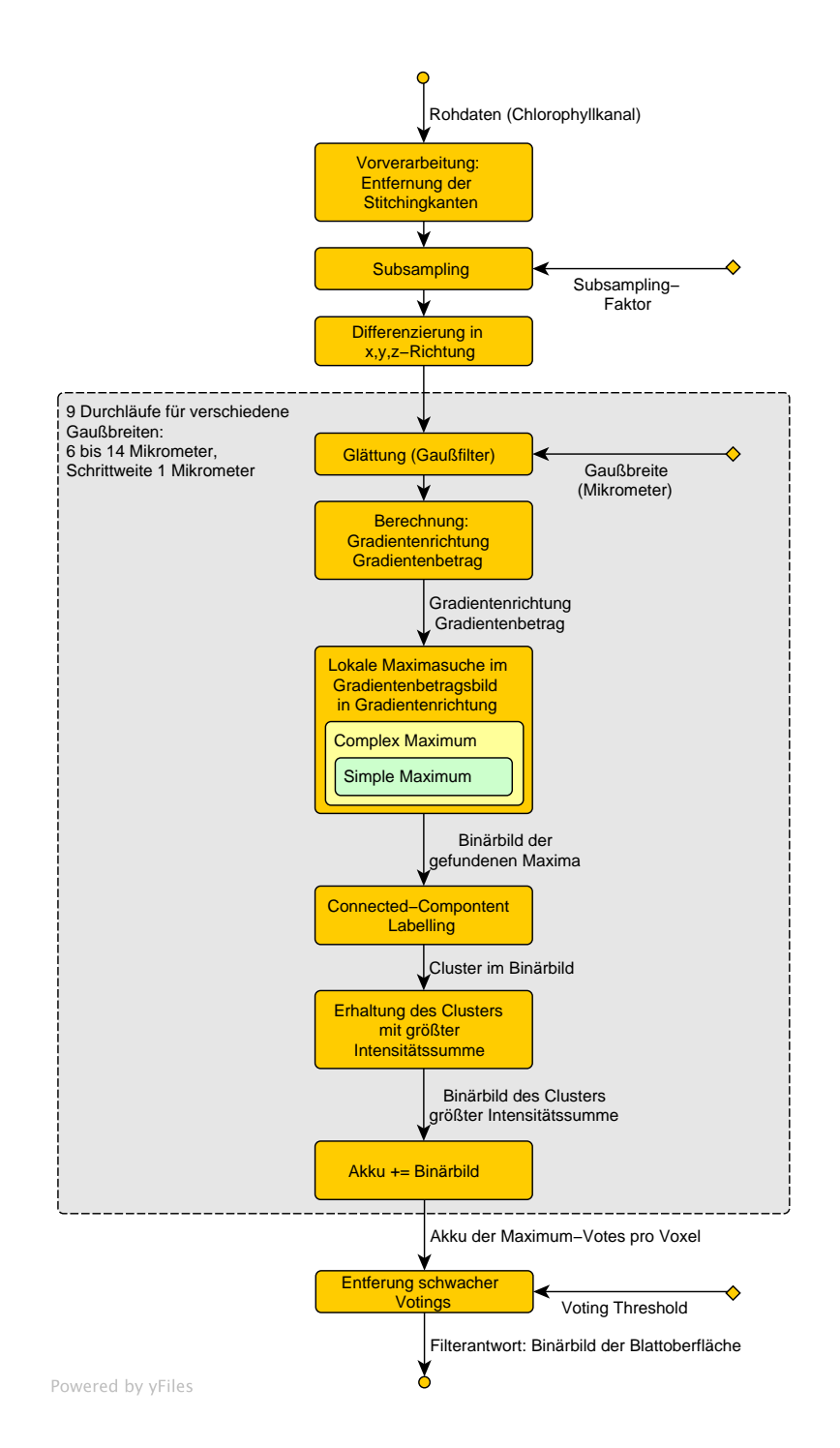

Abbildung 4.2: Ablauf: Extraktion der Blattoberäche
Daraus berechnet sich wie üblich der Gradientenbetrag  $G_m(X)$  und die Gradientenrichtung  $\mathbf{G}_d(X)$  zu

$$
G_m(X) := \parallel \nabla_{\sigma} X \parallel, \quad \mathbf{G}_d(X) := \frac{\nabla_{\sigma} X}{\parallel \nabla_{\sigma} X \parallel}. \tag{4.5}
$$

Bei dem vorgestellten Ansatz wurde bewusst die Differenzierung vor der Glättung durchgeführt. Auf diese Weise kann bei der Bildung der Differenzen geprüft werden, ob eine Differenz gegen den ungültigen Grauwert Null besteht. Ist dies der Fall kann die Differenz auf Null gesetzt werden, so dass im Gradientenbild Stitchingkanten, die im ersten Vorverarbeitungsschritt nicht entfernt werden konnten, automatisch eliminiert werden.

Das Aufspalten der ursprünglichen Bildinformation in Gradientenrichtung und Gradientenbetrag und deren Weiterverwendung führen zu Robustheit gegenüber beliebigen Grauwertransformationen, wie Kapitel 2.3.1 genauer ausführt.

Im nächsten Schritt wird pro Voxel in Gradientenrichtung nach lokalen Maxima im Gradientenbetragsbild gesucht. Eine ähnliches Vorgegen zur "Non-Maxima Suppression" wurde bereits erfolgreich in (Ronneberger et al., 2008) im Rahmen einer schnellen und robusten Segmentierung von spherischen Partikeln in Volumendatensätzen eingesetzt, um robust Voters für eine anschlieÿende Hough-Transformation zu bestimmen. Um ein einfaches Maximum zu bestimmen, wie es Abbildung 4.3 (a) zeigt, werden pro Voxelposition (roter Kreis) zwei Nachbarn (blaue Kreise) bestimmt, einmal in Gradientenrichtung und einmal in die entgegengesetzte Richtung. Da diese Nachbarn nicht notwendiger Weise direkt auf dem Voxelgitter liegen, muss der entsprechende Wert im Gradientenbetragsvolumen z.B. entweder durch den nächsten Nachbarn, oder durch trilineare Interpolation bestimmt werden. Hier wurde die einfachere und von der Laufzeit schnellere Variante, der nächste Nachbar, verwendet. Wenn der Wert des Gradientenbetrags des aktuellen Voxels gröÿer ist als der der Nachbarn, ist der Voxel ein einfaches Maximum. Um unerwünschte

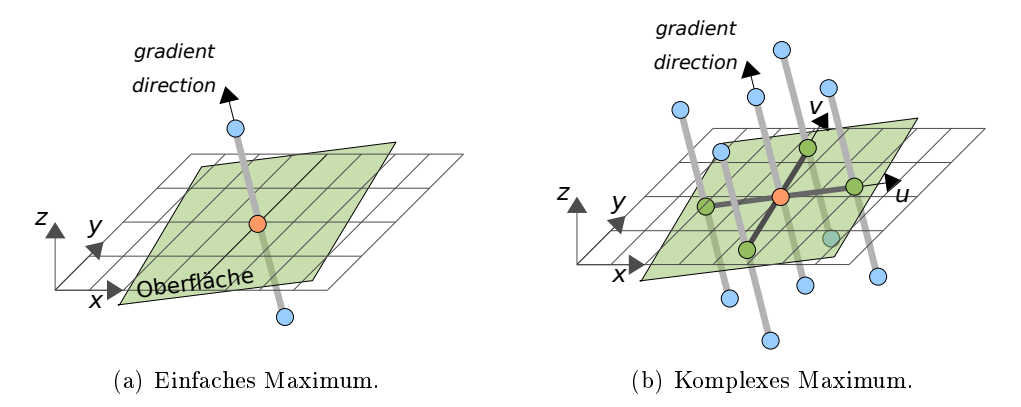

### Abbildung 4.3: Blattoberäche: Bestimmung komplexer Maxima (b) mittels einfacher Maxima (a).

Maxima Antworten des Filters zu unterdrücken, wurde das Vorwissen genutzt, dass eine überwiegend geschlossene Oberäche vorhanden ist. Dabei wurde ein neues rechtwinkliges Koordinatensystem aus der Gradientenrichtung  $\mathbf{G}_d(X)$  und zwei, die Fläche senkrecht

zur Gradientenrichtung aufspannenden, Vektoren u und v erstellt. Über die neuen Richtungen u und v wurden jeweils zwei neue Nachbarn bestimmt (grüne Kreise), einmal in und einmal entgegen der jeweiligen Richtung. Nun wurde im Rahmen eines komplexeren Maximums, wie in Abbildung 4.3 (b) dargestellt, gefordert, dass zunächst der betrachtete Voxel, aber auch alle vier Nachbarn ein einfaches Maximum bilden. Erst dann liefert der Filter für den betrachteten Voxel eine Antwort. Um unerwünschte Filterantworten zu entfernen, wird lediglich die, von der Intensitätssumme her, größte zusammenhängende Komponente des Binärbildes als Filterantwort ausgegeben.

Der gesamte Filterprozess wird neunmal durchgeführt, wie der Ablauf in Abbildung 4.2 zeigt, jeweils für eine andere Gaußbreite. Dabei wurde die Halbwertsbreite der Gaußfunktion im Bereich von  $6\mu m$  bis  $14\mu m$  mit einer Schrittweite von  $1\mu m$  variiert. Es hat sich gezeigt, dass die Variationen innerhalb eines Volumens und auch die Variationen zwischen verschiedenen Volumen, Glättungen mit verschiedenen Filterbreiten notwendig machen. So ist also auch die jeweils optimale Gaußbreite nicht bekannt, oder theoretisch sogar eine Glättung mit unterschiedlichen Gauÿbreiten innerhalb eines Volumens notwendig. Die Idee des hier verwendeten Ansatzes ist, das Verfahren für verschiedene, für die Anwendung sinnvolle, Gaußbreiten anzuwenden. Alle so entstandenen Filterantworten werden in einem Akkumulator aufsummiert. Das entstandene Graubild-Volumen enthält pro Voxel die Häufigkeit, mit der dieser Voxel als Maximum ausgewählt wurde. Zum Schluss werden schwache Votes entfernt, hier Voxel, die nur höchstens zweimal als Maximum ausgewählt wurden. Dieses Verfahren bietet zusätzlich zu der Verwendung von Gradientenrichtung und Gradientenbetrag eine Robustheit gegenüber Variationen innerhalb eines Datensatzes und auch zwischen verschiedenen Datensätzen.

### 4.3.2 Tiefenkarten

Über die berechnete, dreidimensionale Oberäche ist es nun auch möglich, eine zweidimensionale Tiefenkarte der Oberäche abzuleiten. Dazu ist es aber ersteinmal nötig die Lage und Orientierung des Blattes im Volumen zu bestimmen, um dann das Blatt in eine, für die Erstellung der Tiefenkarte, günstige Lage zu bringen. Für die Erstellung der Tiefenkarte ist es sinnvoll, das Blatt so auszurichten, dass die Blattoberächennormale in z-Richtung zeigt. Dadurch ist die Oberäche für eine Betrachtung in z-Richtung gut sichtbar und die Gefahr von Verdeckungen der Oberäche durch Teile des Blattes ist gering. Die Ausrichtung der Blätter in ein Referenzkoordinatensystem wird in Kapitel 5 beschrieben. Die 2D Tiefenkarte enthält nun an jeder Position  $\mathbf{x}_{2D} = (x, y) \in \mathbb{R}^2$  den Tiefenwert  $z$  des in z-Richtung zugehörigen obersten Voxels  $\mathbf{x}_{3D} = (x, y, z) \in \mathbb{R}^3$  der 3D Oberäche, wie Abbildung 4.4 dargestellt.

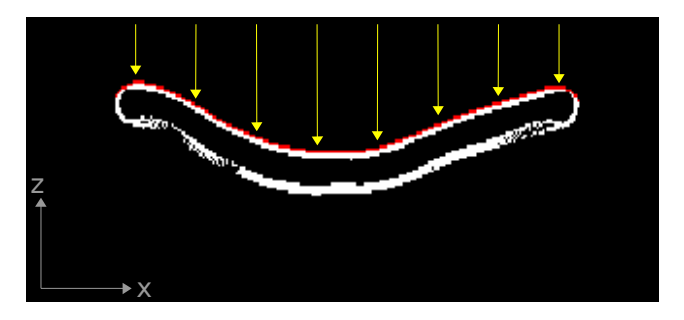

Abbildung 4.4: Erstellung der Tiefenkarte, dargestellt in einem xz-Schnittbild: Berechnete Blattoberäche (weiÿ), Voxel deren Tiefenwert z in der Tiefenkarte eingetragen wird (rot), relevante Richtung für die Berechnung des obersten Voxels der Oberäche (gelbe Pfeile).

### 4.3.3 Blattrand

Der Blattrand ist eine 2D Kontur, die aus der Tiefenkarte berechnet wird und die Pixel, die zum Blatt gehören, von den Hintergrundpixeln trennt. Ein Pixel gehört zur Kontur des Blattrandes, wenn er zum Blatt gehört und mindestens einen Hintergrundpixel als Nachbarn hat.

## 4.4 Extraktion der Blattmitteläche

In diesem Abschnitt wird die Extraktion der Blattmitteläche als weiteres Merkmal des Chlorophyllkanales beschrieben. Als Blattmitteläche wird die Fläche angesehen, die parallel zu und mittig zwischen Blattober- und Blattunterseite verläuft. Das Ergebnis der Extraktion ist ein binäres 3D Volumen, welches jedem Voxel, entweder die Bedeutung "Blattmittelfläche" (Wert 1), oder die Bedeutung "nicht zur Mittelfläche gehörig", also z.B. Hintergrund, oder andere Teile des Blattes, (Wert 0) zuweist. Die Extraktion der Mitteläche beruht, ähnlich wie die Extraktion der Oberäche, auf der Bestimmug lokaler Maxima. Wichtig ist wiederum die schon im Abschnitt "Motivation" erwähnte Robustheit gegenüber den auftretenden Störungen, die möglichst geringe Fixierung auf die speziell in dieser Arbeit verwendeten Daten und folglich der Einsatz von möglichst allgemeingültigen Verfahren mit der Vermeidung der Integration von zu speziellem Vorwissen.

Der algorithmische Ablauf der Extraktion der Blattmitteläche ist in Abbildung 4.5 dargestellt. Er entspricht in vielen Teilen dem Ablauf der Extraktion der Blattoberäche. Es wird daher hauptsächlich nur auf die wichtigen Unterschiede eingegangen. Der Vorverarbeitungsschritt um die Stitchingkanten zu entfernen, das optionale Subsampling der Daten, die ersten Differenzierungen in x,y und z-Richtung, sowie das anschließende Glätten (Gaußfilter der Halbwertsbreite  $\beta$ ) sind identisch mit dem Ablauf bei der Extraktion der Blattoberäche. Für die Extraktion der Blattmitteläche erfolgt jedoch noch eine zweite Differenzierung in x,y und z-Richtung. Die neun kombinatorisch verschiedenen zweiten Ableitungen werden in der Hesse-Matrix zusammengefasst:

$$
H(X') = \begin{pmatrix} \frac{\partial^2 X'}{\partial x \partial x} & \frac{\partial^2 X'}{\partial x \partial y} & \frac{\partial^2 X'}{\partial x \partial z} \\ \frac{\partial^2 X'}{\partial y \partial x} & \frac{\partial^2 X'}{\partial y \partial y} & \frac{\partial^2 X'}{\partial y \partial z'} \\ \frac{\partial^2 X'}{\partial z \partial x} & \frac{\partial^2 X'}{\partial z \partial y} & \frac{\partial^2 X'}{\partial z \partial z} \end{pmatrix}
$$
(4.6)

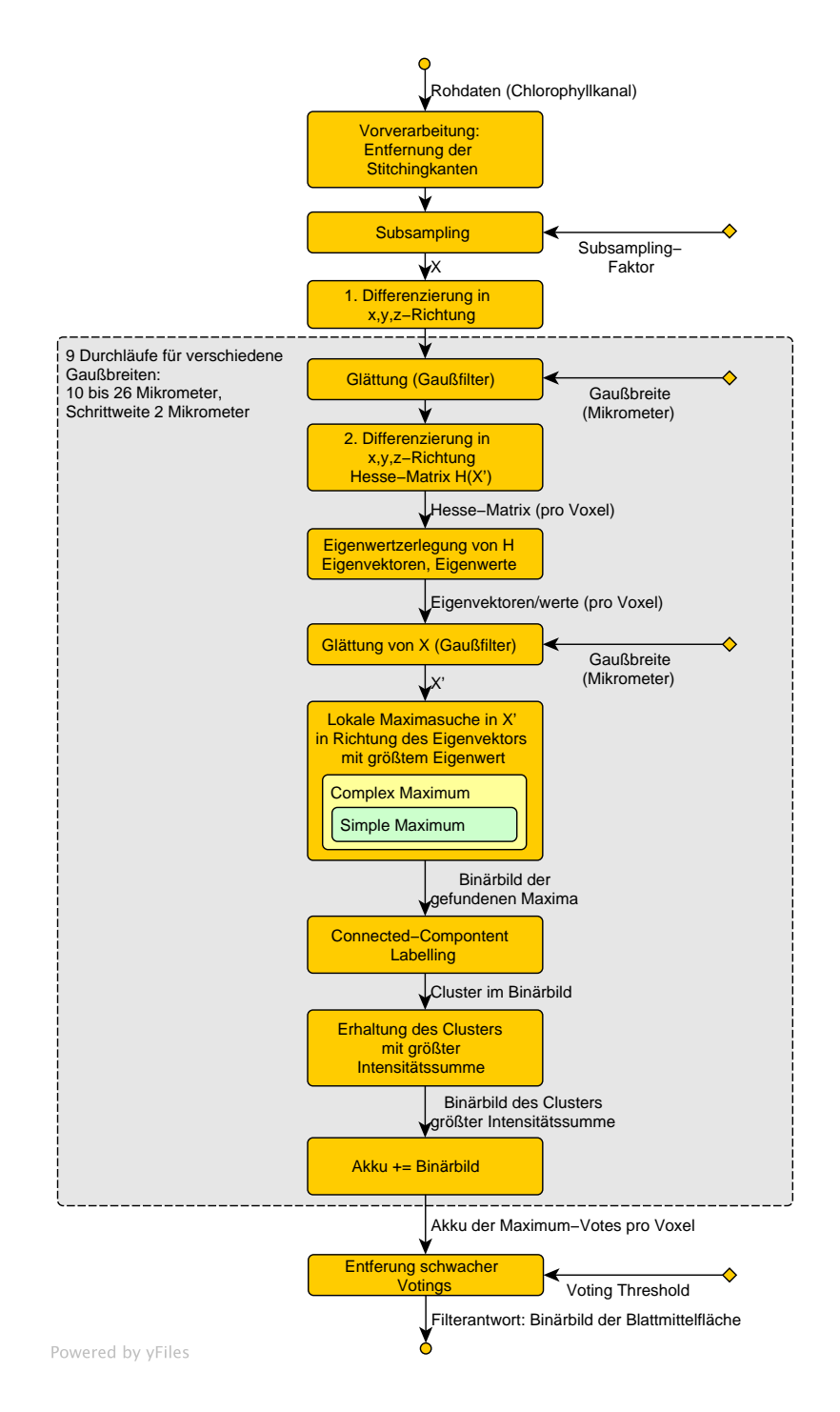

Abbildung 4.5: Ablauf: Extraktion der Blattmitteläche

Bestimmt man nun durch eine Eigenwertzerlegung die Lösungen der Gleichung

$$
H(X') \cdot \mathbf{v} = \lambda \cdot \mathbf{v},\tag{4.7}
$$

so erhält man als Lösungen die Eigenvektoren  $v_0$ ,  $v_1$  und  $v_2$  und die zugehörigen Eigenwerte  $\lambda_0$ ,  $\lambda_1$  und  $\lambda_2$ . Dabei sollen die Eigenwerte gemäß ihrem Wert aufsteigend sortiert sein.

Um in der Blattmittelächenregion lokale Maxima suchen zu können, benötigt man die Richtung der Blattnormalen. Der Gradient (also die erste Ableitung) ist ungeeignet, da die Ableitung in der Region der Blattmitteläche überwiegend zu Null wird und somit dort die Richtung des Gradienten nicht aussagekräftig ist. Diesen Sachverhalt veranschaulicht Abbildung 4.6.

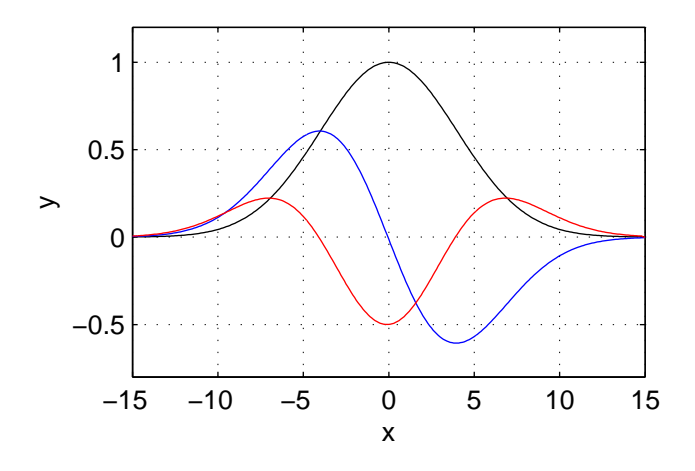

Abbildung 4.6: Schematisch veranschaulichter Grauwertverlauf entlang einer Linie, die das Blatt durchstöÿt (schwarz). Erste Ableitung (blau). Zweite Ableitung (rot). An der Stelle  $x = 0$  ist die Mitte zwischen Blattoberseite und -unterseite, also ein Punkt der der Blattmitteläche zuzuordnen ist.

Betrachtet man jedoch die zweite Ableitung, besitzt diese an den Stellen der Blattmitteläche ein negatives Extremum. Die Richtung der zweiten Ableitung erhält man durch den oben beschriebenen Eigenvektor  $v_0$ . Er entspricht der Richtung der Blattnormalen. Der zugehörige Eigenwert  $\lambda_0$  ist die Größe der zweiten Ableitung, welche negativ ist, wie aus Abbildung 4.6 zu entnehmen ist.

Der Chlorophyllrohdatenkanal nach Vorverarbeitung und Subsampling wird mit einem Gaußfilter der Halbwertsbreite  $\beta$  geglättet, daraus ergibt sich das Bild X'. Im Bild X' werden nun lokale Maxima in Blattnormalenrichtung (Eigenvektor  $v_0$ ) gesucht. Die Bestimmtung komplexer Maxima 4.7 (b) aus einfachen Maxima 4.7 (a) erfolg analog zu der Vorgehensweise, die in Kapitel 4.3.1 zur Extraktion der Blattoberäche beschrieben wurde. Es gibt jedoch zwei entscheidende Unterschiede. Bei der Bestimmung der Mittelfläche werden lokale Maxima in Richtung des Eigenvektors  $v_0$  gesucht, wohingegen für die Bestimmung der Oberfläche die Gradientenrichtung verwendet wird. Außerdem

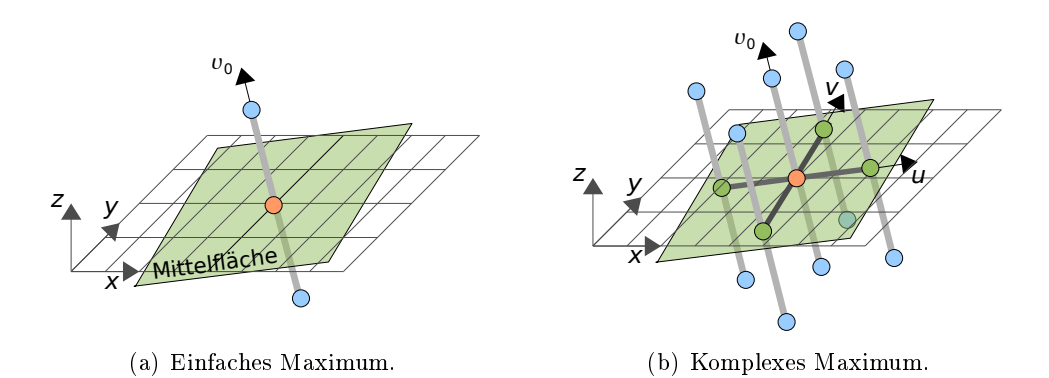

Abbildung 4.7: Extraktion der Mitteläche: Bestimmung komplexer Maxima (b) mittels einfacher Maxima (a).

werden für die Mitteläche lokale Maxima im geglätteten Graubild des Chlorophyllrohdatenkanales gesucht. Bei der Extraktion der Oberfläche findet die Maximasuche im Gradientenbetragsbild des geglätteten Chlorophyllkanales statt. Um weitere unerwünschte Filterantworten zu unterdrücken und die Filterantwort dabei robuster gegen Störungen zu machen, wurde an ein Maximum eine weitere Bedingung geknüpft:

$$
\frac{|\lambda_0|}{\sum_{i=0}^{2} |\lambda_i|} > 0.7.
$$
\n(4.8)

Damit werden nur Voxel als Maxima zugelassen, für die die Länge des Eigenvektors  $\lambda_0 \cdot v_0$ , der in Blattnormalenrichtung zeigen sollte, dominant gegenüber den restlichen Eigenvektoren  $\lambda_1\cdot\bm{v}_1$  und  $\lambda_2\cdot\bm{v}_2$  ist, also mindestens 70% der Gesamtlänge  $\sum_{i=0}^2\mid\lambda_i\mid$ ausmacht.

Um wieder nur die von der Intensitätssumme größte zusammenhängende Komponente des berechneten Binärbildes zu erhalten und damit unerwünschte Filterergebnisse zu verwerfen, wird ein Connected-Component-Labelling durchgeführt und die von der Intensitätssumme gröÿte Komponente erhalten. Das resultierende Binärbild ist das Filterergebnis für eine bestimmte Halbwertesbreite  $\beta$  des angewendeten Gaußfilters.

Das Anwenden eines Gaußfilters verfolgt hier, neben der üblichen Glättung des Signalverlaufes, hauptsächlich den Zweck, das Grauwertprofil entlang einer Linie, die das Blatt durchstöÿt, in etwa einem Verlauf wie der schwarzen Kurve in 4.6 anzunähern, damit ein deutliches, glattes, lokales Extremum in der Mitte des Blattes entsteht und die Mitteläche gut extrahiert werden kann. Ein Filterdurchlauf antwortet hauptsächlich auf Blattstrukturen einer bestimmten Dicke d, die mit der verwendeten Halbwertsbreite β des Gaußfilters zusammenhängt. Da aber sowohl innerhalb eines Datensatzes, aber auch zwischen verschiedenen Datensätzen Blattstrukturen verschiedener Breite zu finden sind. bietet es sich an, den Prozess iterativ zu wiederholen. Das hier verwendete Setting führt

bezüglich der Halbwertsbreite  $\beta$  des Gaußfilters neun Durchläufe im Bereich von  $10 \mu m$ bis  $26\mu m$  mit einer Schrittweite von  $2\mu m$  durch. Der Bereich ist so zu wählen, dass alle zu findenden Strukturdicken abgedeckt werden.

Alle Filterantworten werden in einem Akkumulator aufsummiert, der die Häugkeit, mit der jeder Voxel als Maximum ausgewählt wurde, darstellt. Wieder werden schwache Maximum-Votes mit einem Schwellwert der Größe 2 eliminiert. Daraus ergibt sich das endgültige binäre Filterergebnis.

## Kapitel 5

# Ausrichtung der Blätter in ein Referenzkoordinatensystem

In diesem Kapitel wird die Ausrichtung der Blätter in ein Referenzkoordinatensystem beschrieben. Das Ziel dabei ist es, die Lage  $\mathbf{c} = (x_c, y_c, z_c)$  und Orientierung  $(\varphi, \psi, \varphi, \psi)$  $\theta$ ) der Blätter möglichst robust zu bestimmen und damit ein pflanzenzentriertes Koordinatensystem angeben zu können. Auf dieser Basis können alle Blätter, z.B. einer Serie, in eine einheitlich, definierte Ausgangsposition und Ausgangslage gebracht werden. Die Ausrichtung bzw. Registrierung der Blätter stellt eine wichtige Grundlage für alle folgenden Verarbeitungsschritte dar. Auÿerdem werden Verarbeitungsschritte durch die einheitliche Ausrichtung vereinfacht, oder sogar erst ermöglicht. Ein Beispiel dafür ist die Erstellung der Tiefenkarten und die Extraktion des Blattrandes (beschrieben in Kapitel 4.3.2 und 4.3.3), welche nur bei einer entsprechenden Ausrichtung der Daten optimal funktionieren. Eine gute Registrierung ist ebenfalls unbedingt erforderlich für das in Kapitel 7 vorgestellte Finden von Korrespondenzen zwischen zwei zeitlich aufeinanderfolgenden Datensätzen. Eine robuste Registrierung der Daten ist sicherlich auch für viele weitere mögliche Verarbeitungsschritte eine wichtige Voraussetzung. Mit der Einführung eines pflanzenzentrierten Koordinatensystems können die Daten, vor allem auch die biologisch interessanten Trichomenpositionen, einheitlich dargestellt und damit sinnvoll statistisch ausgewertet werden. Die Registrierung führt also zu einen deutlichen Informationsgewinn der aufgenommenen Daten.

Nach der Beschreibung eines einfachen Ansatzes basierend auf einer Eigenwertzerlegung, wird ein robusterer Ansatz zur Ausrichtung der Blätter vorgestellt. Danach wird auf die Transformation der 3D Volumen in das neu bestimmte Koordinatensystem eingegangen.

## 5.1 Einfacher Ansatz über Eigenwertzerlegung

Zu Beginn wurde ein einfacher Ansatz basierend auf einer Eigenwertzerlegung der Daten untersucht. Dabei werden die dreidimensionalen Eingangsdaten X als stochasticher Prozess x bestehend aus einer Menge von Ereignissen  $x := \{x^i\}$  angesehen. Jede Voxelposition  $\mathbf{x}^i = \{x_0^j\}$  $j\atop 0,x_1^j$  $\frac{j}{1}, x_2^j$  $_2^{\prime}$ } stellt ein Ereignis im stochastischen Prozess dar, wobei die Werte an den Voxelpositionen  $X(\mathbf{x}^i)$  als Gewichte  $\omega^i$  der Gewichtsmatrix  $M = {\{\omega^i\}}$ angesehen werden (vgl. dazu Kapitel 2.3.2). Es wurden verschiedene Formen der Eingangsdaten untersucht. Einerseits wurden die Rohdatenkanäle  $X_{\text{chlorophvll}}$  und  $X_{\text{trichomes}}$ und der Schnittkanal  $X_{\text{chlorophvll ∩ trichomes}}$  betrachtet. Die Maske M beinhaltet hier die jeweiligen Grauwerte der Voxel. Außerdem wurde der durch verschiedene Schwellwerte segmentierte Chlorophyllkanal betrachtet. Zuletzt wurde die extrahierte Blattoberäche und Mitteläche (siehe Kapitel 4) als Eingangsdaten verwendet. In diesen Fällen ist die Maske  $M$  die Segmentierungsmaske mit den Werten 0 und 1. Dadurch findet, bezogen auf den stochastischen Prozess, lediglich eine Selektion der zu betrachtenden Voxel statt.

Zur Beschreibung der Daten wurde der Erwartungswert  $\mu_x$  und die Autokovarianzmatrix Cxx nach dem Algorithmus 2 berechnet.

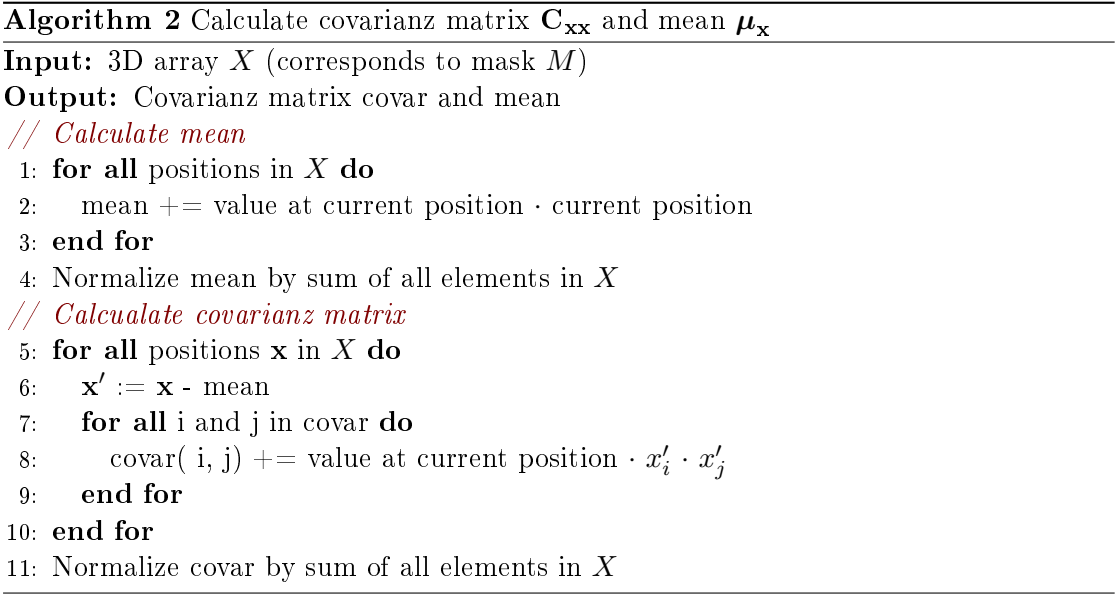

Wenn man das Eigenwertproblem, dargestellt durch  $C_{xx} \cdot v = \lambda \cdot v$ , löst, erhält man mit den Eigenvektoren  $v_0, v_1$  und  $v_2$  (wobei:  $\lambda_0 \geq \lambda_1 \geq \lambda_2$ ) die Hauptachsen der Verteilung der Daten (vgl. dazu Kapitel 2.3.2). So müsste z.B. der Eigenvektor  $v_0$  in die selbe Richtung wie das Blatt zeigen, vorausgesetzt die jeweils verwendeten Daten beschreiben das Objekt Blatt hinreichend gut. Auch müsste der Erwartungswert den Schwerpunkt des Blattes beschreiben.

### 5.2 Robusterer Ansatz zur Ausrichtung der Blätter

Zur Ausrichtung der Blätter ist ein robustes Verfahren notwendig, welches möglichst zuverlässig, auch bei störendem Blattmaterial, die Lage und Orientierung der Blätter bestimmen kann. Ein solches in dieser Arbeit entwickeltes Verfahren wird nun vorgestellt. Die Kernidee ist es, die inhärenten Eigenschaften von überwiegend allen biologischen Strukturen zu nutzen: das Vorhandensein einer Symmetrie bezüglich z.B. einer Ebene. Allein durch dieses Vorwissen ist es möglich, auch robust gegenüber störendem Material in den Aufnahmen zu sein, denn dieses weist meistens nicht solche Symmetrieeigenschaften auf. Der erste Schritt besteht also darin, eine oder mehrere sinnvolle Symmetrieebenen zu finden. Ausgehend davon werden die restlichen freien Parameter der Orientierung und Lage über eine Eigenwertzerlegung der, auf die gefundene Symmetrieebene, projizierten Blattoberäche bestimmt. Für eine Feinabstimmung der Registrierung wurde die Verwendbarkeit des Matlab-Tools SPM (Statistical Parametric Mapping) untersucht (Wellcome Department of Imaging Neuroscience, 2008). In Kapitel 9 werden in einem Ausblick weitere Möglichkeiten zur Feinregistrierung, die in dieser Arbeit nicht mehr behandelt werden konnten, wie Template-Matching, oder eine weitere Verwendung des SPM-Tools, angesprochen.

### 5.2.1 Symmetrie-Analyse

Für die Repräsentation einer Ebene wurde die Normalenform bzw. implizite Form der Ebenengleichung gewählt.

$$
\langle \mathbf{n} \cdot \mathbf{p} \rangle = \alpha \tag{5.1}
$$

Dabei ist n die Ebenennormale, p ein Punkt auf der Ebene und  $\alpha$  der euklidische Abstand der Ebene zum Ursprung des Koordinatensystems. Das veranschaulicht auch Abbildung 5.2. Durch die Bestimmung einer Symmetrieebene werden also insgesamt drei Parameter der Lage und Orientierung gebunden. Durch die Normalenrichtung werden die zwei Winkel  $\varphi$  und  $\psi$  gebunden und durch  $\alpha$  wird der Lageparameter  $\mathbf{c} = (x_c, y_c, z_c)$  eingeschränkt. Das Ablaufdiagramm in Abbildung 5.1 beschreibt grob den Ablauf der Symmetrieanalyse. Eingangsdaten sind die in Kapitel 4 bestimmten Features F des Chlorophyllkanales, die Blattoberäche und Blattmitteläche. Die Suche einer optimalen Symmetrieebene geschieht hier durch eine "Brute-Force" Suche im Parameterraum. Die Laufzeit des Verfahrens kann natürlich stark beschleunigt werden, wenn man ausgehend von verschiedenen Startpunkten im Parameterraum, eine Suche durch ein Gradientenabstiegts/ aufstiegs Verfahren, oder durch ein anderes numerisches Optimierungsverfahren, wie den Levenberg-Marquardt-Algorithmus, durchführt.

Um einen sinnvollen Startpunkt der Suche im Parameterraum zu definieren, wurde die Blattspitzenposition verwendet. Zur Lokalisierung der Blattspitze wird davon ausgegangen, dass die Blattspitze im Volumen in die positive y-Richtung zeigt, wie in Kapitel 2 Abbildung 2.5 zu sehen ist. Dabei wird das Volumen der Blattoberäche in positiver y-Richtung durchlaufen und die Voxel der letzten xz-Schicht, die Voxel der Blattoberäche enthält, zur Berechnung der Blattspitzenposition verwendet. Damit diese Erkennung etwas robuster ist, wird die Blattspitze nur im mittleren Drittel des Volumens gesucht und der Mittelwert der Voxelpositionen der Blattoberäche in der letzten xz-Schicht verwendet. Auÿerdem wird gefordert, dass die Blattspitzenposition aus Mittelung von mindestens neun Voxelpositionen entsteht.

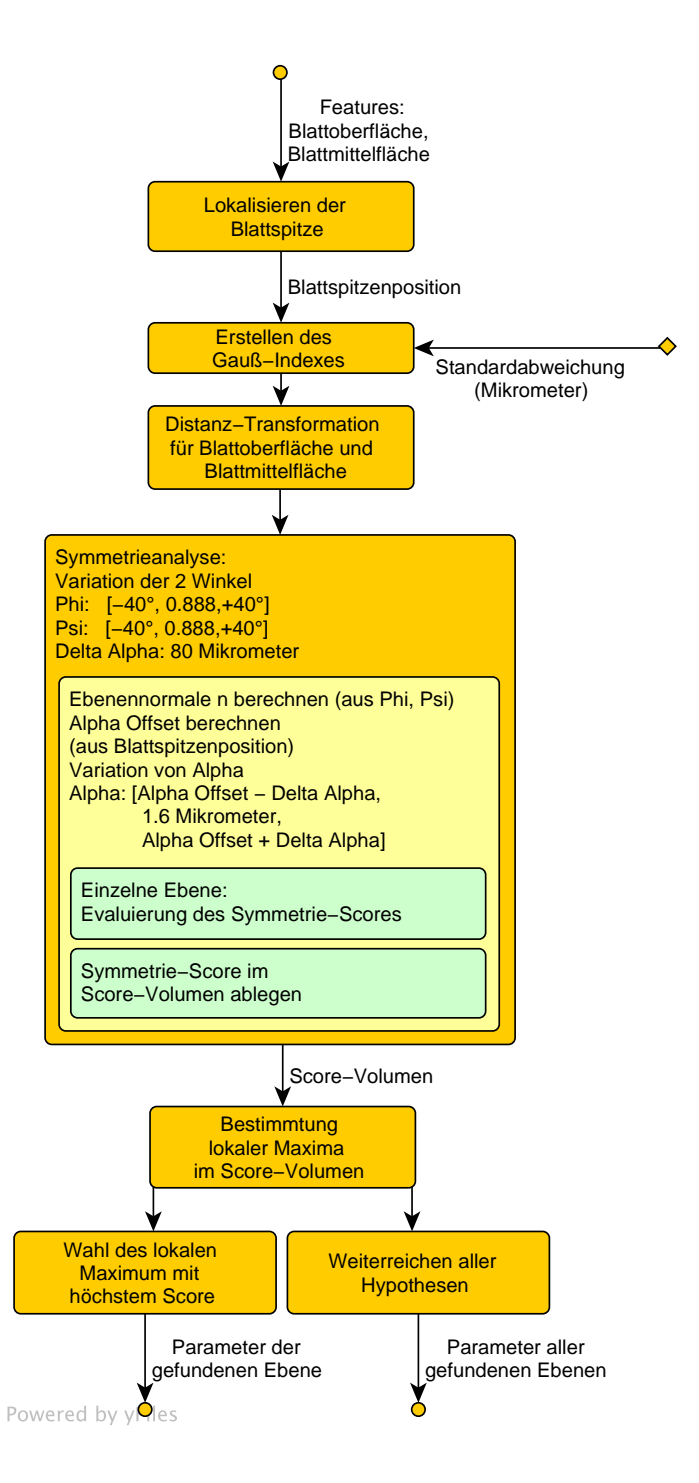

Abbildung 5.1: Ablauf: Symmetrie-Analyse

Da bei der Symmetrieanalyse sehr oft Berechnungen einer Gauß-Funktion durchgeführt werden, werden deren Funktionswerte vorberechnet und in einem Gauß-Index abgelegt. der später lediglich ausgelesen werden muss. Es wurde eine nicht normierte Gaußfunktion (Formel 5.2) mit  $\mu = 0 \mu m$  und  $\sigma = 9 \mu m$  verwendet.

$$
g_{\text{distance}}(x) = e^{-\frac{1}{2} \left(\frac{x}{\sigma}\right)^2} \tag{5.2}
$$

Im nächsten Schritt wird eine Distanz-Transformation  $\Theta_{\text{distance}}$  auf den Daten der Oberund Mittelfläche berechnet. Die Werte des so berechneten Volumens  $D = \Theta_{distance}(F)$ stellen nun für jede Voxelposition die kürzeste Entfernung zum binären Feature  $F$  dar:

$$
D(\mathbf{x}) = \min_{\mathbf{x}' \in \mathbb{R}^3 \land F(\mathbf{x}') = 1} \| \mathbf{x} - \mathbf{x}' \|
$$
  

$$
\mathbf{x}_{nn} = \operatorname*{argmin}_{\mathbf{x}' \in \mathbb{R}^3 \land F(\mathbf{x}') = 1} \| \mathbf{x} - \mathbf{x}' \|
$$
 (5.3)

Um zu bewerten, wie wahrscheinlich eine gewählte Ebene eine Symmetrieebene darstellt, wurde ein Verfahren entwickelt, dass jeder Ebene einen Score zuweist. Dieser Score bewertet die Stärke der Symmetrie des Merkmales Blattoberäche bzw. Blattmitteläche bezüglich der jeweiligen Ebene. Der Score wird nach Algorithmus 3 berechnet.

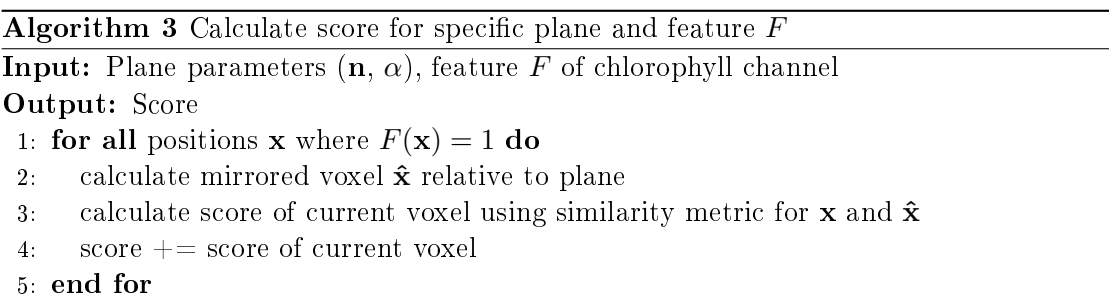

Dabei ist die Wahl der Ähnlichkeitsmetrik bezüglich zweier Voxel entscheidend. In dieser Arbeit hat sich eine Ähnlichkeitsmetrik als vorteilhaft herausgestellt. Dabei wird die Ähnlichkeit  $\sigma$  zwischen Voxel x und dessen gespiegeltem Partner  $\hat{x}$  folgendermaßen berechnet:

$$
\sigma_{\text{distance}}(\mathbf{x}, \hat{\mathbf{x}}) = g_{\text{distance}}(D(\hat{\mathbf{x}}))
$$
\n(5.4)

Auf diese Weise wird bewertet wie weit die jeweils an der Ebene gespiegelten Voxel von dem verwendeten Feature (Oberäche, Mitteläche) entfernt sind. Anstatt den euklidischen Abstand direkt zu verwenden, wird die oben beschriebene Gauß-Funktion 5.2 verwendet. Dabei erhält ein Voxel den maximalen Score 1, wenn der gespiegelte Voxel direkt auf einen anderen Voxel fällt. Ist der Abstand zum nächsten Voxel des Features z.B. 9µm so wird nur noch ein Score von ca. 0.6065 vergeben. Die gespiegelte Voxelposition

 $\hat{x}$  wurde aus dem Abstand  $\delta_x$  von  $x$  zur Ebene folgendermaßen berechnet:

$$
\delta_{\mathbf{x}} = \langle \mathbf{x}, \mathbf{n} \rangle - \alpha \n\hat{\mathbf{x}} = \mathbf{x} - 2\delta_{\mathbf{x}} \mathbf{n}
$$
\n(5.5)

In der Implementation wurde für  $\hat{x}$  der nächste Nachbar im Voxelgitter verwendet. Es wurden auÿerdem noch weitere Metriken ausprobiert. Bei einer binären Metrik wurde ein Score von 1 vergeben, wenn an der Partnerposition  $\hat{x}$  ein Feature-Voxel vorhanden war. sonst wurde der Score 0 vergeben.

$$
\sigma_{\text{voxel hit}}(\mathbf{x}, \hat{\mathbf{x}}) = \begin{cases} 1 & F(\hat{\mathbf{x}}) = 1 \\ 0 & \text{sonst} \end{cases}
$$
(5.6)

Eine andere Metrik berücksichtigte die Ähnlichkeit der gespiegelten Oberächennormalen  $\hat{\mathbf{n}}_{\mathbf{x}}$  des Voxel x und der Oberflächennormale  $\mathbf{n}_{\hat{\mathbf{x}}}$  dessen gespiegelten Partners  $\hat{\mathbf{x}}$ .

$$
\sigma_{\text{normals}}(\mathbf{x}, \hat{\mathbf{x}}) = g_{\text{normals}}(1 - | \langle \hat{\mathbf{n}}_{\mathbf{x}}, \mathbf{n}_{\hat{\mathbf{x}}} \rangle |)
$$
(5.7)

Auch hier wurde eine binäre Metrik bezüglich der Ähnlichkeit der Oberächennormalen untersucht.

$$
\sigma_{\text{normals binary}}(\mathbf{x}, \hat{\mathbf{x}}) = \begin{cases} 1 & \sigma_{\text{normals}}(\mathbf{x}, \hat{\mathbf{x}}) > 0.995 \ (5.732^{\circ}) \\ 0 & \text{sonst} \end{cases}
$$
(5.8)

Die hier verwendete Gaußverteilung  $g_{\text{normals}}$  entspricht der Gleichung in Formel 5.2, jedoch wurde jetzt  $\sigma = 0.02$  gewählt. Alle relevanten Größen im Zusammenhang mit der Symmetrieanalyse und Score-Berechnung sind in Abbildung 5.2 dargestellt.

Die Score-Volumen wurden sowohl für das Feature Blattoberäche, als auch für das Feature Blattmitteläche berechnet. Auÿerdem wurde untersucht, was die Kombination der Scores beider Features zu einem neuen Score-Wert erbringt.

Wie in Ablaufdiagramm 5.1 dargestellt wird der Parameterraum wie folgt durchlaufen. Die beiden Winken  $\varphi$  und  $\psi$  werden im Bereich von  $-\varphi_{\text{range}}$  bis  $+\varphi_{\text{range}}$  (bzw.  $-\psi_{\text{range}}$  bis + $\psi_{\text{range}}$ ) mit einer Schrittweite von  $\Delta\varphi$  (bzw. $\Delta\psi$ ) variiert. Die Parameter  $\varphi_{\text{range}}, \psi_{\text{range}}$  $\Delta\varphi$  und  $\Delta\psi$  wurden folgendermaßen gewählt:

$$
\varphi_{\text{range}} = \psi_{\text{range}} = 40^{\circ}
$$
  
\n
$$
\Delta \varphi = \Delta \psi = 0.\overline{8}^{\circ}
$$
\n(5.9)

Aus den beiden Winkeln wird die Ebenennormale n berechnet. Formel 5.10 und Abbildung 5.3 veranschaulichen dies.

$$
\mathbf{n} = \begin{pmatrix} \cos(\psi) \cdot \cos(\varphi) \\ \cos(\psi) \cdot \sin(\varphi) \\ \sin(\psi) \end{pmatrix}
$$
 (5.10)

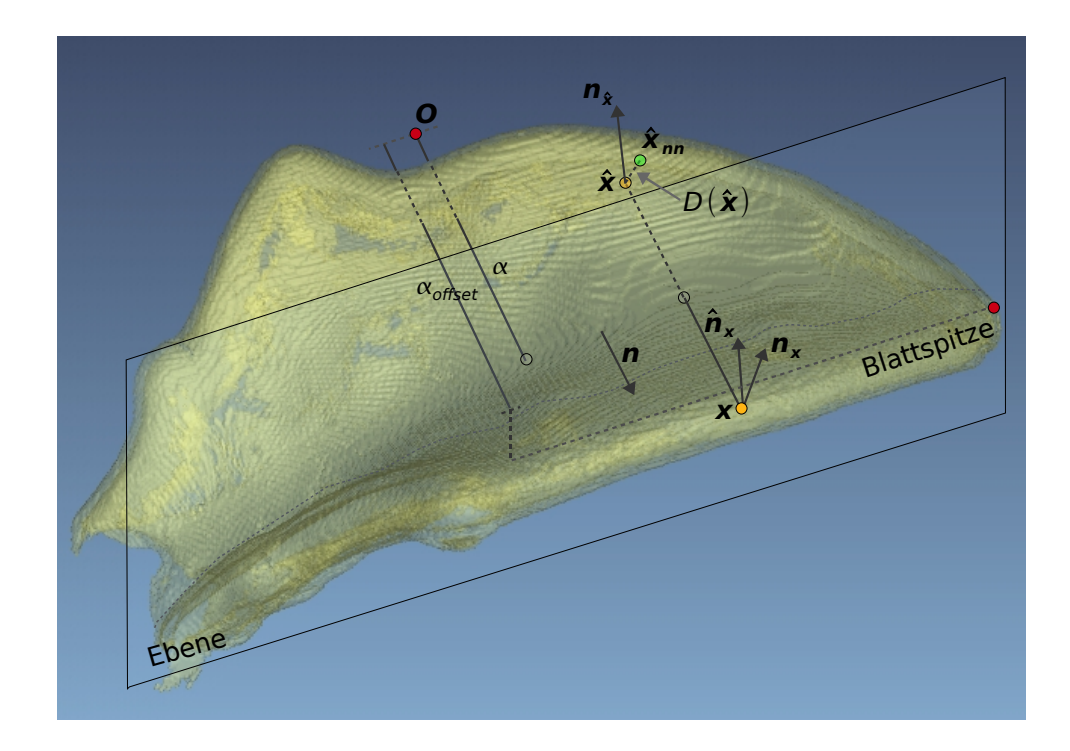

Abbildung 5.2: Veranschaulichung der Symmetrieanalyse und Score-Berechnung. Dargestellt ist eine spezifische zu evaluierende Ebene mit der Normalen n und dem Abstand  $\alpha$  vom Ursprung O und das Feature Blattoberfläche. Dabei ist  $\alpha_{\text{offset}}$  der Abstand der Ebene vom Ursprung, die durch die Blattspitze geht. Dargestellt ist auch ein zu evaluierender Voxel der Blattoberäche x und dessen gespiegelte Partnerposition  $\hat{x}$ .  $\hat{x}_{nn}$  ist dabei der nächste Nachbar zu  $\hat{x}$  im Feature Blattoberfläche und  $D(\hat{x})$  der euklidische Abstand zwischen  $\hat{x}$  und  $\hat{x}_{nn}$ . Außerdem sind die Oberflächennormalen  $n_x$ und  $n_{\hat{x}}$  in x und  $\hat{x}$  abgebildet.  $\hat{n}_x$  ist die bezüglich der Ebene gespiegelte Oberächennormale nx.

Danach wird der Abstand  $\alpha_{offset}$  der Ebene (mit Normale n) berechnet, die durch die Blattspitze xBlattspitze verläuft.

$$
\alpha_{\text{offset}} = \langle \mathbf{x}_{\text{Blattspitze}}, \mathbf{n} \rangle \tag{5.11}
$$

Nun wird  $\alpha$ , der Abstand der Ebene vom Ursprung, im Bereich von  $\alpha_{\text{offset}} - \alpha_{\text{range}}$  bis  $\alpha_{\text{offset}} + \alpha_{\text{range}}$  mit der Schrittweite  $\Delta \alpha$  variiert. Die Parameter wurden wie folgt gewählt:

$$
\alpha_{\text{range}} = 80 \mu m
$$
  
\n
$$
\Delta \alpha = 1.6 \mu m
$$
\n(5.12)

Damit ist die Ebene vollständig bestimmt und der zugehörige Score kann wie beschrie-

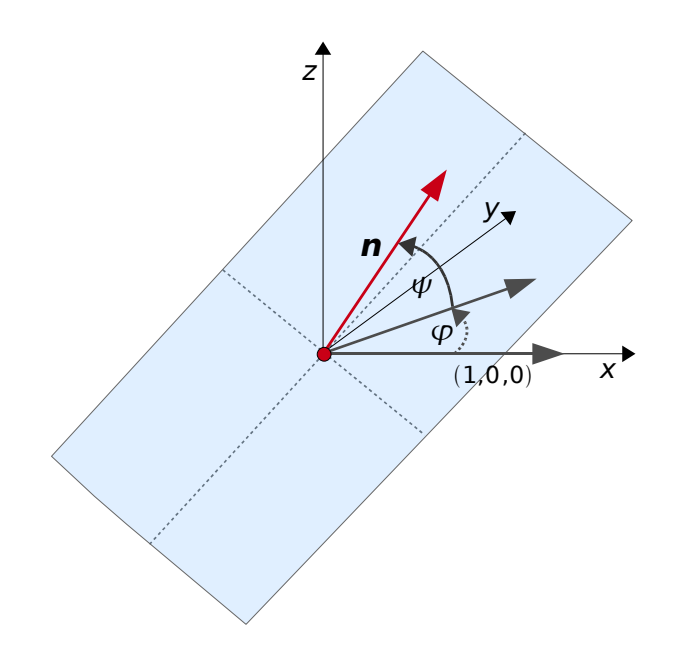

Abbildung 5.3: Festlegung der Winkel  $\varphi$  und  $\psi$  für die Berechnung der Ebenennormale n.

ben evaluiert werden. Der Score jeder Ebene wird in einem 3D Score-Volumen S passend zum Parameterraum ( $\varphi, \psi, \alpha$ ) abgelegt. Dieses ist wie in Abbildung 5.4 gewählt. Sind die

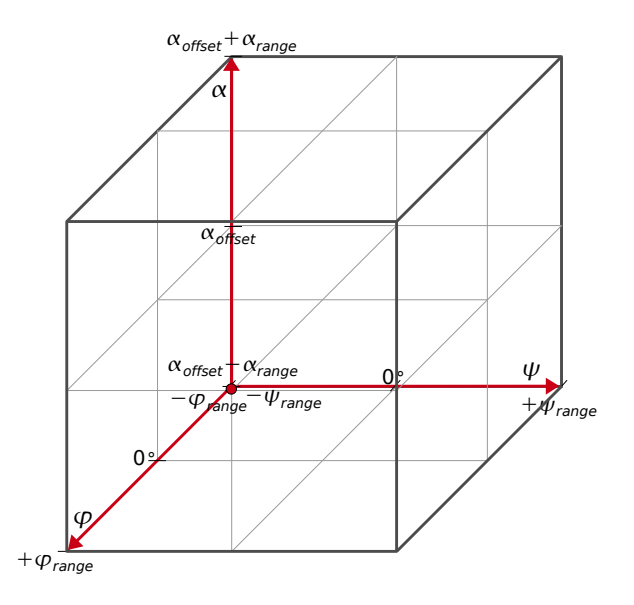

Abbildung 5.4: Festlegung des Score-Volumens S passend zum Parameterraum. Achsenbezeichungen  $(\psi, \varphi, \alpha)$ . Volumenmittelpunkt  $(0^{\circ}, 0^{\circ}, \alpha_{\text{offset}})$ .

Scores für alle Parameterkombinationen berechnet, wird im Score-Volume S nach lokalen Maxima gesucht. Ein Voxel stellt ein lokales Maximum dar, wenn alle 26 benachbarten Voxel geringere Score-Werte aufweisen. Man erhält damit eine Menge aller lokalen Maxima  $M = \{m_i\}$ , wobei jedes lokales Maximum beschrieben ist durch  $m_i = (\varphi', \psi', \alpha', \sigma')$ . Dabei ist  $(\varphi', \psi', \alpha')$  die zugehörige Parameterkonfiguration, die die Ebene beschreibt, und  $\sigma'$  der zugehörige Score. Wie Abbildung 5.1 zeigt, kann nun z.B. das Maximum, bzw. die Ebene, mit höchstem Score  $\sigma_{\rm max}'$  weiter verwendet werden, oder aber auch alle gefundenen Maxima, bzw. Ebenen, an die folgenden Verarbeitungsschritte weitergereicht werden. Auf diese Weise wird die Selektion einer bestimmten Ebene anderen Verarbeitungsschritten überlassen, die möglicherweise mehr Informationen besitzen, um zu entscheiden, welche Ebene verwendet werden soll.

### 5.2.2 Eigenwertzerlegung

Nun müssen die restlichen freien Lage- und Orientierungs-Parameter gebunden werden. Bezüglich der Orientierung müssen letztendlich drei neue Basisvektoren  ${\bf e}_0^\prime, {\bf e}_1^\prime$  und  ${\bf e}_2^\prime$  angegeben werden. Die Lage muss bestimmt werden durch  $\mathbf{c}' = (x_{c'}, y_{c'}, z_{c'})$ . Die Normale  ${\bf n}$  der gefundenen Symmetrieebene entspricht dem neuen Basisvektor  ${\bf e}_0^\prime$ . Der Ebenenparameter  $\alpha$  beschränkt die Lage c.

Der hier verwendete Ansatz projiziert die Voxel der Blattoberäche auf die gefundene Symmetrieebene, so dass jeder Pixelwert des neu entstandenen 2D Bildes, die Anzahl der auf ihn projizierten Oberächenvoxel darstellt. Alternativ wurde auch eine Form der Projektion untersucht, bei der das entstandene 2D Bild lediglich binäre Werte beinhaltet, die angeben, ob mindestens ein Voxel der Blattoberäche auf diesen Pixel projiziert wurde. Für das entstandene 2D Bild wurde der Erwartungswert  $\mu_x$  und die Autokovarianzmatrix  $C_{xx}$  berechnet und die Eigenwertgleichung  $C_{xx} \cdot v = \lambda \cdot v$  gelöst. Dabei ergeben sich die Eigenvektoren  $v_0$  und  $v_1$  und die Eigenwerte  $\lambda_0$  und  $\lambda_1$ . Der 2D Erwartungswert  $\mu_x$  wurde wieder zurück auf die Symmetrieebene im 3D Raum transformiert, damit erhält man die dreidimensionale Entsprechung  $\boldsymbol{\mu}'_\mathbf{x}$ . Die berechneten Eigenvektoren  $v_0$  und  $v_1$  wurden ebenfalls in den 3D Raum zurücktransformiert, damit erhält man die dreidimensionalen Entsprechungen  $\bm{v}_0'$  und  $\bm{v}_1'$ . Die endgültig bestimmte Lage und Orientierung kann man nun folgendermaÿen angeben:

$$
\mathbf{c}' = \boldsymbol{\mu}'_{\mathbf{x}} (\mathbf{e}'_0, \mathbf{e}'_1, \mathbf{e}'_2) = (\mathbf{n}, \mathbf{v}'_0, \mathbf{v}'_1)
$$
(5.13)

Zusätzlich kann man jetzt auch, abweichend von einer Starrkörperregistrierung, die Eigenwerte  $\lambda_0$  und  $\lambda_1$  verwenden, um die Skalierung der Blätter zu schätzen und dann bei der Transformation der Blätter (Kapitel 5.3) diese z.B. auf die Länge, geschätzt durch Eigenwert  $\lambda_0$ , normieren.

### 5.2.3 SPM-Tool

Da man nicht vollständig sicherstellen kann, dass die Registrierung durch die beschriebenen Schritte in Kapitel 5.2.1 und 5.2.2 perfekt ist, müssen Verfahren verwendet werden, um die bisherige Grob-Registrierung zu verfeinern. Dazu wurde die Verwendbarkeit des SPM-Tools (Statistical Parametric Mapping) für Matlab untersucht (Wellcome Department of Imaging Neuroscience, 2008). Das SPM Software Paket wurde im Bereich der Neurowissenschaft für die Analyse von Gehirn-Bilddatensequenzen entwickelt. Die hier interessanten Komponenten des SPM Software Paketes sind die enthaltenen Funktionen zur Registrierung von 3D Datensätzen. Dabei werden sowohl Verfahren zur Starrkörperregistrierung, als auch Verfahren zur affinen Registrierung und nicht-linearen Registrierung angeboten. In dieser Arbeit wurde vor allem die affine Registrierung zur Verfeinerung der Grob-Registrierung untersucht.

## 5.3 Transformation der 3D Volumen

Das 3D Volumen wird so transformiert, dass das gefundene Zentrum des Blattes c' im Volumenmittelpunkt des neuen Volumens liegt und die gefundenen Hauptachsen des Blattes  $(\mathbf{e}_0',\mathbf{e}_1',\mathbf{e}_2')$  auf die Vektoren  $(\mathbf{e}_0,\mathbf{e}_1,\mathbf{e}_2)$  fallen, welche folgendermaßen festgelegt sind:

$$
\mathbf{e}_0 = (1, 0, 0)
$$
  

$$
\mathbf{e}_1 = (0, 1, 0)
$$
  

$$
\mathbf{e}_2 = (0, 0, 1)
$$

Damit keine Daten verloren gehen, wird das neue Volumen so angelegt, dass es das transformierte Volumen vollständig beinhaltet. Auÿerdem soll der Blattmittelpunkt dem Volumenmittelpunkt im neuen Volumen entsprechen. Abbildung 5.5 stellt den Vorgang der Transformation und die beteiligten Größen dar.

Für die Transformation des Volumens wird die Rotationsmatrix R und der Translationvektor t folgendermaßen definiert:

$$
\mathbf{R} = \begin{pmatrix} \mathbf{e}_0^{\prime T} \\ \mathbf{e}_1^{\prime T} \\ \mathbf{e}_2^{\prime T} \end{pmatrix} \quad \mathbf{t} = \mathbf{c}^{\prime}.
$$
 (5.14)

Damit lässt sich die Transformation vom original Volumen in das ausgerichtete Volumen durch

$$
\mathbf{x}' = \mathbf{R} \cdot (\mathbf{x} - \mathbf{t}),\tag{5.15}
$$

und die inverse Transformation vom ausgerichteten in das original Volumen durch folgende Formel beschreiben:

$$
\mathbf{x} = \mathbf{R}^T \cdot \mathbf{x}' + \mathbf{t}.\tag{5.16}
$$

In der Implementation wurde das Zielvolumen durchlaufen und jeweils der korrespondierende Voxel im original Volumen durch Formel 5.16 berechnet, damit sichergestellt

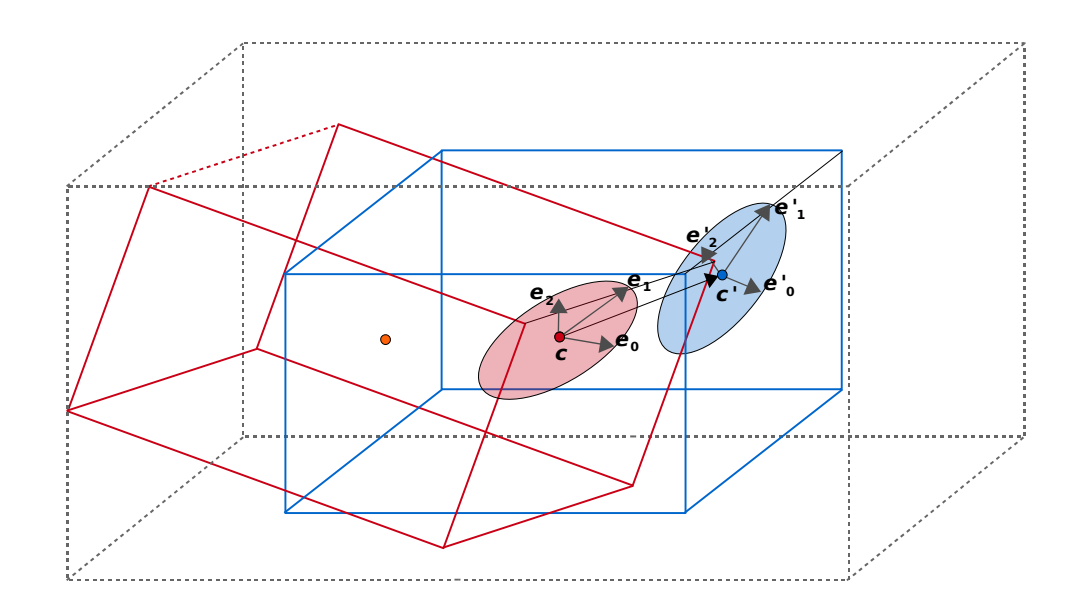

Abbildung 5.5: Darstellung der Transformation der 3D Volumen entsprechend der gefundenen Lage und Orientierung der Blätter. Das original Volumen mit gefundener Lage  $\mathbf{c}'$  und Orientierung  $(\mathbf{e}'_0, \mathbf{e}'_1, \mathbf{e}'_2)$  des Blattes (Ellipse) ist blau dargestellt. Das transformierte Volumen ist rot dargestellt. Die berechnete Bounding-Box ist grau-gestrichelt dargestellt.

wird, dass jedem Voxel im Zielvolumen ein Wert zugeweisen wird. Die Werte wurden durch trilineare Interpolation dem original Volumen entnommen. Führt man bei der Transformation zusätzlich eine Skalierung um den Faktor  $\lambda$  durch, ergeben sich folgende Transformationsgleichungen:

$$
\mathbf{x}' = \lambda \cdot \mathbf{R} \cdot (\mathbf{x} - \mathbf{t}),
$$
  

$$
\mathbf{x} = \frac{1}{\lambda} \cdot \mathbf{R}^T \cdot \mathbf{x}' + \mathbf{t}
$$
 (5.17)

Dabei wurden alle Blätter auf die Länge des größten Blattes (älterster Zeitschritt  $t_{\text{max}}$ ), welche durch den größten der für diesen Zeitschritt bestimmten Eigenwerte $\lambda_{\max_{t_{\max}}}$ abgeschätzt wurde skaliert. Demnach ergeben sich die Skalierungsfaktoren für die Volumen der einzelnen Zeitschritte  $\lambda_{t_i}$  aus den jeweils größten Eigenwerten der einzelnen Zeitschritte  $\lambda_{\max_{t_i}}$  zu:

$$
\lambda_{t_i} = \frac{\lambda_{\max_{t_{\max}}}}{\lambda_{\max_{t_i}}} \tag{5.18}
$$

## Kapitel 6

## Lokalisierung der Trichome

## 6.1 Einfacher Ansatz zur Lokalisierung der Trichome

Zu Beginn der Arbeit wurde untersucht, inwieweit sich mit einem relativ einfachen Ansatz die Problemstellung der Lokalisierung der Trichome lösen lässt. Im folgenden wird der theoretische Ablauf dieses Ansatzes beschrieben.

Für diesen Ansatz wurden die Rohdaten der Chlorophyll- und Trichomenkanäle ohne Vorverarbeitung verwendet. Im ersten Schritt wird der Schnittkanal beider Kanäle gebildet. Die Formel 6.1

$$
X_{\text{chlorophyll}\,\cap\,\text{trichomes}} = x_{\text{max}} \cdot \frac{X_{\text{chlorophyll}} \cdot X_{\text{trichomes}}}{(x_{\text{max}})^2} \tag{6.1}
$$

beschreibt diese Operation. Die Rechenoperationen für die Bilder X sind als elementweise/voxelweise Operationen zu verstehen. Der Wert  $x_{\text{max}}$  entspricht dem maximal möglichen Wert bei der Aufnahme der Daten, hier 255 (maximal darstellbarer Wert für 8 bit Ganzzahlen).

Die Idee besteht darin, dass hauptsächlich an den hier interessanten Stellen, den Ansatzpunkten der Trichome, sowohl im Chlorophyllkanal als auch im Trichomenkanal die Intensitäten relativ hoch sind. Daher müssten im Schnittvolumen besonders diese Bereiche hohe Intensitäten aufweisen. Als nächstes wird ein Schwellwert auf den Schnittkanal angewendet. Da der optimale Schwellwert jedoch nicht bekannt ist, wurde der Schwellwert in einem weiten Bereich variiert und das Verhalten dieses Ansatzes im Verlauf des Schwellwertes untersucht.

Die Abbildung 6.1 zeigt beispielhaft das Resultat des Schneidens beider Kanäle und die darauf folgende Anwendung eines Schwellwertes.

Der Chlorophyllkanal (grau) und der Trichomenkanal (grün) wurden als transparentes Isosurface Rendering dargestellt. Der Schnittkanal ist rot dargestellt. Bei geeigneter Wahl eines Schwellwertes (hier z.B. der absolute Grauwert 39) erkennt man im Schnittkanal in den Bereichen der Ansatzpunkte der Trichome die resultierenden Regionen hoher Intensität.

Im nun entstandenen binären Bildkanal werden durch ein Connected-Component Labelling alle zusammenhängenden Bereiche (Cluster) durch ein eindeutiges Label gekennzeichnet. Auf dieser Basis wird dann für jedes Cluster die Position des Zentrums und die Anzahl der beteiligten Voxel berechnet. Da durch die Anwendung eines Schwellwertes auch viele kleine, benachbarte Cluster entstehen können, müssen in einem weiteren

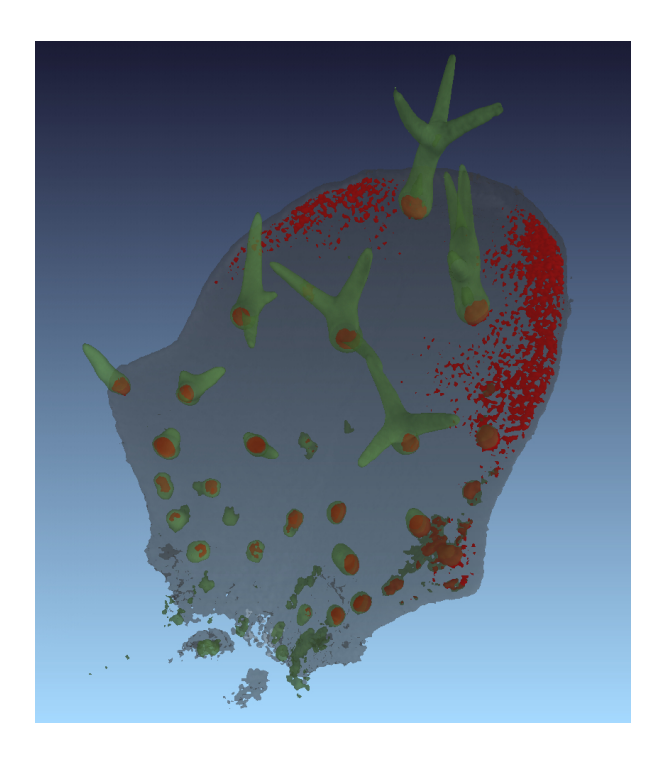

Abbildung 6.1: Beispiel eines Schnittvolumens: Grau: Transparentes Isosurface Rendering des Chlorophyllkanales. Grün: Transparentes Isosurface Rendering des Trichomenkanales. Rot: Schnittvolumen bei Schwellwert 39 (absoluter Grauwert).

Schritt, Cluster, deren Zentren c<sub>i</sub> sehr nah benachbart sind  $\| c_i - c_j \| < \tau_{merge}$  zu einem Cluster zusammengefasst werden. Hier wurden die Merge-Toleranz  $\tau_{\text{merge}} = 15 \mu m$ gewählt. Dabei müssen zwei Randbedingungen berücksichtigt werden: Zum einen muss  $\tau_{\text{merge}}$  groß genug gewählt werden, damit Cluster zusammengefasst werden, die tatsächlich nur ein Trichom repräsentieren. Zum anderen darf  $\tau_{\rm merge}$  aber auch nicht so groß gewählt werden, dass Cluster zusammengefasst werden, die unterschiedliche Trichome repräsentieren. Hilfreich bei der Wahl der Parameter, ist die Betrachtung des größten Trichomendurchmessers und des kleinsten Trichomenabstandes. Die Positionen der Zentren der übrigbleibenden Cluster  $c_1, \ldots, c_N$  sind die, in diesem Ansatz und für diesen Schwellwert, ermittelten Trichomenpositionen. Die Abbildung 6.2 stellt den gesamten Ablauf schematisch dar.

Um die Leistung dieses ersten einfachen Ansatzes quantitativ zu erfassen, wurden die gefundenen Trichomenpositionen mit den manuell erstellten Positionsreferenzen abgeglichen. Dafür wurden alle paarweisen Abstände zwischen den gefundenen und den Referenzpositionen  $d(\mathbf{r}_i,\mathbf{c}_j)$  berechnet und nach und nach immer das Paar mit kürzester Entfernung assoziiert, solange die Bedingung:  $d(\mathbf{r}_i, \mathbf{c}_j) < \tau_{\text{match}}$  galt. Für die Match-Toleranz wurde einmal  $\tau_{\text{match}} = 10 \mu m$  und einmal  $\tau_{\text{match}} = 5 \mu m$  gewählt, um auch eine Aussage über die Lokalisierungsgenauigkeit machen zu können. Die Erkennungsrate wur-

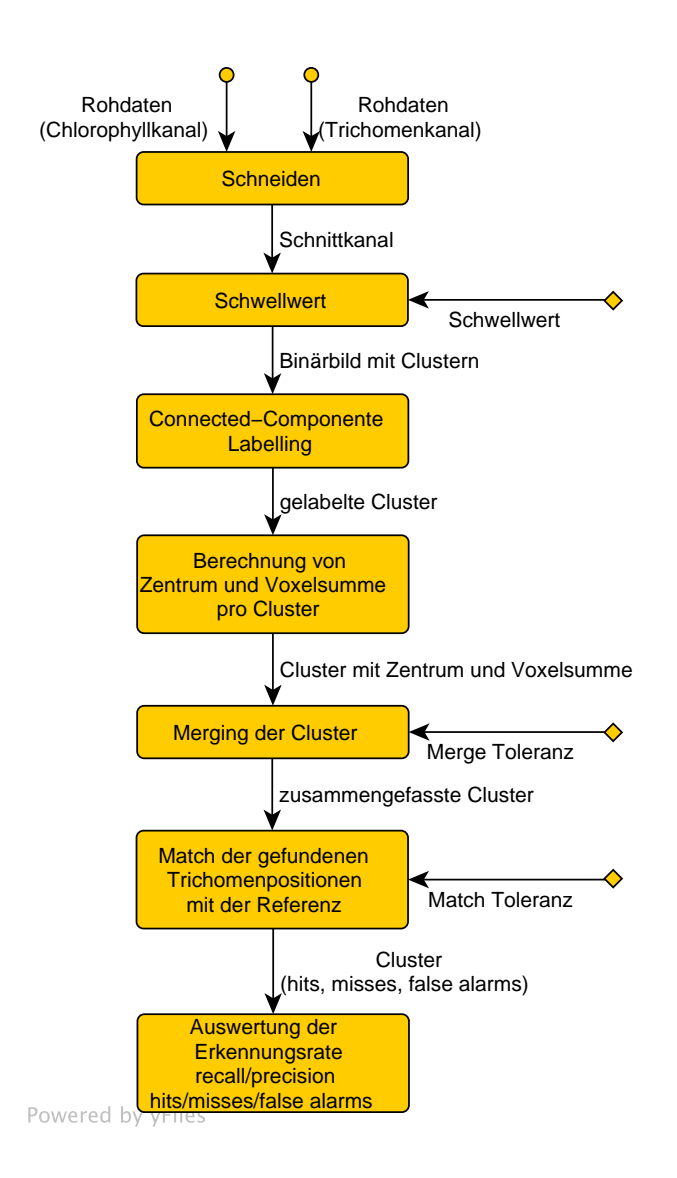

Abbildung 6.2: Ablaufdiagramm: Einfacher Ansatz zur Lokalisierung der Trichome

de in Form von Recall und Precision bzw. Hits/Misses/False Alarms berechnet. Für die Auswertung der Serie 5 wurden drei Werte für  $\tau_{\text{match}}$  untersucht: Die ungefähre manuelle Positionierungsgenauigkeit beim Setzen der Referenzmarken  $(3\mu m)$ , die ungefähre Radius eines kleinen Trichomes (5µm) und der ungefähre mittlere Radius der Trichome ( $10\mu$ m). Die Ergebnisse wurden über den Verlauf des Schwellwertes von 0.0 bis 0.7 relativ zum Maximalgrauwert (hier 255) - berechnet.

## 6.2 Komplexerer Ansatz zur Lokalisierung der Trichome

Beim komplexeren Ansatz zur Lokalisierung der Trichome wird versucht, auf die Anwendung von Schwellwerten, die das gesamte Ergebnis des Verfahrens entscheiden, wie es beim vorgestellten, einfachen Ansatz zur Lokalisierung (siehe Kapitel 6.1) der Fall ist, zu verzichten. Auÿerdem wird auch nicht direkt auf den Rohdaten gearbeitet, sondern auf der, gegen beliebige Grauwert-Transformationen robusten, Gradientenrichtung und dem Gradientenbetrag. Neben der Position der Trichome wird auÿerdem der Radius ermittelt. Das Verfahren ist grundsätzlich in zwei Teile gegliedert. Im ersten Schritt werden über eine Hough-Transformation Kugeln im Volumen detektiert, die als Trichomenkandidaten (Interest-Points) angesehen werden. Im zweiten Schritt werden diese Kandidaten durch die Klassikation mit einer Support-Vektor-Maschine (SVM, nachzulesen in (Schölkopf and Smola, 2001)) validiert und somit in die Klassen "Trichom" und "kein Trichom" eingeteilt.

### 6.2.1 Bestimmung von Trichomenkandidaten: Kugeldetektion über Hough-Transformation

In Abbildung 6.3 ist der Ablauf zur Bestimmung der Trichomenkandidaten grob aufgeführt. Im Folgenden werden die nötigen Berechnungsschritte vor der eigentlichen Hough-Transformation erläutert.

Zu Beginn findet in einer Vorverarbeitung des Trichomenkanales  $X_{\text{trichome}}$  (Rohdaten) die Entferung der Stitching-Kanten statt. Danach kann die Datenmenge des resultierenden Trichomenkanals und des zweiten Dateneinganges, das Feature Blattoberfläche  $F$ , optional durch ein Subsampling verringert werden. Im nächsten Schritt werden die beiden Eingangskanäle in die Gradientenrichtung und den Gradientenbetrag aufgeteilt. Zuvor werden beide Kanäle mit einem Gaußfilter geglättet. Für den Trichomenkanal wurde ein Gauß-Halbwertsbreite von 1.5 $\mu$ m und für die Blattoberfläche eine Gauß-Halbwertsbreite von  $6\mu m$  für die Glättung verwendet. Beim Trichomenkanal kann die Gaußbreite gering gehalten werden, da lediglich das vorhandene Rauschen entfernt werden muss. Außerdem muss die Gauÿbreite gering gehalten werden, da die feinen Trichomenstrukturen erhalten bleiben müssen (es existieren Trichome mit einem Radius von 3µm). Die Glättung des binären Kanales der Blattoberäche ist notwendig, um sinnvoll Gradientenrichtungen, die die Richtung der Blattnormalen angeben, bestimmen zu können. Die Reihenfolge bezüglich der Glättung und Differenzierung, entspricht der in Kapitel 4.3.1 beschriebenen. Der Gradientenbetrag wird sowohl für den geglätteten, als auch den ungeglätteten Trichomenkanal berechnet. Somit ergibt sich  $G_{m_{\sigma}}(X_{\text{trichome}})$ , der Gradientenbetrag des mit einer Gaußbreite von  $\sigma$  geglätteten Eingangsbildes und  $G_m(X_{\text{trichome}})$ , der Gradientenbetrag für eine ungeglättetes Eingangsbild.  $G_{m_\sigma}(X_{\rm trichome})$  wird für die Bestimmung lokaler Maxima verwendet und  $G_m(X_{\text{trichome}})$  für die spätere Berechnung von Features (siehe 6.2.2).

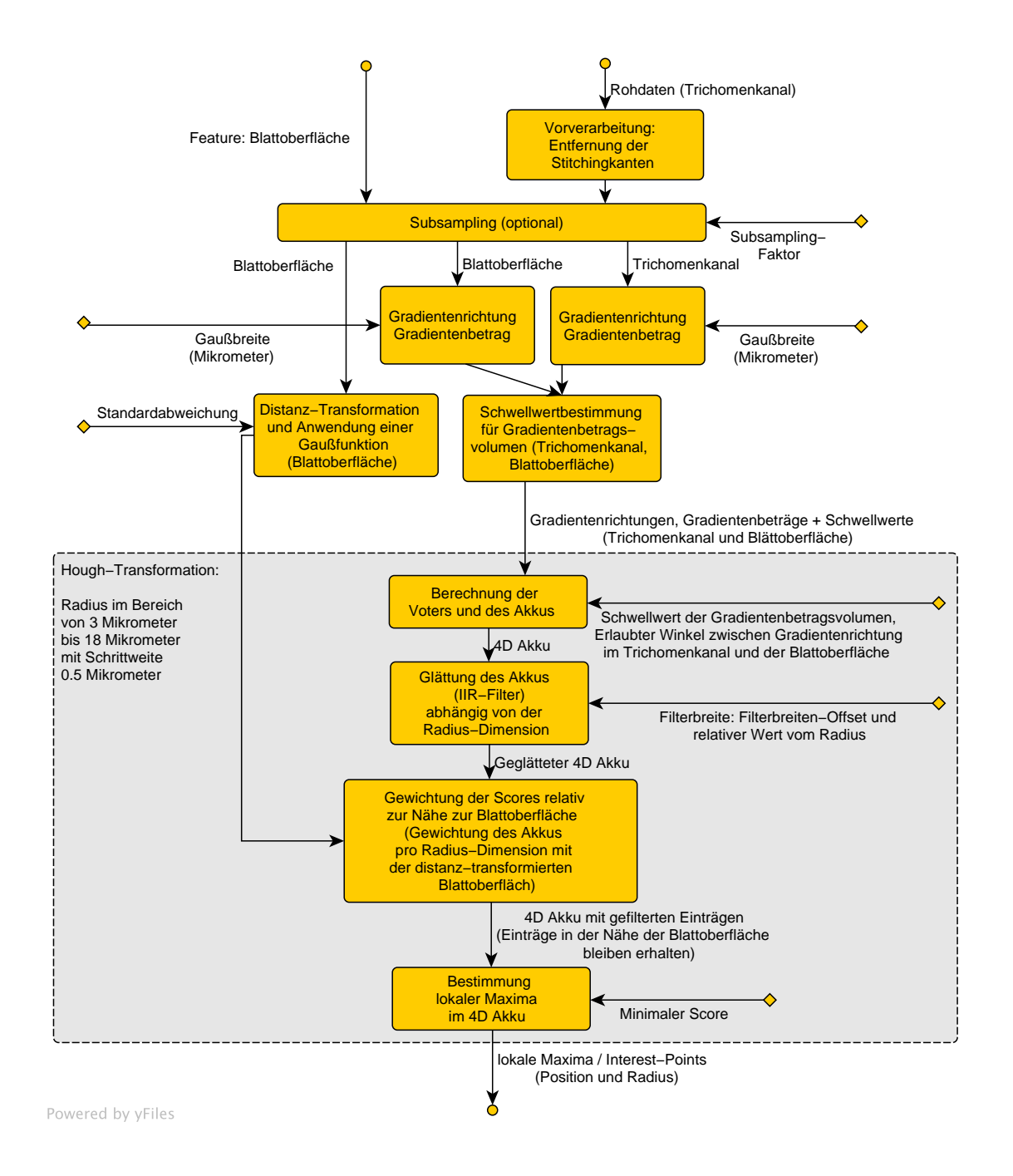

Abbildung 6.3: Ablaufdiagramm: Bestimmung der Trichomenkandidaten: Kugeldetektion über eine Hough-Transformation

Als nächstes wird eine Distanz-Transformation  $\Theta_{\text{distance}}$ , wie sie in Kapitel 5.2.1 beschrieben wurde, für die binäre Blattoberäche durchgeführt. Nach zusätzlicher Anwendung einer Gaußfunktion

$$
g_{\text{distance}}(x) = e^{-\frac{1}{2}(\frac{x}{\sigma})^2} \quad \text{mit } \sigma = 6\mu m \tag{6.2}
$$

ergibt sich

$$
D_{\sigma}(F) = g_{\text{distance}}(\Theta_{\text{distance}}(F)). \tag{6.3}
$$

Die Werte in  $D_{\sigma}(F)$  geben nun pro Voxelposition an, wie weit man, gewichtet mit einer Gaußfunktion, von der Oberfläche entfernt ist.

 ${\rm Im}$  folgenden Schritt werden für die Gradientenbetragsvolumen  $G_{m_\sigma}(X_{\rm trichome})$  und  $G_{m_\sigma}(F)$ Schwellwerte nach dem Algorithmus 4 berechnet.

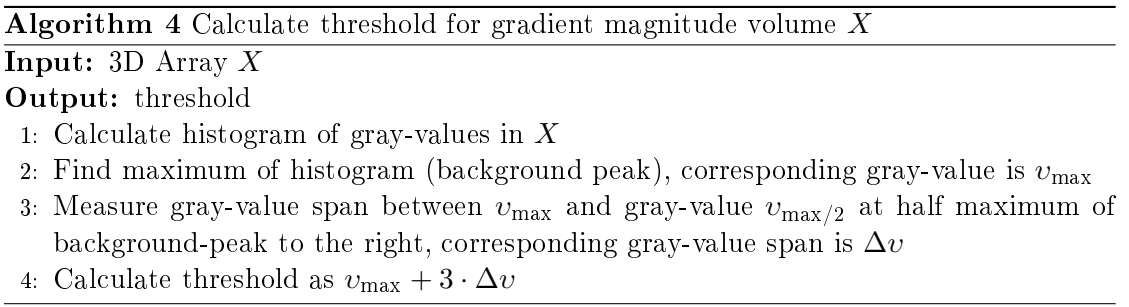

Die Schwellwerte für die Gradientenbeträge sind nun so gewählt, dass sie Hintergrundwerte von denen des Vordergrundes trennen.

Danach beginnt die eigentliche Hough-Transformation. Hough-Transformationen werden eingesetzt um mit einem schnellen Verfahren Kreise (2D) oder Kugeln (3D) zu detektieren. Für die Hough-Transformation muss das gesamte Volumen lediglich einmal durchlaufen werden, was zu einer geringen Laufzeit des Verfahrens führt. Die Grundidee ist es, mit einem Voting-Ansatz jedem Punkt im Volumen einen Score zuzuordnen, der angibt mit welcher Wahrscheinlichkeit diese Position der Mittelpunkt eines Kreises bzw. einer Kugel mit einem bestimmten Radius r ist. Die Scores werden in einem 4D Akku (3D Position und eine Dimension für den Radius) gespeichert. Das Verfahren wird für die Detektion von Kugeln verschiedener Gröÿe für die entsprechenden Radien durchlaufen. Da in diesem Fall Trichome erkannt werden sollen, deren Radien in etwa zwischen 3µm und  $15\mu m$  liegen, wurde das Verfahren, wie in 6.3 dargestellt, für Radien im Bereich von  $3\mu m$  bis  $18\mu m$  mit einer Schrittweite von  $0.5\mu m$  durchlaufen. Damit nicht alle Voxel zu den Werten des Akkus beitragen, wird vorerst pro Voxelposition x entschieden, ob diese als Voter fungieren darf. Ziel ist hier, dass vor allem die Trichomenwände mit zahlreichen Voters besetzt sind. Dazu wird festgestellt, ob der Voxelwert ein lokales Maximum in  $G_{m_{\sigma}}(X_{\rm trichome})$  in Gradientenrichtung darstellt. Bei der Berechnung der lokalen Maxima wurde der Abstand zwischen dem aktuellen Voxel (rot) und den beiden Nachbarn (blau) auf  $2.5\mu m$  festgelegt (siehe dazu Abbildung 6.4). Dadurch entstehen überwiegend Voters in den für eine Kreiserkennung interessanten Kantenregionen, also auch an den Tricho-

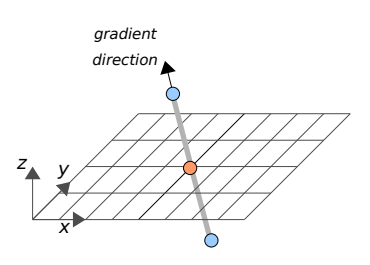

Abbildung 6.4: Bedingung für Voter: lokales Maximum in Gradientenrichtung im Bild des Gradientenbetrags

menwänden, und es werden andere mögliche Voters unterdrückt, die einen störenden Betrag zur darauf aufbauenden Berechnung des Akkumulators hätten. Ein solches Verfahren zur Bestimmung von Voters über lokale Maxima wurde bereits erfolgreich in (Ronneberger et al., 2008) zur schnellen und robusten Segmentierung von kugelförmigen Partikeln in Volumendatensätzen eingesetzt. Weiter wurde gefordert, dass die Gradientenbeträge an der aktuellen Position **x**, sowohl  $G_{m_\sigma}(X_{\text{trichome}})$ , als auch  $G_{m_\sigma}(F)$  über den berechneten Schwellwerten liegen. Dadurch entfallen Voters, die im Hintergrund des Volumens liegen, und somit uninteressant sind. Da der Trichomenkanal außerdem das autofluorezierende Chlorophyll enthält, würden auch die Voxel der Blattoberäche zu zahlreichen Voters führen. Mit dem Vorwissen, dass Trichome relativ senkrecht zur Oberäche stehen, kann man nun fordern, dass die Blattoberächennormale und die Gradientenrichtung im Trichomenkanal an der jeweiligen Position x bis auf eine Abweichung von  $\alpha$  Grad senkrecht zueinander stehen.

$$
|\langle \mathbf{G}_d(X_{\text{trichome}})(\mathbf{x}), \mathbf{G}_d(F)(\mathbf{x})\rangle | \quad \langle \quad | \cos(90^\circ + \alpha) | \tag{6.4}
$$

Hier wurde  $\alpha = 45^{\circ}$  gewählt. Damit werden Voters an der Blattoberfläche herausgefiltert. da an diesen Positionen die Gradientenrichtung im Trichomenkanal und im Kanal der Blattoberäche nahezu in dieselbe Richtung zeigen.

Wird ein Voxel als Voter zugelassen, trägt er zur Berechnung des Akkus bei. Dabei wird pro Voter der Wert des Voxels im Akku erhöht, der in bzw. entgegen die Gradientenrichtung in der Entfernung des Radius liegt. Der Pseudo-Algorithmus 5 beschreibt die Berechnung der Voters und des Akkus.

Im erstellten 4D Akku sind nun an Positionen, die mit hoher Wahrscheinlichkeit den Mittelpunkt einer Kugel (oder von Segmenten einer Kugel) darstellen, hohe Werte bzw. Scores enthalten. Im Fall von perfekten Kugeln, müsste pro Kugel genau ein Maximum im Mittelpunkt der Kugel entstehen. Da die Kugeln, bzw. Trichomenmäntel, z.B. durch lokale Deformationen von einer perfekten Kugel abweichen, entstehen zerstreute Maxima, die aus mehreren eng benachbarten Teilmaxima bestehen. Um diese lokalen Deformation auszugleichen, wird der Akku mit einem IIR-Filter geglättet. Dadurch enstehen aus den eng benachbarten lokalen Maxima, die nur einer zu detektierenden Kugel zuzurechnen sind,

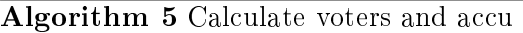

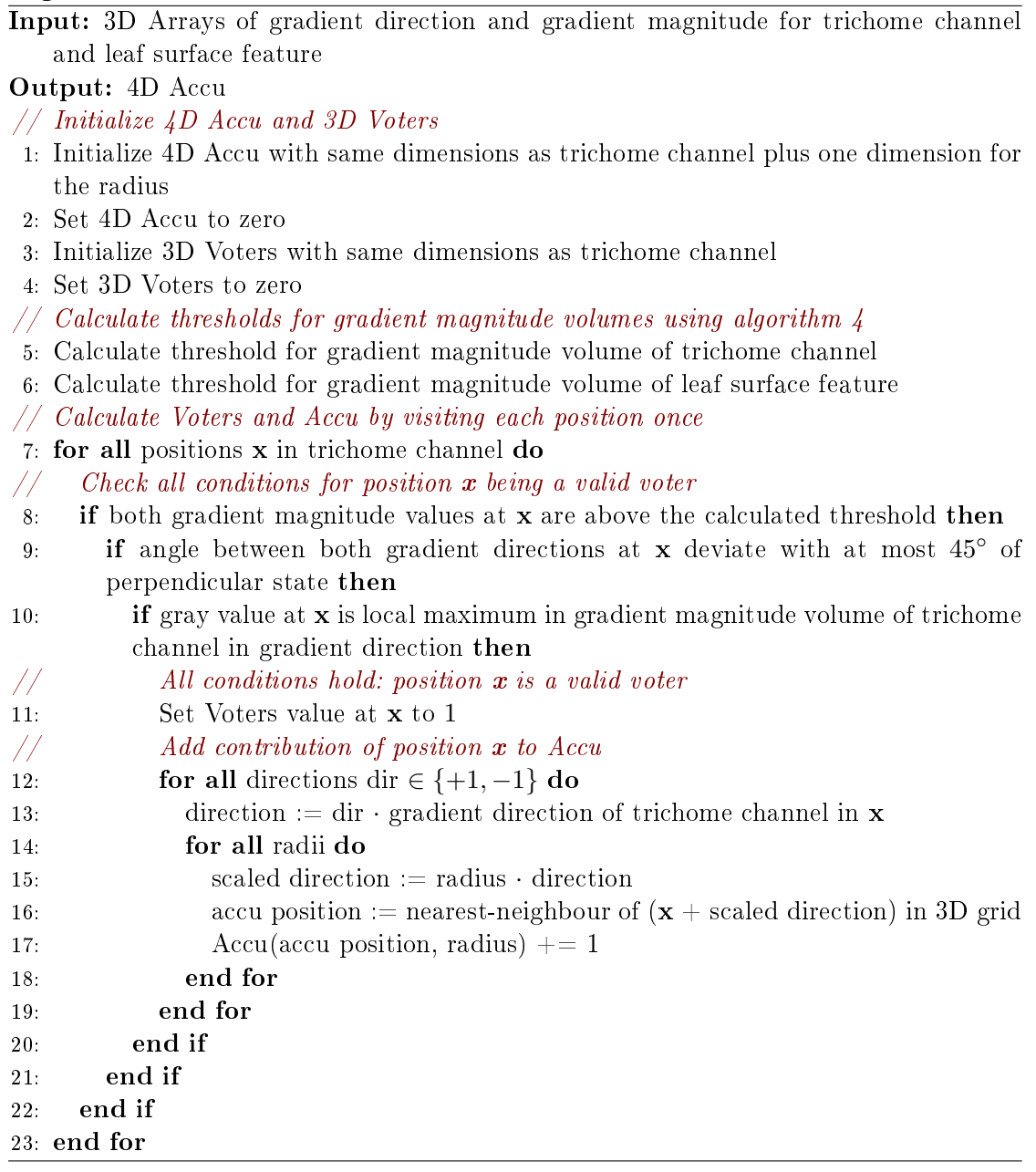

ein glattes lokales Maxima. Es wird angenommen, dass für Trichome mit großem Radius die Streunung der Maxima im Mittelpunkt der Kugel gröÿer ist als bei Trichomen mit kleinem Radius. Aus diesem Grund wird der Akku abhängig von der Radius-Dimension mit verschiedenen Filterbreiten  $\beta$  geglättet:

$$
\beta = \beta_{\text{offset}} + \beta_{\text{relative}} \cdot r \tag{6.5}
$$

Der Offset  $\beta_{\text{offset}}$  sorgt auch bei kleinen Radien für einen ausreichenden Glättungsfaktor (hier wurde  $\beta_{\text{offset}} = 3 \mu m$  gewählt) und der relative Anteil  $\beta_{\text{relative}}$  sorgt für die Abhängigkeit vom Radius (hier wurde  $\beta_{\rm relative} = 0.2$  gewählt).

Da die zu detektierenden Trichomenansatzpunkte auf der Blattoberäche liegen, werden die Voxel im Akku zusätzlich mit einem Wert zwischen 0 und 1 gewichtet, welcher um so höher ist, je näher der Voxel an der Blattoberäche liegt. Dazu wird für jeden betrachteten Radius der entsprechende 3D Akku (Aradius) mit dem oben berechneten Volumen  $D_{\sigma}(F)$  multipliziert.

$$
A_{\text{radius}} = A_{\text{radius}} \cdot D_{\sigma}(F) \tag{6.6}
$$

Somit werden Maxima unterdrückt, die von der Oberäche entfernt sind.

Im so berechneten 4D Akku werden für jeden Radius lokale Maxima im entsprechenden 3D Akku gesucht. Der Pseudo-Algorithmus 6 beschreibt die Suche nach lokalen Maxima.

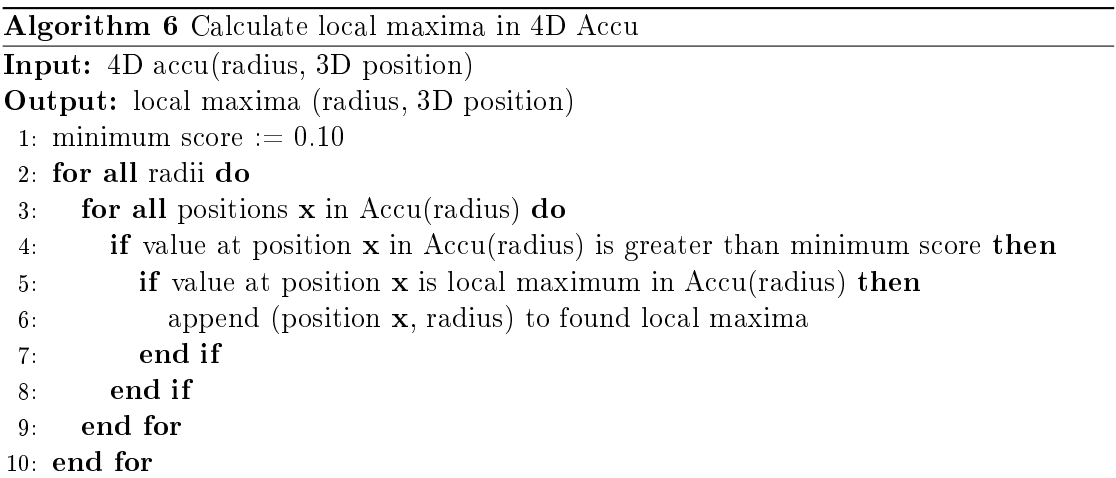

Die ermittelten lokalen Maxima sind die gefundenen Trichomenkandidaten mit 3D Position und zugehörigem Radius.

### 6.2.2 Validierung der Trichomenkandidaten

#### Merkmalsextraktion

Die erzeugten Merkmale müssen invariant bezüglich den auftretenden Transformationen sein. Die Invarianz bezüglich der Translation t ist gewährleistet, da die Position der Kandidaten bereits ermittelt wurde. Die Invarianz bezüglich dem Radius wird gewährleistet, da die Merkmale auf den Radius r der gefundenen Kandidaten normiert werden. Um invariant bezüglich der Rotationsgruppe zu sein, wird über diese Gruppe integriert.

Die Integration über die Transformationsgruppe mittels sog. Haar-Integrale, ist einer der allgemeinen Ansätze zur Berechnung von Invarianten (siehe (Burkhardt, 2005)). Die Haar-Integration wurde auch erfolgreich in (Schulz et al., 2006) zur Gewinnung von skalaren und vektoriellen grauwert-basierten invarianten Merkmalen zur Lokalisierung und Klassifizierung von 3D Zellkernen eingesetzt.

$$
I_f(X) = \int\limits_G f(gX) \, dg \tag{6.7}
$$

G ist die Transformationsgruppe unter der das Merkmal  $I_f(X)$  invariant sein soll. g ist ein Element der Transformationsgruppe. Die Funktion  $f$  berechnet einen skalaren Wert durch eine nicht-lineare, beliebige Kombination aller Grauwerte in X. Da das Integral über alle Elemente g der Transformationsgruppe integriert, ist das Ergebnis bezüglich der Transformationen der Transformationsgruppe invariant. (Schulz et al., 2006)

Die Idee ist hier, wie in Abbildung 6.5 dargestellt, über die Grauwerte auf Kugelschalen des Radius  $r_i$  zu integrieren, wobei der Index des Merkmalsvektors dem Radius der jeweiligen Kugelschale entspricht.

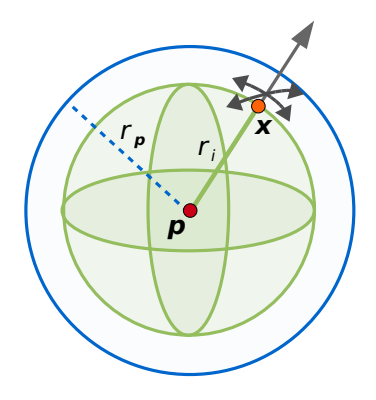

Abbildung 6.5: Berechnung der spherischen Merkmale für den Trichomkandidaten an der Stelle p mit dem Radius  $r_p$ . Dargestellt ist die Integration der Grauwerte auf einer Kugelschale mit dem Radius  $r_i$ .

Der mit i indizierte Merkmalsvektor f des Trichomenkandidaten an der Position p und dem gefundenen Radius  $r_p$  ergibt sich im Kontinuierlichen wie folgt:

$$
f_{\mathbf{p},r_{\mathbf{p}}}(i) = \frac{1}{\int\limits_{\mathbf{x}\in\mathbb{R}^3} tr(\|\mathbf{x}\| - r_i) \, d\mathbf{x}} \cdot \int\limits_{\mathbf{x}\in\mathbb{R}^3} X(\mathbf{p} + \mathbf{x}) \cdot tr(\|\mathbf{x}\| - r_i) \, d\mathbf{x}
$$
(6.8)

Der Index  $i \in \mathbb{R}$  ist dabei der auf den Radius  $r_p$  normierte Abstand zum Punkt p. Und es gilt für den aktuellen Radius der Kugelschale  $r_i = i \cdot r_p$ . Die Dreiecksfunktion tr gewichtet die Grauwerte in Abhängigkeit des Abstandes zum jeweiligen Schalenradius  $r_i$ .

$$
tr(a) = \begin{cases} \left(1 - \frac{|a|}{\Delta r}\right) & \frac{|a|}{\Delta r} \le 1\\ 0 & \frac{|a|}{\Delta r} > 1 \end{cases}
$$
(6.9)

Der Wert ∆r gibt den Abstand um die jeweilige Kugelschale an, in dem Grauwerte zum jeweiligen Merkmalswert  $f_{{\bf p},r_{\bf p}}(i)$  beitragen. Für den diskreten Fall ergibt sich folgende Formel für den durch  $i \in \mathbb{N}$  indizierten Merkmalsvektor:

$$
f_{\mathbf{p},r_{\mathbf{p}}}(i) = \frac{1}{\sum_{\mathbf{x}\in\mathbb{Z}^3} tr(\|\mathbf{x}\| - r_i)} \cdot \sum_{\mathbf{x}\in\mathbb{Z}^3} X(\mathbf{p} + \mathbf{x}) \cdot tr(\|\mathbf{x}\| - r_i)
$$
(6.10)

Für den Merkmalsvektor wurde die Länge  $N = 20$  festgelegt und die Merkmale für die Indizes  $i = 0, \dots, 19$  berechnet. Die Merkmale wurden bis zum 1.8-fachen des Radius  $r_{\rm p}$ berechnet, somit entspricht der Index  $i = 19$  dem Wert  $1.8 \cdot r_p$ . Daraus ergibt sich die Breite der "Bins" im Merkmalsvektor zu  $\Delta b = 1.8 \cdot r_p/19$  und es gilt  $r_i = i \cdot \Delta b$ . Die Dreiecksfunktion tr gewichtet wieder die Grauwerte in Abhängigkeit des Abstandes zum jeweiligen Schalenradius  $r_i$ .

$$
tr(a) = \begin{cases} \left(1 - \frac{|a|}{\Delta b}\right) & \frac{|a|}{\Delta b} \le 1\\ 0 & \frac{|a|}{\Delta b} > 1 \end{cases}
$$
(6.11)

Der Merkmalsvektor eines Trichomenkandidaten kann schnell berechnet werden, indem das Volumen nur einmal lokal in der Umgebung um den Kandidaten an der Stelle p durchlaufen wird und alle Einträge i des Merkmalsvektors in einem Durchgang berechnet werden. Der Algorithmus 7 beschreibt die Berechnung des Merkmalsvektors, bestehend aus 20 Elementen.

Damit der Merkmalsvektor unabhängig von absoluten Grauwerten ist, wird er auf den Mittelwert der enthalten Elemente normiert. Der endgültige verwendete Merkmalsvektor wird aus verschiedenen Komponenten zusammengesetzt, wie Algorithmus 8 zeigt.

Die erste Komponente ist der Radius  $r_p$  des Trichomkandidaten. Die zweite Komponente ist der nach Algorithmus 7 auf dem Trichomenkanal berechneter Merkmalsvektor (20 Komponenten). Die dritte Komponeten ist der nach Algorithmus 7 auf dem Gradientenbetrag des Trichomenkanals berechneter Merkmalsvektor (20 Komponenten). Durch die Kombination der Merkmalsvektoren wird der Informationsgehalt des endgültigen MerkAlgorithm 7 Calculate feature vector for trichome candidate at position p

**Input:** 3D Array X (with given element size of voxels) and position **p** and radius  $r_p$  of trichome candidate

Output: feature vector with 20 components

- 1: Initialize vector sum (20 components) and set values to zero
- 2: Initialize vector nValues (20 components) and set values to zero
- // Summing the gray values for each spherical shell
- 3: for all positions  $x$  in the surrounding of  $p$  such that all voxels with distance to  $p$  of at least  $r_{\mathbf{p}}$  are included  $\mathbf{do}$
- 4: distance :=  $\|\mathbf{x} \mathbf{p}\|$
- 5: value :=  $X(\mathbf{x})$
- 6: index := distance /  $\Delta b$
- // Split value to upper and lower neighbouring bins
- 7: upper index  $:=$  next upper integer index
- 8: lower index  $:=$  next lower integer index
- 9:  $\alpha := \text{index lower index}$
- 10: Increase sum at position upper index by  $\alpha \cdot$  value
- 11: Increase sum at position lower index by  $(1 \alpha)$ · value
- 12: Increase nValues at position upper index by  $\alpha$
- 13: Increase nValues at position lower index by  $(1 \alpha)$

14: end for

- // Calculate average gray value for each spherical shell
- 15: Calculate feature vector by dividing sum by nValues element-wise
- // Remove values at irrelevant indizes
- 16: first valid index := next upper integer value of min(element size)/ $\Delta b$
- 17: Set all values of feature vector at indizes lower than first valid index to zero
- // Gain independence of absolute gray values
- 18: Normalize feature vector by mean of values at valid indizes

Algorithm 8 Calculate composed feature vector for trichome candidate at position p

**Input:** 3D Array of trichome channel X and corresponding gradient magnitude  $G_m(X)$ , trichome candidate position **p** and corresponding radius  $r_p$ 

Output: 41-dimensional composed feature vector

- 1: Initialize feature vector as empty list
- 2: Append radius  $r_{\rm p}$  to feature vector
- 3: Apply algorithm 7 for input volume  $X$
- 4: Append 20-dimensional result to feature vector
- 5: Apply algorithm 7 for input volume  $G_m(X)$
- 6: Append 20-dimensional result to feature vector

malsvektors gesteigert, da der Trichomenrohkanal und der Gradientenbetrag verschiedene charakteristische Eigenschaften der Trichomenkandidaten widerspiegeln. Dadurch wird eine bessere Separierbarkeit der Klassen "Trichom" und "kein Trichom" bei der folgenden Klassifizierung erhofft.

#### Klassifikation mit der Support-Vektor-Maschine

Durch die Erstellung der Merkmalsvektoren sind nun alle Trichomenkandidaten in einem N-dimensionalen Merkmalsraum repräsentiert (hier ist  $N = 41$ ). Die Aufgabe eines Klassifikators besteht nun darin die Elemente einer Klasse zuzuordnen. Dazu wird in einem Trainingsschritt eine optimale Klassikationsgrenze für ein gegebenes Trainingsset, bestehend aus Beispielen für jede Klasse, bestimmt. Optimal wäre ein geringer Intraklassenabstand und ein groÿer Abstand zwischen den Klassen. Eine schwierige Situation stellt sich dar, wenn der Intraklassenabstand groß ist und sich die Klassen im Merkmalsraum überschneiden. Allgemein besteht die Herausforderung darin, eine gute Generalisierungsfähigkeit des Klassikators zu gewährleisten und keine zu groÿe Spezialisierung auf die Trainingsdaten vorliegen zu haben ("Overfitting"). Für das Problem der Trichomenklassifikation wurden die zwei Klassen "Trichom" und "kein Trichom" gewählt. Als Klassifikator wurde die Support-Vektor-Maschine (SVM, nachzulesen in (Schölkopf and Smola, 2001)) eingesetzt.

Für die Trainings- und Testdaten wurden zwei disjunkte Mengen von Trichomenkandidaten gewählt. Dabei wurden Beispiele aller Zeitschritte der Serie 3 als Trainingsdaten verwendet. Dazu wurden zuerst automatisch Kandidaten mit dem in Kapitel 6.2.1 beschrieben Verfahren extrahiert und mithilfe der Trichomen-Referenzdaten einer Klasse zugeordnet. Anschließend wurden daraus manuell die Beispiele für die Trainingsdaten selektiert.

Die Parameter der SVM wurden durch eine Kreuzvalidierung der Trainingsdaten pro Parameterkombination ausgewählt. Dann wurde die SVM mit den bestimmten Parameter und den Trainingsdaten trainiert. Als Kernfunktionen wurden lineare Kernfunktionen und Gauÿ-Radialbasisfunktionen untersucht. Jeweils wurden die Merkmalsvektoren einmal unverändert und einmal elementweise auf den Wert 1 normiert verwendet. Die Testdaten bestanden aus den ermittelten Trichomenkandidaten einer anderen Aufnahme-Serie, der Serie 5.

Die Merkmalsextraktion und Klassifikation findet wie in Pseudo-Algorithmus 9 beschrieben statt.

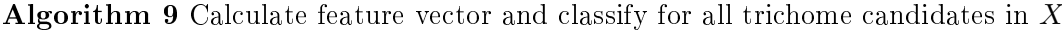

**Input:** trichome channel X and corresponding gradient magnitude  $G_m(X)$ , trichome candidate positions **p** and radius  $r_p$ 

Output: trichome candidates with class label and SVM decision-value

- 1: for all trichome candidates in  $X$  do
- 2: Calculate feature vector using algorithm 8
- 3: Classify trichome candidate using SVM and feature vector as input
- 4: Add resulting class label and decision-value to candidate information
- 5: end for

Danach stehen für jeden Trichomenkandidaten folgenden Informationen bereit: Position **p**, Radius  $r_p$ , Klasssenzugehörigkeit l und der "Decision-Value" d, den die SVM angibt.

Da die Trichomenkandidaten durch die Bestimmung lokaler Maxima im 4D Akku erstellt wurden, entstehen für ein Trichom viele sich überlappende Kandidaten mit unterschiedlichen Radien. Deshalb werden in einem Nachbearbeitungsschritt sich überlappende positiv klassizierte Kandidaten entfernt. Eine gewisse Überlappung wird jedoch zugelassen. Dabei ist der minimal zulässige Abstand der Mittelpunkte zweier Kugeln mit den Radien  $r_0$  und  $r_1$  durch  $d_{\text{min}} = (r_0 + r_1) \cdot (1 - 0.33)$  festgelegt. Die Priorität bei der Entferung von sich überlappenden Kandidaten stellt der "Decision-Value" dar, den die SVM zur Beschreibung der Klassikationsicherheit angibt. So bleiben lediglich die Kandidaten erhalten, für die die Wahrscheinlichkeit, ein Trichom zu sein, am höchsten ist. Der Output dieses Schrittes sind die endgültig bestimmten Trichome im Volume X. Für jedes ermittelte Trichom kann die Position  $p$  und der Radius  $r_p$  angegen werden.

Damit die Erkennungsrate ermittelt werden kann, werden die gefundenen Trichome mit den Referenztrichomen abgeglichen. Dabei werden konform zu der Auswertung des einfachen Ansatzes in Kapitel 6.1 die Trichomepositionen abgeglichen und wieder die selben drei Stufen  $3\mu m$ ,  $5\mu m$  und  $10\mu m$  für die Match-Toleranz  $\tau_{\text{match}}$  untersucht.

## Kapitel 7

# Korrespondenzen zwischen zwei zeitlich aufeinanderfolgenden Datensätzen

Die Aufgabe dieses Arbeitsschrittes besteht darin, die Korrespondenzen zwischen den gefunden Trichomenpositionen zweier zeitlich aufeinanderfolgender Zeitschritte festzustellen. Auf der Basis der Ausgangslage der Blätter in den Rohdaten wäre dies eine schwierige Aufgabe. Bei einer vollständigen, perfekten Ausrichtung der Blätter wäre die Korrespondenzfindung ein triviales Problem, da jeweils gleiche Koordinaten korrespondieren würden. Die im Kapitel 5 beschriebene Ausrichtung bzw. Registrierung der Blätter führt zu einer deutlichen Vereinfachung des Problems und verringert den Aufwand der Korrespondenzfindung stark, da Koordinaten nur noch mit eng benachbarten Koordinaten in anderen Zeitschritten korrespondieren können. Deshalb können relativ einfache Verfahren eingesetzt werden, um die Korrespondenzen in den ausgerichteten Daten festzustellen. Diese Verfahren konnten leider nicht mehr implementiert und evaluiert werden, da dies im gegebenen Zeitrahmen der Arbeit nicht möglich war.

Das Ergebniskapitel veranschaulicht die im Zusammenhang mit der Ausrichtung der Blätter erzielte Vereinfachung des Problems der Korrespondenzfindung. Im Kapitel 9 werden in einem Ausblick Verfahren beschrieben, die auf Basis der ausgerichteten Blätter die Korrespondenzfindung ermöglichen würden.
# Kapitel 8

# Ergebnisse

# 8.1 Vorverarbeitung

Die Abbildung 8.1 zeigt den Chlorophyllkanal der Rohdaten mit vorhandenen Stitchingkanten. Abbildung 8.2 zeigt dabei dieselben Daten, jedoch mit entfernten Stitchingkanten.

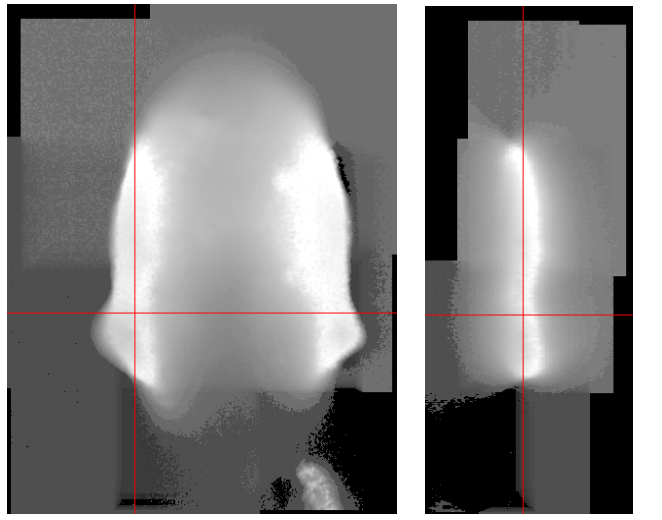

(a) Draufsicht (b) Seitenansicht (c) Vorderansicht

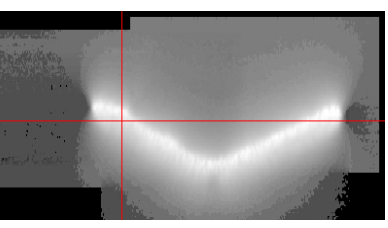

Abbildung 8.1: Schnittansichten des Chlorophyllkanales (Rohdaten) des Zeitschrittes  $t_6$ der Serie 3. Zu sehen sind die Stitchingkanten. Gammakorrektur mit  $\gamma =$ 2.5 und zusätzliche Grauwertanpassung, damit die Stitchingkanten besser zu erkennen sind.

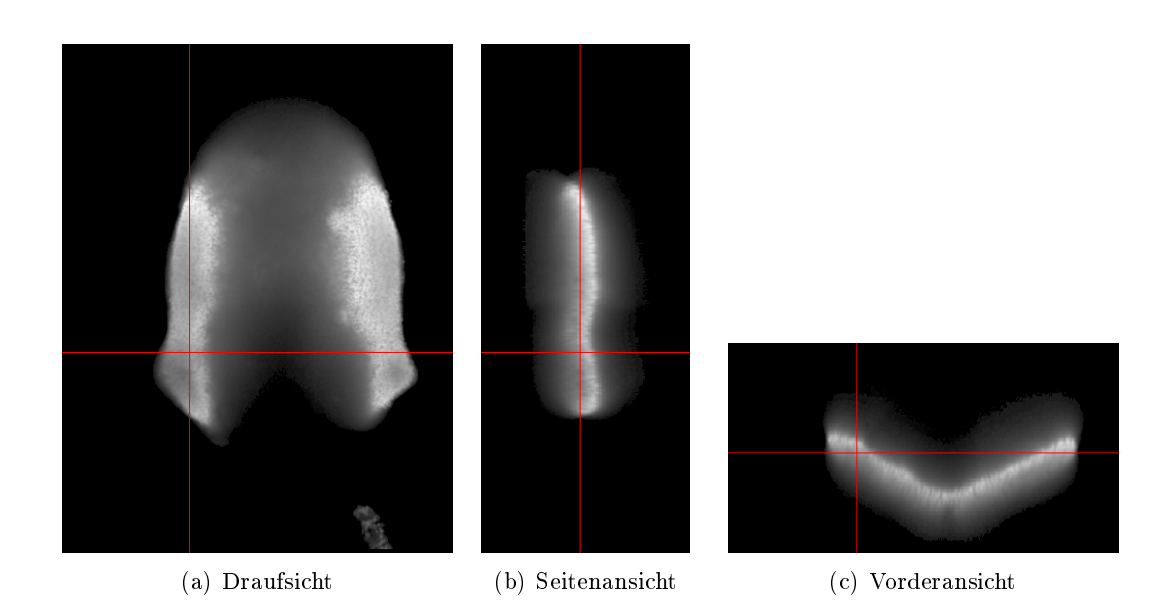

Abbildung 8.2: Schnittansichten des Chlorophyllkanales (Rohdaten mit entfernten Stitchingkanten) des Zeitschrittes  $t_6$  der Serie 3. Gammakorrektur mit  $\gamma =$ 2.5.

# 8.2 Merkmalsextraktion im Chlorophyll-Kanal

# 8.2.1 Segmentierungsversuch über Schwellwertansatz

In Abbildung 8.3 ist eine "maximum intensity projection" (im Folgenden MIP) des Chlorophyllkanales der Rohdaten des Zeitschrittes $t_2$ der Serie 3 dargestellt.

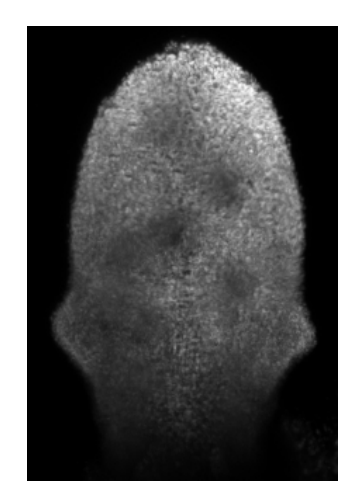

Abbildung 8.3: MIP des Chlorophyllkanales der Rohdaten des Zeitschrittes $t_2$ der Serie 3.

Die Abbildung 8.4 zeigt das Ergebnis der Anwendung von fünf verschiedenen Schwellwerten (15, 32, 48, 76, 110) für den Grauwert im Chlorophyllkanal. Es ist zu erkennen,

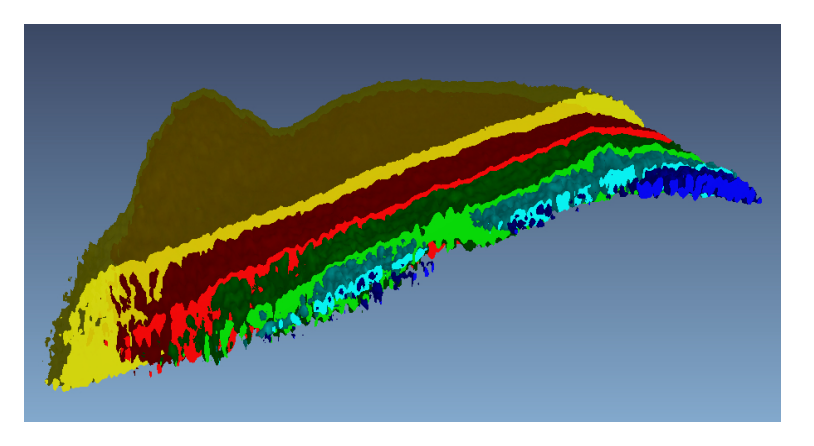

Abbildung 8.4: Schwellwertanwendung auf den Chlorophyllkanal von Zeitschritt  $t_2$  der Serie 3: fünf verschiedene Grauwert-Schwellwerte: blau (15), cyan (32), grün (48), rot (76), gelb (110)

dass das Blatt mit zunehmendem Schwellwert kontinuierlich immer weiter hauptsächlich zum Blattansatz hin "wächst".

Abbildung 8.5 stellt die Position des Schwerpunktes des segmentierten Objektes in Abhängigkeit des Schwellwertes dar und unterstreicht dabei das bereits beobachtete Verhalten. Der Schwerpunkt wandert kontinuierlich mit zunehmendem Schwellwert und es gibt dabei keinen stationären Zustand im Verlauf des Schwellwertes.

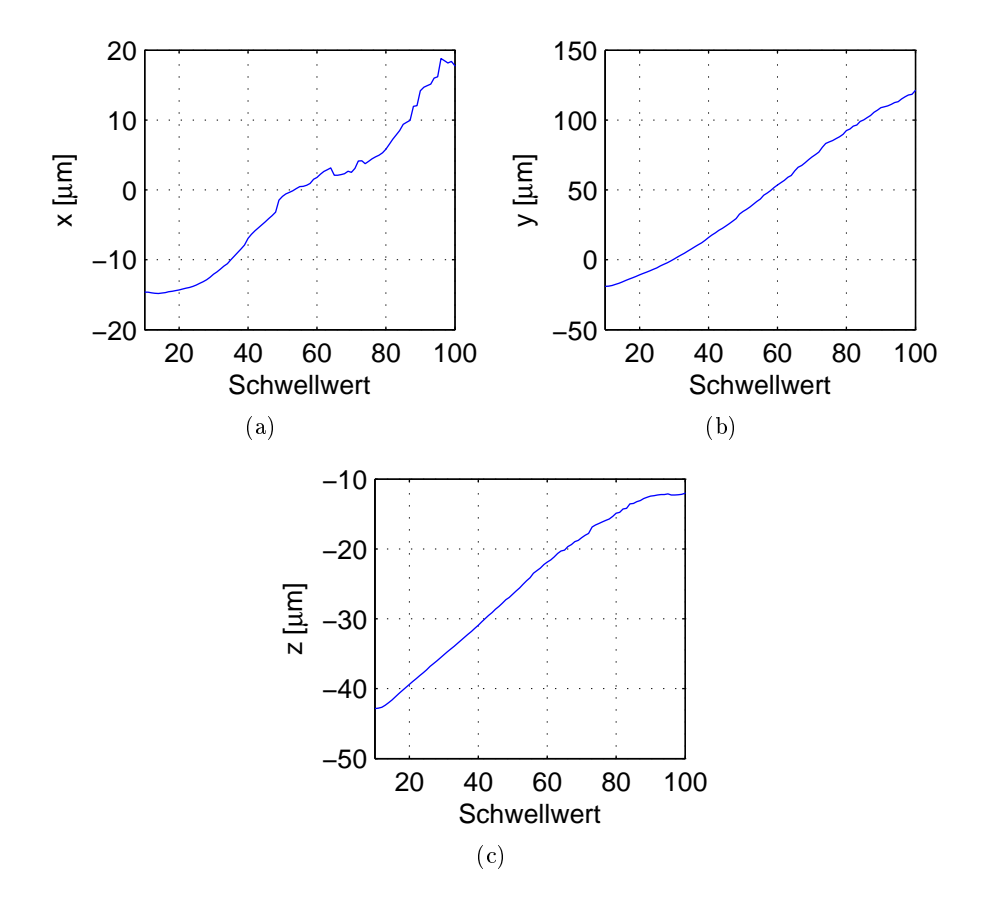

Abbildung 8.5: Positions des Schwerpunktes über den Schwellwertverlauf: Getrennte Darstellung der x,y,z-Komponenten des Schwerpunktes.

# 8.2.2 Extraktion der Blattoberfläche, des Blattrandes und der Blattmitteläche

Im Folgenden werden die Ergebnisse dargestellt, die für die Daten der Serie 3 (Zeitschritte  $t_0 \cdots t_6$ ) erzielt wurden. Für die Visualisierung der 3D Ergebnisvolumen, werden sowohl 2D Schnittbilder, also auch 3D Renderings verwendet.

#### Blattoberfläche - 2D Slices

Die Abbildung 8.6 veranschaulich die Gradientenrichtungen  $G_d$  über dem geglätteten Chlorophyllkanal der Rohdaten, auf dessen Grundlage die Gradienten berechnet wurden.

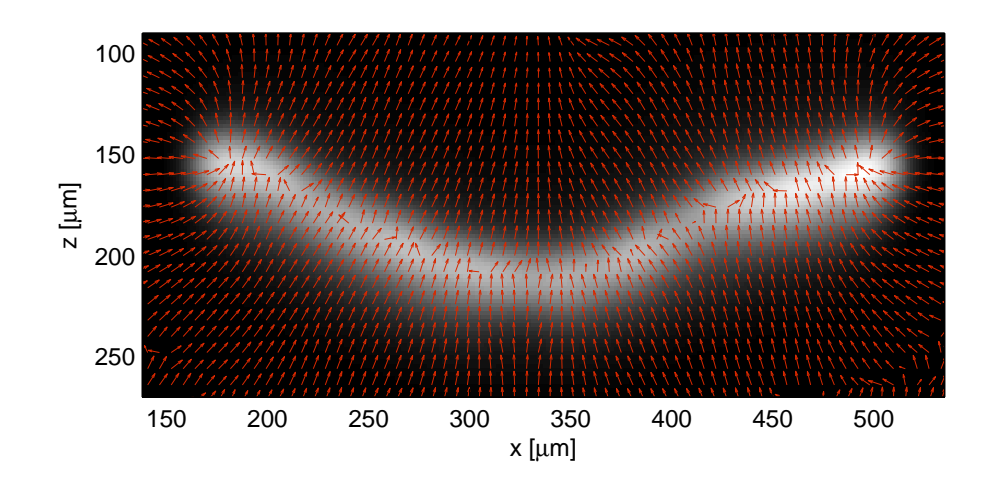

Abbildung 8.6: Gradientenrichtungen im xz-Schnittbild des geglätteten Chlorophyllkanales der Rohdaten (Gauß-Halbwertsbreite  $9\mu m$ ). Darstellung der 2D Gradientenrichtung (u, w) unter Vernachlässigung der v-Komponente der vollständigen 3D Gradientenrichtung  $(u, v, w)$ .

Abbildung 8.7 stellt dieselben Gradientrichtungen wie Abbildung 8.6 dar, jedoch über dem Bild der Gradientenbeträge, in dem die lokalen Maxima in Gradientenrichtung ermittelt werden.

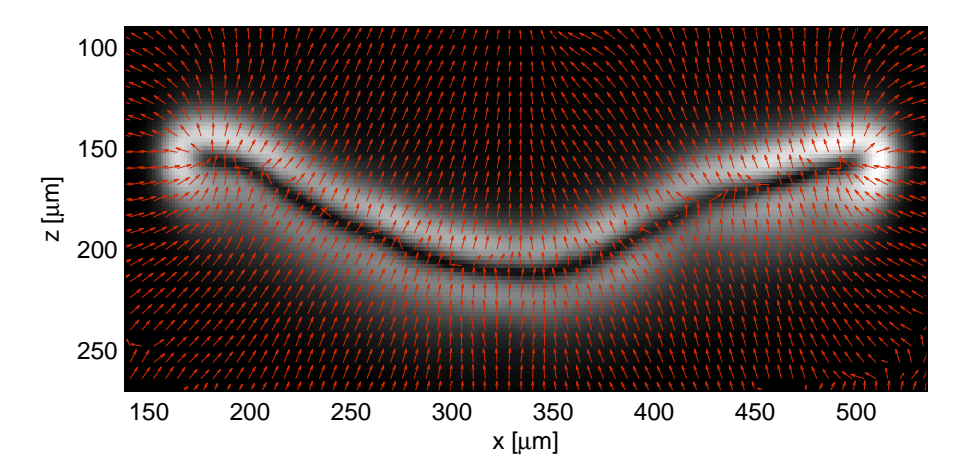

Abbildung 8.7: Gradientenrichtungen im xz-Schnittbild des Bildes der Gradientenbeträge des geglätteten Chlorophyllkanales der Rohdaten (Gauß-Halbwertsbreite  $9\mu$ m). Darstellung der 2D Gradientenrichtung  $(u, w)$  unter Vernachlässigung der v-Komponente der vollständigen 3D Gradientenrichtung  $(u, v, w)$ .

In Abbildung 8.8 sind 2D Slices der Ergebnisse der Extraktion der Blattoberäche für Zeitschritt  $t_6$  der Serie 3 aufgeführt.

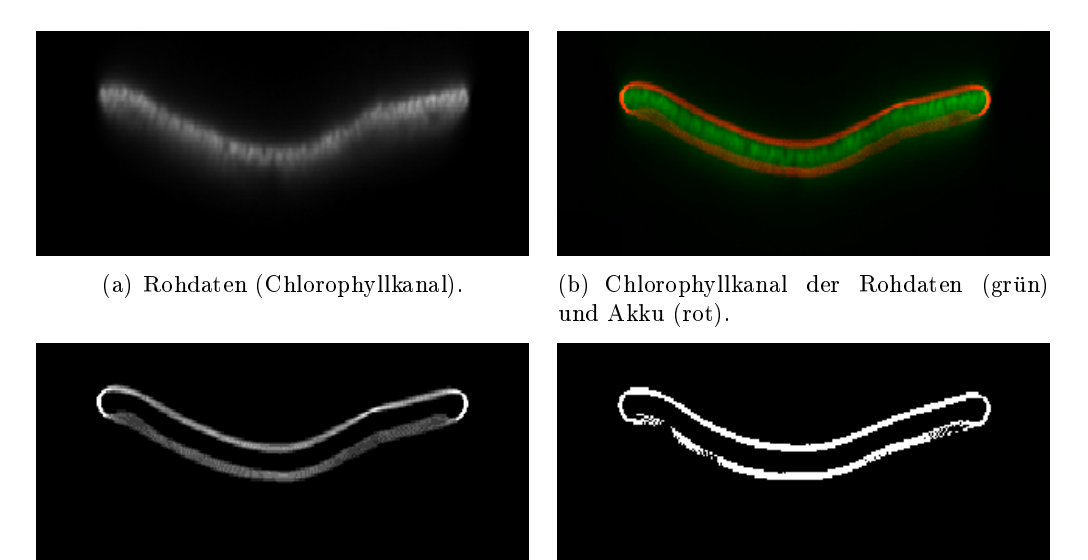

(c) Akku: 9 Graustufen, entsprechend den 9 Filterantworten für verschiedene Gaußbreiten im Bereich von  $6\mu m$  bis  $14\mu m$ . (d) Endgültiges Filterergebnis nach Entfernung der unsicheren Kandidaten.

Abbildung 8.8: Darstellung der Ergebnisse der Extraktion der Blattoberäche in 2D Slices von Zeitschritt  $t_6$  der Serie 3.

Abbildung 8.9 zeigt das Ergebnis der Extraktion der Oberäche für den jüngsten Zeitschritt  $t_0$  der Serie 5 in 2D Slice-Ansichten.

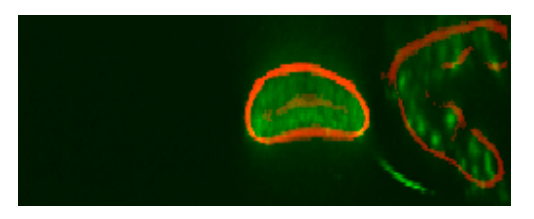

(a) Chlorophyllkanal der Rohdaten (grün) und Akku (rot). Gammakorrektur mit  $\gamma = 1.8$ .

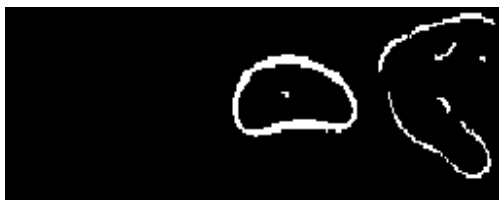

(b) Endgültiges Filterergebnis nach Entfernung der unsicheren Kandidaten.

Abbildung 8.9: Darstellung der Ergebnisse der Extraktion der Blattoberäche in 2D Slices von Zeitschritt  $t_0$  der Serie 5.

#### Blattmitteläche - 2D Slices

Abbildung 8.10 zeigt die, aus den Hesse-Matrizen, voxelweise berechneten Eigenvektoren  $v_0$  im xz-Schnittbild des geglätteten Chlorophyllkanales der Rohdaten, in welchem die lokalen Maxima in die Richtungen der Eigenvektoren  $v_0$  berechnet werden.

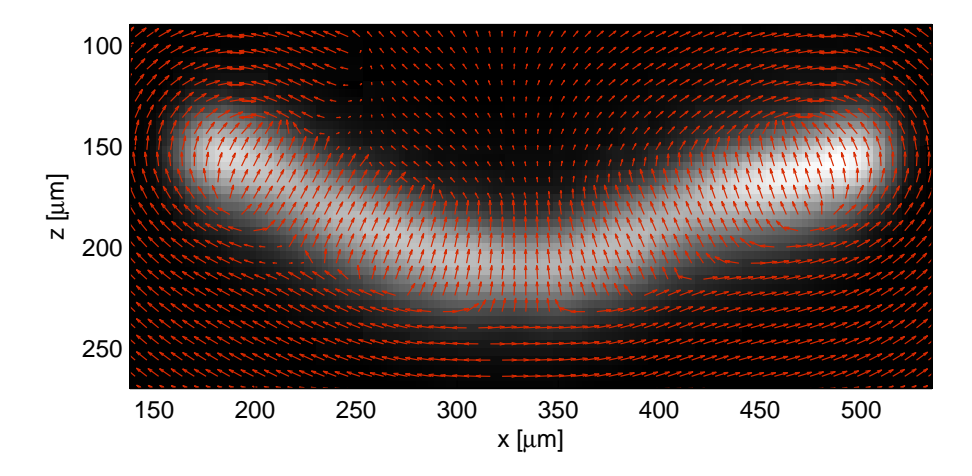

Abbildung 8.10: Richtungen der Eigenvektoren  $v_0$  der Hesse-Matrix im xz-Schnittbild des geglätteten Chlorophyllkanales der Rohdaten (Gauß-Halbwertsbreite  $12\mu m$ ). Darstellung der 2D Richtungen  $(u, w)$  der Eigenvektoren  $v_0$  unter Vernachlässigung der v-Komponente der vollständigen 3D Richtung  $(u, v, w)$ .

In Abbildung 8.11 sind 2D Slices der Ergebnisse der Extraktion der Blattmitteläche für Zeitschritt  $t_6$  der Serie 3 aufgeführt.

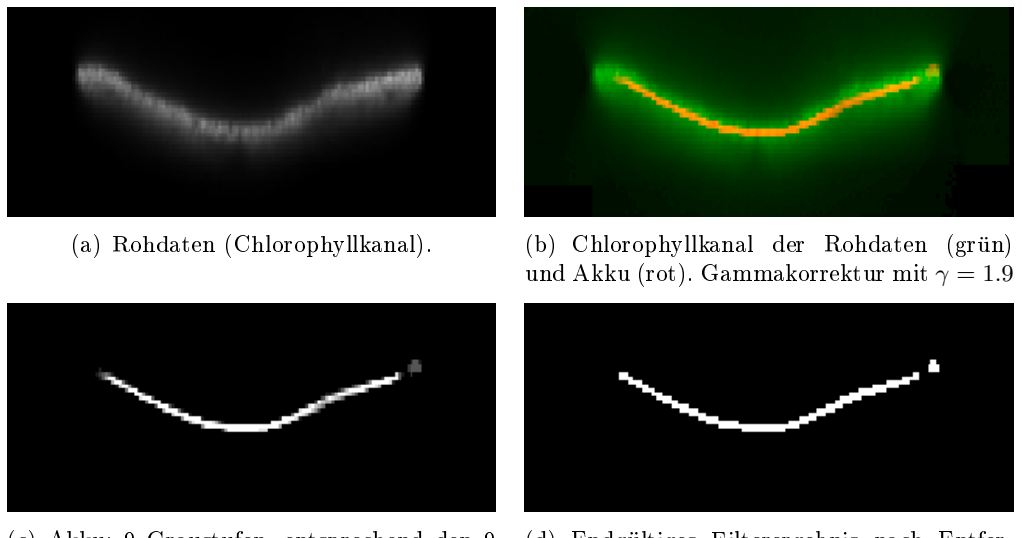

(c) Akku: 9 Graustufen, entsprechend den 9 Filterantworten für verschiedene Gaußbreiten im Bereich von  $10 \mu m$  bis  $26 \mu m$ .

(d) Endgültiges Filterergebnis nach Entfernung der unsicheren Kandidaten.

Abbildung 8.11: Darstellung der Ergebnisse der Extraktion der Blattmitteläche in 2D Slices von Zeitschritt $t_{6}$ der Serie 3.

## Blattoberfläche und Blattmittelfläche - 3D Renderings

Die beiden Abbildungen 8.12 und 8.13 zeigen 3D Renderings der extrahierten Blattober fläche (8.12) und der extrahierten Mittelfläche (8.13) am Beispiel des Zeitschrittes  $t_6$  der Serie 3.

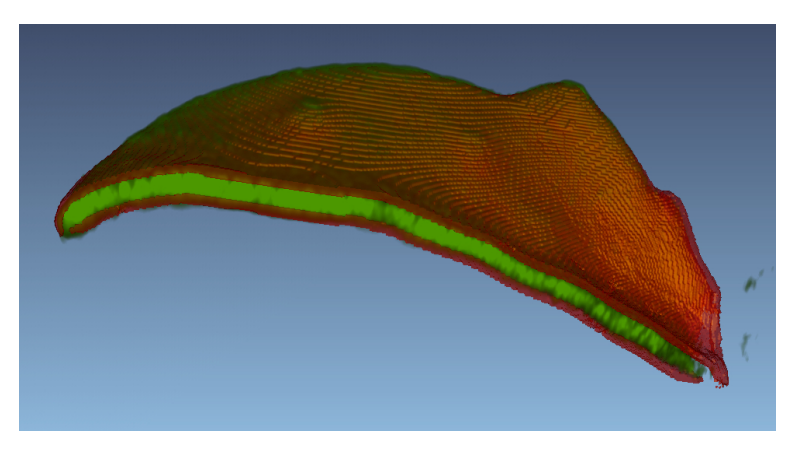

Abbildung 8.12: 3D Rendering der extrahierten Blattoberfläche (Serie 3:  $t_6$ ): Chlorophyllkanal der Rohdaten (grün, Volume-Rendering), Blattoberäche (rot, transparentes Isosurface-Rendering).

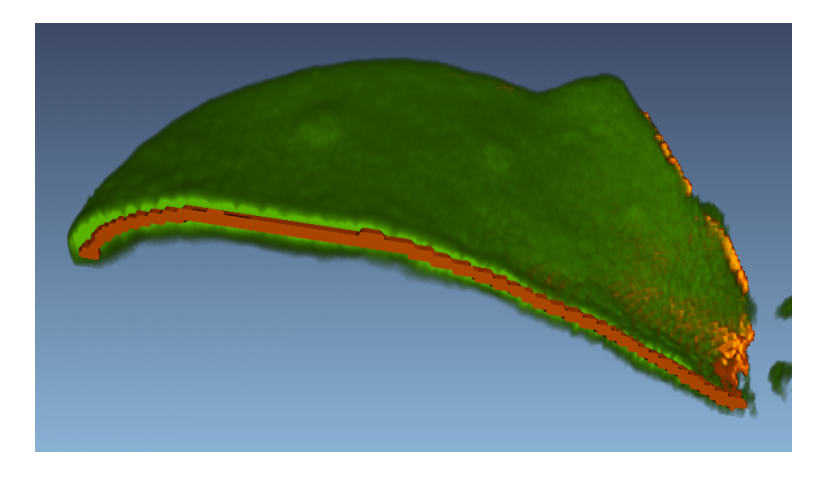

Abbildung 8.13: 3D Rendering der extrahierten Blattmittelfläche (Serie 3:  $t_6$ ): Chlorophyllkanal der Rohdaten (grün, Volume-Rendering), Blattmitteläche (orange, Isosurface-Rendering).

Die Folgenden Abbildungen 8.14, 8.15, 8.16 und 8.17 stellen die Ergebnisse der Extraktion der Oberfläche und Mittelfläche für jeden Zeitschritt  $(t_6 \cdots t_0)$  der Serie 3 als 3D Rendering in einer Draufsicht dar.

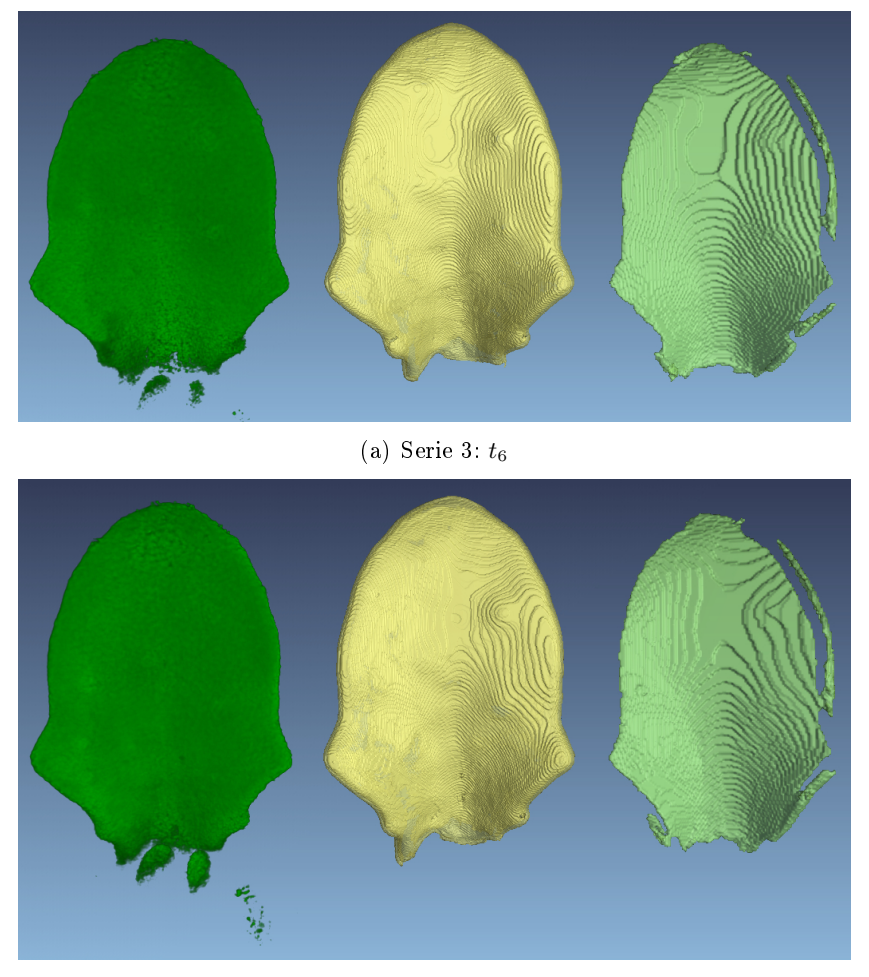

(b) Serie 3:  $t_5$ 

Abbildung 8.14: Ergebnisse der Berechnung der Oberäche und Mitteläche als 3D Rendering in einer Draufsicht. Serie 3 ( $t_6$  und  $t_5$ ). Chlorophyllkanal der Rohdaten (links), Blattoberäche (Mitte) und Blattmitteläche (rechts).

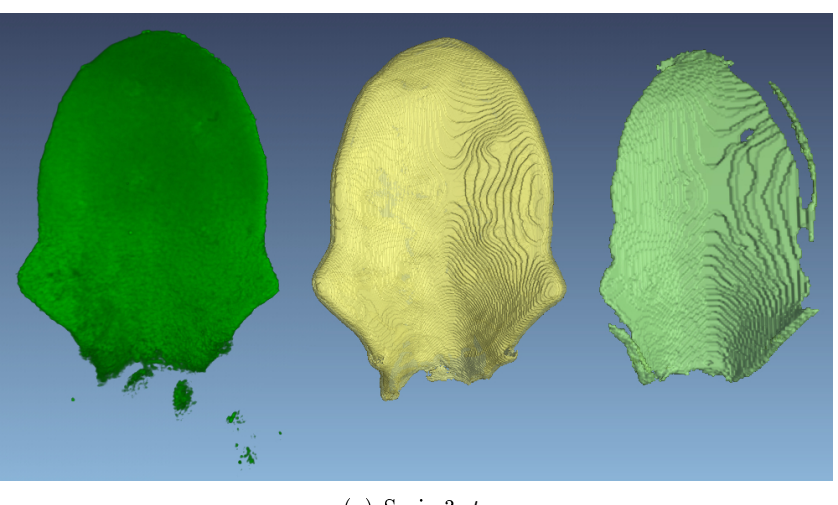

(a) Serie 3:  $t_4$ 

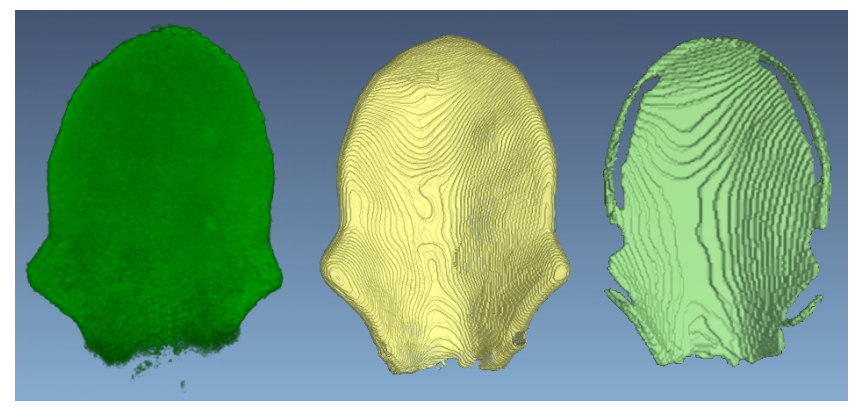

(b) Serie 3:  $t_3$ 

Abbildung 8.15: Ergebnisse der Berechnung der Oberäche und Mitteläche als 3D Rendering in einer Draufsicht. Serie 3  $(t_4 \text{ und } t_3)$ . Chlorophyllkanal der Rohdaten (links), Blattoberäche (Mitte) und Blattmitteläche (rechts).

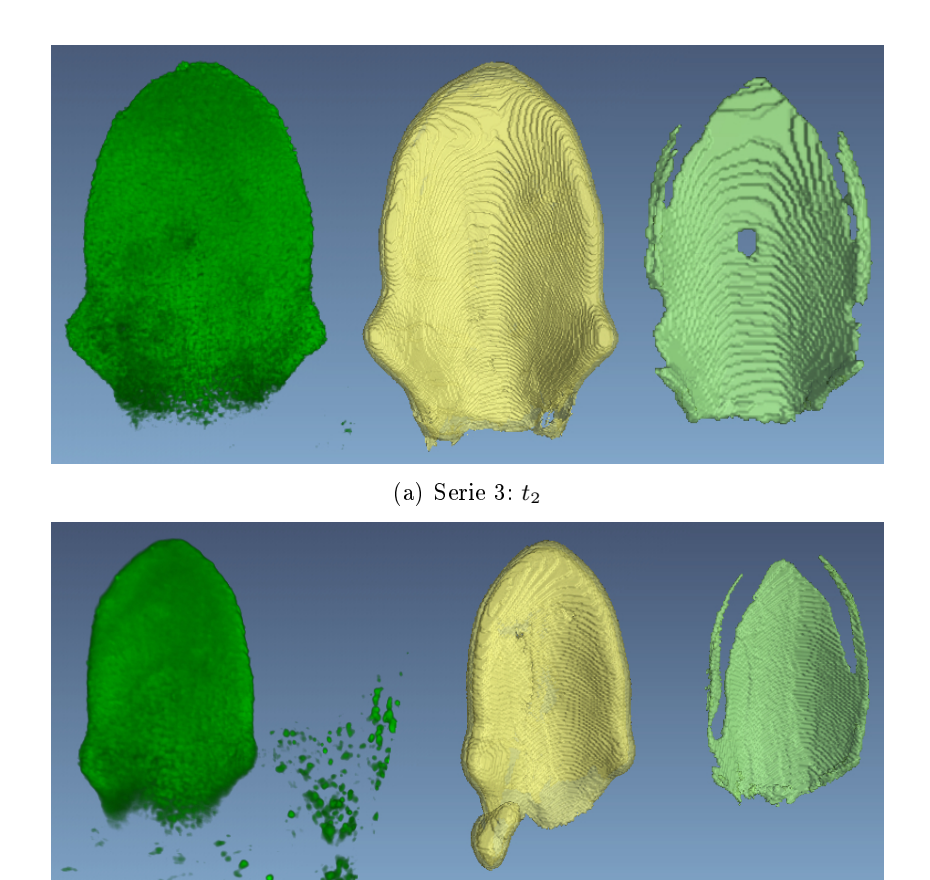

(b) Serie 3:  $t_1$ 

Abbildung 8.16: Ergebnisse der Berechnung der Oberäche und Mitteläche als 3D Rendering in einer Draufsicht. Serie 3 ( $t_2$  und  $t_1$ ). Chlorophyllkanal der Rohdaten (links), Blattoberäche (Mitte) und Blattmitteläche (rechts).

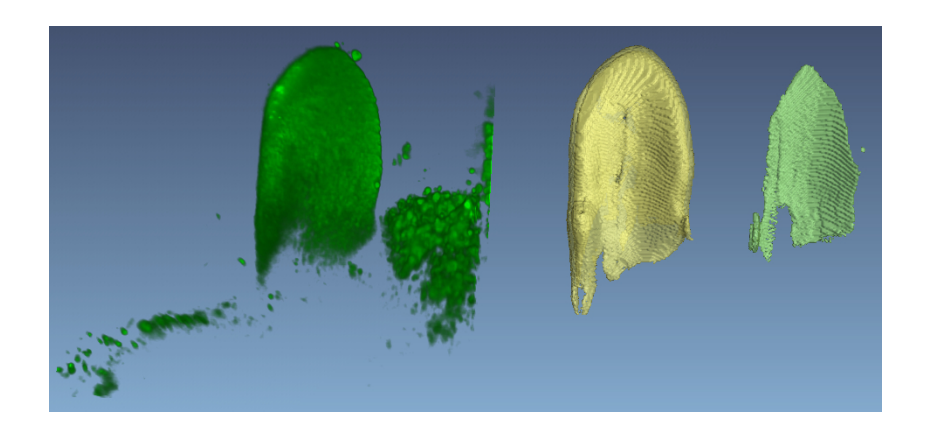

Abbildung 8.17: Serie 3,  $t_0$ : Ergebnisse der Berechnung der Oberfläche und Mittelfläche als 3D Rendering in einer Draufsicht. Chlorophyllkanal der Rohdaten (links), Blattoberäche (Mitte) und Blattmitteläche (rechts).

Die folgende Abbildung 8.18 zeigt Ergebnisse der Berechnung der Oberäche für die jüngsten Blätter, Zeitschritte  $t_1$  und  $t_0$ , der Serie 5.

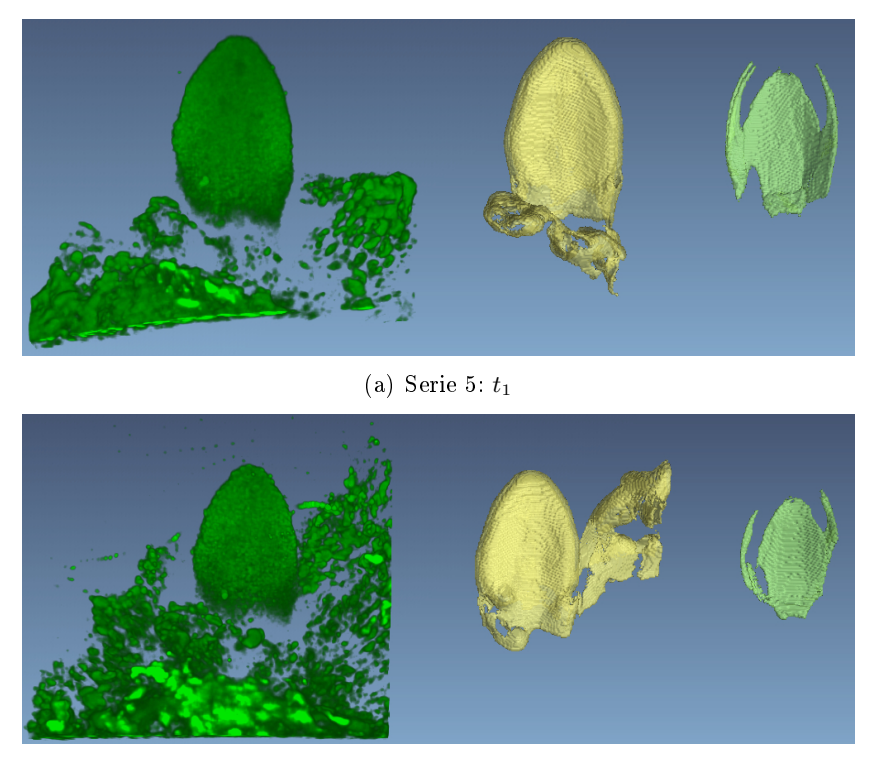

(b) Serie 5:  $t_0$ 

Abbildung 8.18: Ergebnisse der Berechnung der Oberäche und Mitteläche als 3D Rendering in einer Draufsicht. Serie 5  $(t_1 \text{ und } t_0)$ . Chlorophyllkanal der Rohdaten (links), Blattoberäche (Mitte) und Blattmitteläche (rechts).

#### Tiefenkarte und Blattrand

Die Ergebnisse der Berechnung der Tiefenkarten und des Blattrandes, wie sie in Kapitel 4.3.2 und 4.3.3 beschrieben wurde, sind in den folgenden Abbildungen 8.19 und 8.20 zu sehen. Die Ergebnisse sind für die Serie 3 für alle Zeitschritte  $(t_6 \cdots t_0)$  aufgeführt. Dabei wird pro Zeitschritt die Tiefenkarte und der daraus extrahierte Blattrand dargestellt.

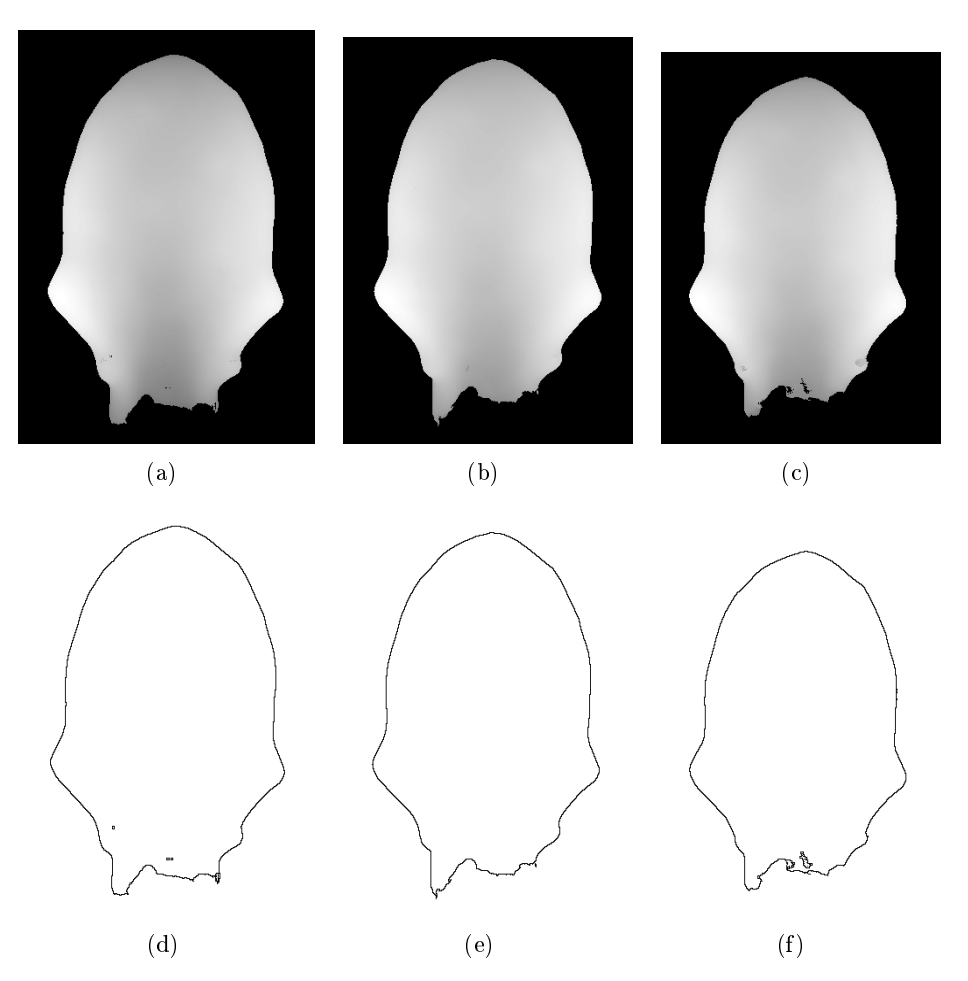

Abbildung 8.19: Tiefenkarten (a), (b), (c) und zugehöriger Blattrand (d), (e), (f) für die Zeitschritte  $t_6$ ,  $t_5$  und  $t_4$ .

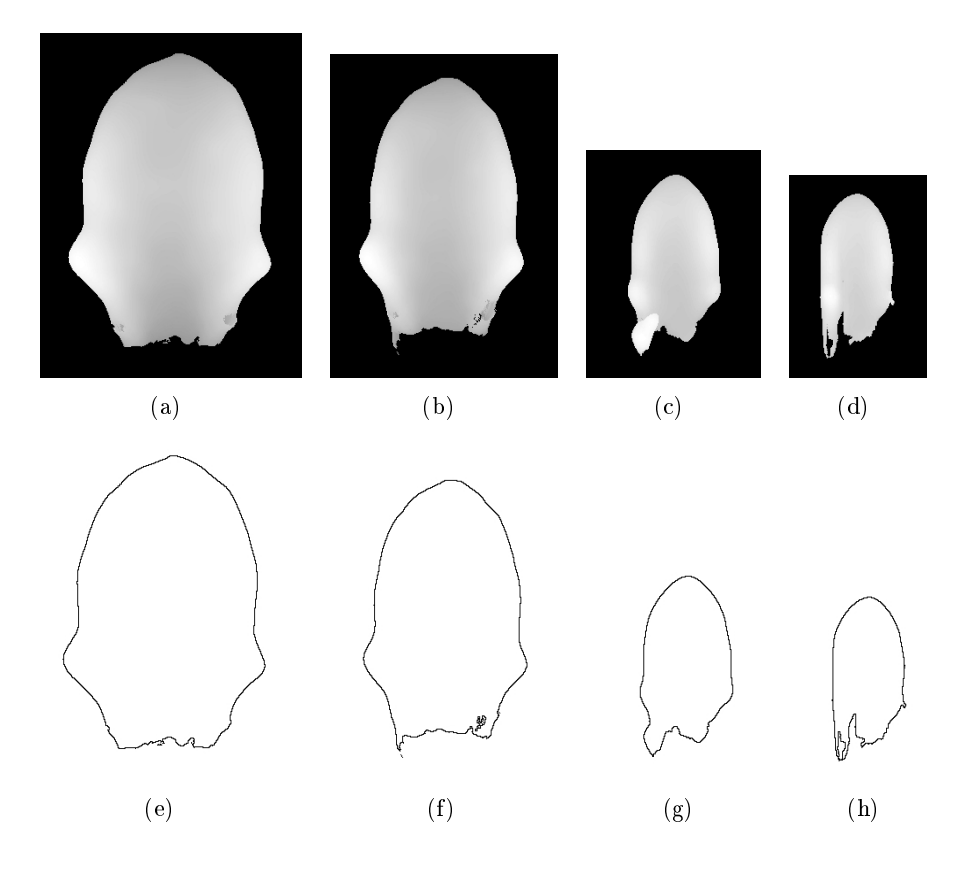

Abbildung 8.20: Tiefenkarten (a), (b), (c), (d) und zugehöriger Blattrand (e), (f), (g), (h) für die Zeitschritte $t_3,\,t_2,\,t_1$  und  $t_0.$ 

# 8.3 Ausrichtung der Blätter in ein Referenzkoordinatensystem

# 8.3.1 Einfacher Ansatz über Eigenwertzerlegung

Im Folgenden werden nur auszugsweise wichtige Ergebnisse gezeigt. Abbidlung 8.21 zeigt Ergebnisse der Serie 3 für das älteste Blatt, Zeitschritt  $t_6$ , einmal unter Verwendung des Chlorophyllkanales der Rohdaten und einmal unter Verwendung der extrahierten Blattoberäche. Abbildung 8.22 zeigt Ergebnisse der Serie 5 für das jüngste Blatt, Zeitschritt  $t_0$ , bei Verwendung der extrahierten Blattoberfläche.

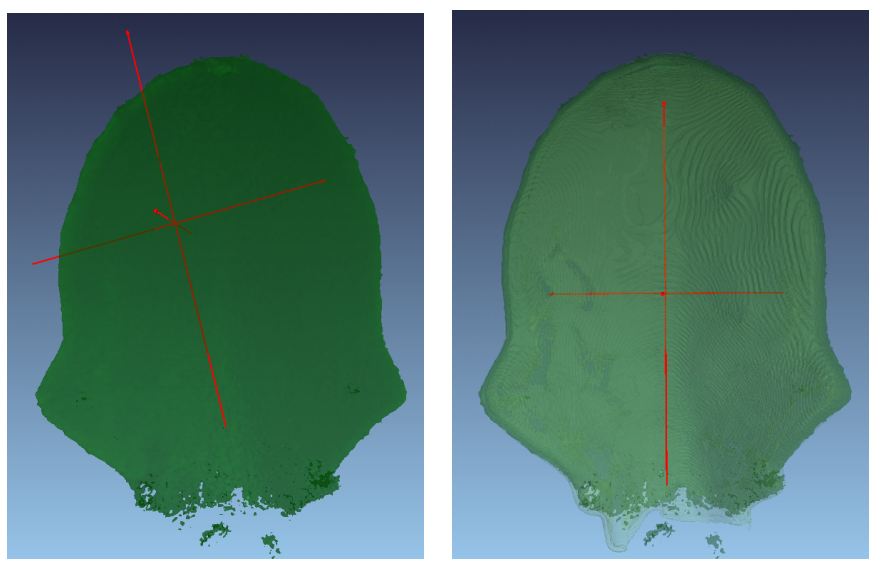

(a) Hauptachsen des Chlorophyll-Grauwertkanales der Rohdaten.

(b) Hauptachsen der extrahierte Blattoberäche.

Abbildung 8.21: Berechneter Schwerpunkt und Hauptachsen für Daten des ältesten Blattes (Zeitschritt  $t_6$ ) der Serie 3.

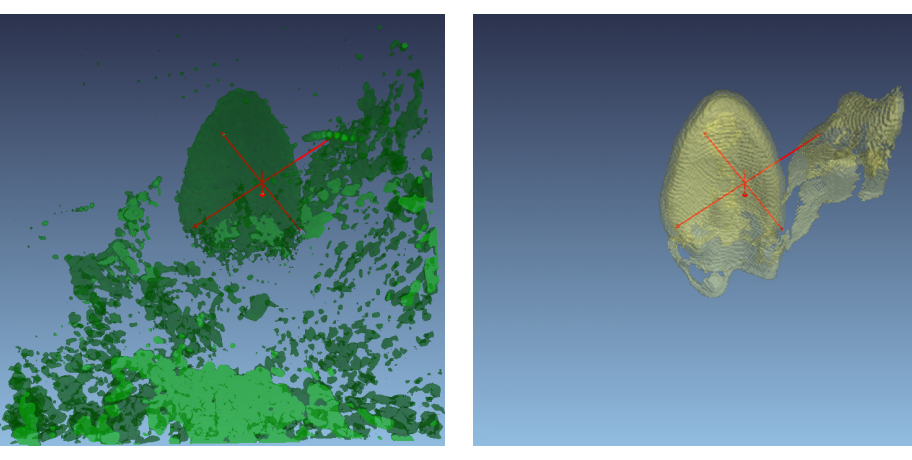

(a) Hauptachsen der extrahierten Blattoberäche, dargestellt im Chlorophyllkanal der Rohdaten.

(b) Hauptachsen der extrahierten Blattoberäche, dargestellt im Kanal der extrahierten Blattoberäche.

Abbildung 8.22: Berechneter Schwerpunkt und Hauptachsen für Daten des jüngsten Blattes (Zeitschritt  $t_0$ ) der Serie 5.

## 8.3.2 Robusterer Ansatz zur Ausrichtung der Blätter

#### Symmetrie-Analyse

Abbildung 8.23 stellt das entstandene Score-Volumen für Zeitschritt  $t_6$  der Serie 3 dar, wobei das Feature Blattoberfläche evaluiert und die Ähnlichkeitsmetrik  $\sigma_{distance}$  verwendet wurde.

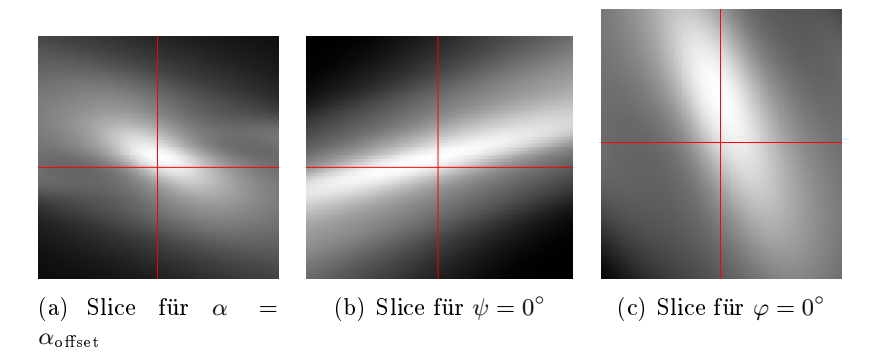

Abbildung 8.23: Slice-Darstellungen des 3D Score-Volumens berechnet für das Feature Blattoberfläche des Zeitschrittes  $t_6$  der Serie 3.

Die Abbildungen 8.24, 8.25 und 8.26 stellen die Ergebnisse der Symmetrie-Analyse für alle Zeitschritte der Serie 3 und Serie 5 dar. Dabei ist jeweils die Blattoberäche (grün) und die gefundene Symmetrieebene (rot) mit höchstem Score (der lokalen Maxima) bei Verwendung der Blattoberäche als Feature zu sehen.

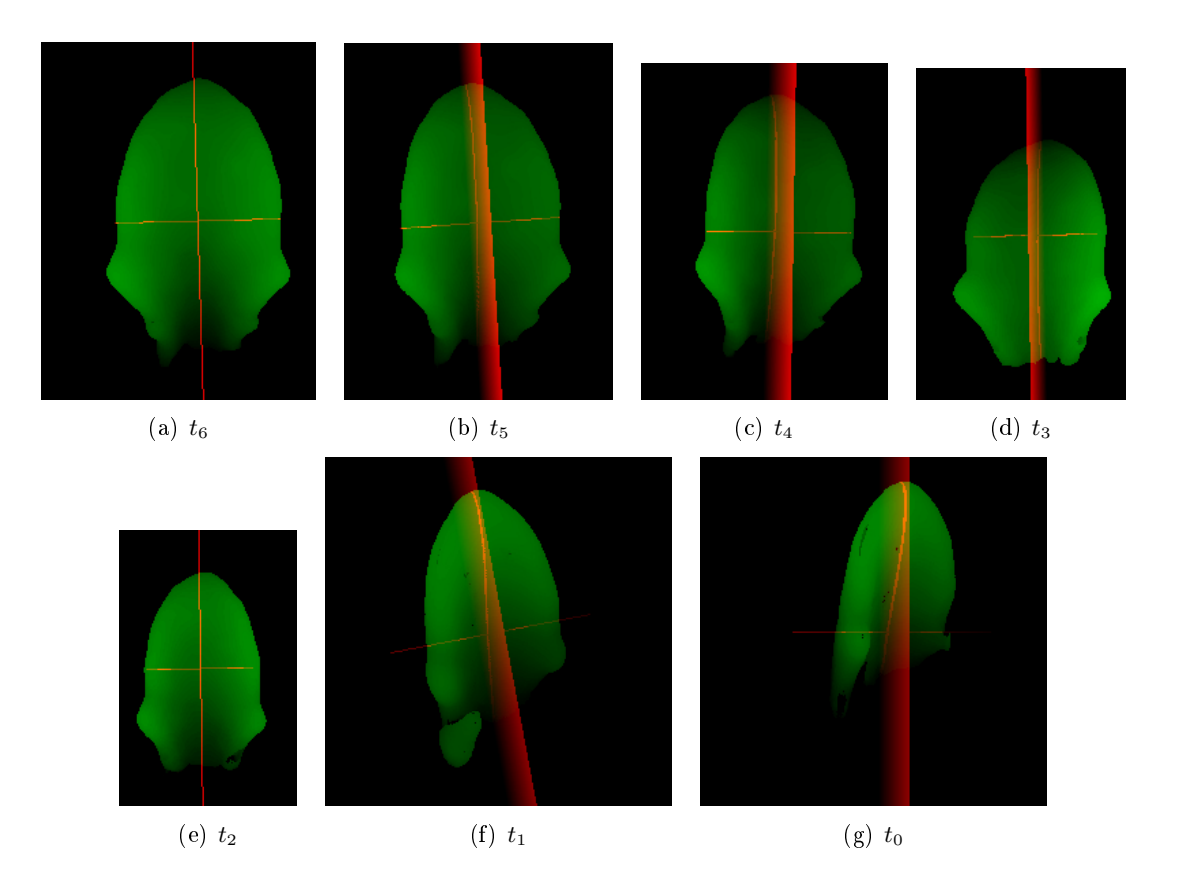

Abbildung 8.24: Ergebnisse der Symmetrie-Analyse für Serie 3: Tiefenkarte der Blattoberäche (grün) und der gefundenen Symmetrieebene (rot) mit dem höchsten Score (lokales Maxium) im Score-Volumen des Features Blattoberfläche. Die Zeitschritte $t_1$  und  $t_0$  sind mit doppelter Auflösung dargestellt.

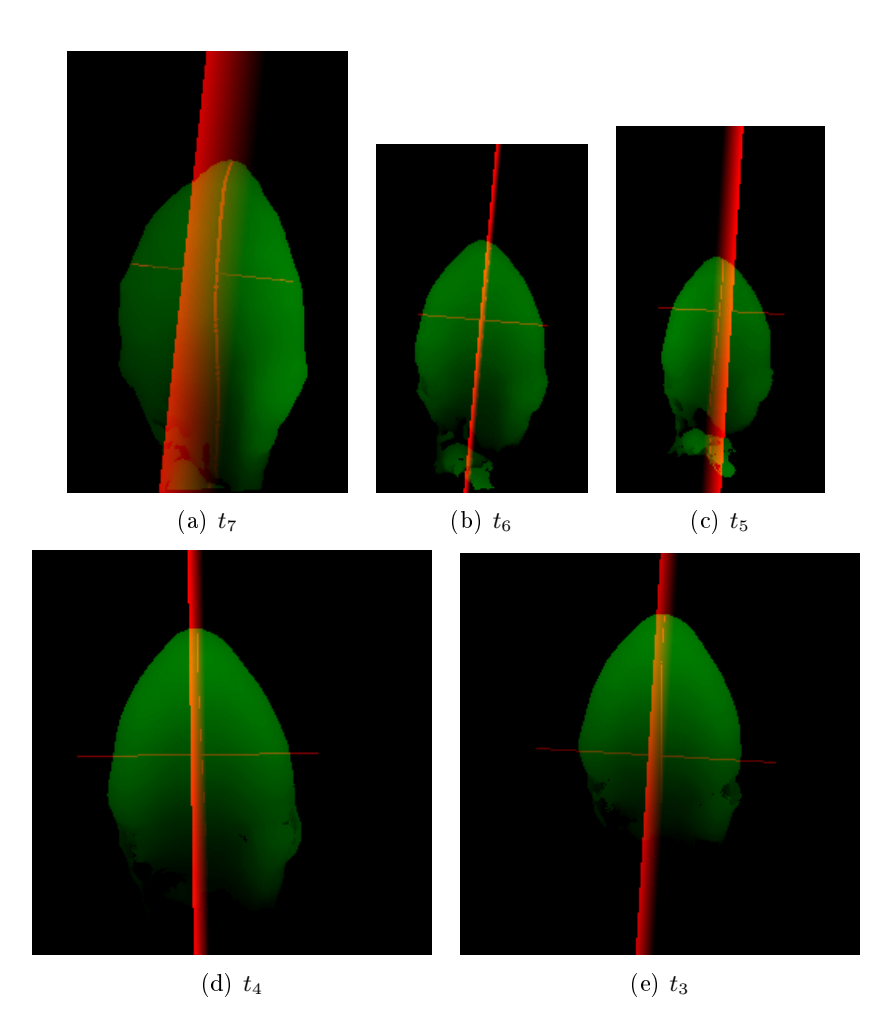

Abbildung 8.25: Ergebnisse der Symmetrie-Analyse für Serie 5, Zeitschritte  $t_7$  bis  $t_3$ : Tiefenkarte der Blattoberäche (grün) und der gefundenen Symmetrieebene (rot) mit dem höchsten Score (lokales Maxium) im Score-Volumen des Features Blattoberfläche. Die Zeitschritte  $t_4$  und  $t_3$  sind mit doppelter Auösung dargestellt.

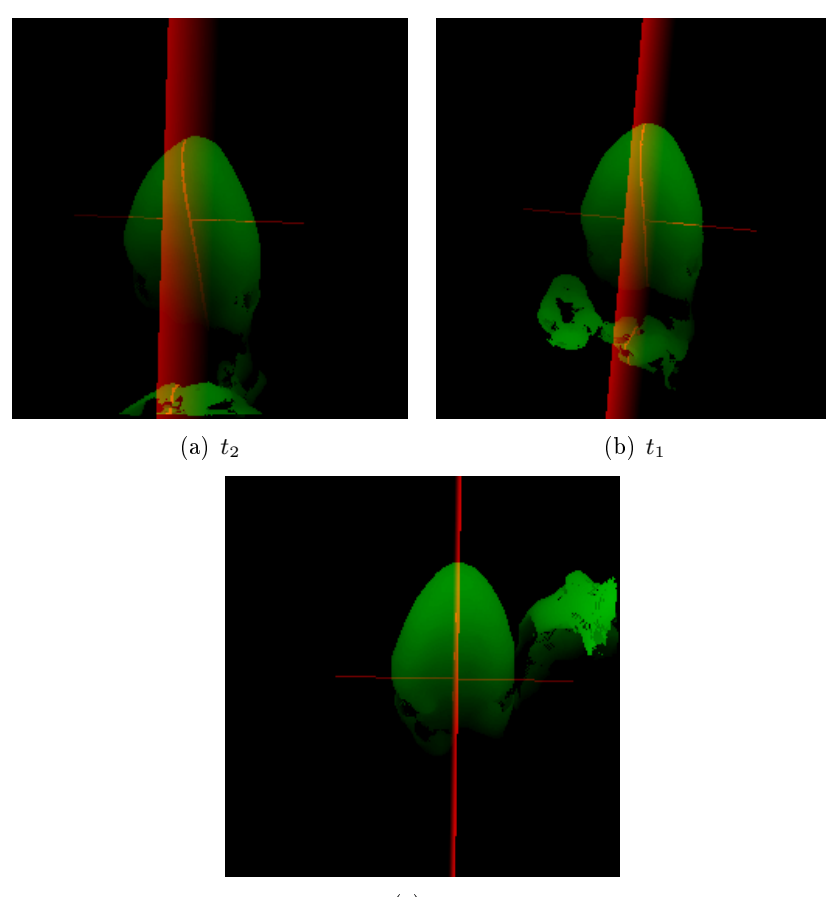

 $(c)$  t<sub>0</sub>

Abbildung 8.26: Ergebnisse der Symmetrie-Analyse für Serie 5, Zeitschritte $t_2$ bis  $t_0$ : Tiefenkarte der Blattoberäche (grün) und der gefundenen Symmetrieebene (rot) mit dem höchsten Score (lokales Maxium) im Score-Volumen des Features Blattoberfläche. Die Zeitschritte  $t_2$ ,  $t_1$  und  $t_0$  sind mit doppelter Auflösung dargestellt.

Die Abbildungen 8.27, 8.28 und 8.29 stellen für den Zeitschritt  $t_0$  der Serie 5 alle gefundenen Symmetrieebenen, lokalen Maxima im Score-Volumen, dar. Es sind die lokalen Maxima im Score-Volumen und die Visualisierungen der entsprechenden Ebenen abgebildet.

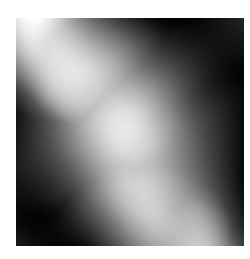

#### Abbildung 8.27: MIP des Score-Volumens des Zeitschrittes  $t_0$  der Serie 5 für das Feature Blattoberäche.

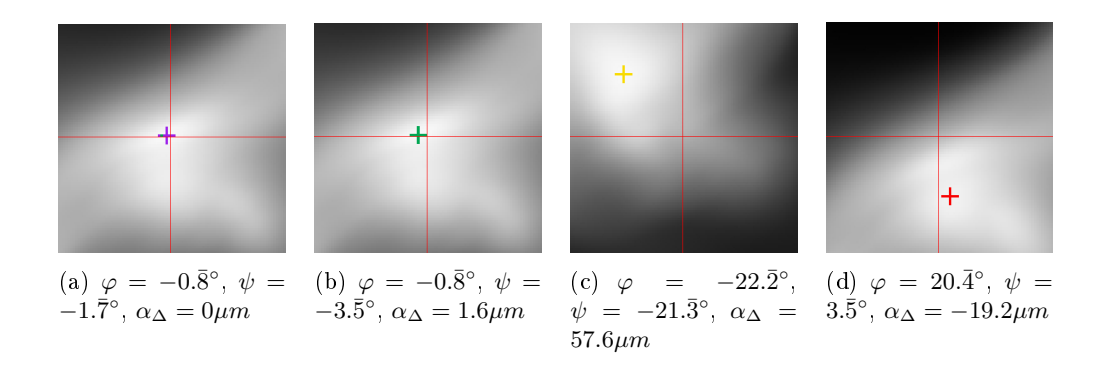

Abbildung 8.28: Schnittansichten des Score-Volumens des Zeitschrittes  $t_0$  der Serie 5 für das Feature Blattoberäche. Darstellung der verschiedenen lokalen Maxima, geordnet nach der Höhe des Scores, von links nach rechts. Dabei ist  $\alpha_{\Delta} = \alpha - \alpha_{\text{offset}}$ , also der Abstand der Ebene von der Blattspitze.

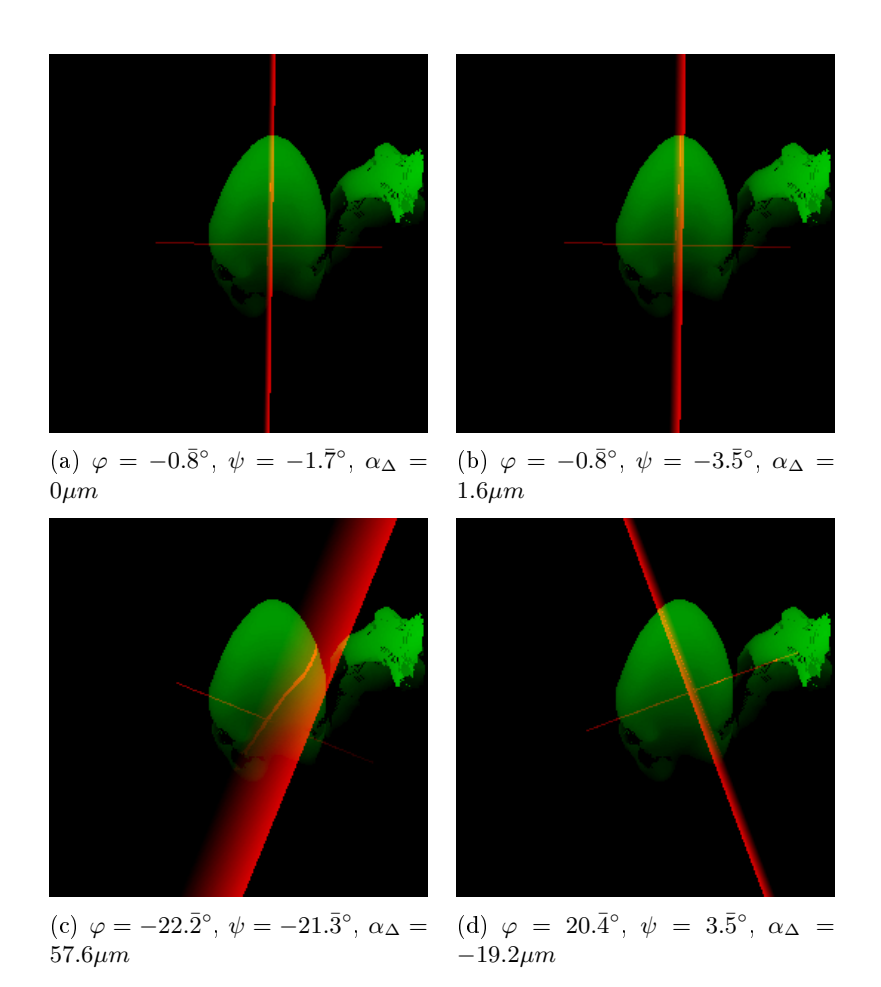

Abbildung 8.29: Darstellung der gefundenen Symmetrieebenen bei Zeitschritt  $t_0$  der Serie 5 entsprechend der lokalen Maxima im Score-Volumen (siehe Abbildung 8.28). Chlorophyllkanal der Rohdaten (grün), Symmetrieebene (rot). Dabei ist  $\alpha_{\Delta} = \alpha - \alpha_{\text{offset}}$ , also der Abstand der Ebene von der Blattspitze.

## Eigenwertzerlegung

Die Abbildung 8.30 stellt die Ergebnisse der Eigenwertzerlegung der auf die gefundene Symmetrieebene (mit höchstem Score unterer den lokalen Maxima im Score-Volumen) projizierten Blattoberäche für Serie 3 dar.

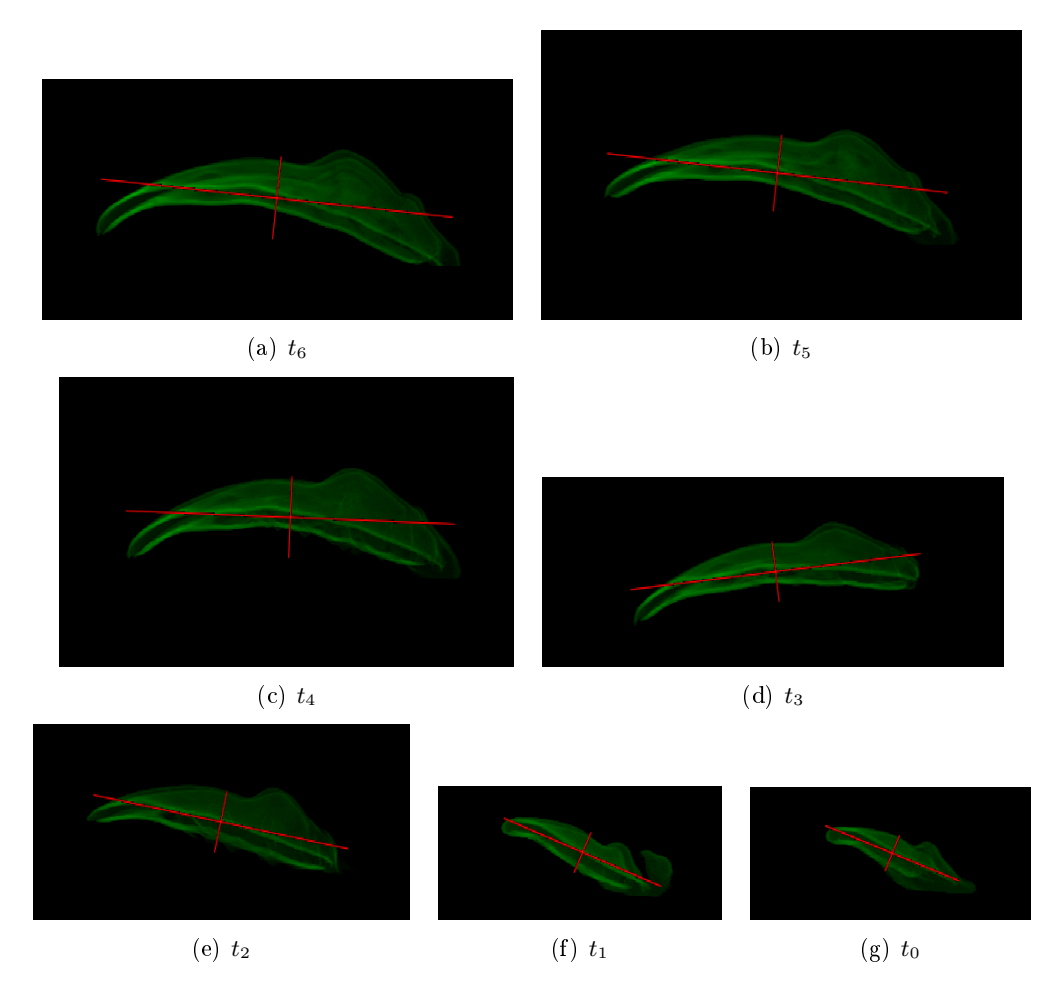

Abbildung 8.30: Ergebnisse der Eigenwertzerlegung der auf die gefundene Symmetrieebene projizierte Blattoberäche (grün) für Serie 3. Richtung der beiden Eigenvektoren (rot) skaliert mit den entsprechenden Eigenwerten (der Schnittpunkt stellt den Erwartungswert der Autokovarianzmatrix, bzw. das berechnete Zentrum des Blattes  $c'$ , dar).

#### Transformation der 3D Volumen

In Abbildung 8.31 ist der Ausgangspunkt, die Rohdaten vor der Ausrichtung der Blätter, in einem 3D Rendering aller Blätter der Serie 3 dargestellt. Die Abbildung 8.32 stellt die

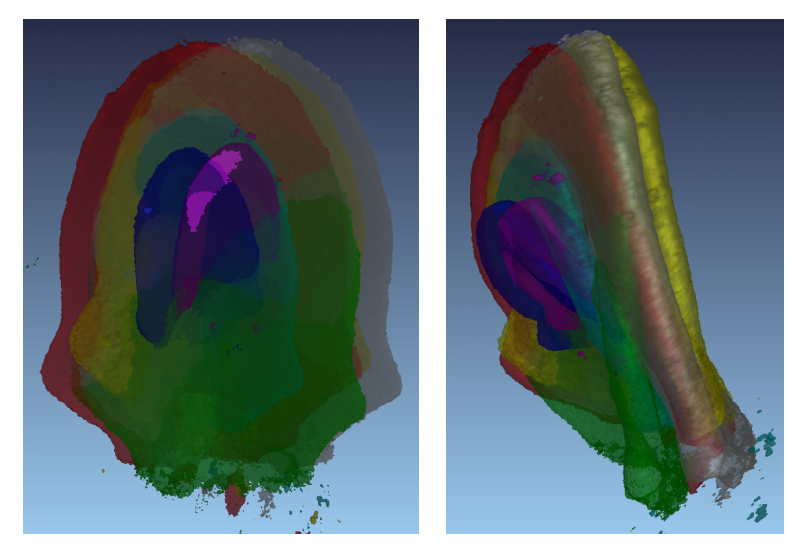

(a) Draufsicht (b) Seitenansicht

Abbildung 8.31: Unausgerichtete Daten der Serie 3 dargestellt in einem 3D Rendering. Zeitschritte  $t_6, \dots, t_0$  dargestellt als transparentes Isosurface-Rendering in den Farben Weiÿ, Rot, Gelb, Grün, Türkis, Blau, Violett.

Daten der Serie 3 nach Ausrichtung mithilfe der Ergebnisse aus der Symmetrieanalyse (beschrieben in Kapitel 5.2.1 mit Ergebnissen in Ergebniskapitel 8.3.2) und aus der Eigenwertzerlegung (beschrieben in Kapitel 5.2.2 mit Ergebnissen in Ergebniskapitel 8.3.2) dar. Abbildung 8.33 stellt dabei die Daten der Serie 3 nach Ausrichtung und zusätzlicher, aus dem gröÿten Eigenwert der Eigenwertzerlgung (beschrieben in Kapitel 5.2.2), geschätzter Skalierung dar.

Die folgenden Abbildungen 8.34, 8.35 und 8.36 stellen aus verschiedenen Ansichten (Draufsicht, Seitenansicht, Vorderansicht) die "maximum intensity projections" MIPs des Chlorophyllkanales (rot) und des Trichomenkanales (grün) der Rohdaten aller Zeitschritte der Serie 3 in den Zuständen unausgerichtet, ausgerichtet und ausgerichtet mit zusätzlicher geschätzter Skalierung dar.

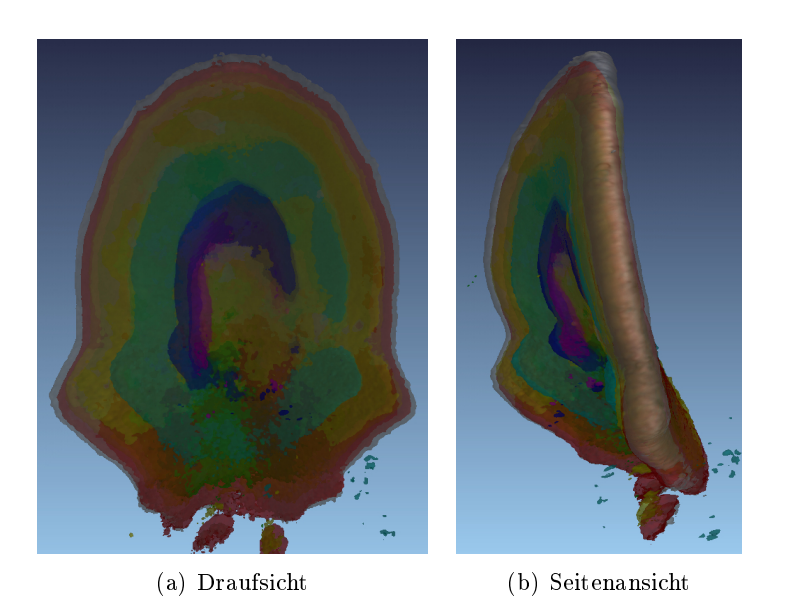

Abbildung 8.32: Ausgerichtete Daten der Serie 3 dargestellt in einem 3D Rendering. Zeitschritte  $t_6, \dots, t_0$  dargestellt als transparentes Isosurface-Rendering in den Farben Weiÿ, Rot, Gelb, Grün, Türkis, Blau, Violett.

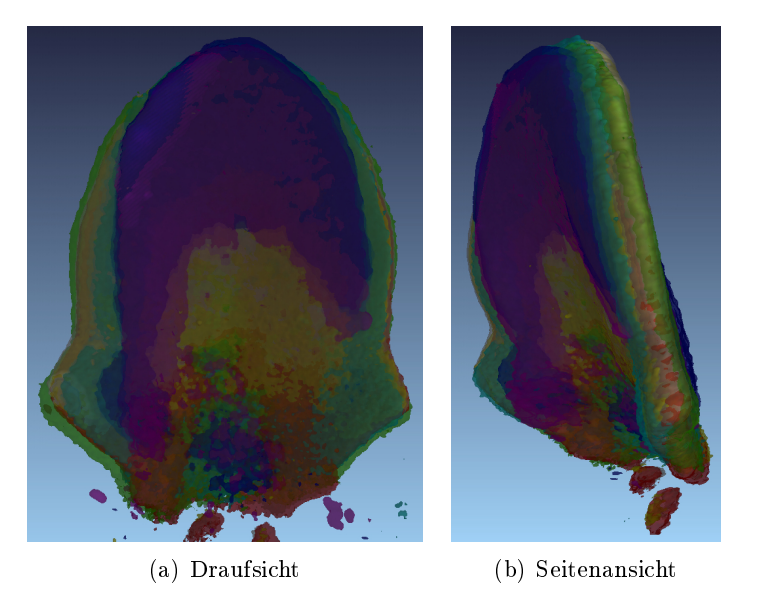

Abbildung 8.33: Ausgerichtete Daten der Serie 3 mit zusätzlicher geschätzter Skalierung dargestellt in einem 3D Rendering. Zeitschritte  $t_6, \dots, t_0$  dargestellt als transparentes Isosurface-Rendering in den Farben Weiß, Rot, Gelb, Grün, Türkis, Blau, Violett.

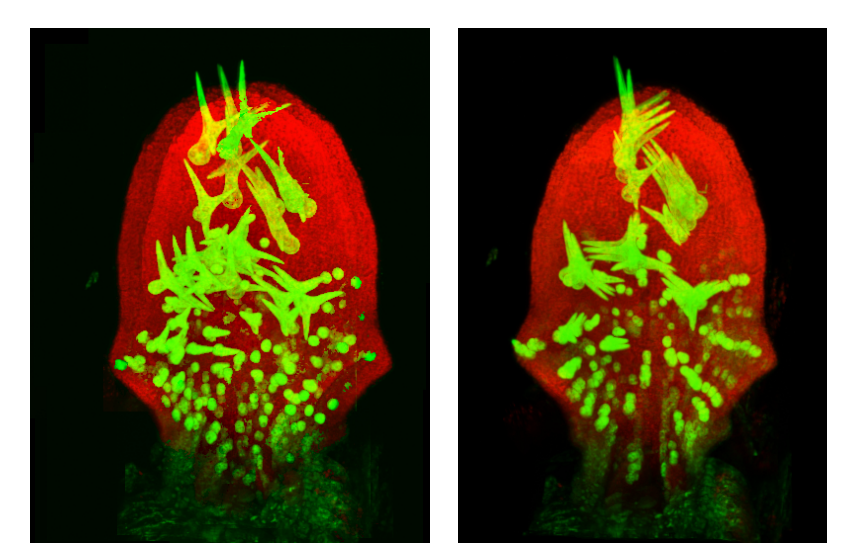

(a) unausgerichtete Daten (b) ausgerichtete Daten

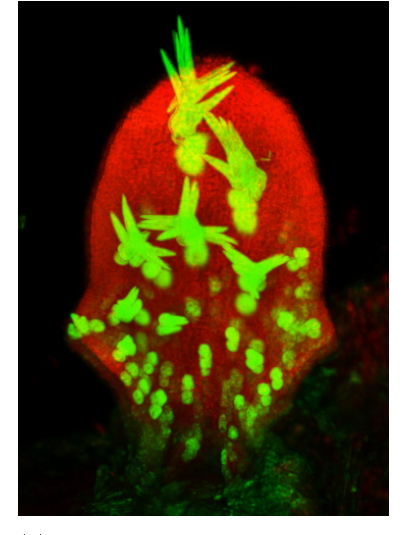

(c) ausgerichtete Daten mit zusätzlicher geschätzter Skalierung

Abbildung 8.34: Draufsicht-Darstellung der MIPs des Chlorophyllkanales (rot) und des Trichomenkanales (grün) der Rohdaten aller Zeitschritte der Serie 3 in den Zuständen: unausgerichtet, ausgerichtet und ausgerichtet mit zusätzlicher geschätzter Skalierung.

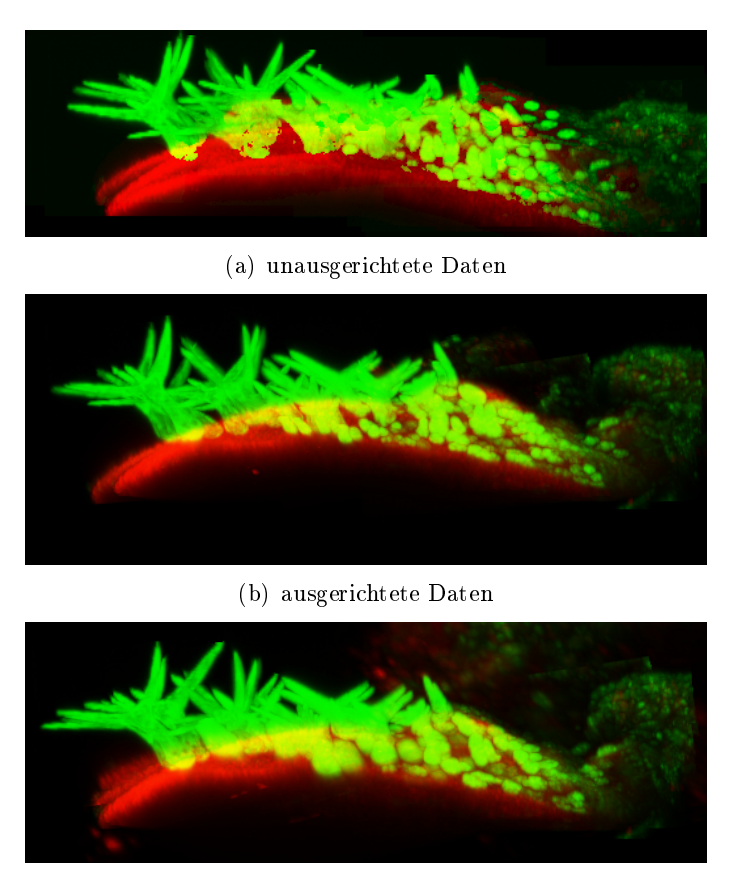

(c) ausgerichtete Daten mit zusätzlicher geschätzter Skalierung

Abbildung 8.35: Seitenansicht-Darstellung der MIPs des Chlorophyllkanales (rot) und des Trichomenkanales (grün) der Rohdaten aller Zeitschritte der Serie 3 in den Zuständen: unausgerichtet, ausgerichtet und ausgerichtet mit zusätzlicher geschätzter Skalierung.

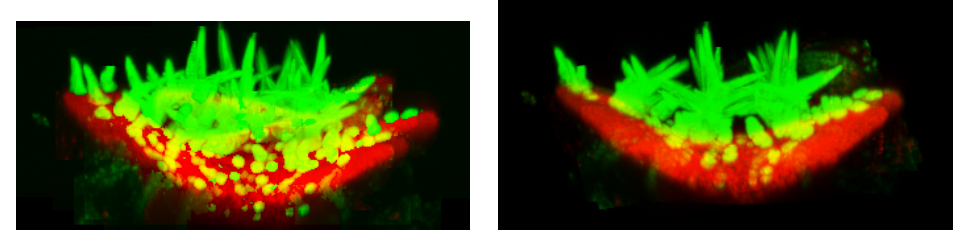

(a) unausgerichtete Daten (b) ausgerichtete Daten

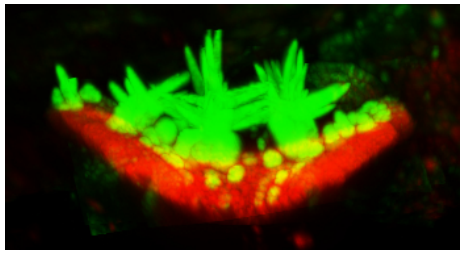

(c) ausgerichtete Daten mit zusätzlicher geschätzter Skalierung

Abbildung 8.36: Vorderansicht-Darstellung der MIPs des Chlorophyllkanales (rot) und des Trichomenkanales (grün) der Rohdaten aller Zeitschritte der Serie 3 in den Zuständen: unausgerichtet, ausgerichtet und ausgerichtet mit zusätzlicher geschätzter Skalierung.

Die Abbildungen 8.37, 8.38 und 8.39 stellen die MIPs der Rohdaten (Chlorophyllkanal (rot), Trichomenkanal (grün)) der einzelnen Zeitschritte der Serie 3 in den Zuständen unausgerichtet (obere Reihe) und ausgerichtet (untere Reihe) dar.

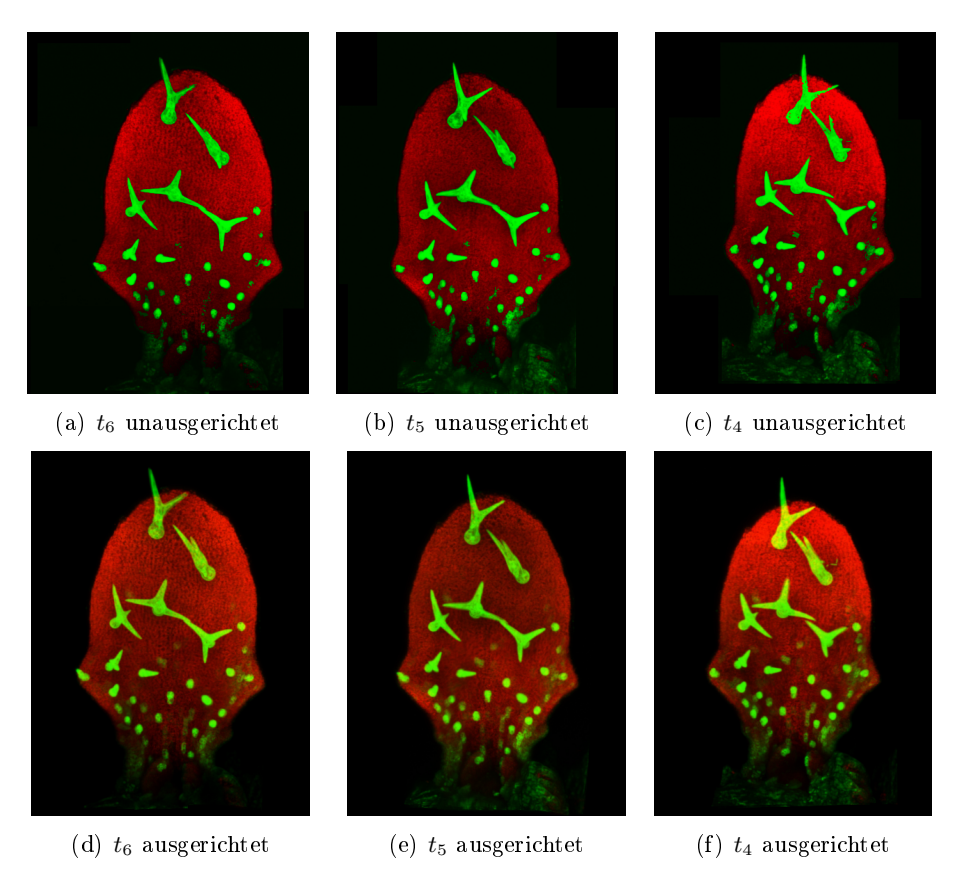

Abbildung 8.37: Darstellung der MIPs der Rohdaten (Chlorophyllkanal (rot), Trichomenkanal (grün)) der einzelnen Zeitschritte der Serie 3 in den Zuständen unausgerichtet (obere Reihe) und ausgerichtet (untere Reihe). Zeitschritte  $t_6$ ,  $t_5$  und  $t_4$ .

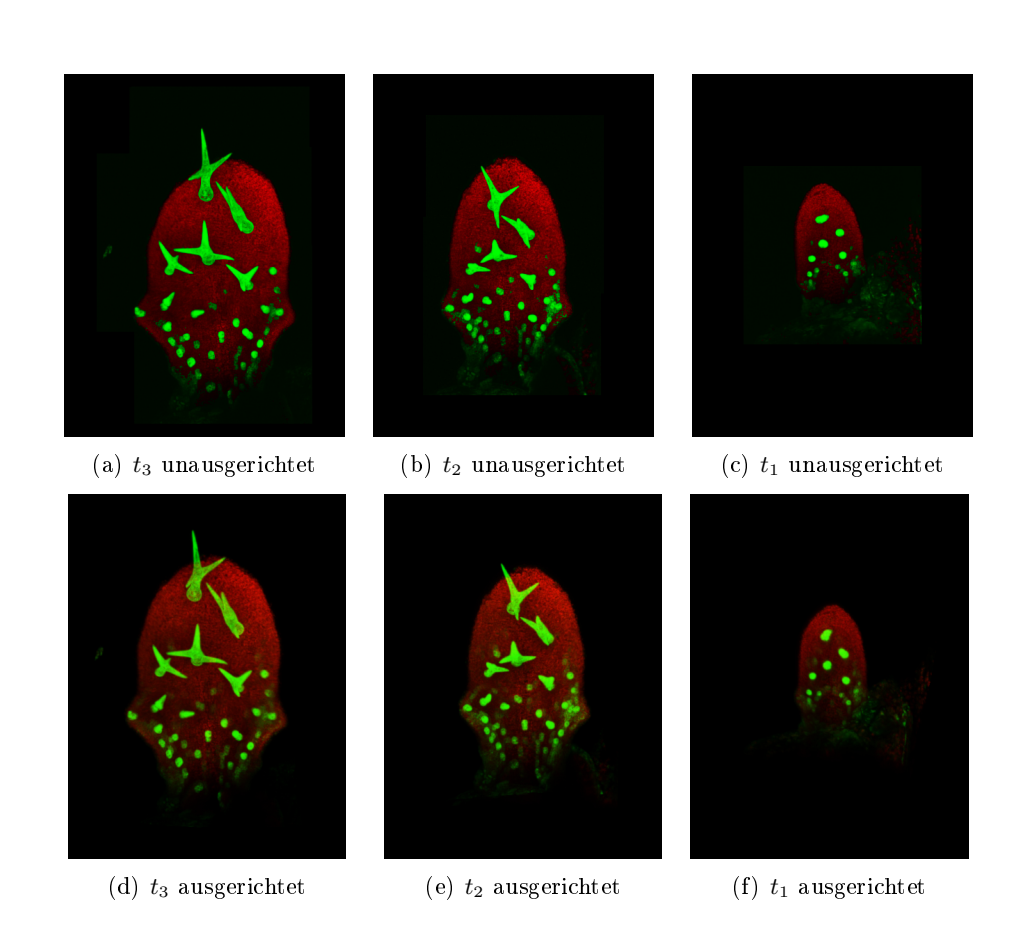

Abbildung 8.38: Darstellung der MIPs der Rohdaten (Chlorophyllkanal (rot), Trichomenkanal (grün)) der einzelnen Zeitschritte der Serie 3 in den Zuständen unausgerichtet (obere Reihe) und ausgerichtet (untere Reihe). Zeitschritte  $t_3$ ,  $t_2$  und  $t_1$ .

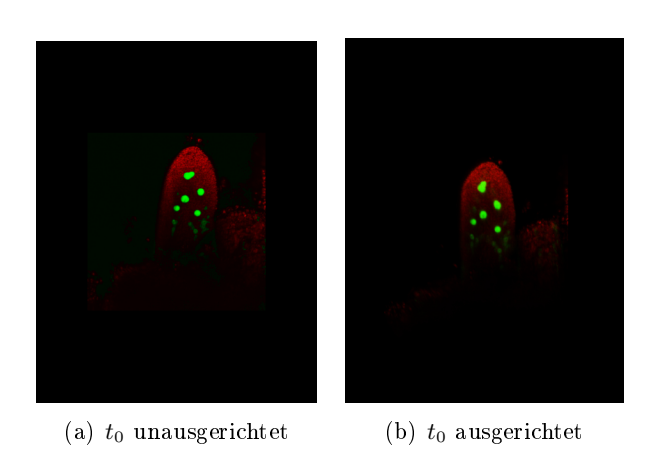

Abbildung 8.39: Darstellung der MIPs der Rohdaten (Chlorophyllkanal (rot), Trichomenkanal (grün)) des Zeitschrittes  $t_0$  der Serie 3 in den Zuständen unausgerichtet (links) und ausgerichtet (rechts).

Die Abbildungen 8.40, 8.41 und 8.42 stellen die MIPs der Rohdaten (Chlorophyllkanal (rot), Trichomenkanal (grün)) der einzelnen Zeitschritte der Serie 3 in den Zuständen ausgerichtet (obere Reihe) und ausgerichtet mit zusätzlicher Skalierung (untere Reihe) dar.

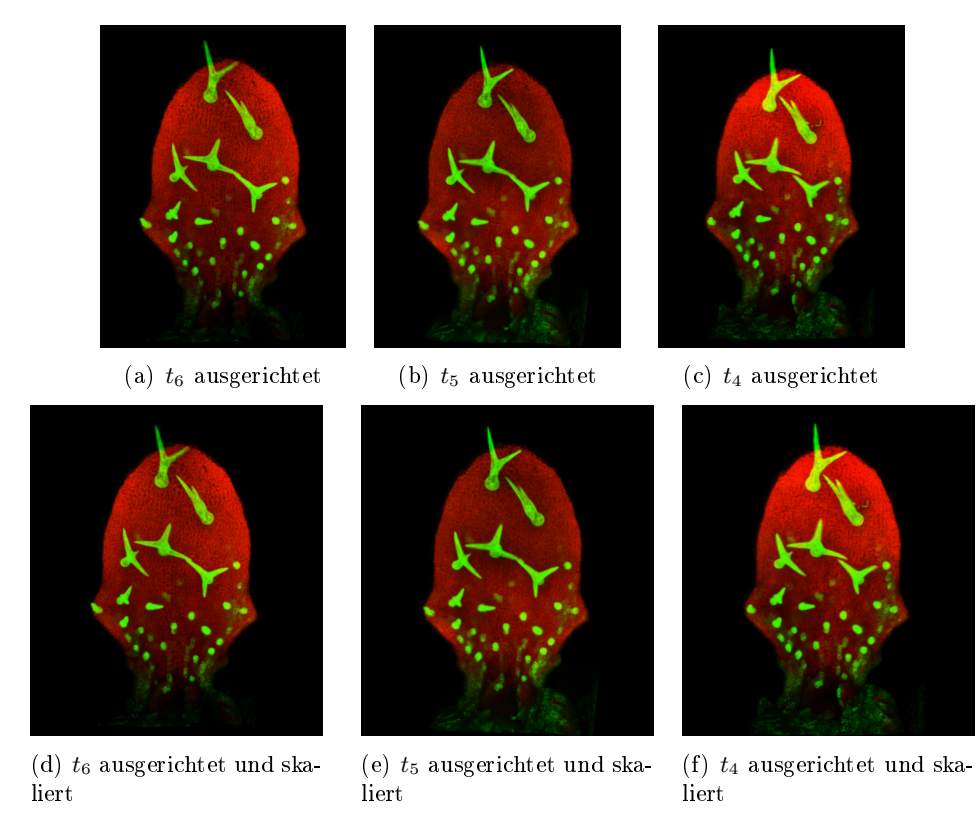

Abbildung 8.40: Darstellung der MIPs der Rohdaten (Chlorophyllkanal (rot), Trichomenkanal (grün)) der einzelnen Zeitschritte der Serie 3 in den Zuständen ausgerichtet (obere Reihe) und ausgerichtet mit zusätzlicher Skalierung (untere Reihe). Zeitschritte  $t_6$ ,  $t_5$  und  $t_4$ .

(a)  $t_3$  ausgerichtet (b)  $t_2$  ausgerichtet (c)  $t_1$  ausgerichtet

(d) t<sup>3</sup> ausgerichtet und skaliert

(e)  $t_2$  ausgerichtet und skaliert

(f)  $t_1$  ausgerichtet und skaliert

Abbildung 8.41: Darstellung der MIPs der Rohdaten (Chlorophyllkanal (rot), Trichomenkanal (grün)) der einzelnen Zeitschritte der Serie 3 in den Zuständen ausgerichtet (obere Reihe) und ausgerichtet mit zusätzlicher Skalierung (untere Reihe). Zeitschritte  $t_3$ ,  $t_2$  und  $t_1$ .

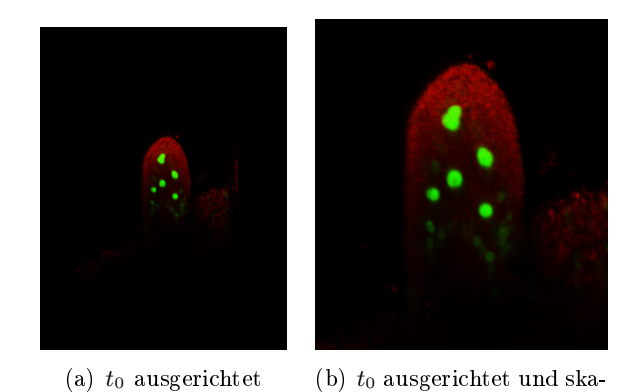

Abbildung 8.42: Darstellung der MIPs der Rohdaten (Chlorophyllkanal (rot), Trichomenkanal (grün)) des Zeitschrittes  $t_0$  der Serie 3 in den Zuständen ausgerichtet (links) und ausgerichtet mit zusätzlicher Skalierung (rechts).

liert
# 8.4 Lokalisierung der Trichome

# 8.4.1 Einfacher Ansatz zur Lokalisierung der Trichome

Das Verfahren wurde für alle sieben Zeitschritte  $(t_0, \ldots, t_6)$  der Serie 3 und für alle acht Zeitschritte  $(t_0, \ldots, t_7)$  der Serie 5 ausgewertet. Dabei wurde jeweils der Recall und die Precision über den Verlauf des Schwellwertes aufgetragen.

### Auswertung für Serie 3

Die Abbildung 8.43 stellt die Ergebnisse für das älteste Blatt  $(t_6)$  der Serie 3 dar, wobei Abbildung (a) eine Match-Toleranz von  $10\mu m$  und Abbildung (b) eine Match-Toleranz von 5µm zugrunde liegt. In Abbildung 8.44 werden drei interessante Recall-/Precision-Konfigurationen der Ergebnisse zu Zeitschritt  $t_6$  der Serie 3 visualisiert. Es sind jeweils die Hits, Misses und False Alarms zu erkennen.

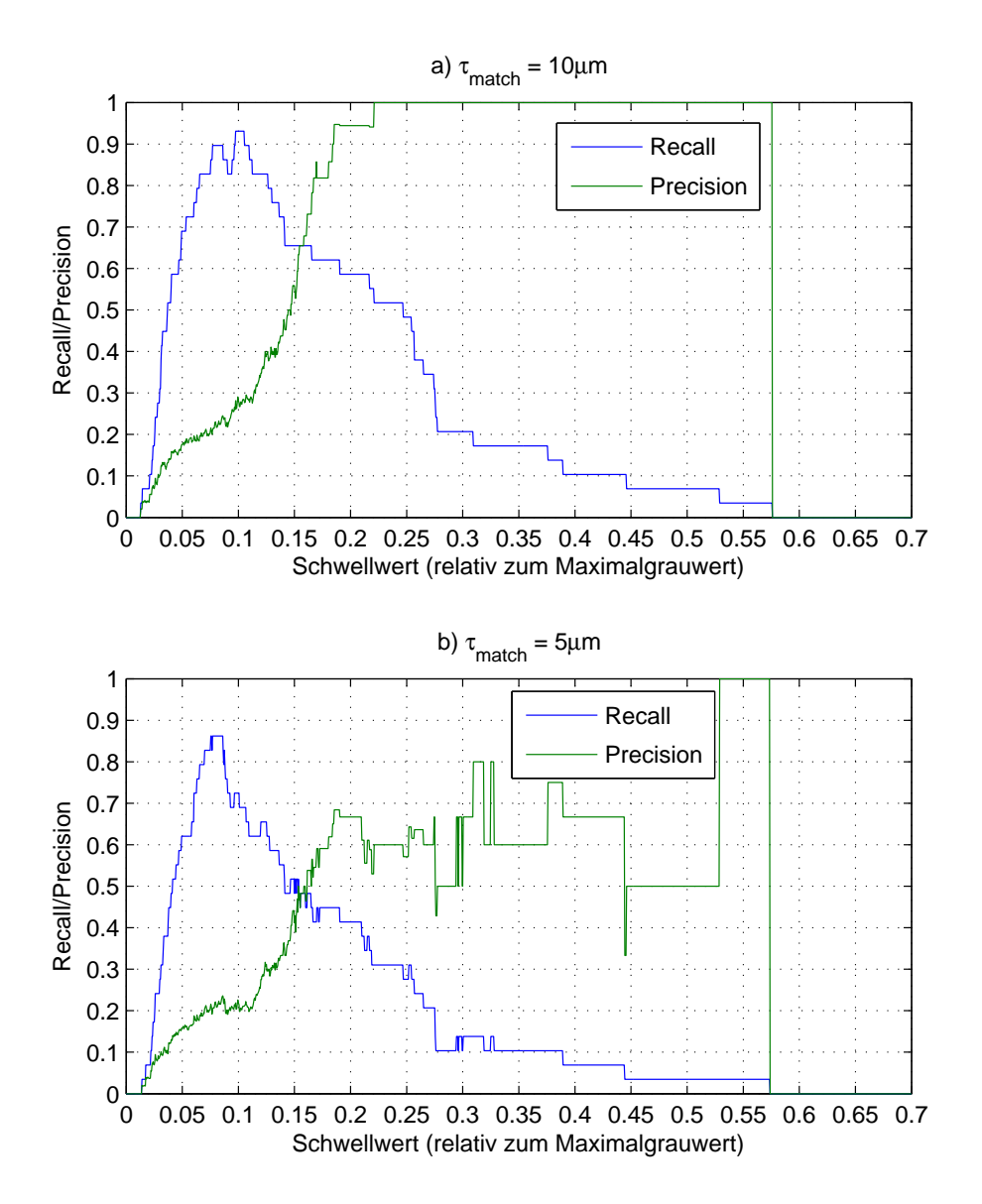

Abbildung 8.43: Serie 3, Zeitschritt  $t_6$ : Recall und Precision im Verlauf des Schwellwertes. a)  $\tau_{\text{match}} = 10 \mu m$ , b)  $\tau_{\text{match}} = 5 \mu m$ 

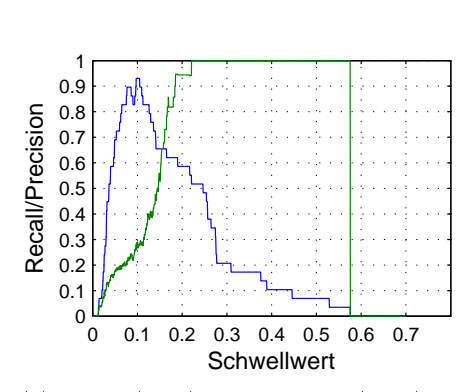

Verlauf des Schwellwertes.

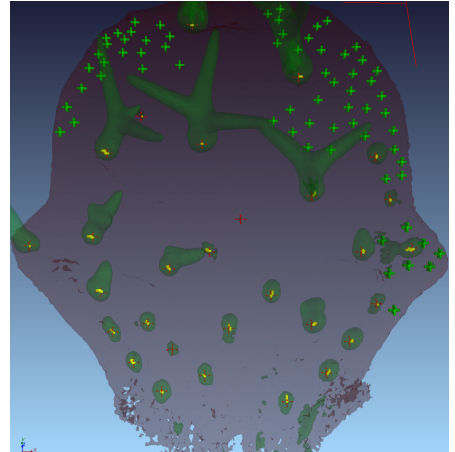

(a) Recall (blau) und Precision (grün) im (b) Bei maximalem recall. Recall = 93.1%, Precision = 28.4%, Hits (27), Misses (2), False Alarms (68), insg. gefunden (95), Referenz (29).

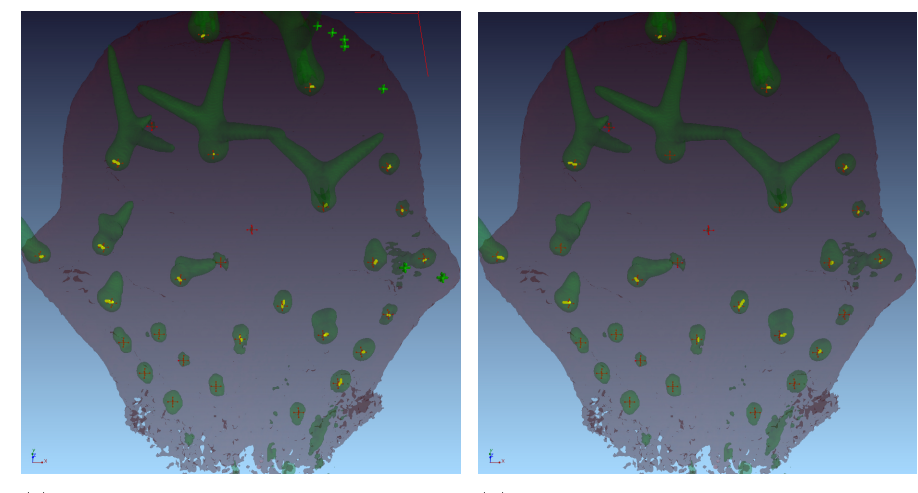

 $Recall = 65.6\%, Precision = 73.1\%, Hits 51.7\%, Precision = 100\%, Hits (15), Miss-$ (19), Misses (10), False Alarms (7), insg. es (14), False Alarms (0), insg. gefunden gefunden (26), Referenz (29).

(c) Recall und Precision ungefähr gleich. (d) Bei maximaler Precision. Recall = (15), Referenz (29).

Abbildung 8.44: Visualisierung der Ergebnisse für Serie 3, Zeitschritt  $t_6$  mit  $\tau_{\text{match}} =$  $10\mu m$  bei unterschiedlichen Schwellwerten mit interessanten Recall/Precision Konfigurationen. Chlorophyllkanal (grau) als transparentes Isosurface Rendering. Trichomenkanal (grün) als transparentes Isosurface-Rendering. Rote Kreuze: manuelle Referenzmarken. Gelbe Linien: Hits (gefunde Trichome) mit Displacement zur eigentlichen Referenzmarke. Grüne Kreuze: False Alarms (fälschlicherweise als Trichom bezeichnet). Rote Kreuze ohne gelbe Marke: Misses (nicht gefundene Trichome).

In Abbildung 8.45 ist dieselbe Auswertung wie in Abbildung 8.43 jedoch für einen Zeitschritt früher -  $t_5$  - dargestellt. Abbildung 8.46 zeigt für Zeitschritt  $t_5$  eine visuelle Auswertung, wie sie auch für  $t_6$  in Abbildung 8.44 dargestellt ist.

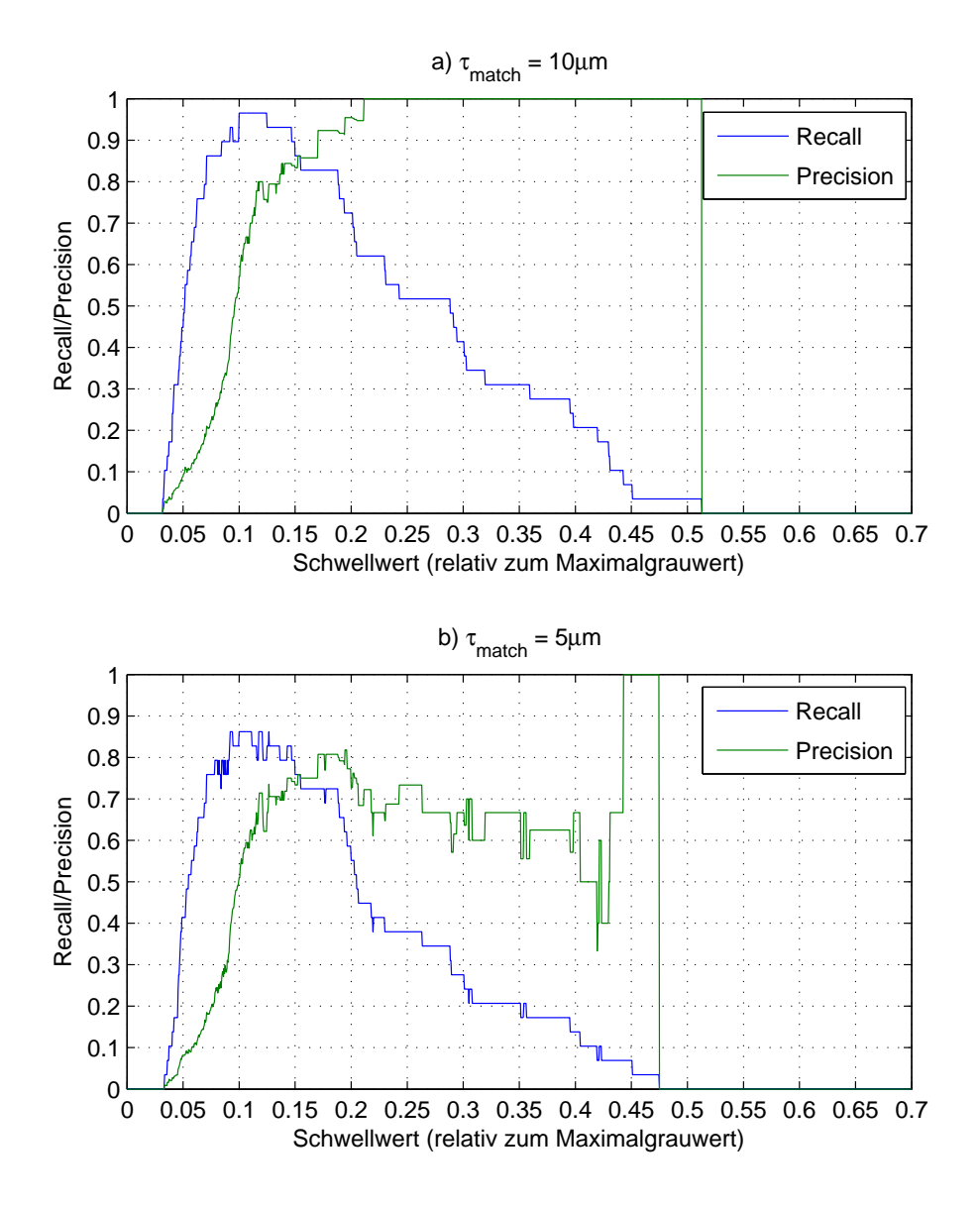

Abbildung 8.45: Serie 3, Zeitschritt  $t_5$ : Recall und Precision im Verlauf des Schwellwertes. a)  $\tau_{\text{match}} = 10 \mu m$ , b)  $\tau_{\text{match}} = 5 \mu m$ 

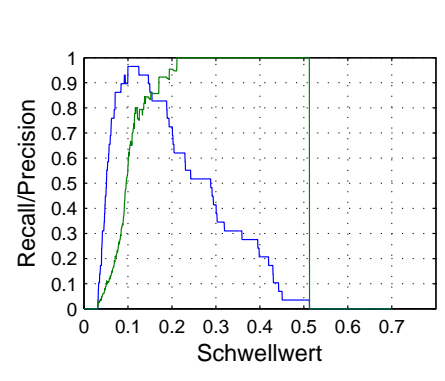

(a) Recall (blau) und Precision (grün) im Verlauf des Schwellwertes.

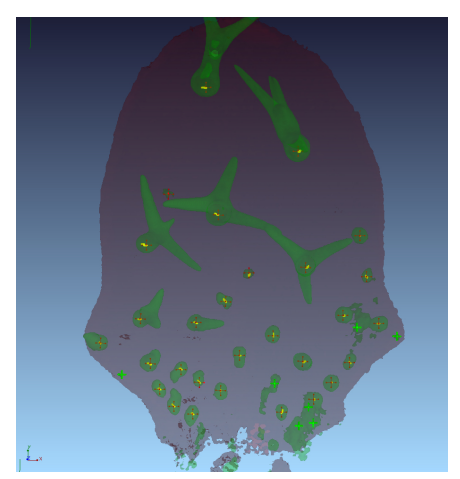

(b) Bei maximalem recall. Recall = 96.6%, Precision =  $80.0\%$ , Hits  $(28)$ , Misses (1), False Alarms (7), insg. gefunden (35), Referenz (29).

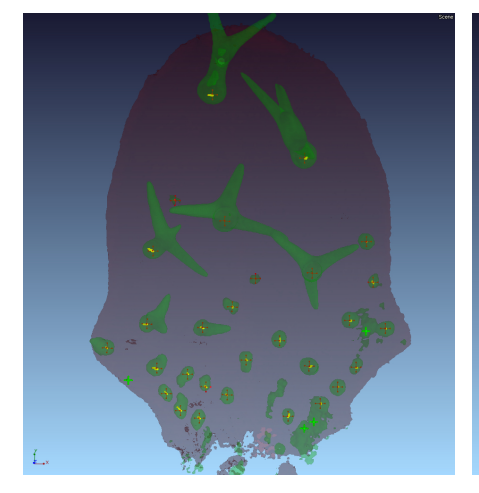

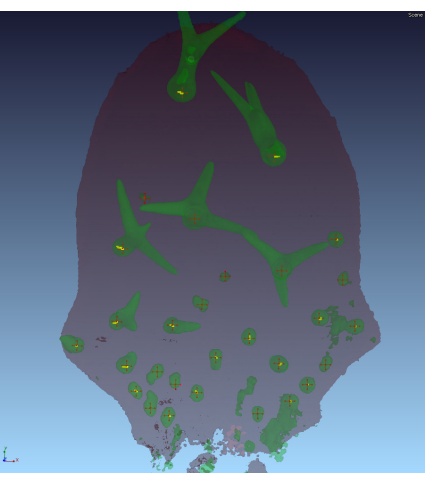

(c) Recall und Precision ungefähr gleich. (d) Bei maximaler Precision. Recall =  $Recall = 86.2\%, Precision = 86.2\%, Hist = 62.1\%, Precision = 100\%, Hit = (18),$  $(25)$ , Misses  $(4)$ , False Alarms  $(4)$ , insg. gefunden (29), Referenz (29).

Misses (11), False Alarms (0), insg. gefunden (18), Referenz (29).

Abbildung 8.46: Visualisierung der Ergebnisse für Serie 3, Zeitschritt  $t_5$  mit  $\tau_{\text{match}} = 10 \mu m$  bei unterschiedlichen Schwellwerten mit interessanten Recall/Precision-Konfigurationen. Chlorophyllkanal (grau) als transparentes Isosurface Rendering. Trichomenkanal (grün) als transparentes Isosurface Rendering. Rote Kreuze: manuelle Referenzmarken. Gelbe Linien: Hits (gefundene Trichome) mit Displacement zur eigentlichen Referenzmarke. Grüne Kreuze: False Alarms (fälschlicherweise als Trichom bezeichnet). Rote Kreuze ohne gelbe Marke: Misses (nicht gefundene Trichome).

Für die jüngeren Zeitschritte t4,. . . ,t2 der Serie 3 sind die Verläufe von Recall und Precision für die Match-Toleranzen  $10\mu m$  bzw.  $5\mu m$  in Abbildung 8.47 dargestellt. Abbildung 8.48 zeigt die Ergebnisse für die restlichen und jüngsten Zeitschritte  $t_1$  und  $t_0$  der Serie 3.

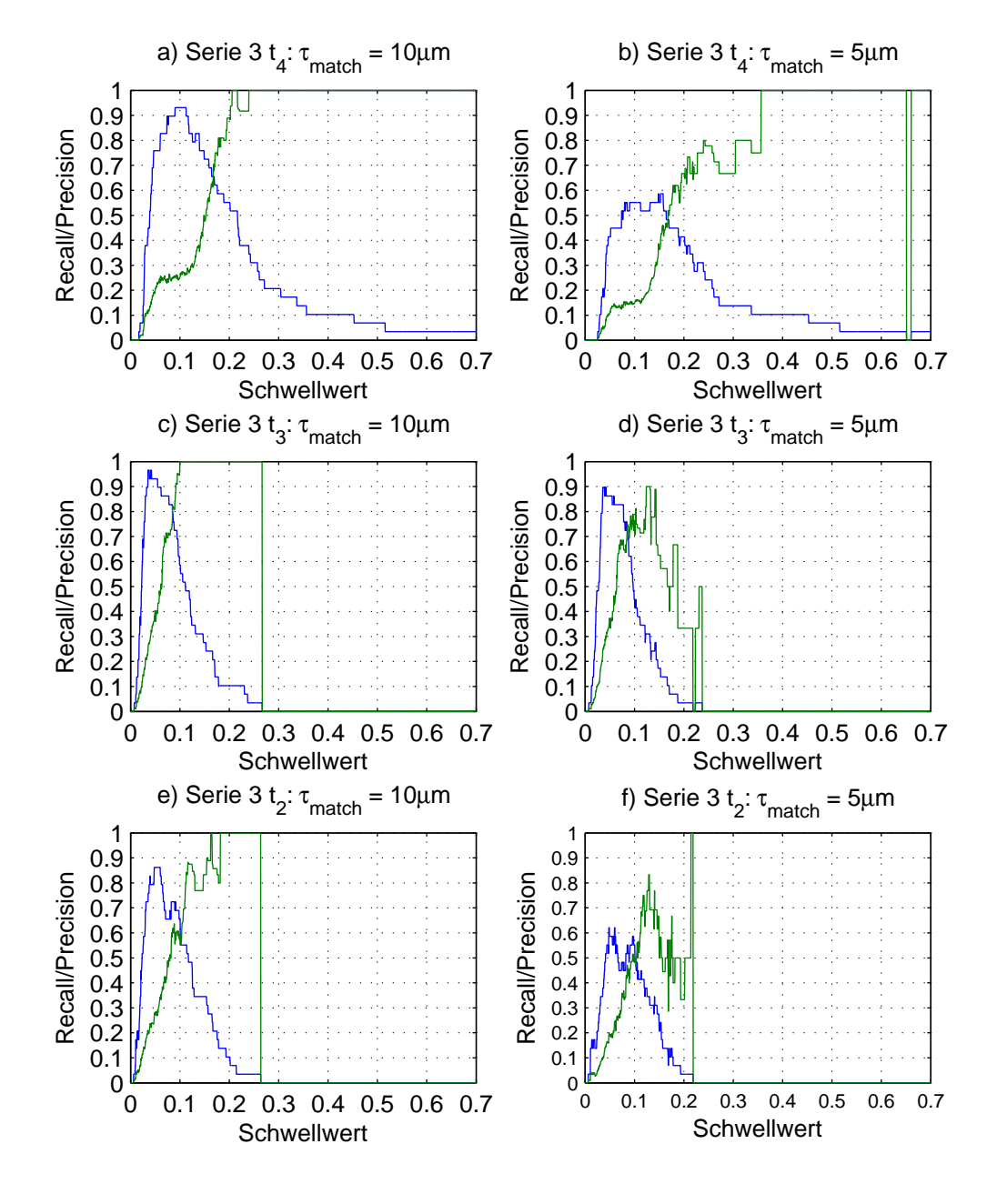

Abbildung 8.47: Serie 3, Zeitschritte  $t_4$  bis  $t_2$ : Recall (blau) und Precision (grün) im Verlauf des Schwellwertes, jeweils für  $\tau_{\text{match}} = 10 \mu m$  und für  $\tau_{\text{match}} =$  $5\mu m$ .

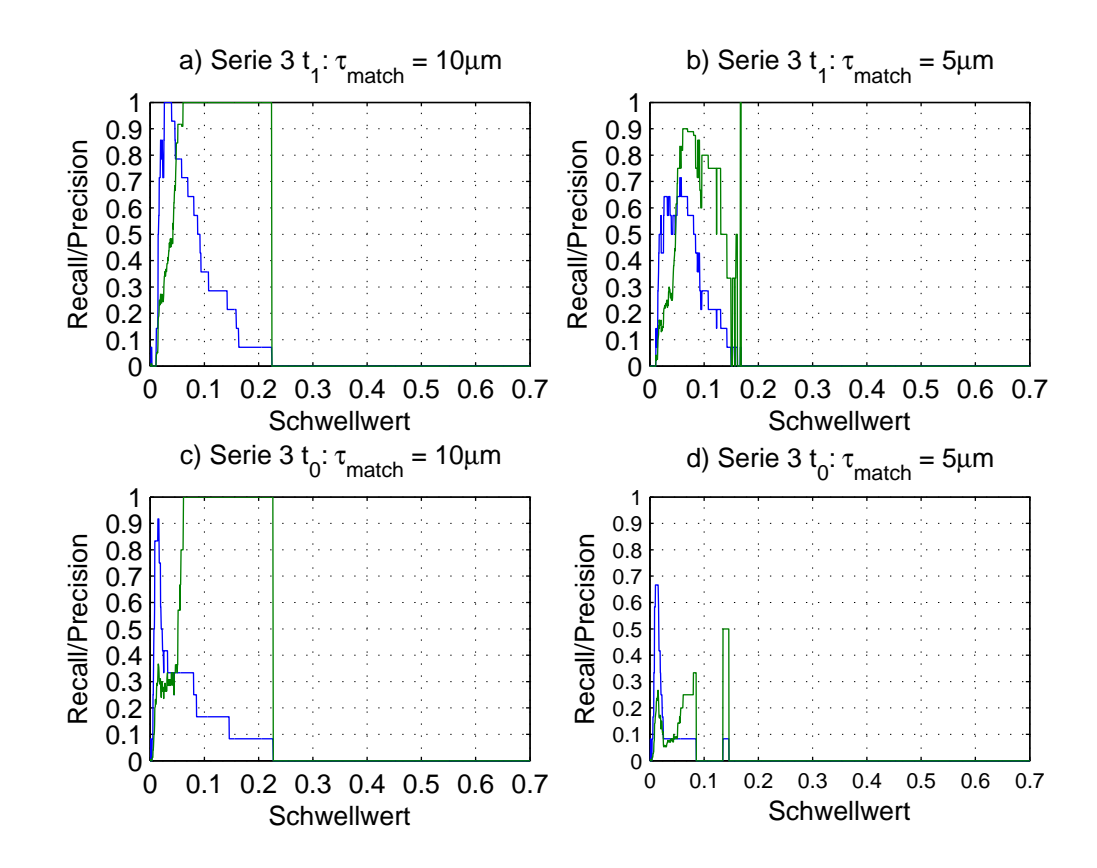

Abbildung 8.48: Serie 3, Zeitschritte  $t_1$  bis  $t_0$ : Recall (blau) und Precision (grün) im Verlauf des Schwellwertes, jeweils für  $\tau_{\text{match}} = 10 \mu m$  und für  $\tau_{\text{match}} =$  $5\mu m$ .

#### Auswertung für Serie 5

Es wurden jeweils drei verschiedene Schwellen für die maximal erlaubte Zuordnungsdistanz  $\tau_{match}$  der gefundenen Trichomenpositionen zu den Trichomenpositionen der manuell erzeugten Referenzmarken untersucht. Eine Schwelle von  $3\mu m$  entspricht in etwa der manuellen Positionierungsgenauigkeit beim Setzen der Referenzmarken, eine Schwelle von  $5\mu m$  entspricht in etwa dem Radius eines kleinen Trichomes und eine Schwelle von  $10\mu m$  entspricht in etwa dem mittleren Radius der Trichome. Die Abbildungen 8.49, 8.50, 8.51 und 8.52 stellen die diesbezüglich erzielten Ergebnisse dar.

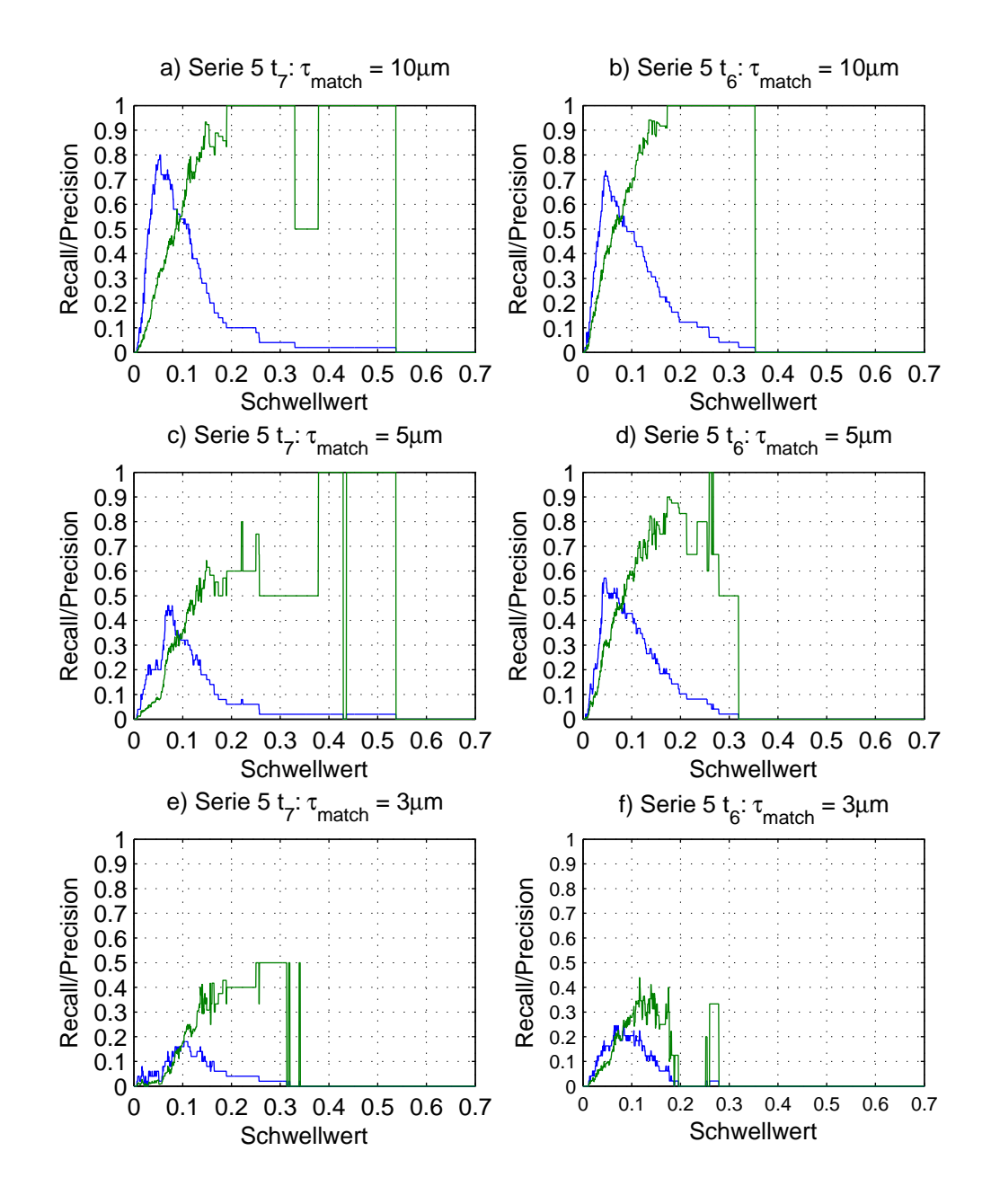

Abbildung 8.49: Serie 5, Zeitschritte  $t_7$  und  $t_6$ : Recall (blau) und Precision (grün) im Verlauf des Schwellwertes, jeweils für  $\tau_{\text{match}} = 10 \mu m$ ,  $\tau_{\text{match}} = 5 \mu m$  und  $\tau_{\text{match}} = 3 \mu m$ .

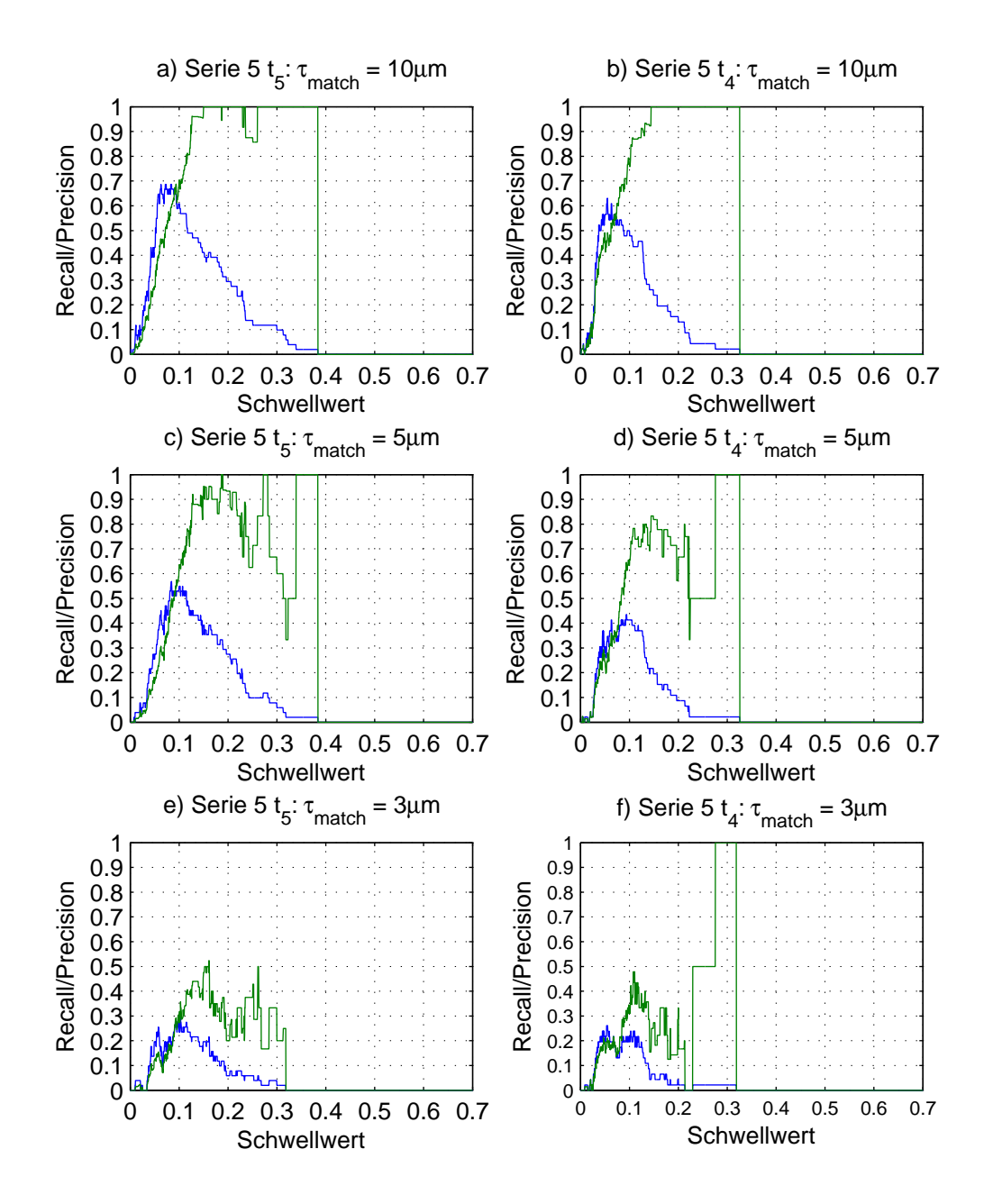

Abbildung 8.50: Serie 5, Zeitschritte  $t_5$  und  $t_4$ : Recall (blau) und Precision (grün) im Verlauf des Schwellwertes, jeweils für  $\tau_{\text{match}} = 10 \mu m$ ,  $\tau_{\text{match}} = 5 \mu m$  und  $\tau_{\text{match}} = 3 \mu m$ .

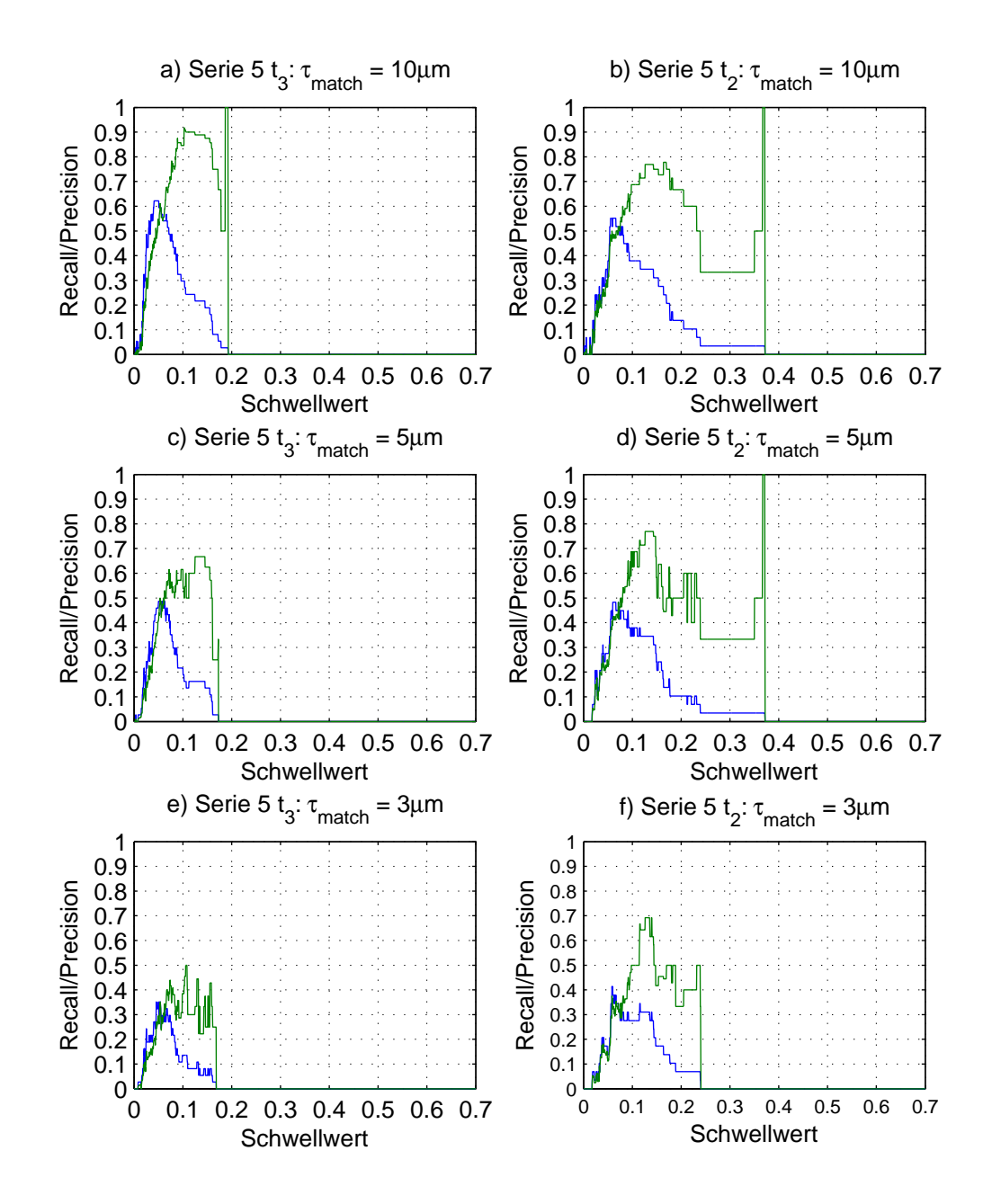

Abbildung 8.51: Serie 5, Zeitschritte  $t_3$  und  $t_2$ : Recall (blau) und Precision (grün) im Verlauf des Schwellwertes, jeweils für  $\tau_{\text{match}} = 10 \mu m$ ,  $\tau_{\text{match}} = 5 \mu m$  und  $\tau_{\text{match}} = 3 \mu m$ .

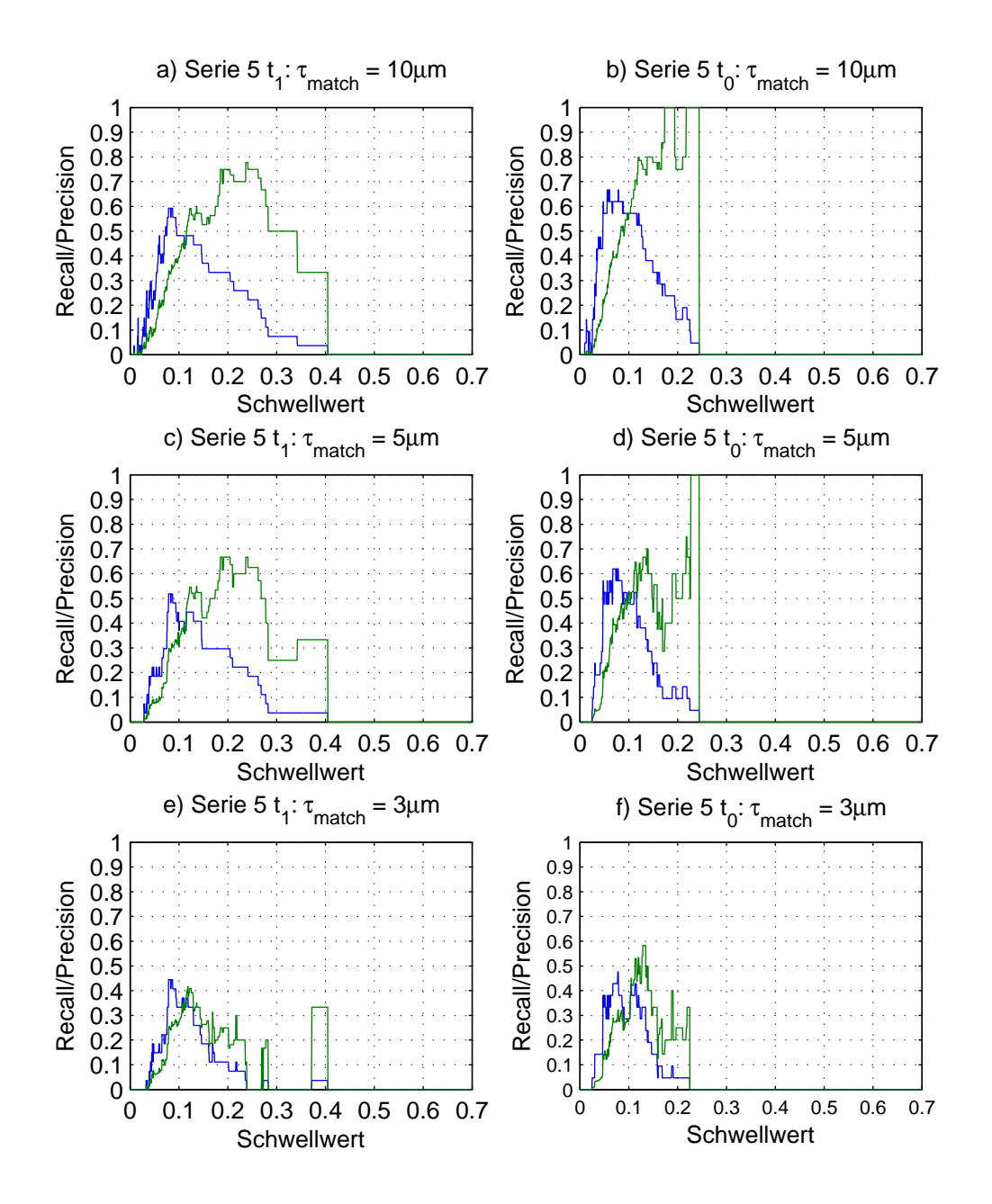

Abbildung 8.52: Serie 5, Zeitschritte  $t_1$  und  $t_0$ : Recall (blau) und Precision (grün) im Verlauf des Schwellwertes, jeweils für  $\tau_{\text{match}} = 10 \mu m$ ,  $\tau_{\text{match}} = 5 \mu m$  und  $\tau_{\text{match}} = 3 \mu m$ .

#### 8.4.2 Komplexerer Ansatz zur Lokalisierung der Trichome

### Bestimmung von Trichomenkandidaten: Kugeldetektion über Hough-Transformation

Die Abbildungen 8.53 und 8.54 stellen die berechneten Voters für Zeitschritt  $t_7$  der Serie 5 dar. Dabei ist in Abbildungen 8.53 eine "average intensity projection" (AIP) des 3D Volumens der Voters und des Trichomenkanales zu sehen. Abbildung 8.54 stellt drei Schnittansichten an einer ausgewählten Stelles des 3D Volumens dar.

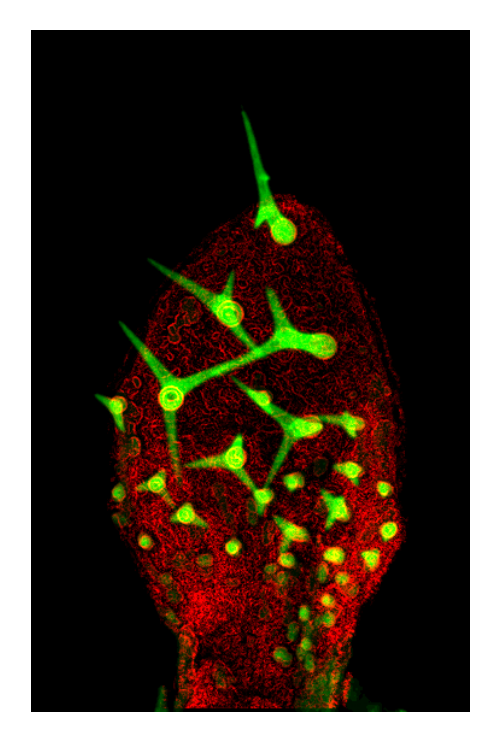

Abbildung 8.53: AIP der Voters (rot) und des Trichomenkanales (grün) des Zeitschrittes  $t_7$  der Serie 5. (Helligkeits- und Kontrastkorrektur)

Die Abbildungen 8.55 und 8.56 stellen MIPs des berechneten Akkus für Zeitschritt  $t_7$ der Serie 5 dar. Dabei stellt Abbildung 8.55 den Akku im Rohzustand und Abbildung 8.56 den Akku nach Glättung und Gewichtung durch die Entfernung zur Blattoberäche (genauer durch  $D_{\sigma}(F)$ ) dar.

Die Abblidungen 8.57 und 8.58 veranschaulichen die gefundenen lokalen Maxima (farbige Markierungen) für Zeitschritt  $t_7$  der Serie 5. Abbildung 8.57 ist eine MIP des Volumens der lokalem Maxima und Abbildung 8.58 stellt die lokalen Maxima in einer Schnittansicht eines ausgewählten Bereiches des 3D Volumens dar. Für Zeitschritt  $t_7$  der Serie 5 wurden insgesamt 97353 lokale Maxima gefunden.

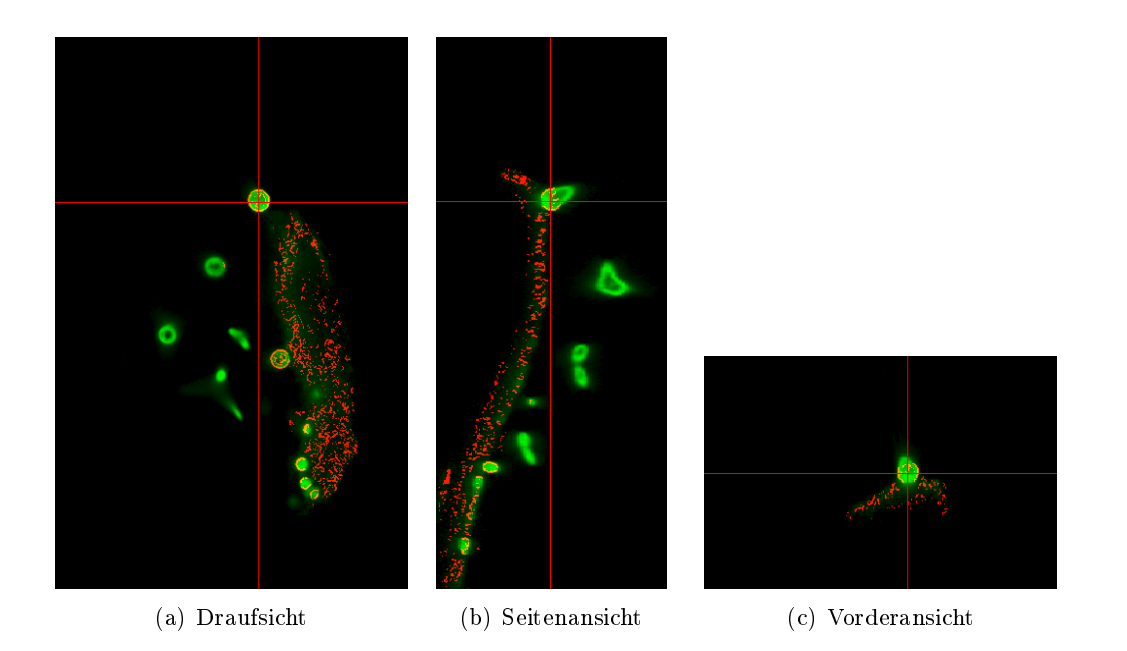

Abbildung 8.54: Slice-Ansichten der Voters (rot) und des Trichomenkanales (grün) des Zeitschrittes  $t_7$  der Serie 5. (Gammakorrektur mit  $\gamma = 2.0$ .)

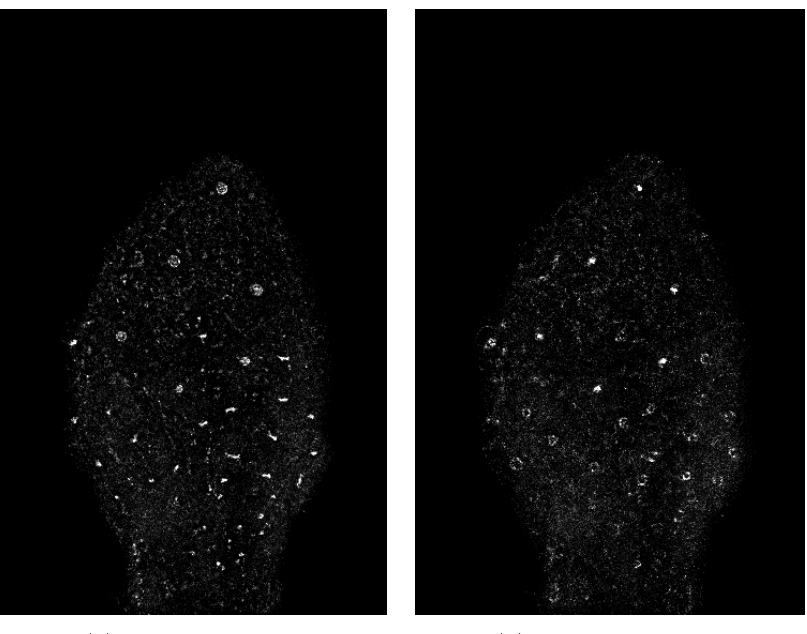

(a) Radius =  $8.5\mu m$  (b) Radius =  $14.5\mu m$ 

Abbildung 8.55: MIP des Akkus im Rohzustand für Zeitschritt  $t_7$  der Serie 5. Darstellung zwei verschiedener Radius-Dimensionen des 4D Akkus.

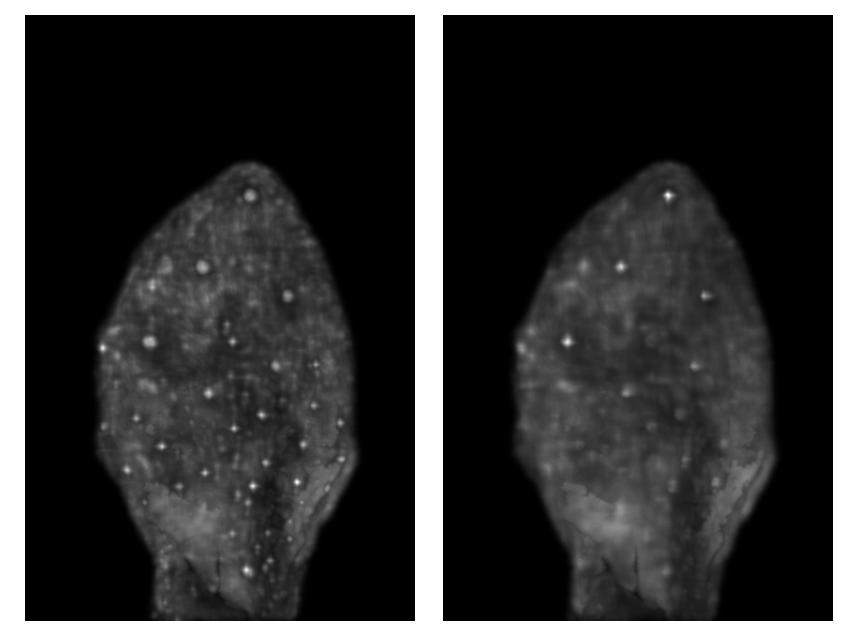

(a) Radius =  $8.5\mu m$  (b) Radius =  $14.5\mu m$ 

Abbildung 8.56: MIP des Akkus nach Glättung und Gewichtung durch die Entfernung zur Blattoberfläche (genauer durch  $D_{\sigma}(F))$  für Zeitschritt  $t_{7}$  der Serie 5. Darstellung zwei verschiedener Radius-Dimensionen des 4D Akkus.

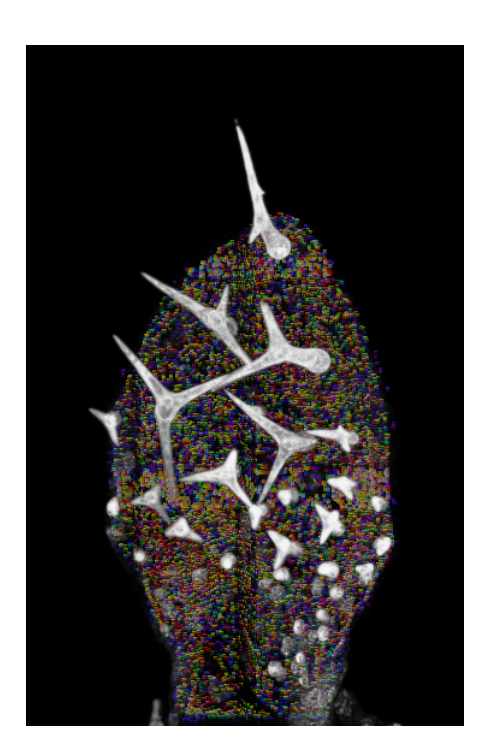

Abbildung 8.57: MIP der gefundenen lokalen Maxima (farbige Markierungen, Radien im Bereich  $3\mu m, \cdots, 18\mu m$  entsprechen den Farben im Farbverlauf Violett, Blau, Grün, Gelb, Orange und Rot) und des Trichomenkanales (weiÿ) des Zeitschrittes  $t_7$  der Serie 5.

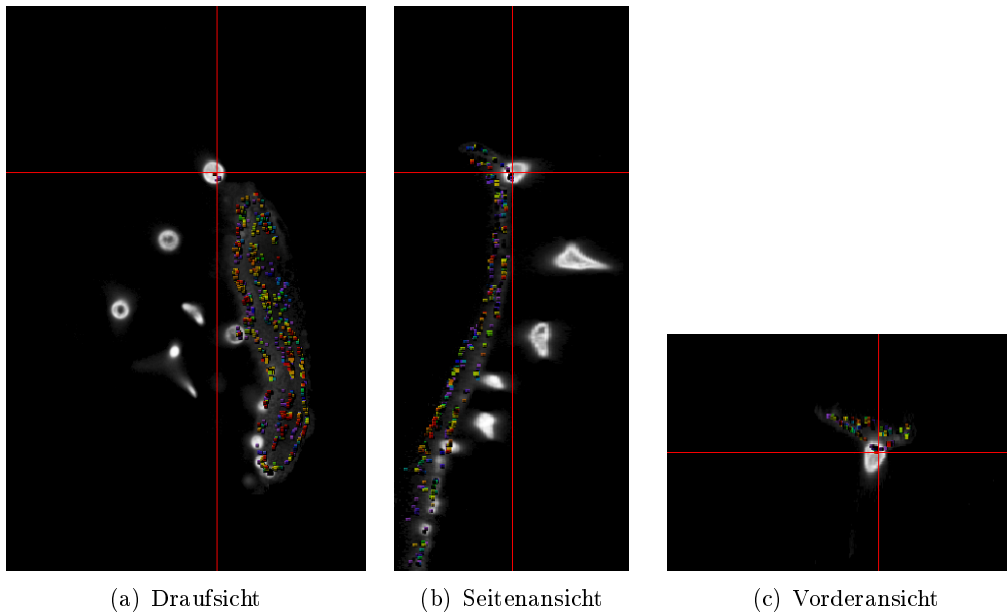

Abbildung 8.58: Slice-Ansichten der gefundenen lokalen Maxima (farbig Markierungen, Radien im Bereich  $3\mu m, \cdots, 18\mu m$  entsprechen den Farben im Farbverlauf Violett, Blau, Grün, Gelb, Orange und Rot) und des Trichomenkanales (weiß) des Zeitschrittes  $t_7$  der Serie 5. (Gammakorrektur mit  $\gamma = 2.0.$ 

## Validierung der Trichomenkandidaten

### Vorstellung des Trainingssets (aus Serie 3):

Die Tabellen 8.1 und 8.2 stellen das aus Serie 3 generierte Trainingsset vor. Die Tabelle 8.1 zeigt eine Auswahl der Positiv-Beispiele und Tabelle 8.2 zeigt eine Auswahl der Negativ-Beispiele.

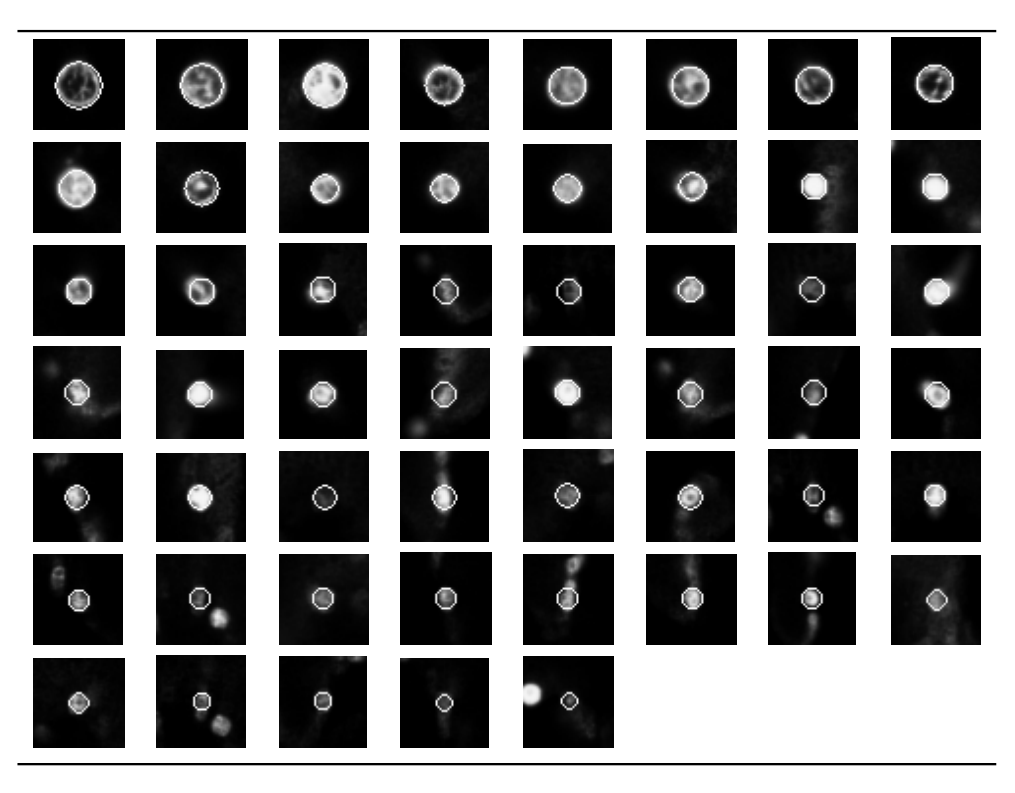

Tabelle 8.1: Trainingsset aus Serie 3: Auswahl der Positiv-Bespiele

Die Abbildungen 8.59 und 8.60 stellen die Merkmalsvektoren der Trainingsdaten dar. Jeweils werden die Merkmalsvektoren der Positiv- und der Negativ-Beispiele gezeigt. Abbildung 8.59 zeigt den Teil des kompletten Merkmalsvektors, der Grauwertmittel auf Kugelschalen der Rohdaten des Trichomenkanales beinhaltet und Abbildung 8.60 zeigt den Teil des Merkmalsvektors, der Grauwertmittel auf Kugelschalen des Gradientenbetrags des Trichomenkanales beinhaltet.

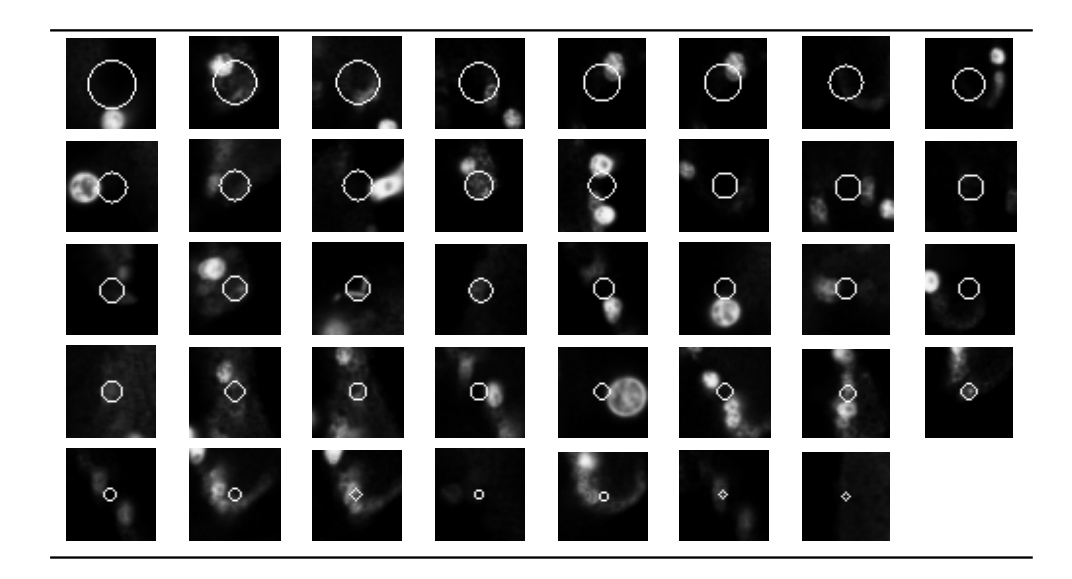

Tabelle 8.2: Trainingsset aus Serie 3: Auswahl der Negativ-Bespiele

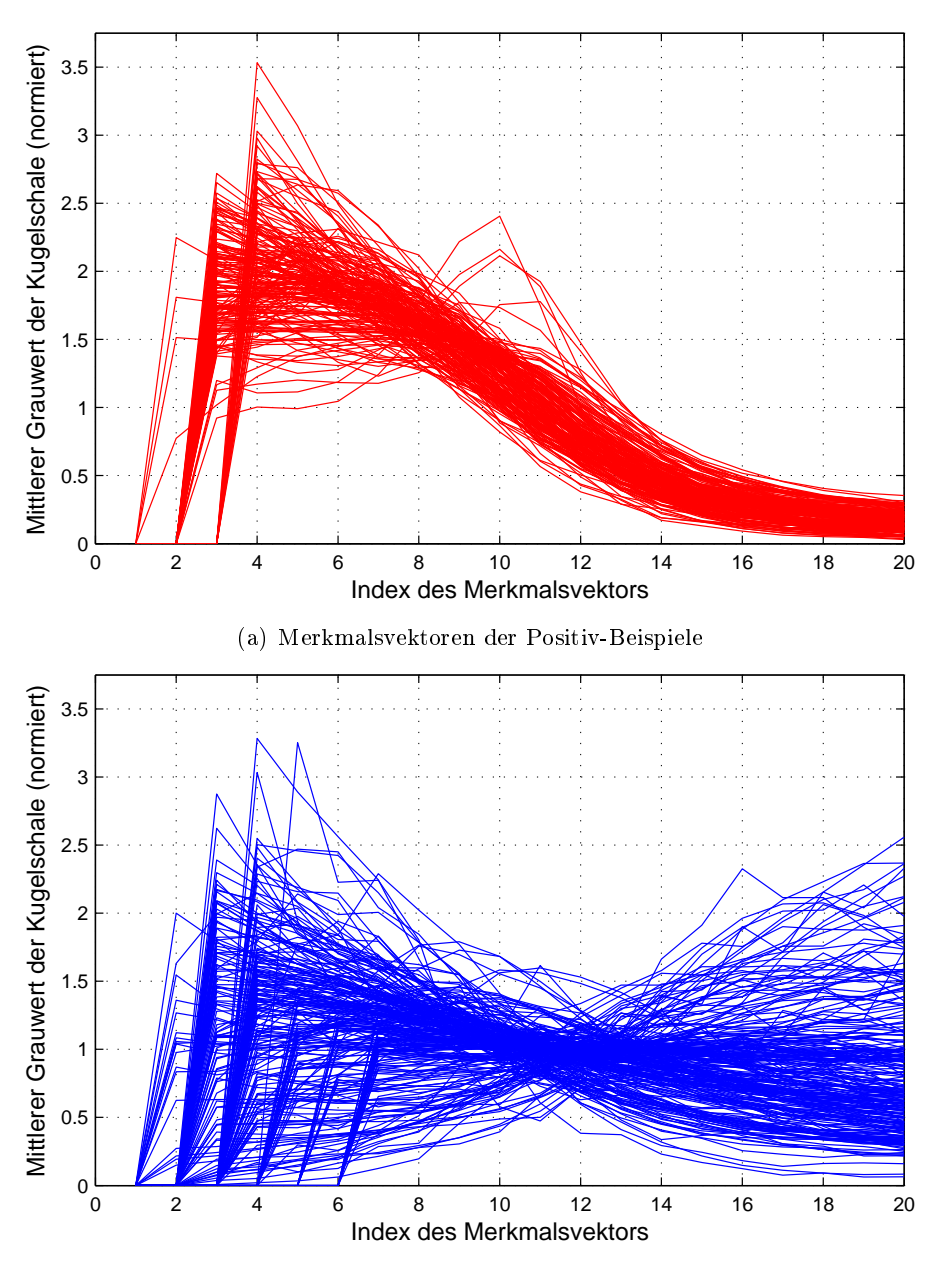

(b) Merkmalsvektoren der Negativ-Beispiele

Abbildung 8.59: Darstellung der Merkmalsvektoren aller Trainingsbeispiele der Serie 3 für die Grauwertmittel auf Kugelschalen der Rohdaten des Trichomenkanales.

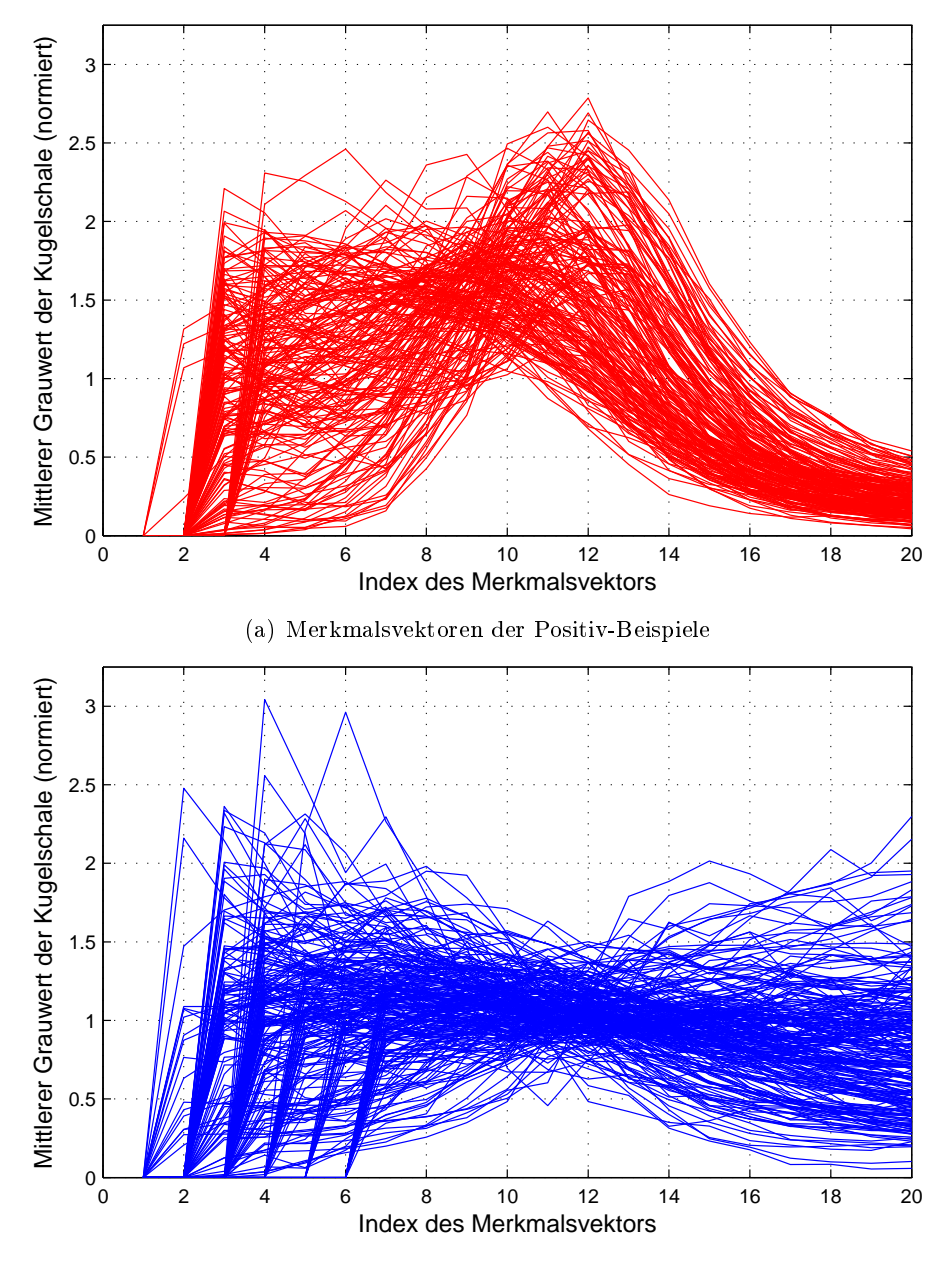

(b) Merkmalsvektoren der Negativ-Beispiele

Abbildung 8.60: Darstellung der Merkmalsvektoren aller Trainingsbeispiele der Serie 3 für die Grauwertmittel auf Kugelschalen des Gradientenbetrags des Trichomenkanales.

### Ergebnisse der Kreuzvalidierung der Trainingsdaten:

Die folgenden Tabellen 8.3, 8.4, 8.5 und 8.6 stellen die Ergebnisse der Kreuzvalidierung der Trainingsdaten mit den verschiedenen untersuchten Kernfunktionen dar.

Lineare Kernfunktion:

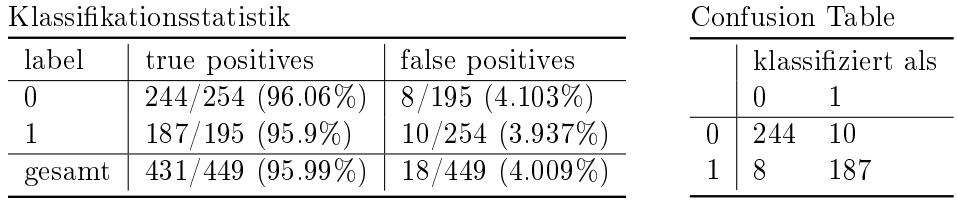

Tabelle 8.3: Ergebnis der Kreuzvalidierung des Trainingssets für linearen Kern.

Lineare Kernfunktion (Merkmale normiert auf 1):

Klassikationsstatistik Confusion Table

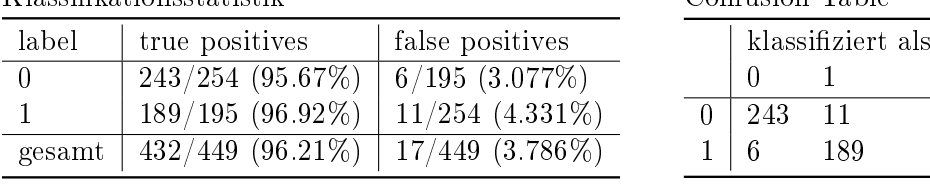

### Tabelle 8.4: Ergebnis der Kreuzvalidierung des Trainingssets für linearen Kern (Merkmale normiert auf 1).

Gauÿ-RBF (Gauÿ-Radialbasisfunktion) Kern:

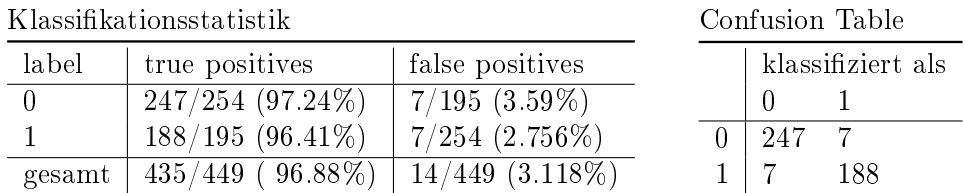

Tabelle 8.5: Ergebnis der Kreuzvalidierung des Trainingssets für Gauß-RBF Kern.

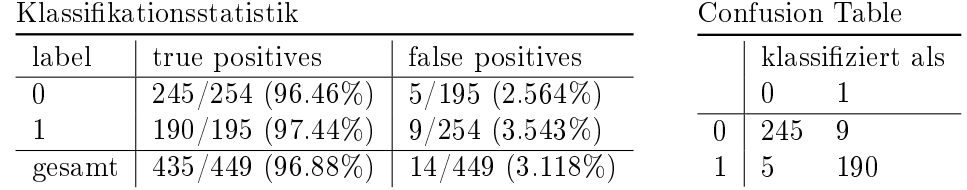

Gauÿ-RBF Kern (Merkmale normiert auf 1):

Tabelle 8.6: Ergebnis der Kreuzvalidierung des Trainingssets für Gauß-RBF (Merkmale normiert auf 1).

Die beiden Tabellen 8.7 und 8.8 zeigen die 14 falsch klassifizierten Beispiele (bei Verwendung des Gauß-RBF Kerns). Tabelle 8.7 zeigt die fälschlicherweise negativ klassifizierten Beispiele und Tabelle 8.8 zeigt die fälschlicherweise positiv klassifizierten Beispiele.

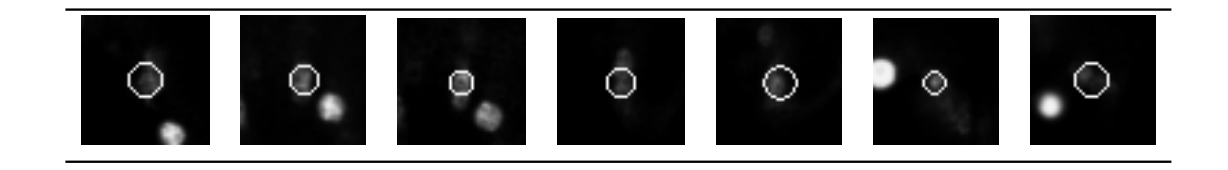

Tabelle 8.7: "False Negative"-Beispiele bei der Klassifikation des Trainingssets (aus Serie 3) mit einer SVM und Gauß-RBF Kern.

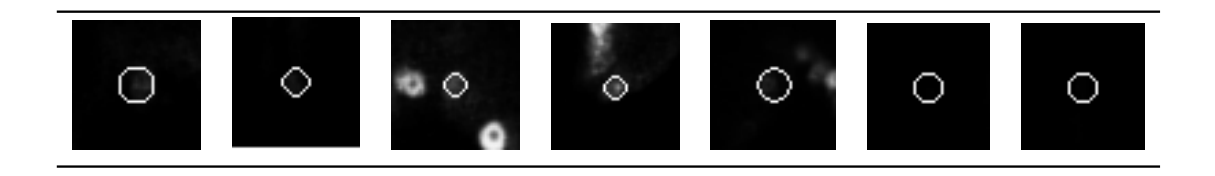

Tabelle 8.8: "False Positive"-Beispiele bei der Klassifikation des Trainingssets (aus Serie 3) mit einer SVM und Gauß-RBF Kern.

Die Abbildungen 8.61 und 8.62 stellen die als "Trichom" klassifizierten lokalen Maxima (siehe Abbildungen 8.57 und 8.58) für Zeitschritt  $t_7$  der Serie 5 dar. Dabei ist in Abbildungen 8.61 eine MIP des 3D Volumens der als "Trichom" klassifizierten Kugeln (Farben Grün, Gelb, Orange, Rot entsprechen den Radien im Bereich  $3\mu m, \cdots, 18\mu m$ ) und des Trichomenkanales zu sehen. Abbildung 8.62 stellt drei Schnittansichten an einer ausgewählten Stelles des 3D Volumens dar. Nach der Klassikation bleiben von den ursprünglich 97353 lokalen Maxima 822 positiv klassifizierte Kandidaten übrig.

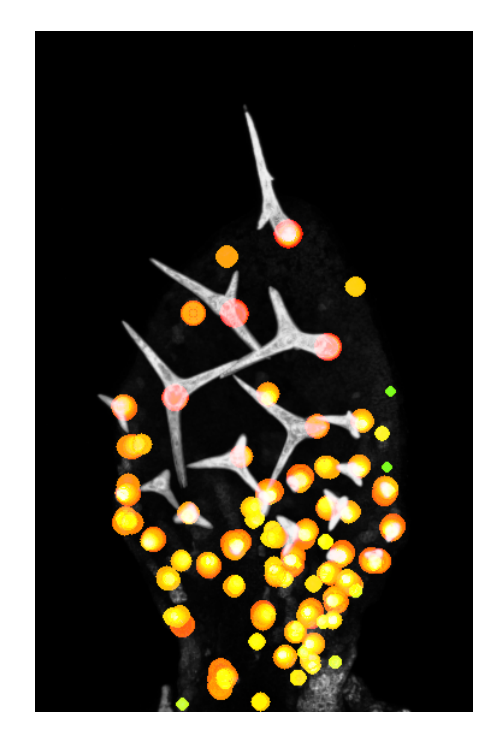

Abbildung 8.61: MIP der positiv klassizierten lokalen Maxima, dargestellt als Kugeln mit entsprechendem Radius (Farbe entspricht Radius), und des Trichomenkanales (weiß) des Zeitschrittes  $t_7$  der Serie 5.

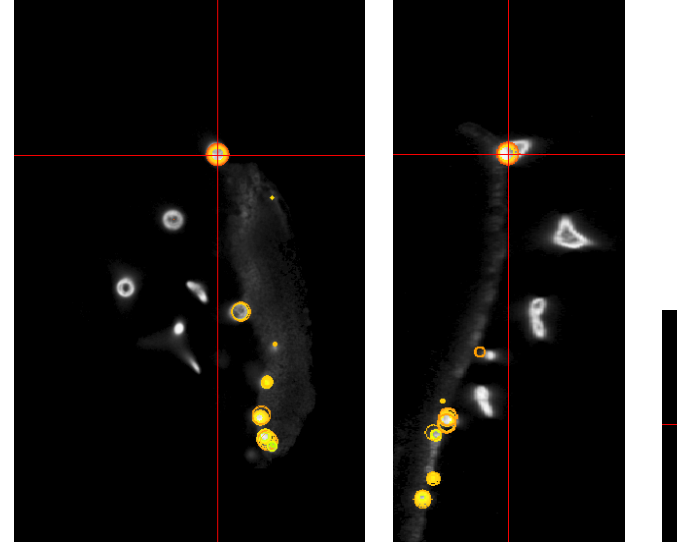

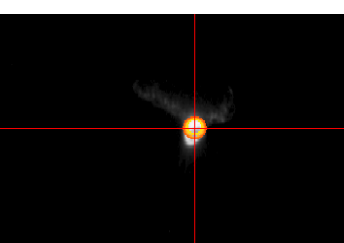

(a) Draufsicht (b) Seitenansicht (c) Vorderansicht

Abbildung 8.62: Slice-Ansichten der positiv klassizierten lokalen Maxima (farbige Kreisschnitte, Farbe entspricht Radius der Kugel) und des Trichomenkanales (weiß) des Zeitschrittes  $t_7$  der Serie 5. (Gammakorrektur mit  $\gamma = 2.0$ .)

# Ergebnisse zu den endgültig gefundenen Trichomen der Serie 5

Die Abbildungen 8.63 und 8.64 stellen in einem 3D Rendering die gefundenen Trichome des Zeitschrittes  $t_7$  und des Zeitschrittes  $t_0$  der Serie 5 dar, die nach der Entfernung von sich überlappenden positiv klassizierten Trichomenkandidaten erhalten blieben. Von 822 positiv klassifizierten Kandidaten blieben 66 sich nicht überlappende Kandidaten erhalten.

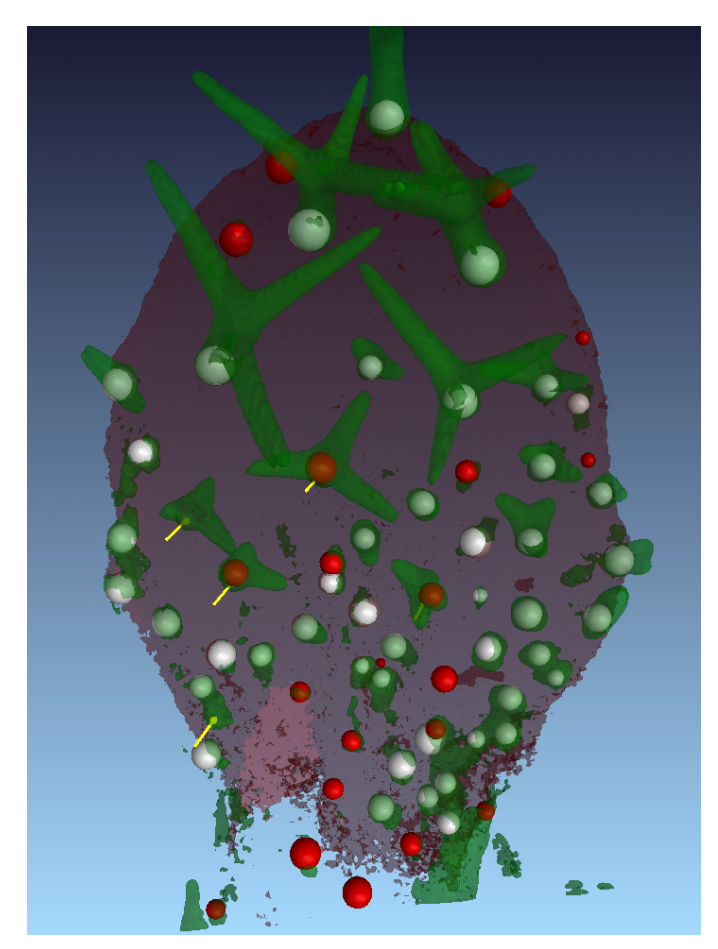

Abbildung 8.63: Gefundene Trichomenpositionen des Zeitschrittes  $t_7$  der Serie 5 mit Radius in einem 3D Rendering. Dargestellt sind Hits (weiße Kugeln), False Alarms (rote Kugeln) und Misses (angedeutet durch gelbe Pfeile).

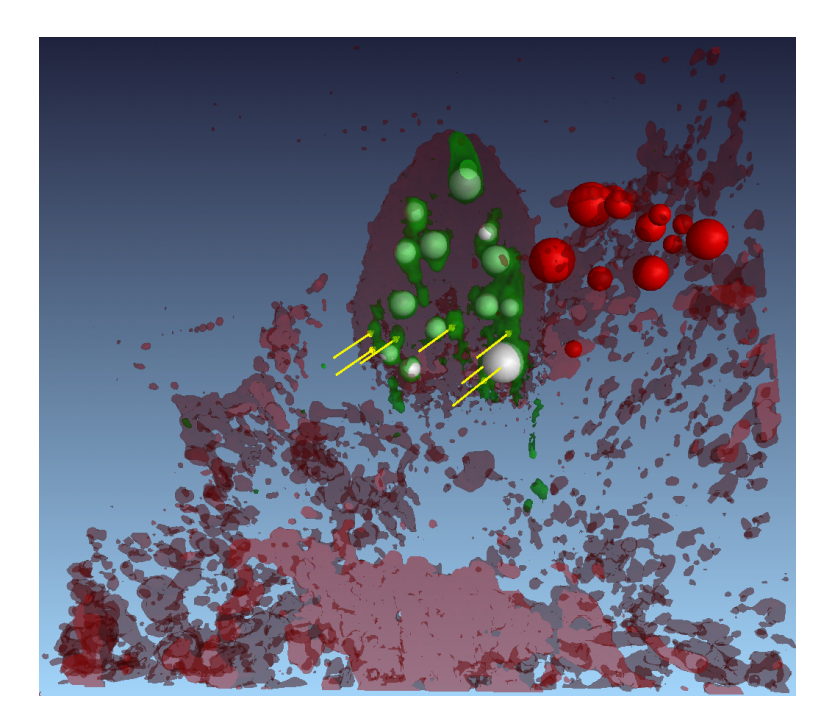

Abbildung 8.64: Gefundene Trichomenpositionen des Zeitschrittes  $t_0$  der Serie 5 mit Radius in einem 3D Rendering. Dargestellt sind Hits (weiße Kugeln), False Alarms (rote Kugeln) und Misses (angedeutet durch gelbe Pfeile).

Abbildung 8.65 stellt interessante Regionen im Volumen der gefundenen Trichome des Zeitschrittes  $t_0$  der Serie 5 dar (vgl. mit 3D Rendering in Abbildung 8.64).

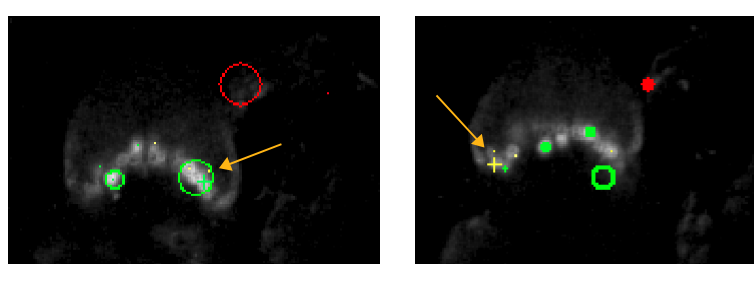

(a) groÿer gefundener Trichomenkandidat überdeckt viele Referenzmarken

(b) drei unzugeordnete Referenzmarken

Abbildung 8.65: Gefundene Trichomenpositionen des Zeitschrittes  $t_0$  der Serie 5 mit Radius in Schnittansichten. Dargestellt sind die Hits (grüner Kreis), False Alarms (roter Kreis) und Kreuze, die die Referenzmarken darstellen (grün: einem Hit zugeordnet, gelb: keine Zuordnung, also ein Miss).

# Ergebnis-Statistik der Erkennungsrate der Trichome für Serie 5: Die Tabelle 8.9 stellt die Ergebnis-Statistik der Erkennungsrate der Trichome für Serie 5 dar. Unterschieden wird zwischen den Kernfunktionen (linear/RBF) und zwischen verschiedenen Zuordnungstoleranzen  $\tau_{\text{match}}$  zwischen den gefundenen Trichomen und den Referenzmarken. Die Abbildung 8.66 visualisiert die Ergebnisse (Recall/Precision) in Diagrammen.

| Kern       | $\tau_{\text{match}}$ | $t_7$                                    | $t_6$                                 |
|------------|-----------------------|------------------------------------------|---------------------------------------|
| Linear     | $10 \mu m$            | $92\%/74.2\%$ (46/4/16)                  | $98\%/84.2\%$ (48/1/9)                |
|            | $5 \mu m$             | $26\%/22\%$ (13/37/49)                   | $46.9\%/40.4\%$ (23/26/34)            |
|            | $3 \mu m$             | $8\%/6.5\%$ (4/46/58)                    | $12.2\%/10.5\%$ (6/43/51)             |
| <b>RBF</b> | $10 \mu m$            | $90\%/68.2\%$ (45/5/21)                  | $93.9\%/83.6\%$ (46/3/9)              |
|            | $5 \mu m$             | $28\%/21.2\%$ $(14/36/52)$               | $40.8\%/36.4\%$ (20/29/35)            |
|            | $3 \mu m$             | $10\%/7.6\%~(5/45/61)$                   | $10.2\%/9.1\%~(5/44/50)$              |
| Kern       | $\tau_{\rm match}$    | $t_{5}$                                  | $t_4$                                 |
| Linear     | $10 \mu m$            | $86.3\%/91.7\%$ $(44/7/4)$               | $\overline{67.4\%}/88.6\%$ (31/15/4)) |
|            | $5 \mu m$             | $49\%/52.1\%$ (25/26/23)                 | 45.7\%/60\% $(21/25/14)$              |
|            | $3 \mu m$             | $21.6\%/22.9\%$ (11/40/37)               | $28.3\%/37.1\%$ (13/33/22)            |
| <b>RBF</b> | $10 \mu m$            | $84.3\%/89.6\%$ (43/8/5)                 | $78.3\%/94.7\%$ $(36/10/2)$           |
|            | $5 \mu m$             | $52.9\%/56.3\% (27/24/21)$               | $60.9\%/73.7\%$ $(28/18/10)$          |
|            | $3 \mu m$             | $23.5\%/25\%$ (12/39/36)                 | $37\%/44.7\%$ $(17/29/21)$            |
| Kern       | $\tau_{\rm match}$    | $t_3$                                    | t <sub>2</sub>                        |
| Linear     | $10 \mu m$            | $54.1\%/87\%$ $(20/17/3)$                | 58.6%/85% (17/12/3)                   |
|            | $5 \mu m$             | $37.8\%/60.9\%$ $(14/23/9)$              | $41.4\%/60\%$ (12/17/8)               |
|            | $3\mu m$              | $13.5\%/21.7\%$ (5/32/18)                | $24.1\%/35\%$ (7/22/13)               |
| <b>RBF</b> | $10 \mu m$            | $70.3\%/86.7\%$ (26/11/4)                | $65.5\%/86.4\%$ (19/10/3)             |
|            | $5 \mu m$             | $46\%/56.7\%~(17/20/13)$                 | $48.3\%/63.6\%~(14/15/8)$             |
|            | $3 \mu m$             | $21.6\%/26.7\%$ (8/29/22)                | $31\%/40.9\%$ $(9/20/13)$             |
| Kern       | $\tau_{\rm match}$    | $t_1$                                    | $t_0$                                 |
| Linear     | $10 \mu m$            | $\overline{51.9}\% / 87.5\%$ $(14/13/2)$ | $71.4\%/53.6\%~(15/6/13))$            |
|            | $5 \mu m$             | $37\%/62.5\%$ (10/17/6)                  | $47.6\%/35.7\%$ $(10/11/18)$          |
|            | $3 \mu m$             | $11.1\%/18.8\%$ $(3/24/13)$              | $19\%/14.3\%$ (4/17/24)               |
| <b>RBF</b> | $10 \mu m$            | $59.3\%/88.9\%$ $(16/11/2)$              | $\overline{61.9\%/50\%}\ (13/8/13))$  |
|            | $5 \mu m$             | $44.4\%/66.7\%$ (12/15/6)                | $42.9\%/34.6\%$ $(9/12/17)$           |
|            | $3 \mu m$             | $18.5\%/27.8\%$ (5/22/13)                | $19\%/15.4\%$ (4/17/22)               |

Tabelle 8.9: Ergebnis-Statistik der Erkennungsrate der Trichome für Serie 5. Dargestellt sind jeweils Recall/Precision (Hits/Misses/False Alarms).

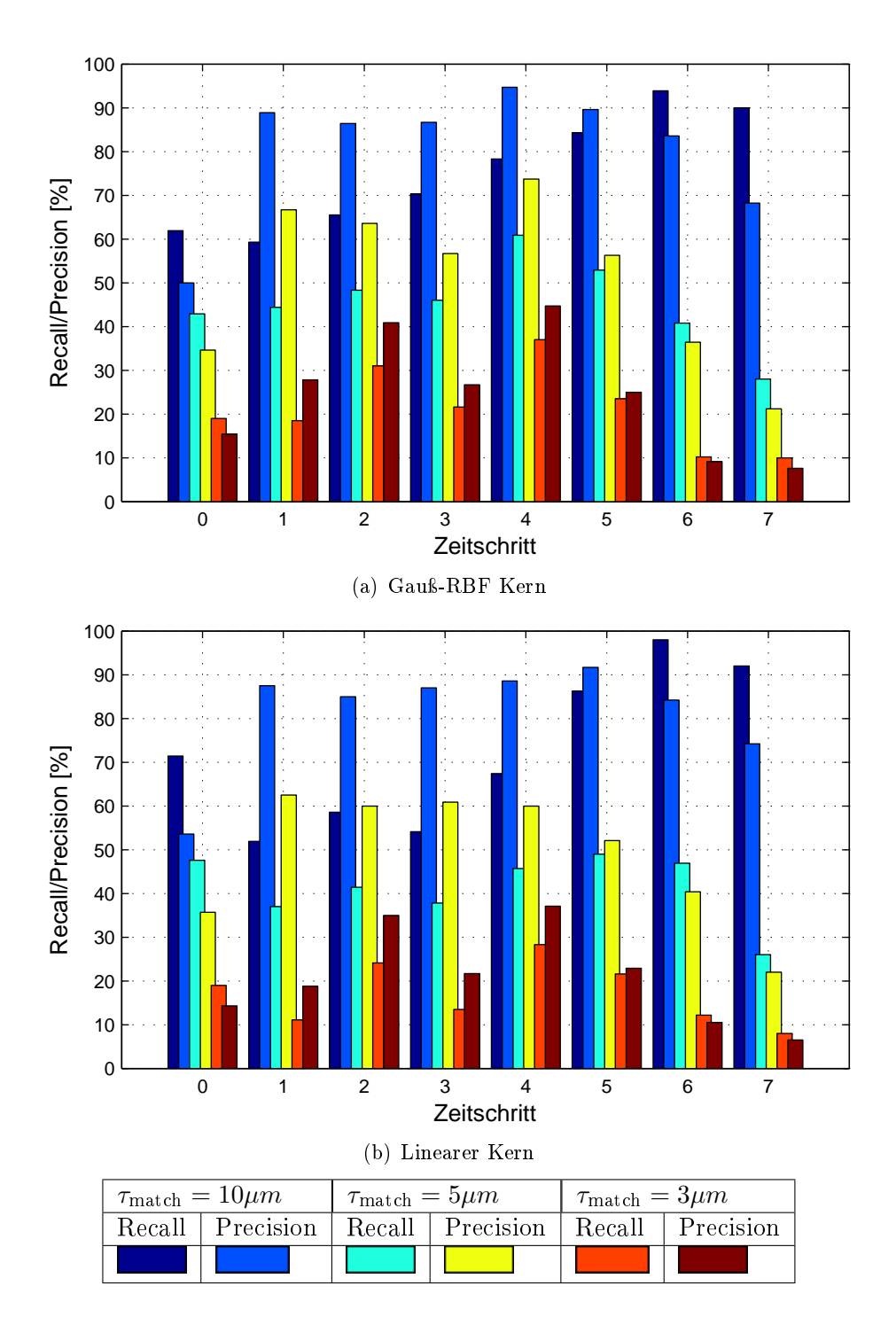

Abbildung 8.66: Darstellung der Erkennungsraten der Trichome (Recall/Precision) für alle Zeitschritte  $(t_0, \dots, t_7)$  der Serie 5. Die Ergebnisse sind für den linearen und den Gauß-RBF Kern dargestellt.

In Abbildung 8.67 ist ein Histogramm der Versätze zwischen den gefundenen Trichomenpositionen und den entsprechend zugeordneten Referenzpositionen aller Zeitschritte der Serie 5 dargestellt.

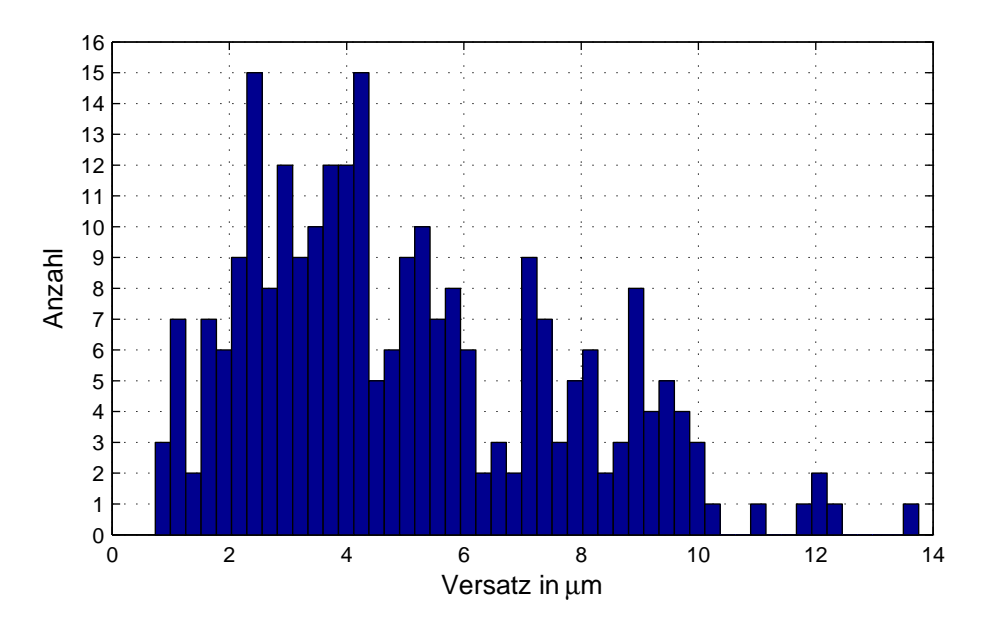

Abbildung 8.67: Histogramm der Versätze zwischen den gefundenen Trichomenpositionen und den entsprechend zugeordneten Referenzpositionen aller Zeitschritte der Serie 5.

# 8.5 Korrespondenzen zwischen zwei zeitlich aufeinanderfolgenden Datensätzen

Die folgenden Abbildungen stellen die ausgerichteten (und skalierten) Daten (Chlorophyllund Trichomenkanäle) der Serie 3 dar. Abbildung 8.68 zeigt 3D Renderings, wobei die Trichome der verschiedenen Zeitschritte jeweils mit einer anderen Farbe eingefärbt sind. Die Abbildung 8.69 zeigt einerseits MIPs des Zeitschrittes  $t_6$  mit eingezeichneten Trichomenspuren (Korrespondenzen aus Referenzdaten) und andererseits MIPs aller Zeitschritte der Serie.

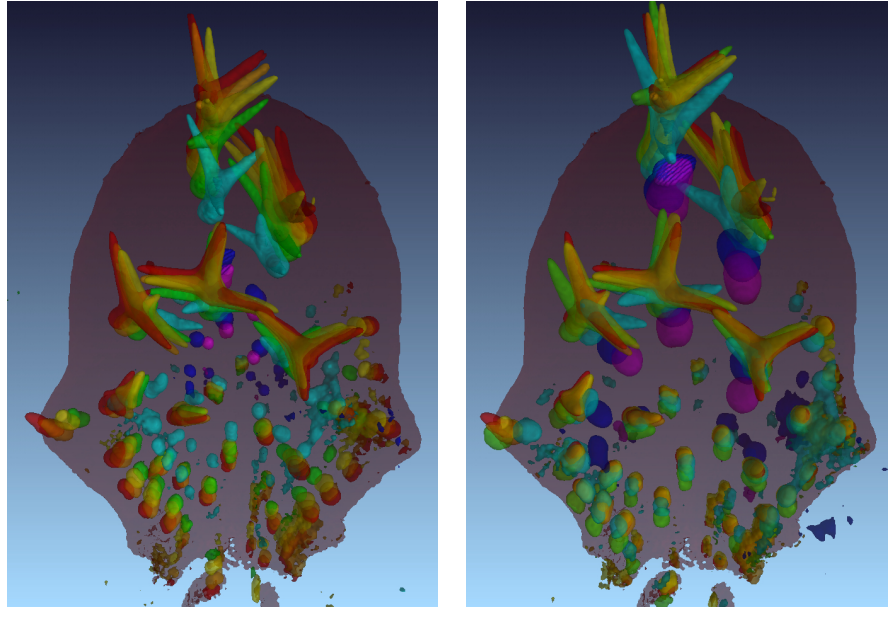

(a) ausgerichtet (b) ausgerichtet und skaliert

Abbildung 8.68: 3D Renderings der ausgerichteten (und skalierten) Daten der Serie 3. Die Trichome sind entsprechend dem Zeitschritt eingefärbt: Rot  $t_6$ , Orange  $t_5,$  Gelb $t_4,$  Grün $t_3,$ Türkis $t_2,$  Blau $t_1$ und Lila $t_0.$ 

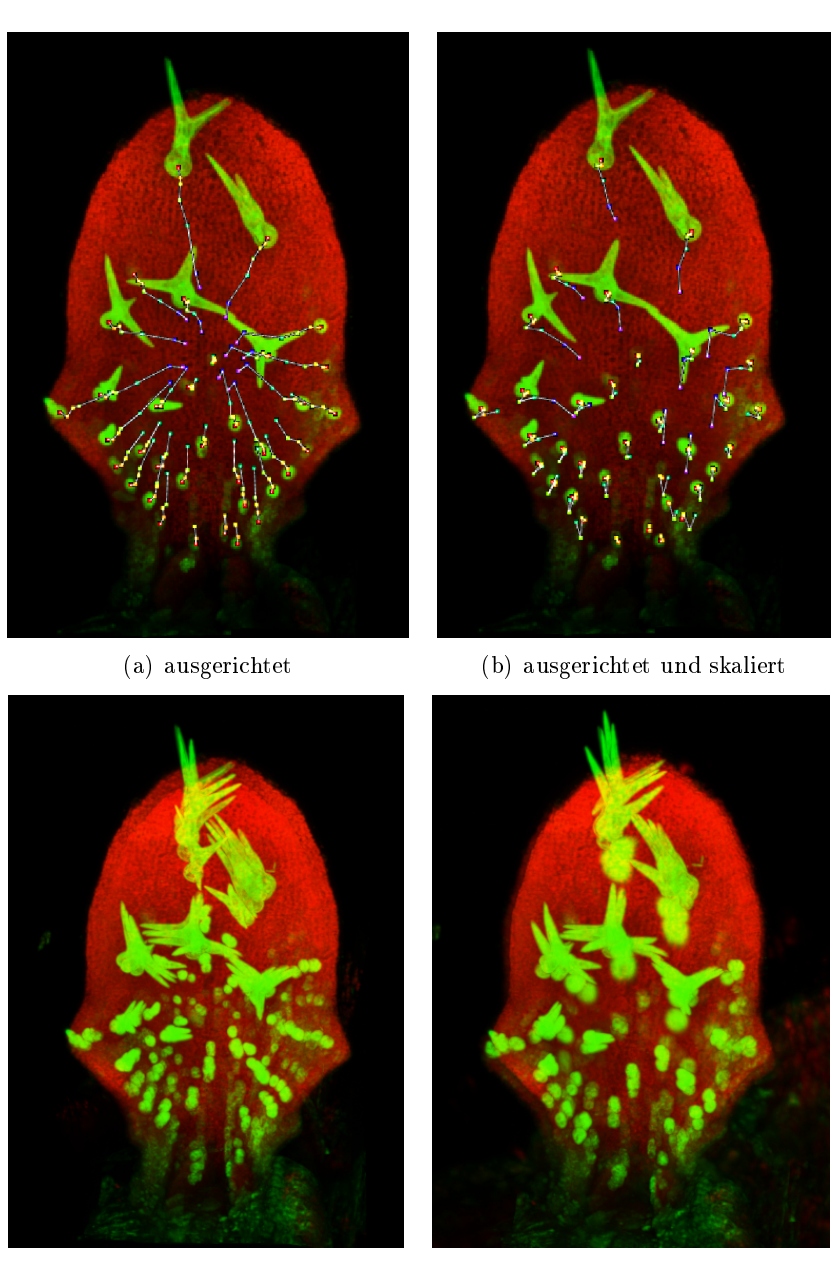

(c) ausgerichtet (d) ausgerichtet und skaliert

Abbildung 8.69: Trichomenspuren (Abbildungen a und b) auf einer MIP des Zeitschrittes  $t_6$ der ausgerichteten (und skalierten) Daten. MIPs aller Zeitschritte der Serie 3 (Abbildungen c und d) der ausgerichteten (und skalierten) Daten.

# Kapitel 9

# Zusammenfassung, Interpretation & Ausblick

# 9.1 Zusammenfassung

Die Ergebnisse dieser Arbeit zeigen, dass die automatische Vermessung der Blattoberäche und der Trichomenpositionen möglich ist. Dabei konnten Blattoberäche, Blattmitteläche und Blattrand robust extrahiert werden. Auch die Ausrichtung der Blätter in ein Referenzkoordinatensystem war auf Grundlage der berechneten Blattmerkmale und von Verfahren wie vor allem der Symmetrie-Analyse auf eine robuste Art und Weise möglich. Es hat sich auch gezeigt, dass die automatische Lokalisierung der Trichome mit dem untersuchten Ansatz grundsätzlich möglich ist und schon bessere Ergebnisse liefert, als ein einfacher Ansatz bei optimaler Parameterwahl. Das der in dieser Arbeit vorgestellte Ansatz zur Lokalisierung der Trichome bei einer Weiterentwicklung auch zu sehr guten Ergebnissen führen würde, motiviert das Kapitel 9.3.3 des Ausblickes. Das Problem der Korrespondenzen zwischen zwei zeitlich aufeinanderfolgenden Datensätzen kann nun auf Grund der durchgeführten Registrierung der Blätter mit einfachen Verfahren gelöst werden. Ideen dazu finden sich im Kapitel 9.3.4 des Ausblickes.

Grundsätzlich ist festzustellen, dass die eingesetzten Verfahren robust gegenüber Helligkeitstörungen und Kontraststörungen und anderen Grauwert-Transformationen in den Daten sind. Auch verhalten sich die Verfahren robust gegenüber störendem Blattmaterial, wie z.B. Blattstiel, in den Aufnahmen. Es wurde auch darauf geachtet, dass die Anzahl der Parameter der Verfahren möglichst gering gehalten wird. Außerdem wurde darauf Wert gelegt, dass die Ansätze relativ allgemeingültig anwendbar sind und keine zu starke Spezialisierung auf die Daten, die dieser Arbeit vorlagen, aufweisen. Ein gutes Beispiel dafür ist die Anwendung der Symmetrie-Analyse zur Erkennung der Lage der Blätter. Dabei wird lediglich das Vorwissen, ein Objekt zu suchen, welche symmetrisch zu einer Ebene ist, integriert. Diese Eigenschaft besitzen jedoch sehr viele biologischen Strukturen, was dieses Kriterium und damit die Symmetrie-Analyse sehr allgemeingültig anwendbar macht.

# 9.2 Interpretation & Diskussion

# 9.2.1 Vorverarbeitung

Wie die Abbildungen 8.1 und 8.2 in Kapitel 8.1 des Ergebniskapitels (Seiten 73 und 74) zeigen, können in einem Vorverarbeitungsschritt durch den gewählten heuristischen Ansatz die Stitching-Kanten robust entfernt werden, ohne dabei wichtige Informationen aus dem Bild zu verlieren. Dabei werden aber lediglich Stitching-Kanten entfernt, die einen geringen Grauwertsprung im Bereich von sehr niedrigen Grauwerten aufweisen. Da es aber vorkommt, dass komplette 3D Teilblöcke fehlen, da sie nicht aufgenommen wurden, entstehen dort Kanten mit starken Grauwertsprüngen. Deshalb werden mögliche Stitching-Kanten zusätzlich, wie in 4.3.1 beschrieben, bei der Berechnung der Gradientenbilder entfernt, wenn Differenzen gegen den "ungültigen" Grauwert Null auftreten.

# 9.2.2 Merkmalsextraktion im Chlorophyll-Kanal

### Segmentierungsversuch über Schwellwertansatz

Die Ergebnisse zeigen, dass ein Schwellwert zur Segmentierung dieser Daten nicht sinnvoll ist, da keine markanten Zustände zu erkennen sind, die eine Wahl des Schwellwertes an einer bestimmten Stelle begründen würden. Das Blatt "wächst" hingegen kontinuierlich in Richtung Blattansatz (siehe Abbildung 8.4 auf Seite 75) und dabei wandert der Schwerpunkt des jeweils segmentierten Objektes auch kontinuierlich (siehe Abbildung 8.5 auf Seite 76). Die Grenzen des Blattes, besonders in Richtung Blattansatz, sind folglich nicht klar deniert. Die Grauwerte nehmen besonders in diese Richtung allmählich ab was auch die MIP in Abbildung 8.3 auf Seite 75 zeigt. Da der Schwellwert kein sinnvolles Mittel zur Segmentierung darstellt, müssen Verfahren verwendet werden, die z.B. die Blattoberäche - also die Grenze zwischen Blatt und Hintergrund - auf eine andere, intelligentere Art und Weise bestimmen.

#### Blattoberfläche, Tiefenkarten und Blattrand

Vorerst ist zu beobachten, dass die berechneten Gradienten (siehe Abbildung 8.7 auf Seite 8.7) in die gewünschte Richtung zeigen und einen kontinuierlichen Verlauf aufweisen. An der Oberäche zeigen die Gradienten in die Richtung der Oberächennormalen. Auÿerdem ist hier auch zu sehen, dass die Gradienten in der Region der Blattmitteläche eine ungerichtete, unbestimmte Richtung haben, was in Kapitel 4.4 z.B. in Abbildung 4.6 thematisiert wurde. Wie in den 2D Slice-Ansichten im Ergebniskapitel (Abbildungen 8.8, Kapitel 8.2.2) und auch in den 3D Renderings (Kapitel 8.2.2) zu sehen ist, entstehen durch die verwendeten Verfahren sinnvolle Oberächen, die lediglich Antworten für Oberächenvoxel liefern und sonst überwiegend robust gegen die auftretenden Störungen sind. Auch Blattmaterial, dass dem zusätzlich in der Aufnahme enthaltenen Blattstiel zuzuordnen ist, wird überwiegend nicht als Blattoberfläche klassifiziert, wie man z.B. besonders gut bei den jungen Blättern der Serie 3  $(t_1 \text{ und } t_0)$  in den Abbildungen 8.16 (b) und 8.17 sehen kann. Es ist jedoch nicht zu verhindern, dass auch Blattstiel als Oberäche klassizert wird (siehe Abbildung 8.16 (b) und vor allem 2D Slice-Darstellung in Abbildung 8.9 und zugehörige 3D Renderings in Abbildung 8.18). Zu Abbildung 8.18 ist zu bemerken, dass die Blattoberäche trotz der starken Störungen gut extrahiert wurde und der überwiegende Teil des störenden Blattmaterials, welches in den Aufnahmen der jungen Blätter der Serie 5 besonders stark enthalten ist, nicht in der extrahierten Ober äche vorkommmt. Da in diesem Schritt der Verarbeitungskette Blattoberäche erkannt werden soll, ist es jedoch auch nicht widersprüchlich, dass auch Blattstiel erkannt wird, da dieser natürlich auch zum Blatt gehört. Um z.B. unabhängig gegen unerwünschten Blattstiel in den Filterantworten zu werden, muss dieser in einem abstrakt höheren Schritt unter Einbindung von speziellem Vorwissen entweder entfernt werden, oder es müssen Verfahren angewandt werden, die gegen solche Störungen robust sind. Solche Verfahren werden in Kapitel 5 zur Ausrichtung der Blätter in ein Referenzkoordinatensystem eingesetzt.

Für die Tiefenkarten ergeben sich, wie in Ergebniskapitel 8.2.2 zu sehen ist, da diese auf den 3D Oberflächen beruhen, ebenso gute Ergebnisse. Zu bemerken ist, dass kaum unerwünschtes Blattmaterial enthalten ist. Außerdem sind die Oberflächen größtenteils vollständig geschlossen, was das Verfahren jedoch nicht garantieren kann. Des Weiteren ergeben sich auf der Oberäche kontinuierliche Höhenverläufe und der Blattrand ist eindeutig zu erkennen. Der extrahierte Blattrand kennzeichnet die Form des Blattes und ist eine kontinuierlich geschwungene Kurve. Lediglich am unteren Rand des Blattes ist der Rand nicht eindeutig deniert, da dort auch in den Aufnahmen die Intensitäten immer weiter abnehmen und kontinuiertlich auslaufen. An Stellen bei denen Löcher in der erkannten Oberäche existieren, entstehen für den Blattrand zusätzliche Konturen, die nicht zum eigentlichen Rand gehören. Diese könnten leicht entfernt werden, wenn man im 2D Bild des Blattrandes ein Connected-Component-Labelling durchführen würde und lediglich die Komponente mit der größten Anzahl von Pixel erhalten würde. Man könnte jedoch auch im Vorfeld versuchen die Löcher in der Tiefenkarte durch entsprechende Filterung zu beseitigen.

Die erstellten Tiefenkarten wurden der Forschungsgruppe des Freiburg Zentrums für Datenanalyse und Modellbildung (FDM) von Herrn Prof. Timmer zusammen mit den manuell erstellten Trichomen-Labels (Position und Bezeichung der Trichome) zur Verfügung gestellt. Damit können Statistiken über die Verteilung und Abstände der Trichome auf der Blattoberfläche erstellt werden, um mathematische Modelle der Musterbildungsprozesse der Trichome zu entwickeln.

#### Blattmitteläche

Die Eigenvektoren  $v_0$  zeigen, wie in Kapitel 8.2.2 Abbildung 8.10 zu sehen ist, in der Region der Blattmitteläche wie gewünscht in die Richtung der Blattnormale. Sowohl in den 2D Slice-Ansichten (Kapitel 8.2.2), als auch in den 3D Renderings der Ergebnisse (Kapitel 8.2.2) ist zu erkennen, wie die Bestimmung lokaler, komplexer Maxima (beschrieben in 4.4) zu sinnvollen und robusten Mittelächen führt. Es ist zu bemerken,

dass in den präsentierten Ergebnissen kein unerwünschtes Blattmaterial in den Filterantworten erscheint. In zwei Mittelächen (siehe Abbildung 8.15 (a) und 8.16 (a)) ist jeweils ein Loch in der Mitteläche zu erkennen, da an diesen Stellen die Abschattung durch die Trichome groß ist und vermutlich die in Formel 4.8 Kapitel 4.4 formulierte Bedingung, über die Dominanz des Eigenvektors  $v_0$  verletzt wurde. In den meisten Ergebnissen ist ein abgesetzter Rand erkennbar. An den Rändern des Blattes, die nach außen hin einer Kugel ähneln (siehe grüner Kreis in Abbildung 9.1), existieren zwei dominante Eigenvektoren, was wiederum zur Verletzung der Bedingung in 4.8 führt und ein lokales Maximum verhindert. Der Grund für den abgesetzten Rand sind dominate Eigenvektoren  $v_0$ , die an den in Abbildung 9.1 gelb gekennzeichneten Stellen der Blattoberäche nicht mehr in Blattnormalenrichtung zeigen, sondern um den Blattrand "herumfließen" und dort zu unschönen Filterantworten führen.

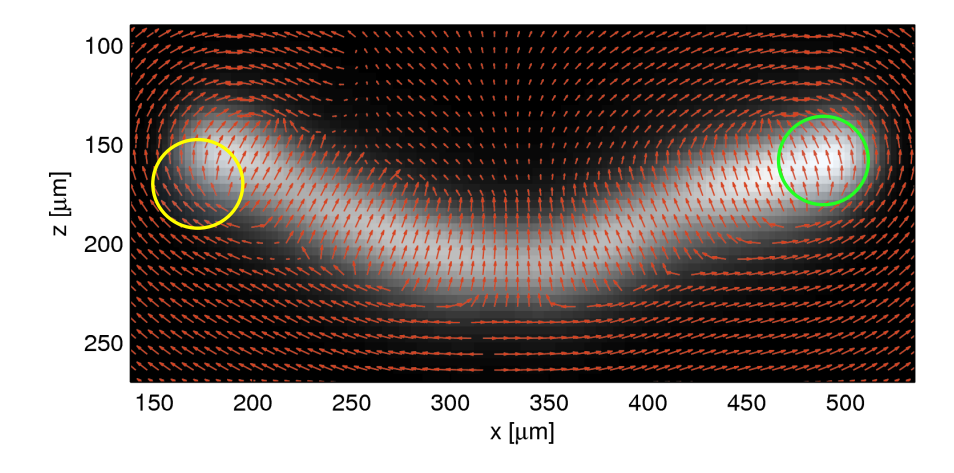

Abbildung 9.1: Richtungen der Eigenvektoren  $v_0$  der Hesse-Matrix im xz-Schnittbild des geglätteten Chlorophyllrohdatenkanales (Gauß-Halbwertsbreite  $12\mu m$ ). Darstellung der 2D Richtungen  $(u, w)$  der Eigenvektoren  $v_0$  unter Vernachlässigung der v-Komponente der vollständigen 3D Richtung  $(u, v, w)$ . Unerwünscht unterdrückte Filterantworten (grüner Kreis). Unerwünscht auftretende Filterantworten (gelber Kreis).
#### 9.2.3 Ausrichtung der Blätter in ein Referenzkoordinatensystem

#### Einfacher Ansatz über Eigenwertzerlegung

Wie man in Kapitel 8.3.1 Abbildung 8.21 (a) sieht, ist es nicht sinnvoll einen Rohdatenkanal zu verwenden. Der Schwerpunkt ist verschoben und die Hauptachsen sind bzgl. der eigentlichen Orientierung des Blattes verdreht. Der Grund liegt darin, dass die Intensität im älteren Teil des Blattes stärker ist als im jüngeren, bzw. dass im Allgemeinen ein bestimmter Intensitätsverlauf in den Daten vorliegt. Da aber bei Verwendung der absoluten Grauwerte diese als Gewichtungsfaktoren bei der Erstellung der Kovarianzmatrix eingehen, wird dadurch, je nach Grauwertverteilung, der Schwerpunkt verschoben und die Hauptachsen verdreht. Es ist also nicht sinnvoll irgendeinen Grauwertkanal mit absoluten Grauwerten zu verwenden, sei es Chlorophyllkanal, Trichomenkanal, oder auch deren Schnittkanal. Der Trichomenkanal repräsentiert dabei noch weniger, schon von der Struktur her, die Lage und Orientierung des Blattes. Auch die Verwendung eines binären Kanales, der auf der Segmentierung mit einem Schwellwert basiert, ist nicht sinnvoll, wie schon in Kapitel 4.2 gezeigt wurde. Die beste Möglichkeit wäre die Verwendung der extrahierten Blattoberäche. Abbildung 8.22 (b) zeigt diesbezüglich gute Ergebnisse. Die extrahierte Blattoberäche charakterisiert zwar die Lage des Blattes gut, jedoch kann dabei nicht ausgeschlossen werden, dass "störendes" Blattmaterial, wie z.B. Blattstiel, enthalten ist. Dann ergeben sich natürlich auch bei Verwendung der Blattober äche dementsprechend verfälschte Ergebnisse wie Abbildung 8.22 zeigt. Die gezeigten Ergebnisse begründen die Notwendigkeit des Einsatzes robusterer Verfahren, die z.B. mit enthaltenem "störenden" Blattmaterial umgehen können.

#### Robusterer Ansatz zur Ausrichtung der Blätter

#### Symmetrie-Analyse

Wie in Ergebniskapitel 8.3.2 in Abbildung 8.23 zu sehen ist, ergeben sich für die Ähnlichkeitsmetrik  $\sigma_{distance}$  Score-Volumen mit einem weichen Scoreverlauf und weichen, eindeutigen Maxima. Es existieren also markante Stellen im Parameterraum und es ist sinnvoll diese über eine lokale Maximasuche zu bestimmen. Wenn man jeweils das lokale Maximum mit dem höchsten Score wählt und die durch dieses Parameterset dargestellte Ebene als Symmetrieebene verwendet, ergeben sich für die komplette Serie 3 und auch Serie 5 sinnvolle Symmetrieebene, trotz zum Teil auch stark enthaltenen Störmaterials. Die Abbildungen 8.24, 8.25 und 8.26 zeigen die sich ergebenden Symmetrieebenen der Serie 3 und der Serie 5. Abbildung 8.26 (a) zeigt einen Fall, in dem die Symmetrieebene leicht schräg zur optimalen Symmetrieebene steht. Z.B. aus diesem Grund wäre, nach dem hier vorgestellten Verfahren, eine weitere Feinregistrierung nötig. Darauf wird kurz im Ausblickkapitel 9.3.2 eingegangen. Zu bemerken ist außerdem das die Lage des Blattes in Zeitschritt  $t_0$  der Serie 5 durch die Symmetrie-Analyse viel besser wiedergegeben wird als durch den einfachen Ansatz über die Eigenwertzerlegung. Vergleiche dazu die Abbildungen 8.26 (c) und 8.22.

Wie in Abbildung 8.27 und 8.28 zu erkennen ist, ergeben sich auch Parameterräume

mit mehreren lokalen Maxima. Die entsprechenden Symmetrieebenen sind in Abbildung 8.29 visualisiert. Es ist jedoch zu erkennen, dass die Symmetrieebenen mit höchstem Score die Lage des Blattes am besten wiedergeben. Trotzdem könnte man auch einen Ansatz wählen, in dem alle lokalen Maxima als Hypothesen an die weiteren Verarbeitungsschritte weitergegeben werden und erst später, mit weiterem Wissen, entschieden wird, welche Hypothese am geeignetesten ist. Bei den vorgestellen Ähnlichkeitsmetriken des Voxels und dessen gespiegeltem Partner hat sich die Metrik  $\sigma_{distance}$  als am besten herausgestellt, da die gefundenen Symmetrieebenen die Lage der Blätter am besten repräsentierten. Bei den binären Metriken  $\sigma_{\text{voxel hit}}$  und  $\sigma_{\text{normals binary}}$  ergab sich, dass diese binäre Entscheidung zu stark ist, nur bestimmte Voxel zum Score beitragen und damit eine unnatürliche Beurteilung der Symmetie entsteht. Daraus ergaben sich weniger sinnvolle Symmetrieebenen. Die Metrik  $\sigma_{\text{normals}}$  ergab an einigen Stellen auch gute Symmetrieebenen, jedoch brachte die Metrik  $\sigma_{distance}$  durchweg die besten Ergebnisse. Die Beurteilung der Symmetrie geschieht dort auch auf eine relativ natürliche Art und Weise, da einerseits alle Voxel zum Score beitragen können und die Entfernung des gespiegelten Partners zum nächsten Voxel der Oberäche den Score bestimmt. Es wäre auch eine Kombination der Metriken  $\sigma_{distance}$  und  $\sigma_{normals}$  denkbar. Dabei könnte das Verfahren vielleicht noch robuster gegenüber störendem Blattmaterial werden, da dann auch die Ähnlichkeit der Oberächennormalen und somit mehr Information eingeht. Die weiche Form des Parameterraumes würde auÿerdem ein Gradientenabstiegs/-aufstiegs-Verfahren, oder das Levenberg-Marquardt-Verfahren, zur schnelleren Bestimmung der lokalen Maxima zulassen und somit die Berechnungszeit stark reduzieren.

#### Eigenwertzerlegung

Wie Ergebniskapitel 8.3.2 zeigt, ergeben sich bei der Bestimmung der fehlenden Orientierungsparameter und Lageparameter durch eine Eigenwertzerlegung der auf die gefundenen Symmetrieebene projizierten Blattoberäche sinnvolle Ergebnisse. Der Schwerpunkt liegt in der Mitte des Blattes und der fehlende Orientierungswinkel  $\theta$  kann nun auch sinnvoll angegeben werden. Da bei der Projektion der Blattoberfläche auf die Symmetrieebene die Anzahl der projizierten Voxel abgebildet werden und diese als jeweiliger Grauwert eingehen, ist diese Methode auch robust gegenüber noch enthaltenen "störendem" Blattmaterial. Dieses ergibt in der Projektion einen viel geringeren Grauwert als das Blatt, da das Blatt gewöhnlich in Normalenrichtung der Symmetrieebene eine größere Ausdehnung als das noch enthaltene Störmaterial besitzt (Z.B. zu sehen in Abbildung 8.30 (f): Störmaterial schwach zu erkennen am Blattansatz, Blattprojektion besitzt einen gröÿeren Grauwert). Eine binäre Projektion der Blattoberächenvoxel auf die Symmetrieebene (Pixelwert 1 bei vorhandenen Voxeln der Blattoberäche in Projektionsrichtung, sonst 0) wäre dabei weniger robust gegenüber Störmaterial, da dieses genauso gewichtet würde, wie das eigentliche Blattmaterial.

#### SPM-Tool

Mit dem SPM-Tool wurde eine Affine-Registrierung zur Verfeinerung der bisherigen Registrierung untersucht. Als Eingabe-Bilder für das Template-Matching wurden dabei die distanz-transformierten Blattoberächen mit einem starken Subsampling verwendet. Die Registrierung mit dem SPM-Tool hat grundsätzlich funktioniert, die Eingabe-Bilder waren als Feature für das Template-Matching verwendbar und die Registrierunggeschwindigkeit war durch das Subsampling der Eingangsdaten hoch, jedoch traten starke Scherungen von jungen Blattern auf, die mit dem Referenzbild eine geringe Ähnlichkeit hatten. Bei den älteren Blättern mit größerer Ähnlichkeit wurde durch die Feinregistrierung die Skalierung der Blätter sehr gut angepasst. Da der Zeitrahmen der Arbeit jedoch keine genauere Untersuchung der Anwendbarkeit des SPM-Tool zuließ, konnten keine direkt weiterverwendbaren Ergebnisse erzeugt werden und es wurde mit den folgenden Arbeitsschritten fortgefahren.

#### Transformation der 3D Volumen

Durch die gewonnenen Informationen zur Lage und Orientierung der Blätter aus der Symmetrie-Analyse und Eigenwertzerlgung kann eine affine Transformation angegeben werden, die die Daten in einen einheitlich ausgerichteten Zustand transformiert. Die Ergebnisse in Kapitel 8.3.2 zeigen für Serie 3, dass die Blätter der gesamten Serie nach der Transformation der 3D Volumen sich in einer einheitlich ausgerichteten Lage und Orientierung befinden. Sowohl die Starrkörper-Registrierung als auch die Registrierung mit zusätzlicher Skalierung zeigten gut Ergebnisse. Es sind jedoch noch Abweichungen zwischen den Zeitschritten zu erkennen, was die Notwendigkeit für eine Verfeinerung der Registrierung begründet. Darauf wird kurz im Ausblick in Kapitel 9.3.2 eingegangen.

### 9.2.4 Lokalisierung der Trichome

#### Einfacher Ansatz zur Lokalisierung der Trichome

Ein wünschenswertes Ziel bei der Lokalisierung der Trichome wäre ein Recall von 100% und eine möglichst hohe Precision. Dann müsste man in einem eventuell nötigen manuellen Nachbearbeitungsschritt lediglich aus den gefundenen Trichomen diejenigen ausschlieÿen, die keine Trichome sind (um so weniger, je höher die Precision ist) und könnte sich sicher sein, dass die Menge der gefundenen Trichome, auf jeden Fall alle tatsächlich existierenden Trichome enthält (Recall =  $100\%$ ).

Es ist z.B in Ergebniskapitel 8.4.1 in Abbildung 8.43 zu beobachten, dass der Recall zu Beginn mit zunehmendem Schwellwert schnell bis zu einem Maximumwert bei einem bestimmten Schwellwert ansteigt und dann etwas langsamer bis auf Null abfällt. Die Precision steigt langsamer als der Recall an und erreicht den Wert 100% wenn der Recall schon stark abgefallen ist. Wird eine geringere Toleranz für die Zuordnung von Referenzpositionen und gefundenen Positionen gefordert, liefert das Verfahren über alle Schwellwerte hinweg geringere Werte. Es fällt auÿerdem auf, dass bei keinem Schwellwert ein Recall von 100% erreicht wird. Drei interessante Recall-/Precision-Konfigurationen sind zu betrachten: Bei maximalem Recall besitzt die Precision geringe Werte, bei optimaler Precision (100%) besitzt der Recall hingegen geringe Werte. Sind beide Werte in etwa gleich, erreichen sie maximal einen Wert von 65% (bezogen auf Zeitschritt  $t_6$  der Serie 3, Abbildung 8.43).

Der Trichomenkanal enthält neben den Trichomen auch noch - jedoch in schwächerer Intensität - das autofluoreszierende Chlorophyll des Blattes. Bei geringem Schwellwert 8.44 (b) bleiben im Schnittkanal daher auch Cluster übrig, die keine Trichome repräsentieren. Das führt hier zum Beispiel zu 68 fälschlicherweise erkannter Trichome, was eine geringe Precision zur Folge hat. Da auch intensitätsschwache Cluster, die tatsächlich Trichomenansatzpunkten entsprechen, bei geringem Schwellwert erhalten bleiben, ist der Recall hoch. Bei höherem Schwellwert, wie in Abbildung 8.44 (c), verschwinden dann intensitätsschwache Cluster, die vorher zu False Alarms geführt haben, jedoch verschwinden damit auch tätsächliche Trichomen-Cluster. Bei noch geringerem Schwellwert 8.44 (d) sind alle gefundenen Kandidaten tatsächlich Trichome (Precision = 100%), jedoch werden nur 51,7% der Trichome erkannt. Für Zeitschritt  $t_5$  der Serie 3 ist im Gegensatz zu Zeitschritt  $t_6$  und Abbildung 8.44 zu bemerken, dass sowohl Recall, als auch Precision deutlich höhere Werte erzielen. Ein Recall von 100% wird jedoch trotzdem bei keinem Schwellwert erreicht. Die Art der Kurvenverläufe und auch die geringeren Erkennungsraten bei kleiner Match-Toleranz sind jedoch gleich oder ähnlich geblieben. Die Auswertung der Erkennungsraten für die jüngeren Zeitschritte  $t_4, \ldots, t_0$  der Serie 3 zeigen, dass die Kurvenverläufe einander ähnlich sehen, wobei für die jüngeren Zeitschritte  $t_3, \ldots, t_0$  die Kurven entlang der Schwellwert-Achse - im Gegensatz zu den Kurven der älteren Zeitschritte $t_6, \ldots, t_4$ - gestaucht sind. Das liegt daran, weil die Intensitäten der Rohdatenkanäle - sowohl im Chlorophyllkanal, als auch im Trichomenkanal - bereits geringere Intensitäten aufweisen und damit weisen auch die Schnittkanäle der jüngeren Zeitschritte geringere Intensitäten auf. Ein Recall von 100% wird lediglich einmal, bei Zeitschritt  $t_1$ , jedoch für einen geringen Schwellwertbereich erreicht.

Zur Auswertung der Erkennungsraten über den Schwellwertverlauf bei Serie 5 ist zu bemerken, dass die Kurvenverläufe grundsätzlich von der Form her denen der Serie 3 ähnlich sind. Jedoch sind für Serie 5 die Erkennungsraten, vorallem der Recall, deutlich niedriger als bei Serie 3. Das kann daran liegen, weil die Blätter der Serie 5 in etwa doppelt soviel Trichome besitzten und es viele junge Blätter gibt, bei denen besonders die jungen Trichome geringe Intensiäten aufweisen, eng beieinander liegen und auch für einen Menschen schwer voneinander abzugrenzen sind. Das bedeutet, dass in diesen Fällen eng benachbarte kleine Trichome nach Schwellwert-Anwendung einen einzigen Cluster bilden und folglich als ein Trichom erkannt werden. Das führt zu einigen "Misses", wodurch der Recall vermindert wird. Dieses Verhalten haben auch die Auswertungen bestätigt. Der Recall erreicht lediglich ein einziges Mal den Wert 80%, wohingegen bei Serie 3 ein Wert von 100% erzielt wurde.

#### Qualität der Ergebnisse

Die Ergebnisse, die dieser einfache Ansatz beispielsweise bei Serie 3 und Serie 5 erzielt, sind nicht sehr zufriedenstellend. Der Recall erreicht bei nahezu keinem Zeitschritt und auch bei keinem Schwellwert 100%. Ist der Recall maximal, ist dafür jedoch die Precision relativ niedrig. Wenn die Precision maximal ist, ist wiederum der Recall sehr niedrig. Sind Recall und Precision gleich, erreichen sie auch keine hohen Werte. Wird statt einer Positionsgenauigkeit von  $10 \mu m$  eine Genauigkeit von  $5 \mu m$  oder sogar  $3 \mu m$  gefordert. werden die Ergebnisse noch schlechter. Hierbei ist jedoch zu beachten, dass bei der Auflösung der verwendeten Rohdaten von 1, 46 × 1, 46 × 2 $\mu m^3$  in x,y,z-Richtung, 5 $\mu m$  in etwa nur 2,5 bis 3,5 Voxeln entsprechen. Außerdem muss dabei auch die tatsächlich mögliche Postionsgenauigkeit der Referenzmarken und das Schema/Kriterium, nach welchem diese gesetzt wurden, berücksichtigt werden. Der hier gewählte Ansatz berechnet lediglich das Zentrum der Cluster, ohne ein bevorzugtes Setzen der Marken an bestimmte, ausgezeichnete Stellen.

#### Probleme des Ansatzes

Zu bemerken ist erstmal, wie soeben beschrieben, dass die Ergebnisse, auch bei optimaler Wahl des Schwellwertes, nicht ausreichend gut genug sind. Zudem besteht weiter das Problem, überhaupt einen Schwellwert wählen zu müssen und einen optimalen Schwellwert zu finden, was im Allgemeinen nicht exakt gelingen wird. Damit können jedoch nur Ergebnisse erzielt werden, die schlechter sind, als die, die man erreichen könnte, wenn man den optimalen Schwellwert kennen würde. Ein großer Schwachpunkt dieses Ansatzes ist die direkte Verwendung der Rohdaten. Damit ist man von den jeweiligen Helligkeits- und Kontrastunterschieden der Daten abhängig. Diese Parameter ändern sich jedoch innerhalb einer Aufnahme, zwischen verschiedenen Aufnahmen einer Serie und auch zwischen verschiedenen Serien. Eine bessere Grundlage wäre die Extraktion und Verwendung von Merkmalen der Rohdatenkanäle, die unabhängig von Helligkeits- und Konstrastunterschieden sind. Eine solche Extraktion von Merkmalen im Chlorophyllkanal wurde im Kapitel 4 "Merkmalsextraktion im Chlorophyll-Kanal" beschrieben. Ein weiterer Punkt

ist, dass dieser Ansatz für die gefundenen Trichome lediglich die Position und keine weiteren Informationen, wie z.B. den Radius bzw. Durchmesser, angibt. Die Ergebnisse zeigen die Notwendigkeit der Entwicklung eines robusteren Verfahrens zu Lokalisierung der Trichome.

#### Komplexerer Ansatz zur Lokalisierung der Trichome

## Bestimmung von Trichomenkandidaten: Kugeldetektion über Hough-Transformation

Wie im Ergebniskapitel 8.4.2 zu sehen ist, entstehen zahlreiche Voters an bestimmten Strukturen der Blattoberäche, aber auch schlauchförmig um die Trichomenansatzpunkte. Wie in den Abbildungen zu den Akkus 8.55 und 8.56 zu sehen ist, entstehen im berechneten Hough-Raum an den Stellen der Trichomfuÿpunkte Ansammlungen von Votes für kugelförmige Strukturen. Im Rohakku für den Radius  $14.5\mu m$  (Abb. 8.55 (b)) sind besonders Ansammlungen bei den großen Trichomen im oberen Blattteil zu erkennen, wobei für den Radius 8.5µm (Abb. 8.55 (a)) eher Ansammlungen bei den kleineren Trichomen im unteren Blattteil entstehen. Wie die Abbildung 8.56 zeigt, ergeben sich nach Glättung mit einem IIR-Filter (Filterbreite abhängig vom Radius) gut detektierbare, glatte Maxima. In der Abbildung 8.57 ist zu sehen, dass sehr viele lokale Maxima mit unterschiedlichen Radien auf der gesamten Blattoberäche gefunden werden. Für Zeitschritt  $t_7$  der Serie 5 wurden 97353 lokale Maxima gefunden. Bei Zeitschritt  $t_0$  waren es lediglich 9912, da die Fläche des kleinsten Blattes geringer ist als die des ältesten.

#### Validierung der Trichomenkandidaten

In den Darstellungen der Merkmalsvektoren der Trainingsdaten, die für den Grauwert im Trichomenkanal berechnet wurden (Abb. 8.59), ist zu erkennen, dass die Merkmalsvektoren aller Positiv-Beispiele eine starke Ähnlichkeit aufweisen. Im Inneren der Trichome ist der Grauwert relativ hoch und konstant bis er beim Überschreiten des Trichomenrandes langsam bis auf einen niedrigen Grauwert abfällt. Bei einigen Trichomen, das sind mit groÿer Wahrscheinlich die groÿen Trichome, welche im Inneren hohl erscheinen, ist der Grauwert im Inneren niegrig, steigt am Rand bis auf ein Maximum an und fällt dann wie bei den anderen Merkmalsvektoren ab. Die Merkmalsvektoren der Negativ-Beispiele weisen hingegen kein einheitliches Muster auf, sondern haben ein unkoordiniertes Verhalten im Verlauf des Indizes des Merkmalsvektors. Bei den Merkalsvektoren, die für den Gradientenbetrag im Trichomenkanal berechnet wurden (Abb. 8.60), kann man sehen, dass auch da die Merkmalsvektoren aller Positiv-Beispiel eine starke Ähnlichkeit aufweisen. Die Merkmalsvektoren der Trichome, die im Inneren nicht hohl erscheinen, weisen ein Maximum an der Stelle des Radiuses (ca. Index 11 des Merkmalsvektors) auf, da dort die Kante des Trichomenrandes ein Maximum im Gradientenbetrag hervorruft. Zur Mitte des Trichomes hin sinken die Werte auf ein niedriges Level ab und bleiben relativ konstant, auch außerhalb des Radius sinken die Werte langsam auf ein niedriges Level ab. Die Merkmalsvektoren der Trichome, die im Inneren hohl erscheinen, weisen wieder im Inneren der Trichome ein anderes Muster auf, je nach Struktur im Inneren, im Bereich des Radius entsteht ein Maximum und jenseits des Radius fallen die Werte, wie bei den anderen Positiv-Beispielen, auf einen niedrigen Wert ab. Die Merkmalsvektoren der Negativ-Beispiele verhalten sich wie bei den zuvor beschriebenen Merkmalsvektoren. Die Ergebnisse zu den Merkmalsvektoren lassen eine relativ gute Trenneigenschaft vermuten, wenn die beiden Merkmalsvektoren kombiniert werden und auch der detektierte Trichomenradius als ein Merkmal in den Vektor eingeht.

Die Kreuzvalidierung der Trainingsdaten mit einer SVM (Tabellen 8.3 bis 8.6) erzielte für alle untersuchten Kerne relativ gute und ähnliche Ergebnisse. Der Gauß-RBF Kern schneidete am besten ab, wobei für nicht-normierte Merkmale ein Recall- und Precisionwert von 96.41% erzielt wurde und sieben Beispiele fälschlicherweise als positiv  $(2.756\%)$  und sieben Beispiele fälschlicherweise als negativ  $(3.59\%)$  klassifiziert wurden. Die Trichome, die fälschlicherweise als negativ klassifiziert wurden (Tabelle 8.7) sind schwierige Positiv-Beispiele, da die Grauwerte relativ gering sind, die Form kaum einer "schönen" Trichomenform ähnelt und auch ein menschlicher Betrachter Schwierigkeiten bei der Klassifizierung hätte. Die insgesamt 14 falsch zugeordneten Beispiele zeigen, dass die Diskriminierungsfähigkeit der gewählten Merkmale noch nicht auszureichen scheint.

In den Abbildungen 8.61 und 8.62 (ab Seite 132) sieht man, hier am Beispiel des Zeitschrittes  $t_7$  der Serie 5, dass von den 97353 zuvor gefundenen lokalen Maxima nach der Klassifizierung mit der SVM und einem Gauß-RBF Kern lediglich 822 positiv klassifizierte Kandidaten übrig bleiben. Das entspricht 0.84% der ursprünglichen lokalen Maxima, was eine gute Leistung des Klassifikators vermuten lässt. Es ist auch zu erkennen, dass die Kandidaten an den Trichomenansatzpunkten nach der Klassikation erhalten bleiben und der überwiegende Anteil der zahlreichen lokalen Maxima, die auf der Oberäche zerstreut waren entfallen. Die Farben der Kugeln entsprechen den gefunden Radien und so ist zu sehen, dass sich bei den großen Trichomen im oberen Blattteil auch große Radien (rote Färbung) und bei den kleineren Trichomen im unteren Blattteil kleine Radien (Farben im Breich von Orange, Gelb bis Grün) ergeben. Die pro Trichomenansatzpunkt entstehenden Farbverläufe (Abb. 8.61), sind auf viele gefundene positiv klassifizierte Kandidaten mit leicht unterschiedlichen Radien zurückzuführen. Diese entsprechen Maxima an selben Positionen im 3D Volumen, jedoch in unterschiedlichen Radius-Dimensionen des 4D Hough-Raums.

Nach der Entfernung von überlappenden Kugeln im 3D Raum, mit dem Decision-Value der SVM als Priorität, bleiben - wieder am Beispiel von Zeitschritt  $t_7$  der Serie 5 - nur 66 endgültig erkannte Trichome von den 822 positiv klassizierten Kandidaten. Das sind 8% der positiv klassizierten Trichome und 0.068% der ursprunglich detektierten lokalen Maxima. Wie in den 3D Renderings für  $t_7$  (Abb. 8.63) und  $t_0$  (Abb. 8.64) zu erkennen ist werden viele Trichomansatzpunkte mit korrektem Radius gefunden (weiße Kugeln). Jedoch werden auch manche Trichome, zum Teil mit sehr schwacher Grauwertintensität (vgl. Abb. 8.65 (b)), nicht gefunden (gelbe Pfeile), oder es wird ein Trichom mit zu groÿem Radius gefunden, anstatt mehrerer kleiner eng benachbarter Trichome, die schwer

auseinander zu halten sind, und in dem großen Radius enthalten sind (vgl. Abb. 8.64 und Schnittansicht  $8.65$  (a)). Diese führen dann zu einigen "Misses". In Abbildung  $8.63$  ist zu sehen, dass auch einige "False Alarms" auf der Blattoberfläche vorkommen. Dies führt zu einer geringeren Precision. Zu beachten ist jedoch, dass ca. drei als "False Alarms" bezeichneter Kandidaten tatsächlich korrekt gefundenen Trichomen entsprechen, jedoch nicht zu den Treffern gezählt wurden, da die Zuordnungstoleranz von  $10 \mu m$  nicht eingehalten wurde. Wie an der Nähe der gelben Pfeile (korrekte Referenzposition) und den roten Kugeln (gefundene Position) zu sehen ist, weichen die gefundenen Positionen aber nicht viel mehr als  $10\mu m$  ab. In Abbildung 8.64 erkennt man, dass auch außerhalb des Blattes, im Bereich des Blattstieles "False Alarms" entstehen, da dort Blattoberfläche detektiert wurde und die Gewichtung des Akkus in diesem Bereich auch dementsprechend hoch war.

Aus der Auswertung der Erkennungsraten für Serie 5 (Tabelle 8.9 und Diagramme in Abbildung 8.66) ist, bezogen auf den Gauß-RBF Kern, zu entnehmen, dass bei der größten Zuordnungstoleranz ( $\tau_{\text{match}} = 10 \mu m$ ) der Recall für die älteren Zeitschritte  $t_7$  bis  $t_5$ im Bereich von 84% bis 94%, für die Zeitschritte  $t_4$  bis  $t_2$  im Bereich von 65% bis 79% liegt und für die jungen Zeitschritte  $t_1$  bis  $t_0$  ca. 60% beträgt. Die Precison besitzt für die meisten Zeitschritte ( $t_1$  bis  $t_6$ ) einen Wert zwischen 83% und 95%. Dabei beträgt die Precision für  $t_0$  50% und für  $t_7$  68%. Wird eine Zuordnungstoleranz von  $5\mu m$  oder  $3\mu m$ festgelegt, sinken die Werte für Recall und Precision nocheinmal stark ab. Dies lässt sich am Versatz-Histogramm aller Treffer (Abb. 8.67) erklären. Bei Änderung der Zuordnungstoleranz von  $10\mu m$  auf  $5\mu m$  fallen die gesamten Treffer im Bereich von  $10\mu m$  bis  $5\mu m$ weg, bei Änderung auf  $3\mu m$  entfällt nocheinmal ein großer Teil der Treffer. Zu entnehmen ist, dass der Großteil aller Treffer unter  $11\mu m$  liegen. Die meisten Treffer liegen im Bereich von  $1\mu m$  bis  $6\mu m$ , wobei das Maximum bei  $4\mu m$  liegt. Jedoch ist auch ein Großteil der Treffer im Bereich von  $6\mu m$  bis  $11\mu m$  angesiedelt. Die Ergebnisse für den linearen Kern sind im Druchschnitt schlechter. Die Summe der Recall-Werte für den RBF-Kern ist für  $\tau_{\text{match}} = 10 \mu m$  höher als bei dem linearen Kern, die Summe der Precision-Werte ist hingegen ähnlich.

Das Fazit ist, dass die bisherigen Ergebnisse noch nicht ausreichend für die nötige Trichomenerkennung sind, da vor allem der Recall zu gering ist, d.h. zu wenige der vorhandenen Trichome erkannt werden. Bei der Interpretation der Egebnisse muss aber auf jeden Fall darauf hingewiesen werden, dass die erkannten Trichomenpositionen und die Referenzpositionen nicht direkt vergleichbar sind. Die Referenzmarken wurden an den Trichomenansatzpunkten im untersten Teil der Trichome gesetzt. Die gefundenen Positionen sind jedoch die Mittelpunkte der gefundenen Kugel und weichen daher immer um einen Teil des Radius von den Referenzpositionen ab. Das erklärt auch den Bereich mit gröÿeren Abweichungen im Histogramm (Abb. 8.67). Im Ausblick in Kapitel 9.3.3 wird auf eine Vielzahl von Möglichkeiten eingegangen, die die Ergebnisse dieses tendenziell richtigen Ansatzes, deutlich verbessern könnten.

Vergleicht man die Ergebnisse dieses komplexeren Ansatzes zur Lokalisierung der Tri-

chome mit denen des einfachen, schwellwert-basierten Ansatzes für Serie 5, stellt man fest, dass der komplexere Ansatz, welcher noch deutliches Verbesserungspotenziel besitzt, für  $\tau_{match} = 10 \mu m$  für alle Zeitschritte sowohl für den Recall, als auch für die Precision deutlich bessere Ergebnisse liefert. Lediglich für die jungen Zeitschritte  $t_1$  und  $t_0$  sind die Unterschiede nicht so groÿ. Festzustellen ist aber, dass bei Verringerung der Zuordnungstoleranz, der einfache Ansatz bei einigen Zeitschritten etwas bessere Ergebnisse liefert. Das bedeutet, dass dort das Gewicht des Versatz-Histogramms der Treffer mehr auf der Seite der kürzeren Entfernungen liegen muss. Das lässt sich damit erklären, dass das Schneiden des Chlorophyllkanales mit dem Trichomenkanal und die Berechnung des Schwerpunktes der Cluster zu Positionen führt die näher an der Oberäche, also auch an den Referenzpositionen, liegen, als das es bei den Mittelpunkten der gefundenen Kugeln bei der Hough-Transformation der Fall ist. Vermutlich liegen die gefundenen Kugeln höher als die gefundenen Cluster, oder die Cluster sind im unteren Bereich der Kugeln lokalisiert.

Das Fazit ist somit, das dieser ausbaufähige Ansatz auch schon in dem jetzigen Zustand bessere Ergebnisse liefert, als der einfache Ansatz, der kaum noch verbesserungsfähig ist.

## 9.2.5 Korrespondenzen zwischen zwei zeitlich aufeinanderfolgenden Datensätzen

Wie die Ergebnisse in Kapitel 8.5 zeigen, gelingt es durch die einheitliche Ausrichtung der Blätter, dass auch die Trichome auf der Blattoberäche in zwei zeitlich aufeinanderfolgenden Datensätzen eng zusammenrücken. Damit besteht die Möglichkeit mit relativ einfachen Ansätzen das Korrespondenzproblem zu lösen. Die in dieser Arbeit durchgeführte Registrierung der Blätter stellt dabei eine wichtige Grundlage für weitere Schritte bei der Korrespondenzfindung dar. Leider ließen sich im Rahmen dieser Arbeit, die im Ausblick, Kapitel 9.3.4, vorgestellten Lösungsverfahren zur Korrespondenzfindung, nicht untersuchen.

## 9.3 Ausblick

## 9.3.1 Merkmalsextraktion im Chlorophyll-Kanal

## Graph-Cut

Die in dieser Arbeit extrahierten Oberächen werden allein aufgrund lokaler Gradienten berechnet und müssen nicht notwendigerweise geschlossen sein. Der Graph-Cut Algorithmus, vorgestellt in (Boykov and Kolmogorov, 2004), beschreibt dabei ein Verfahren, bei dem sowohl Gradienteninformationen zwischen den Voxeln, also auch Vorwissen über Vordergrund und Hintergrund eingehen. Dabei werden zuvor Beispielregionen ("Seeding-Regions") für Vorder- bzw. Hintergrund angegeben. Ein Graph würde dabei alle Voxel des 3D Volumens als Knoten darstellen. Zwei Kantentypen repräsentieren einerseits die Beziehung zwischen den Voxeln und andererseits die Wahrscheinlichkeit jedes Voxels zum Vordergrund bzw. Hintergrund zu gehören. Es kann ein globales Minimum in Form eines minimalen Cuts berechnet werden, welcher den Graphen in Vorder- und Hintergrund teilt. Es hat sich gezeigt, dass für typische Probleme im Bereich des Computersehens, der Graph-Cut Algorithmus von der Laufzeit schneller ist als Standard-Algorithmen. Bei Verwendung eines Graph-Cut Verfahrens für die Oberächen-Extraktion würden sich einerseits exaktere und andererseits auch geschlossene Oberächen ergeben. Die Beispielregionen für Vorder- und Hintergrund könnten z.B. aus der hier berechneten Blattmitteläche, welche immer im Objekt liegt, und der Blattoberäche abgeleitet werden.

## 9.3.2 Ausrichtung der Blätter in ein Referenzkoordinatensystem

### Template-Matching & SPM-Tool

Die bisherige Registrierung der Blätter kann in weiteren Schritten verfeinert werden. Dies würde auch die Korrespondenzfindung zwischen den Zeitschritten weiter vereinfachen. Dabei würde sich die Implementierung eines Template-Matching Verfahrens anbieten. Als Datengrundlage zum Vergleich zweier Blätter würde sich die distanz-transformierte Blattoberfläche und als Ähnlichkeitsmetrik die untersuchte Metrik  $\sigma_{\text{distance}}$  anbieten. Die Transformationen des Template könnten vorerst durch Ähnlichkeitstransformationen, dann als affine Transformationen und schließlich im Rahmen einer elastischen Registrierung auch durch beliebige inhomogene Transformationen beschrieben werden. Dazu würde sich anbieten, selbst einen generellen Template-Matching Algorithmus zu entwerfen, der in den Gesamtanblauf integriert werden kann. Jedoch sollten auch die Möglichkeiten des SPM-Tools weiter untersucht werden, da in dieses Tool viel Erfahrung bei der elastischen Registrierung im Gebiet der Neurowissenschaften eingegangen ist. Ein weiterer wichtiger Vorschlag wäre die Integration der Trichome in den Registrierungsprozess, da diese einzelne Zellen der Oberäche darstellen, die ihre Position relativ zu anderen Zellen kaum verändern und somit als wichtige Landmarken im Registrierungsprozess dienen können.

#### 9.3.3 Lokalisierung der Trichome

Die Leistung des Verfahrens zur Lokalisierung der Trichome kann durch einige Maßnahmen stark verbessert werden. Drei Maßnahmen sind vermutlich besonders effektiv. Zum einen sollte der Merkmalsvektor verbessert werden, damit die Diskriminierungsfähigkeit steigt. Dazu kann die Entwicklung in "Spherical Harmonics", auch zur Merkmalsgewinnung von spherischen Objekten (Pollen) in (Ronneberger, 2007) eingesetzt, verwendet werden. Die entstehenden Koeffizienten stellen die Grauwertverteilung auf der jeweiligen Kugelschale dar. Um Invarianz bezüglich der Rotation zu erreichen, müssen die Beträge der Koeffizienten der Entwicklung in "Spherical Harmonics" verwendet werden. Der neue Merkmalsvektor aus den Koeffizientenbeträgen kann nun z.B. mit den bereits berechneten Merkmalsvektoren kombiniert werden. Durch die vermutlich stärkere Diskriminierungsfähigkeit der Merkmalsvektoren, ist eine Steigerung der Erkennungsraten (Recall/Precision) absehbar. Denkbar ist auch, in die Merkmalsberechnung die Orientierung der Trichome einfließen zu lassen. So könnten z.B. statt Kugeloberflächen, Zylinderoberächen eines Zylinders, der in Trichomenrichtung orientiert ist, betrachtet werden. Ein weiterer wichtiger Punkt wäre die Einbeziehung der zeitlichen Konsistenz der Trichomenerkennung. Das heiÿt z.B., dass besonders die Trichomenerkennung in einem älteren Zeitschritt die Erkennung in jüngeren Zeitschritten beeinflussen sollte. In älteren Zeitschritten sind die Trichome schon weiter entwickelt und damit deutlicher und sicherer zu erkennen. So könnten z.B. Informationen über erkannte Trichome auf jüngere Zeitschritte übertragen werden, bei welchen die Erkennung schwieriger ist. Wichtig dazu wären stabile Korrespondenzen zwischen den Zeitschritten. Desweiteren sollte die Varianz zwischen den Zeitserien beim Lernprozess integriert werden, indem das Trainingsset aus Beispielen von mehreren Zeitserien zusammengesetzt wird. In dieser Arbeit wurden Trainingsbeispiele nur einer Zeitserie (Serie 3) entnommen und Kandidaten einer anderen Serie (Serie 5) klassifizert, bei der die Trichome viel zahlreicher, enger benachbart und teilweise verschwommen waren.

Es hat sich außerdem gezeigt, dass die Auflösung der verwendeten Daten (2  $\times$  1.46  $\times$ 1.46 $\mu$ m<sup>3</sup>) für die Erkennung kleiner Trichome mit Radien von  $3\mu m$  nicht ausreicht. Das führt z.B. schon bei der Hough-Transformation zu Problemen, da nicht genügend repräsentative Voter bestimmt werden können. Eine Folge davon ist in Abbildung 8.65 (a) zu erkennen, wo lediglich eine große Kugel, anstatt von mehreren kleinen erkannt wird. Es ist also nötig die höhere Auflösung der vorliegenden Daten zu verwenden. Es ist außerdem wichtig die gefundenen Kugelmittelpunkte weiter zu verarbeiten und dem Schema des Setzens der Referenzmarken anzupassen. Man könnte die Kugelmittelpunkte z.B. in Blattoberächenrichtung auf die Oberäche, oder den untersten Punkt der Kugel projizieren. Damit würde sich die Positionierungsgenauigkeit verbessern. Um fälschlicherweise erkannte Trichome auÿerhalb des Blattes zu vermeiden (siehe Abb. 8.64), wäre eventuell denkbar, die Blattoberächen in einem abstrakt höheren Schritt von störendem Blattmaterial zu befreien. Desweiteren können natürlich die Parameter des Verfahrens an sich optimiert werden. Die Gesamtheit der vorgeschlagenen Verbesserungen würde vermutlich zu deutlich besseren Ergebnissen führen.

## 9.3.4 Korrespondenzen zwischen zwei zeitlich aufeinanderfolgenden Datensätzen

Zur Vereinfachung des Korrespondenzproblemes ist eine genauere Registrierung, wie sie unter 9.3.2 angeregt wird, grundsätzlich hilfreich. Der einfachste Ansatz, bei den schon guten Registrierungsergebnissen, wäre ein "Nearest-Neighbour" Ansatz. Dabei würde ein Trichom mit dem von der Entfernung her nächsten Trichom eines früheren Zeitschrittes korrespondieren. Bei einer unzureichenden Registrierung kann dies, besonders bei vielen kleinen eng benachbarten Trichomen zu Zuordnungsfehlern führen. Eine robusterer Ansatz wäre die Berechnung eines globalen Mappings aller Trichome, so dass die Summe der Zuordnungsdistanzen minimiert wird. Interessant wäre es auch, die berechneten Merkmalsvektoren als Ähnlichkeitsmaÿ zweier Trichomen zu verwenden. So könnte man Zuordnungswahrscheinlichkeiten modellieren und bei der Zuordung eines Trichoms zu mehreren möglichen Kandidaten danach entscheiden. Auÿerdem könnte man wieder in einem globalen Ansatz alle paarweisen Zuordnungswahrscheinlichkeiten berechnen, eine Korrespondenzmetrik aus einer gewichteten Kombination von Distanz und Ähnlichkeit der Merkmalsvektoren bestimmen und dann eine solche globale Zuordung aller Trichome nden, die die gesamte Korrespondenzwahrscheinlichkeit optimiert. Da die Registrierung bereits gut ist, können durch diese Ansätze vermutlich gute Ergebnisse bei der Korrespondenzfindung erzielt werden.

## Literaturverzeichnis

- Y. Boykov and V. Kolmogorov. An experimental comparison of min-cut/max-flow algorithms for energy minimization in vision. Pattern Analysis and Machine Intelligence, IEEE Transactions on, 26(9):1124-1137, 2004. URL http://ieeexplore.ieee.org/xpls/ abs\\_all.jsp?arnumber=1316848.
- H. Burkhardt. Vorlesungsunterlagen: Grundlagen der Bildverarbeitung (Mustererkennung). Universität Freiburg, Institut für Informatik, Lehrstuhl für Mustererkennung und Bildverarbeitung (LMB), 2005. URL http://informatik.uni-freiburg.de/lectures/ mustererkennung/index.de.html.
- M. Hülskamp. Plant trichomes: a model for cell differentiation. Nat Rev Mol Cell Biol, 5(6):471480, June 2004. ISSN 1471-0072. URL http://dx.doi.org/10.1038/nrm1404.
- M. Hülskamp. Hülskamp lab page. Internet. URL http://www.uni-koeln.de/ math-nat-fak/botanik/bot3/huelskamp/topics.html.
- K. Lee, J. Avondo, H. Morrison, L. Blot, M. Stark, J. Sharpe, A. Bangham, and E. Coen. Visualizing plant development and gene expression in three dimensions using optical projection tomography. Plant Cell,  $18(9):2145-2156$ , Sept. 2006. URL http://www. plantcell.org/cgi/content/abstract/18/9/2145.
- M. Reisert and H. Burkhardt. Invariant features for 3d-data based on group integration using directional information and spherical harmonic expansion. In *Proceedings of* International Conference on Pattern Recognition (ICPR 2006), Hong Kong. LNCS, Springer, 2006.
- O. Ronneberger. 3D invariants for automated pollen recognition. PhD thesis, Albert-Ludwigs-Universität Freiburg, 2007. URL http://www.freidok.uni-freiburg.de/ volltexte/3394/.
- O. Ronneberger, Q. Wang, and H. Burkhardt. Fast and robust segmentation of spherical particles in volumetric data sets from brightfield microscopy. In *Proceedings of the* Fifth IEEE International Symposium on Biomedical Imaging (ISBI' 08), 2008 Paris, pages 372-375, 2008.
- J. Schulz. Lokalisierung von zellkernen und bestimmung ihrer mitosephase in konfokalen 3d-aufnahmen von arabidopsis thaliana. Master's thesis, Albert-Ludwigs-Universität Freiburg, Dezember 2005.
- J. Schulz, T. Schmidt, O. Ronneberger, H. Burkhardt, T. Pasternak, A. Dovzhenko, and K. Palme. Fast scalar and vectorial grayscale based invariant features for 3d cell

nuclei localization and classification. In Proceedings of the 28th Pattern Recognition Symposium of the German Association for Pattern Recognition (DAGM 2006), Berlin, Germany. LNCS, Springer, 2006. doi: 10.1007/11861898\_19. DAGM Award.

- B. Schölkopf and A. J. Smola. Learning with Kernels: Support Vector Machines, Regularization, Optimization, and Beyond (Adaptive Computation and Machine Learning). The MIT Press, December 2001. ISBN 0262194759.
- The Arabidopsis Information Resource TAIR. About Arabidopsis. Internet. URL http://www.arabidopsis.org/.
- Wellcome Department of Imaging Neuroscience. SPM (Statistical Parametric Mapping) Software, 2008. URL http://www.fil.ion.ucl.ac.uk/spm/.

# Abbildungsverzeichnis

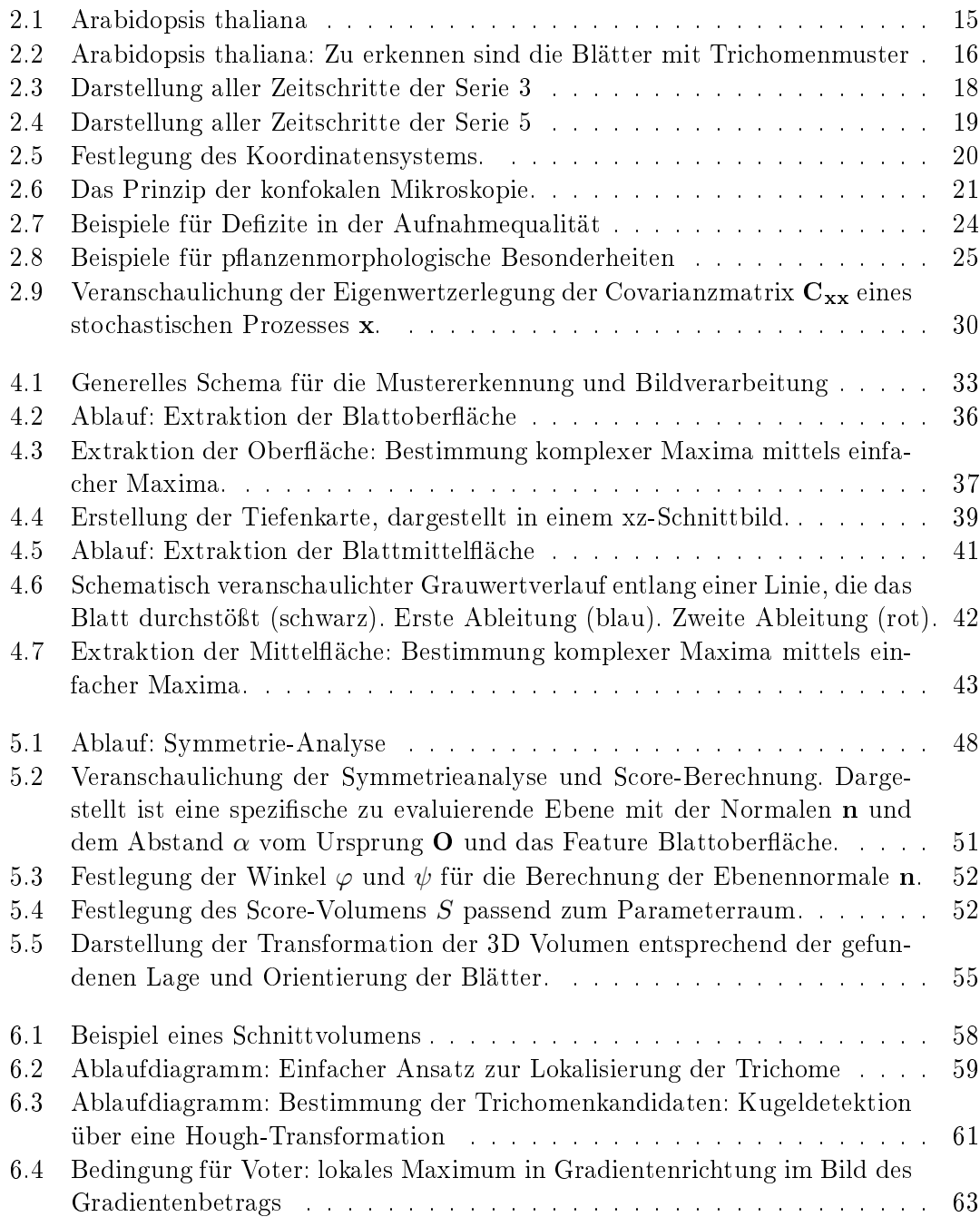

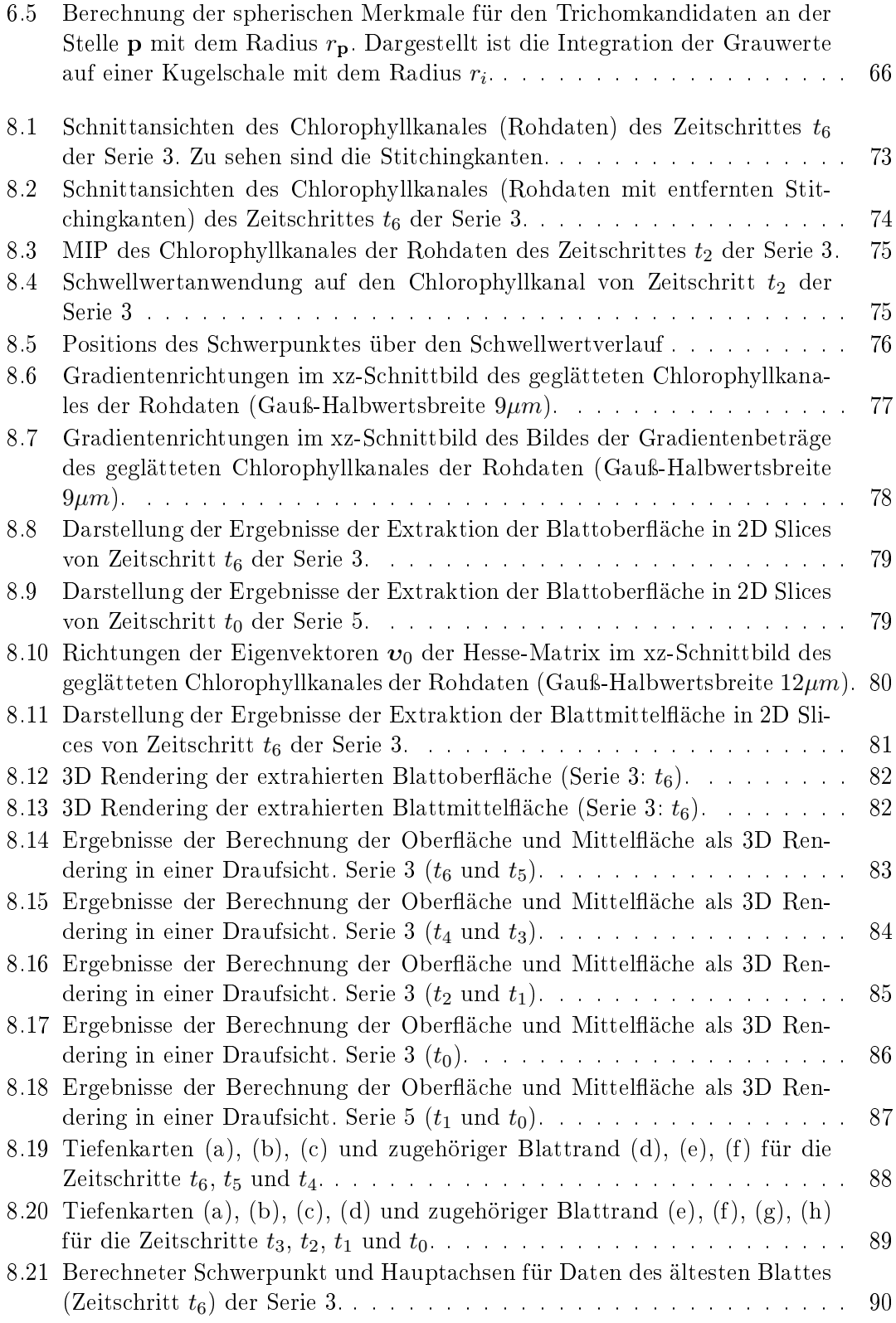

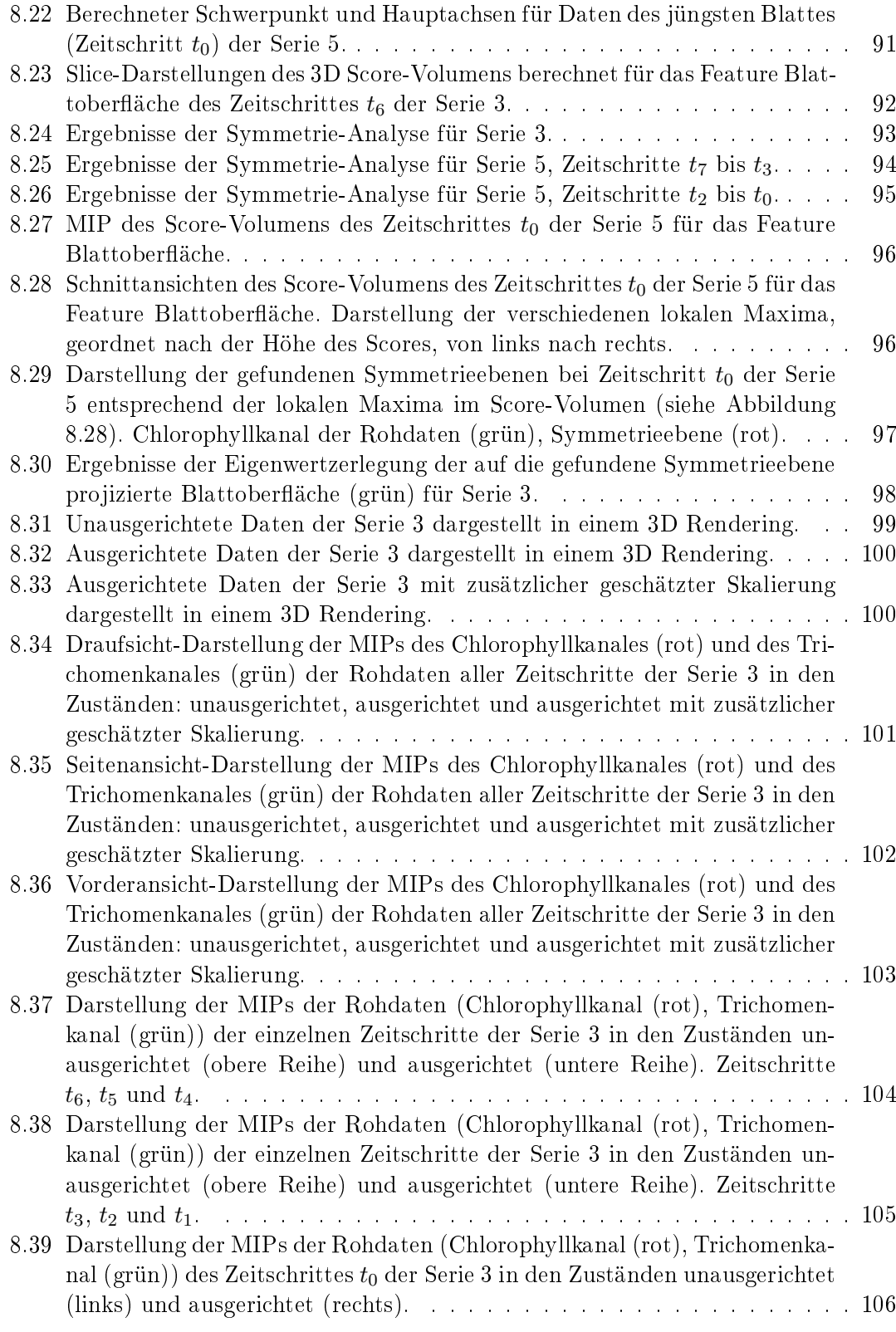

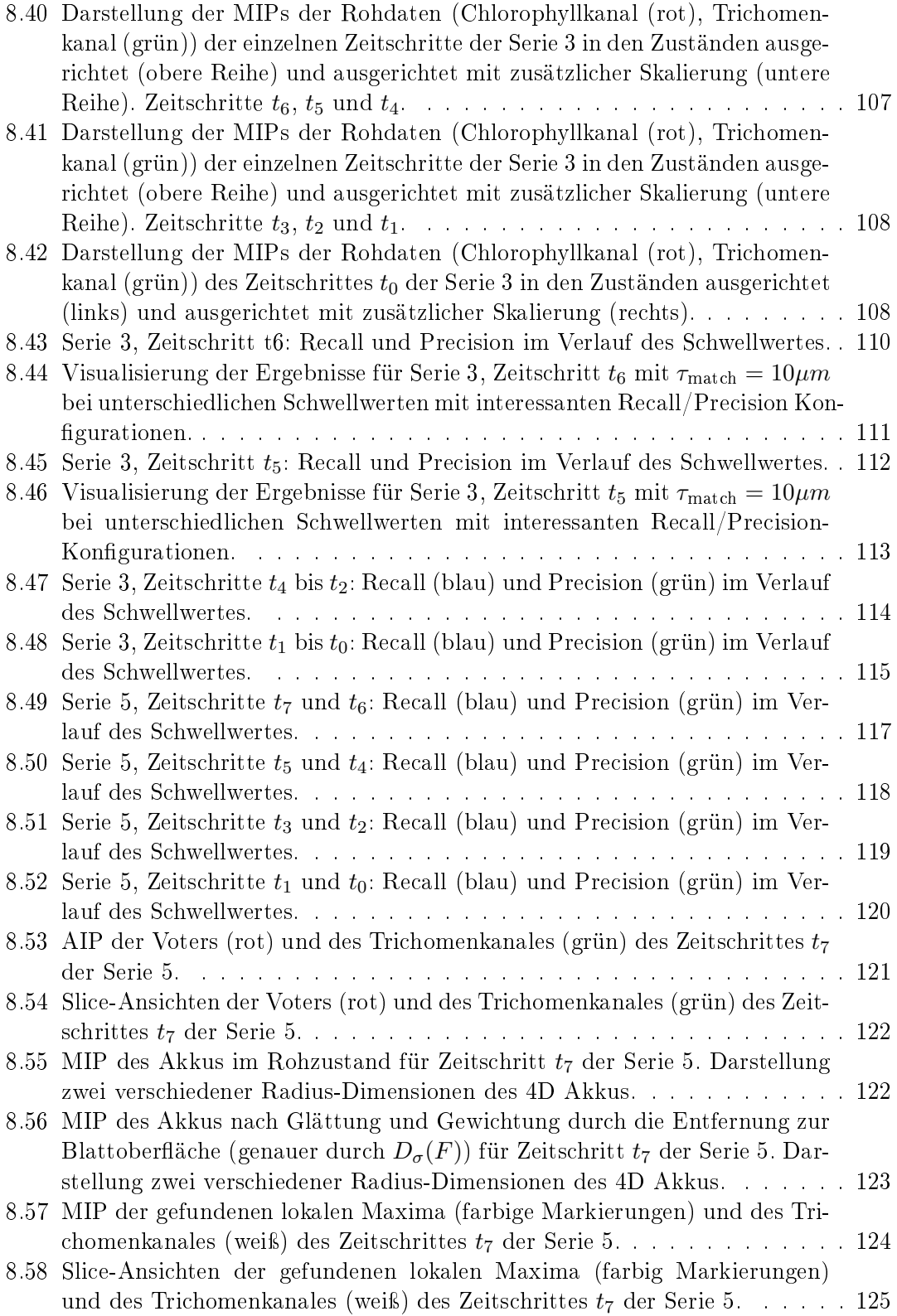

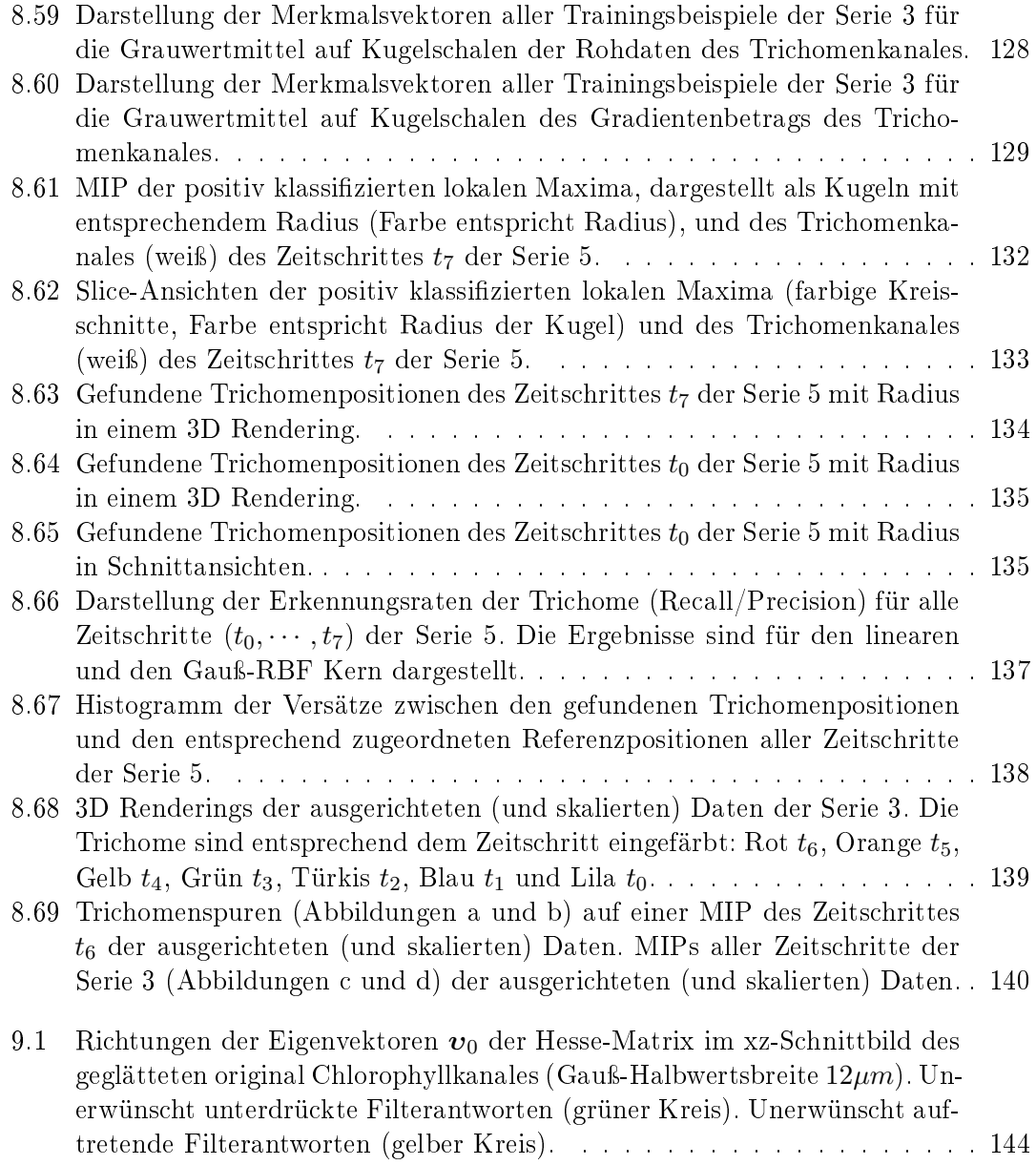

# Tabellenverzeichnis

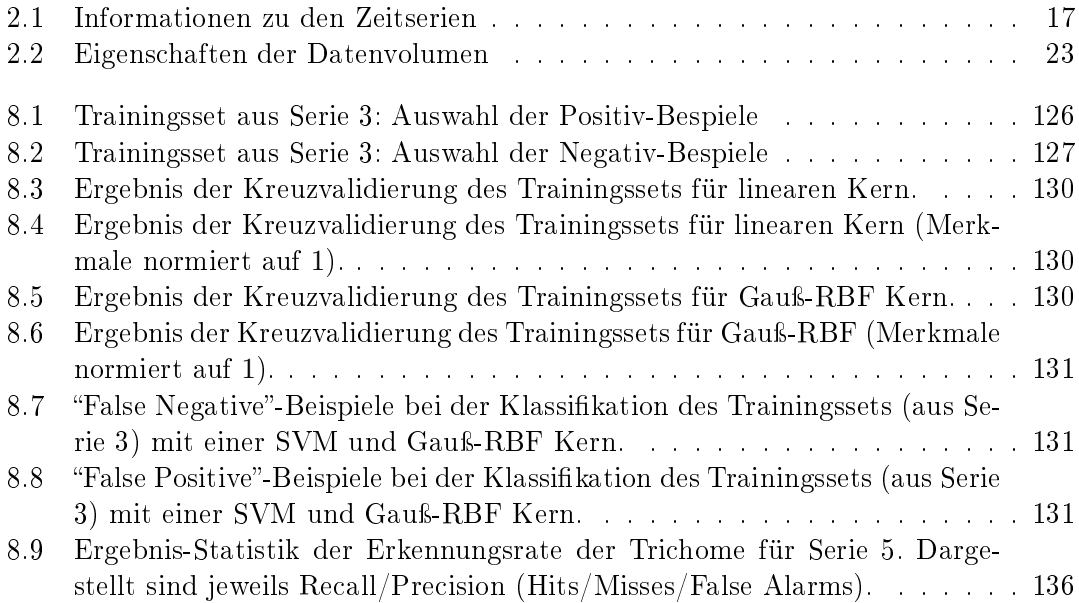